# Babel

Version 3.36 2019/11/14

*Original author* Johannes L. Braams

*Current maintainer* Javier Bezos

The standard distribution of LATEX contains a number of document classes that are meant to be used, but also serve as examples for other users to create their own document classes. These document classes have become very popular among  $ET<sub>F</sub>X$  users. But it should be kept in mind that they were designed for American tastes and typography. At one time they even contained a number of hard-wired texts.

This manual describes babel, a package that makes use of the capabilities of T<sub>F</sub>X, xetex and luatex to provide an environment in which documents can be typeset in a language other than US English, or in more than one language or script.

Current development is focused on Unicode engines (XeTEX and LuaTEX) and the so-called *complex scripts*. New features related to font selection, bidi writing, line breaking and so on are being added incrementally.

Babel provides support (total or partial) for about 200 languages, either as a "classical" package option or as an ini file. Furthermore, new languages can be created from scratch easily.

# **Contents**

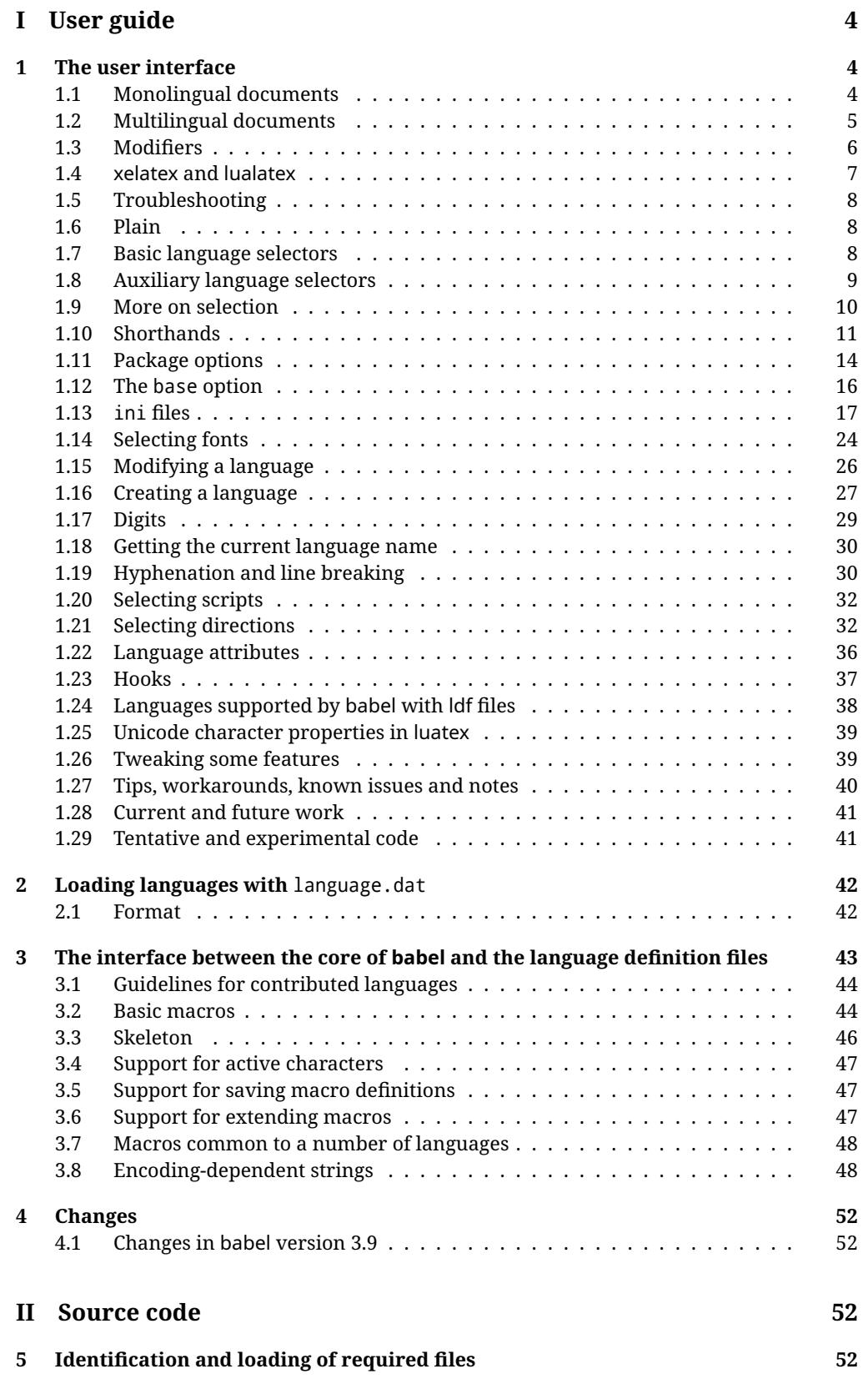

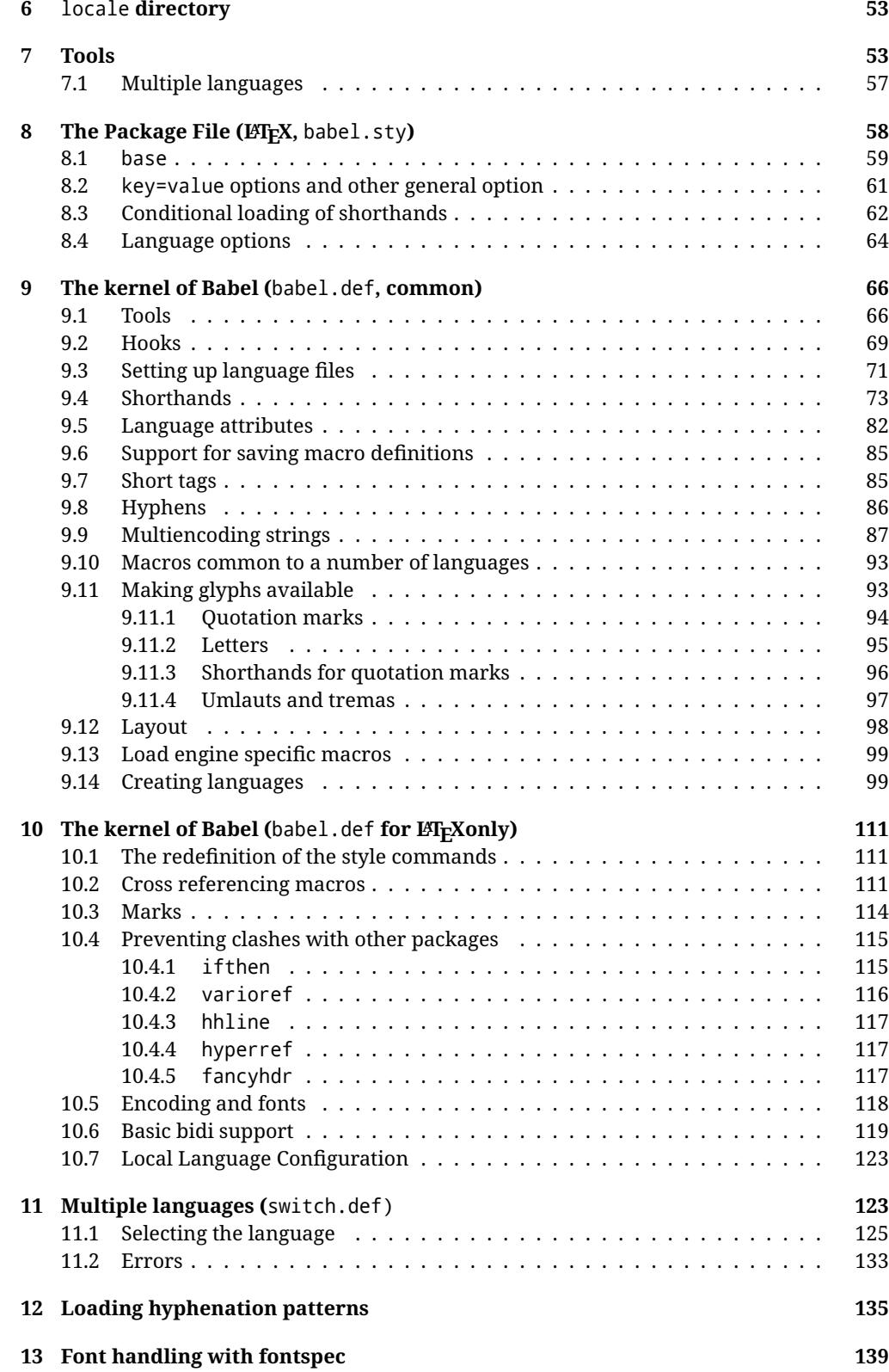

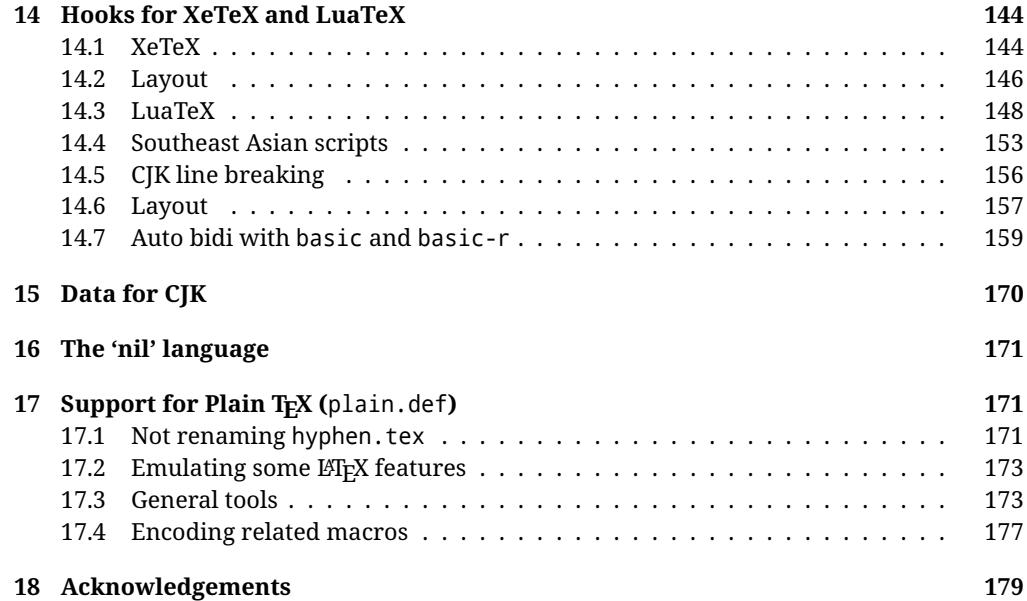

# **Troubleshoooting**

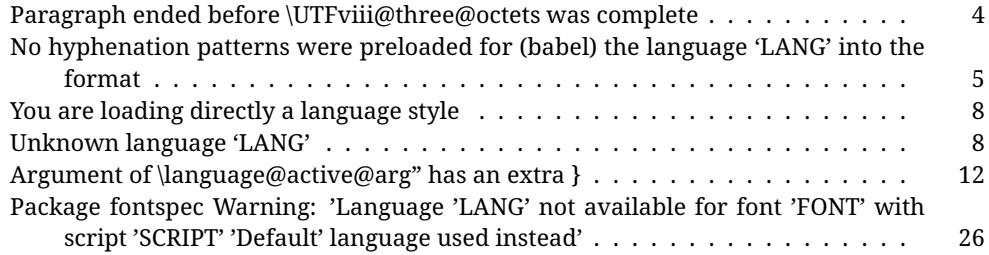

# <span id="page-4-0"></span>**Part I User guide**

- This user guide focuses on LATEX. There are also some notes on its use with Plain TEX.
- Changes and new features with relation to version 3.8 are highlighted with New X.XX. The most recent features could be still unstable. Please, report any issues you find in https://github.com/latex3/babel/issues, which is better than just complaining on an e-mail list or a web forum.
- If you are interested in the TFX multilingual support, please join the kadingira list on http://tug.org/mailman/listinfo/kadingira. You can follow the development of babel in https://github.com/latex3/babel (which provides some sample files, too).
- See section [3.1](#page-44-0) for contributing a language.
- The first sections describe the traditional way of loading a language (with ldf files). The alternative way based on ini files, which complements the previous one (it will *not* replace it), is described below.

# <span id="page-4-1"></span>**1 The user interface**

# <span id="page-4-2"></span>**1.1 Monolingual documents**

In most cases, a single language is required, and then all you need in LATEX is to load the package using its standard mechanism for this purpose, namely, passing that language as an optional argument. In addition, you may want to set the font and input encodings.

**EXAMPLE** Here is a simple full example for "traditional" T<sub>F</sub>X engines (see below for xetex and luatex). The packages fontenc and inputenc do not belong to babel, but they are included in the example because typically you will need them (however, the package inputenc may be omitted with  $\text{Lipx} > 2018-04-01$  if the encoding is UTF-8):

```
\documentclass{article}
\usepackage[T1]{fontenc}
% \usepackage[utf8]{inputenc} \% Uncomment if LaTeX < 2018-04-01
\usepackage[french]{babel}
\begin{document}
Plus<sub>cl</sub>ca<sub>cl</sub>change, plus c'est <sub>L</sub>la même chose!
\end{document}
```
<span id="page-4-3"></span>**TROUBLESHOOTING** A common source of trouble is a wrong setting of the input encoding. Very often you will get the following somewhat cryptic error:

!<sub>U</sub>Paragraph<sub>U</sub>ended<sub>U</sub>before<sub>U</sub>\UTFviii@three@octets was ucomplete.

Make sure you set the encoding actually used by your editor.

Another approach is making the language (french in the example) a global option in order to let other packages detect and use it:

```
\documentclass[french]{article}
\usepackage{babel}
\usepackage{varioref}
```
In this last example, the package varioref will also see the option and will be able to use it.

- **NOTE** Because of the way babel has evolved, "language" can refer to (1) a set of hyphenation patterns as preloaded into the format, (2) a package option, (3) an ldf file, and (4) a name used in the document to select a language or dialect. So, a package option refers to a language in a generic way – sometimes it is the actual language name used to select it, sometimes it is a file name loading a language with a different name, sometimes it is a file name loading several languages. Please, read the documentation for specific languages for further info.
- <span id="page-5-1"></span>**TROUBLESHOOTING** The following warning is about hyphenation patterns, which are not under the direct control of babel:

```
Package babel Warning: No hyphenation patterns were preloaded for
(babel)(babel)(babel) und understabel on the format. Now I will use the patterns
(babel)
\cup
D = 57
\cup
D = 57
D = 57
D = 57
D = 57
D = 57
D = 57
D = 57
D = 57
D = 57
D = 57
D = 57
D = 57
D = 57
D = 57
D = 57
D = 57
D = 57
D = 57
D = 57
D = 57
D = 57
D = 57
D = 57
D = 57
D = 5
```
The document will be typeset, but very likely the text will not be correctly hyphenated. Some languages may be raising this warning wrongly (because they are not hyphenated); it is a bug to be fixed – just ignore it. See the manual of your distribution (MacT<sub>E</sub>X, MikT<sub>E</sub>X, T<sub>E</sub>XLive, etc.) for further info about how to configure it.

# <span id="page-5-0"></span>**1.2 Multilingual documents**

In multilingual documents, just use a list of the required languages as package or class options. The last language is considered the main one, activated by default. Sometimes, the main language changes the document layout (eg, spanish and french).

**EXAMPLE** In LAT<sub>E</sub>X, the preamble of the document:

```
\documentclass{article}
\usepackage[dutch,english]{babel}
```
would tell LATEX that the document would be written in two languages, Dutch and English, and that English would be the first language in use, and the main one.

You can also set the main language explicitly, but it is discouraged except if there a real reason to do so:

```
\documentclass{article}
\usepackage[main=english,dutch]{babel}
```
Examples of cases where main is useful are the following.

**NOTE** Some classes load babel with a hardcoded language option. Sometimes, the main language could be overridden with something like that before \documentclass:

```
\PassOptionsToPackage{main=english}{babel}
```
**WARNING** Languages may be set as global and as package option at the same time, but in such a case you should set explicitly the main language with the package option main:

```
\documentclass[italian]{book}
\usepackage[ngerman,main=italian]{babel}
```
**WARNING** In the preamble the main language has *not* been selected, except hyphenation patterns and the name assigned to \languagename (in particular, shorthands, captions and date are not activated). If you need to define boxes and the like in the preamble, you might want to use some of the language selectors described below.

To switch the language there are two basic macros, described below in detail: \selectlanguage is used for blocks of text, while \foreignlanguage is for chunks of text inside paragraphs.

**EXAMPLE** A full bilingual document follows. The main language is french, which is activated when the document begins. The package inputenc may be omitted with LATEX  $\geq$  2018-04-01 if the encoding is UTF-8.

```
\documentclass{article}
\usepackage[T1]{fontenc}
\usepackage[utf8]{inputenc}
\usepackage[english,french]{babel}
```
\begin{document}

Plus<sub>c</sub>ca<sub>c</sub>change, plus c'est la même chose!

\selectlanguage{english}

```
And an English paragraph, with a short text in
\foreignlanguage{french}{français}.
```

```
\end{document}
```
# <span id="page-6-0"></span>**1.3 Modifiers**

New 3.9c The basic behavior of some languages can be modified when loading babel by means of *modifiers*. They are set after the language name, and are prefixed with a dot (only when the language is set as package option – neither global options nor the main key accepts them). An example is (spaces are not significant and they can be added or removed):[1](#page-6-1)

<span id="page-6-1"></span> $1$ No predefined "axis" for modifiers are provided because languages and their scripts have quite different needs.

```
\usepackage[latin.medieval, spanish.notilde.lcroman, danish]{babel}
```
Attributes (described below) are considered modifiers, ie, you can set an attribute by including it in the list of modifiers. However, modifiers are a more general mechanism.

# <span id="page-7-0"></span>**1.4 xelatex and lualatex**

Many languages are compatible with xetex and luatex. With them you can use babel to localize the documents.

The Latin script is covered by default in current LATEX (provided the document encoding is UTF-8), because the font loader is preloaded and the font is switched to lmroman. Other scripts require loading fontspec. You may want to set the font attributes with fontspec, too.

**EXAMPLE** The following bilingual, single script document in UTF-8 encoding just prints a couple of 'captions' and \today in Danish and Vietnamese. No additional packages are required.

```
\documentclass{article}
\usepackage[vietnamese,danish]{babel}
\begin{document}
\langle \rangle\selectlanguage{vietnamese}
\preceq_{\sqcup^- - \sqcup \text{alsoname}}\end{document}
```
**EXAMPLE** Here is a simple monolingual document in Russian (text from the Wikipedia). Note neither fontenc nor inputenc are necessary, but the document should be encoded in UTF-8 and a so-called Unicode font must be loaded (in this example \babelfont is used, described below).

```
\documentclass{article}
```
\usepackage[russian]{babel}

 $\boldsymbol{\lambda}$ babelfont{rm}{DejaVu Serif}

\begin{document}

Россия, находящаяся на пересечении множества культур, на также сиучётом многонационального ихарактера неё населения, потличается высокой степенью этнокультурного многообразия и способностью к межкультурному диалогу.

```
\end{document}
```
# <span id="page-8-0"></span>**1.5 Troubleshooting**

• Loading directly sty files in LAT<sub>EX</sub> (ie, \usepackage{*{language*}}) is deprecated and you will get the  $error<sup>2</sup>$  $error<sup>2</sup>$  $error<sup>2</sup>$ 

```
!<sub>U</sub>Package<sub>U</sub>babel<sub>U</sub>Error: UYou are loading directly a language style.
(babel)(babel) DURID DURID USEPACKage[language]{babel}.
```
• Another typical error when using babel is the following: $3$ 

```
!<sub>U</sub>Package babel Error: Unknown Language \'#1'. Either you have
(babel)(babel)<sub>UUUUUUUUUUUUUUUU</sub>or you requested it in a previous run. Fix its name,
(babel)(babel)<sub>UUUUUUUUUUUUUUUUU</sub>some<sub>U</sub>cases, you<sub>U</sub>may<sub>U</sub>need<sub>U</sub>to<sub>U</sub>remove<sub>U</sub>the<sub>U</sub>aux<sub>U</sub>file
```
The most frequent reason is, by far, the latest (for example, you included spanish, but you realized this language is not used after all, and therefore you removed it from the option list). In most cases, the error vanishes when the document is typeset again, but in more severe ones you will need to remove the aux file.

# <span id="page-8-1"></span>**1.6 Plain**

In Plain, load languages styles with \input and then use \begindocument (the latter is defined by babel):

```
\inftyinput<sub>i l</sub>estonian.sty
\begindocument
```
**WARNING** Not all languages provide a sty file and some of them are not compatible with Plain.[4](#page-8-5)

# <span id="page-8-2"></span>**1.7 Basic language selectors**

This section describes the commands to be used in the document to switch the language in multilingual documents. In most cases, only the two basic macros \selectlanguage and \foreignlanguage are necessary. The environments otherlanguage, otherlanguage\* and hyphenrules are auxiliary, and described in the next section.

The main language is selected automatically when the document environment begins.

#### \selectlanguage {\*language*}}

When a user wants to switch from one language to another he can do so using the macro \selectlanguage. This macro takes the language, defined previously by a language definition file, as its argument. It calls several macros that should be defined in the language definition files to activate the special definitions for the language chosen:

<span id="page-8-3"></span> $^2$ In old versions the error read "You have used an old interface to call babel", not very helpful.

<span id="page-8-5"></span><span id="page-8-4"></span> $3$ In old versions the error read "You haven't loaded the language LANG yet".

<sup>4</sup>Even in the babel kernel there were some macros not compatible with plain. Hopefully these issues have been fixed.

\selectlanguage{german}

This command can be used as environment, too.

- **NOTE** For "historical reasons", a macro name is converted to a language name without the leading \; in other words, \selectlanguage{\german} is equivalent to \selectlanguage{german}. Using a macro instead of a "real" name is deprecated.
- **WARNING** If used inside braces there might be some non-local changes, as this would be roughly equivalent to:

{\selectlanguage{<inner-language>} ...}\selectlanguage{<outer-language>}

If you want a change which is really local, you must enclose this code with an additional grouping level.

#### \foreignlanguage {*{language*}}{*{text*}}

The command \foreignlanguage takes two arguments; the second argument is a phrase to be typeset according to the rules of the language named in its first one. This command (1) only switches the extra definitions and the hyphenation rules for the language, *not* the names and dates, (2) does not send information about the language to auxiliary files (i.e., the surrounding language is still in force), and (3) it works even if the language has not been set as package option (but in such a case it only sets the hyphenation patterns and a warning is shown). With the bidi option, it also enters in horizontal mode (this is not done always for backwards compatibility).

## <span id="page-9-0"></span>**1.8 Auxiliary language selectors**

\begin{otherlanguage} {*{language}*} … \end{otherlanguage}

The environment otherlanguage does basically the same as \selectlanguage, except that language change is (mostly) local to the environment.

Actually, there might be some non-local changes, as this environment is roughly equivalent to:

```
\begingroup
\selectlanguage{<inner-language>}
...
\endgroup
\selectlanguage{<outer-language>}
```
If you want a change which is really local, you must enclose this environment with an additional grouping, like braces {}. Spaces after the environment are ignored.

## \begin{otherlanguage\*} {\*language*}} … \end{otherlanguage\*}

Same as \foreignlanguage but as environment. Spaces after the environment are *not* ignored.

This environment was originally intended for intermixing left-to-right typesetting with right-to-left typesetting in engines not supporting a change in the writing direction inside a line. However, by default it never complied with the documented behavior and it is just a version as environment of \foreignlanguage, except when the option bidi is set – in this case, \foreignlanguage emits a \leavevmode, while otherlanguage\* does not.

#### \begin{hyphenrules} {\*language*}} ... \end{hyphenrules}

The environment hyphenrules can be used to select *only* the hyphenation rules to be used (it can be used as command, too). This can for instance be used to select 'nohyphenation', provided that in language.dat the 'language' nohyphenation is defined by loading zerohyph.tex. It deactivates language shorthands, too (but not user shorthands). Except for these simple uses, hyphenrules is discouraged and otherlanguage\* (the starred version) is preferred, as the former does not take into account possible changes in encodings of characters like, say, ' done by some languages (eg, italian, french, ukraineb). To set hyphenation exceptions, use \babelhyphenation (see below).

## <span id="page-10-0"></span>**1.9 More on selection**

#### $\b{babeltags } {\langle tag1 \rangle = \langle language1 \rangle, \langle tag2 \rangle = \langle language2 \rangle, ...\}$

New 3.9i In multilingual documents with many language-switches the commands above can be cumbersome. With this tool shorter names can be defined. It adds nothing really new – it is just syntactical sugar.

It defines \text\*tag1*){\*text*}} to be \foreignlanguage{\*language1*}}{\*text*}}, and  $\begin{pmatrix} \frac{tag1}{t} & \text{if } \frac{tag1}{t} \text{ is} \\ \frac{6}{t} & \text{if } \frac{6}{t} \text{ if } \frac{6}{t} \text{ if } \frac{6}{t} \text{ if } \frac{6}{t} \text{ if } \frac{6}{t} \text{ if } \frac{6}{t} \text{ if } \frac{6}{t} \text{ if } \frac{6}{t} \text{ if } \frac{6}{t} \text{ if } \frac{6}{t} \text{ if } \frac{6}{t} \text{ if } \frac{6}{t} \text{ if } \frac{6}{t} \text{ if } \frac{6}{t} \text{ if } \frac{6}{$ also allowed, but remember to set it locally inside a group.

#### **EXAMPLE** With

\babeltags{de<sub> $\sqcup$ </sub>= $\sqcup$ german}

you can write

 $text$ <sub>L</sub>)textde{German text} text

and

```
text
\begin{de}
\BoxGerman\Boxtext
\end{de}
text
```
**NOTE** Something like \babeltags{finnish = finnish} is legitimate – it defines \textfinnish and \finnish (and, of course, \begin{finnish}).

**NOTE** Actually, there may be another advantage in the 'short' syntax \text $\langle tag \rangle$ , namely, it is not affected by \MakeUppercase (while \foreignlanguage is).

\babelensure [include=/*commands*},exclude=/*commands*},fontenc=/*encoding*}]{/*language*}}

New 3.9i Except in a few languages, like russian, captions and dates are just strings, and do not switch the language. That means you should set it explicitly if you want to use them, or hyphenation (and in some cases the text itself ) will be wrong. For example:

```
\foreignlanguage{russian}{text \foreignlanguage{polish}{\seename} \text}
```
Of course, T<sub>F</sub>X can do it for you. To avoid switching the language all the while, \babelensure redefines the captions for a given language to wrap them with a selector:

```
\babelensure{polish}
```
By default only the basic captions and \today are redefined, but you can add further macros with the key include in the optional argument (without commas). Macros not to be modified are listed in exc1ude. You can also enforce a font encoding with fontenc.<sup>[5](#page-11-2)</sup> A couple of examples:

```
\babelensure[include=\Today]{spanish}
\babelensure[fontenc=T5]{vietnamese}
```
They are activated when the language is selected (at the afterextras event), and it makes some assumptions which could not be fulfilled in some languages. Note also you should include only macros defined by the language, not global macros (eg, \TeX of \dag). With ini files (see below), captions are ensured by default.

# <span id="page-11-0"></span>**1.10 Shorthands**

A *shorthand* is a sequence of one or two characters that expands to arbitrary T<sub>EX</sub> code. Shorthands can be used for different kinds of things, for example: (1) in some languages shorthands such as "a are defined to be able to hyphenate the word if the encoding is OT1; (2) in some languages shorthands such as ! are used to insert the right amount of white space; (3) several kinds of discretionaries and breaks can be inserted easily with "-, "=, etc. The package inputenc as well as xetex and luatex have alleviated entering non-ASCII characters, but minority languages and some kinds of text can still require characters not directly available on the keyboards (and sometimes not even as separated or precomposed Unicode characters). As to the point 2, now pdfTeX provides \knbccode, and luatex can manipulate the glyph list. Tools for point 3 can be still very useful in general. There are three levels of shorthands: *user*, *language*, and *system* (by order of precedence). Version 3.9 introduces the *language user* level on top of the user level, as described below. In most cases, you will use only shorthands provided by languages.

**NOTE** Note the following:

- 1. Activated chars used for two-char shorthands cannot be followed by a closing brace } and the spaces following are gobbled. With one-char shorthands (eg, :), they are preserved.
- 2. If on a certain level (system, language, user) there is a one-char shorthand, two-char ones starting with that char and on the same level are ignored.
- <span id="page-11-1"></span>3. Since they are active, a shorthand cannot contain the same character in its definition (except if it is deactivated with, eg, string).

<span id="page-11-2"></span><sup>5</sup>With it encoded string may not work as expected.

A typical error when using shorthands is the following:

```
!<sub>L</sub>Argument<sub>Ll</sub>of<sub>Ll</sub>\language@active@arg"<sub>Ll</sub>has<sub>Ll</sub>an<sub>Ll</sub>extra<sub>Ll</sub>}.
```
It means there is a closing brace just after a shorthand, which is not allowed (eg, "}). Just add {} after (eg, "{}}).

# \shorthandon {*\shorthands-list*}} \shorthandoff \* {\*shorthands-list*}}

It is sometimes necessary to switch a shorthand character off temporarily, because it must be used in an entirely different way. For this purpose, the user commands \shorthandoff and \shorthandon are provided. They each take a list of characters as their arguments. The command \shorthandoff sets the \catcode for each of the characters in its argument to other (12); the command \shorthandon sets the \catcode to active (13). Both commands only work on 'known' shorthand characters.

New 3.9a However, \shorthandoff does not behave as you would expect with characters like  $\sim$  or  $\land$ , because they usually are not "other". For them \shorthandoff\* is provided, so that with

\shorthandoff\*{~^}

 $\sim$  is still active, very likely with the meaning of a non-breaking space, and  $\wedge$  is the superscript character. The catcodes used are those when the shorthands are defined, usually when language files are loaded.

# \useshorthands  $* {\langle char \rangle}$

The command \useshorthands initiates the definition of user-defined shorthand sequences. It has one argument, the character that starts these personal shorthands. New 3.9a User shorthands are not always alive, as they may be deactivated by languages (for example, if you use " for your user shorthands and switch from german to french, they stop working). Therefore, a starred version \useshorthands\*{h*char*i} is provided, which makes sure shorthands are always activated.

Currently, if the package option shorthands is used, you must include any character to be activated with \useshorthands. This restriction will be lifted in a future release.

\defineshorthand [ $\langle \text{language}\rangle$ ,  $\langle \text{language}\rangle$ ,...] $\{\langle \text{shorthand}\rangle\}$ } $\{\langle \text{code}\rangle\}$ 

The command \defineshorthand takes two arguments: the first is a one- or two-character shorthand sequence, and the second is the code the shorthand should expand to. New 3.9a An optional argument allows to (re)define language and system shorthands (some languages do not activate shorthands, so you may want to add

 $\lambda$ languageshorthands $\{\langle lang \rangle\}$  to the corresponding  $\exists x \land lang$ , as explained below). By default, user shorthands are (re)defined.

User shorthands override language ones, which in turn override system shorthands. Language-dependent user shorthands (new in 3.9) take precedence over "normal" user shorthands.

**EXAMPLE** Let's assume you want a unified set of shorthand for discretionaries (languages do not define shorthands consistently, and " $-$ ,  $\backslash -$ , "= have different meanings). You could start with, say:

```
\useshorthands*{"}
\defineshorthand{"*}{\babelhyphen{soft}}
\defineshorthand{"-}{\babelhyphen{hard}}
```
However, the behavior of hyphens is language-dependent. For example, in languages like Polish and Portuguese, a hard hyphen inside compound words are repeated at the beginning of the next line. You could then set:

\defineshorthand[\*polish,\*portugese]{"-}{\babelhyphen{repeat}}

Here, options with \* set a language-dependent user shorthand, which means the generic one above only applies for the rest of languages; without \* they would (re)define the language shorthands instead, which are overridden by user ones.

Now, you have a single unified shorthand ("-), with a content-based meaning ('compound word hyphen') whose visual behavior is that expected in each context.

## \aliasshorthand {*\original*}}{*\alias*}}

The command \aliasshorthand can be used to let another character perform the same functions as the default shorthand character. If one prefers for example to use the character / over " in typing Polish texts, this can be achieved by entering \aliasshorthand{"}{/}.

**NOTE** The substitute character must *not* have been declared before as shorthand (in such a case, \aliashorthands is ignored).

**EXAMPLE** The following example shows how to replace a shorthand by another

```
\aliasshorthand{~}{^}
\AtBeginDocument{\shorthandoff*{~}}
```
**WARNING** Shorthands remember somehow the original character, and the fallback value is that of the latter. So, in this example, if no shorthand if found,  $\wedge$  expands to a non-breaking space, because this is the value of  $\sim$  (internally,  $\wedge$  still calls \active@char $\sim$ or \normal@char~). Furthermore, if you change the system value of ^ with \defineshorthand nothing happens.

#### \languageshorthands {\*language*}}

The command \languageshorthands can be used to switch the shorthands on the language level. It takes one argument, the name of a language or none (the latter does what its name suggests). $6\%$  $6\%$  Note that for this to work the language should have been specified as an option when loading the babel package. For example, you can use in english the shorthands defined by ngerman with

\addto\extrasenglish{\languageshorthands{ngerman}}

<span id="page-13-0"></span> $6$ Actually, any name not corresponding to a language group does the same as none. However, follow this convention because it might be enforced in future releases of babel to catch possible errors.

(You may also need to activate them as user shorthands in the preamble with, for example, \useshorthands or \useshorthands\*.)

Very often, this is a more convenient way to deactivate shorthands than \shorthandoff, for example if you want to define a macro to easy typing phonetic characters with tipa:

\newcommand{\myipa}[1]{{\languageshorthands{none}\tipaencoding#1}}

#### \babelshorthand {*{shorthand}*}

With this command you can use a shorthand even if (1) not activated in shorthands (in this case only shorthands for the current language are taken into account, ie, not user shorthands), (2) turned off with \shorthandoff or (3) deactivated with the internal \bbl@deactivate; for example, \babelshorthand{"u} or \babelshorthand{:}. (You can conveniently define your own macros, or even your own user shorthands provided they do not overlap.)

For your records, here is a list of shorthands, but you must double check them, as they may change:[7](#page-14-1)

**Languages with no shorthands** Croatian, English (any variety), Indonesian, Hebrew, Interlingua, Irish, Lower Sorbian, Malaysian, North Sami, Romanian, Scottish, Welsh

**Languages with only** " **as defined shorthand character** Albanian, Bulgarian, Danish, Dutch, Finnish, German (old and new orthography, also Austrian), Icelandic, Italian, Norwegian, Polish, Portuguese (also Brazilian), Russian, Serbian (with Latin script), Slovene, Swedish, Ukrainian, Upper Sorbian

**Basque** " ' ~

**Breton** : ; ? ! **Catalan** " ' ` **Czech** " - **Esperanto** ^ **Estonian** " ~ **French** (all varieties) : ; ? ! **Galician** " . ' ~ < > **Greek** ~ **Hungarian** ` **Kurmanji** ^ Latin  $"$  ^ = **Slovak** " ^ ' - **Spanish** " . < > ' **Turkish** : ! =

In addition, the babel core declares ~ as a one-char shorthand which is let, like the standard  $\sim$ , to a non breaking space. $8$ 

\ifbabelshorthand {*\character*}}{*\true*}}{*\false*}}

New 3.23 Tests if a character has been made a shorthand.

# <span id="page-14-0"></span>**1.11 Package options**

New 3.9a These package options are processed before language options, so that they are taken into account irrespective of its order. The first three options have been available in previous versions.

<span id="page-14-1"></span><sup>7</sup>Thanks to Enrico Gregorio

<span id="page-14-2"></span><sup>&</sup>lt;sup>8</sup>This declaration serves to nothing, but it is preserved for backward compatibility.

KeepShorthandsActive Tells babel not to deactivate shorthands after loading a language file, so that they are also available in the preamble.

- activeacute For some languages babel supports this options to set ' as a shorthand in case it is not done by default.
- activegrave Same for `.

shorthands=  $\langle char \rangle \langle char \rangle$ ... | off

The only language shorthands activated are those given, like, eg:

\usepackage[esperanto,french,shorthands=:;!?]{babel}

If ' is included, activeacute is set; if ` is included, activegrave is set. Active characters (like  $\sim$ ) should be preceded by \string (otherwise they will be expanded by  $\rm ETrX$  before they are passed to the package and therefore they will not be recognized); however, t is provided for the common case of  $\sim$  (as well as c for not so common case of the comma). With shorthands=off no language shorthands are defined, As some languages use this mechanism for tools not available otherwise, a macro \babelshorthand is defined, which allows using them; see above.

safe= none | ref | bib

Some LATEX macros are redefined so that using shorthands is safe. With safe=bib only \nocite, \bibcite and \bibitem are redefined. With safe=ref only \newlabel, \ref and \pageref are redefined (as well as a few macros from varioref and ifthen). With safe=none no macro is redefined. This option is strongly recommended, because a good deal of incompatibilities and errors are related to these redefinitions. As of New 3.34 , in  $\epsilon$ T<sub>F</sub>X based engines (ie, almost every engine except the oldest ones) shorthands can be used in these macros (formerly you could not).

math= active | normal

Shorthands are mainly intended for text, not for math. By setting this option with the value normal they are deactivated in math mode (default is active) and things like \${a'}\$ (a closing brace after a shorthand) are not a source of trouble anymore.

config=  $\langle file \rangle$ 

Load  $\langle$ *file* $\rangle$ .cfg instead of the default config file bblopts.cfg (the file is loaded even with noconfigs).

main=  $\langle$ *language* $\rangle$ 

Sets the main language, as explained above, ie, this language is always loaded last. If it is not given as package or global option, it is added to the list of requested languages.

headfoot=  $\langle$ *language* $\rangle$ 

By default, headlines and footlines are not touched (only marks), and if they contain language-dependent macros (which is not usual) there may be unexpected results. With this option you may set the language in heads and foots.

- noconfigs Global and language default config files are not loaded, so you can make sure your document is not spoilt by an unexpected .cfg file. However, if the key config is set, this file is loaded.
- showlanguages Prints to the log the list of languages loaded when the format was created: number (remember dialects can share it), name, hyphenation file and exceptions file.
	- nocase New 3.91 Language settings for uppercase and lowercase mapping (as set by  $\Set{SetCase}$ are ignored. Use only if there are incompatibilities with other packages.
	- silent New 3.[9](#page-16-1)1 No warnings and no *infos* are written to the log file.<sup>9</sup>
	- strings= generic | unicode | encoded |  $\langle label \rangle$  |  $\langle font\ encoding \rangle$

Selects the encoding of strings in languages supporting this feature. Predefined labels are generic (for traditional TEX, LICR and ASCII strings), unicode (for engines like xetex and luatex) and encoded (for special cases requiring mixed encodings). Other allowed values are font encoding codes (T1, T2A, LGR, L7X...), but only in languages supporting them. Be aware with encoded captions are protected, but they work in \MakeUppercase and the like (this feature misuses some internal LAT<sub>EX</sub> tools, so use it only as a last resort).

hyphenmap= off | main | select | other | other\*

New 3.9g Sets the behavior of case mapping for hyphenation, provided the language defines it.[10](#page-16-2) It can take the following values:

off deactivates this feature and no case mapping is applied;

first sets it at the first switching commands in the current or parent scope (typically, when the aux file is first read and at \begin{document}, but also the first \selectlanguage in the preamble), and it's the default if a single language option has been stated;<sup>[11](#page-16-3)</sup>

select sets it only at \selectlanguage;

other also sets it at otherlanguage;

- other\* also sets it at otherlanguage\* as well as in heads and foots (if the option headfoot is used) and in auxiliary files (ie, at \select@language), and it's the default if several language options have been stated. The option first can be regarded as an optimized version of other\* for monolingual documents.<sup>[12](#page-16-4)</sup>
- bidi= default | basic | basic-r | bidi-l | bidi-r

New 3.14 Selects the bidi algorithm to be used in luatex and xetex. See sec. [1.21.](#page-32-1)

#### layout=

New 3.16 Selects which layout elements are adapted in bidi documents. See sec. [1.21.](#page-32-1)

# <span id="page-16-0"></span>**1.12 The** base **option**

With this package option babel just loads some basic macros (those in switch.def), defines \AfterBabelLanguage and exits. It also selects the hyphenation patterns for the

<span id="page-16-1"></span><sup>&</sup>lt;sup>9</sup>You can use alternatively the package silence.

<span id="page-16-2"></span><sup>10</sup>Turned off in plain.

<span id="page-16-4"></span><span id="page-16-3"></span><sup>&</sup>lt;sup>11</sup>Duplicated options count as several ones.

 $12$ Providing foreign is pointless, because the case mapping applied is that at the end of the paragraph, but if either xetex or luatex change this behavior it might be added. On the other hand, other is provided even if I [JBL] think it isn't really useful, but who knows.

last language passed as option (by its name in language.dat). There are two main uses: classes and packages, and as a last resort in case there are, for some reason, incompatible languages. It can be used if you just want to select the hyphenation patterns of a single language, too.

\AfterBabelLanguage {\*option-name*}}{\*code*}}

This command is currently the only provided by base. Executes  $\langle code \rangle$  when the file loaded by the corresponding package option is finished (at \ldf@finish). The setting is global. So

\AfterBabelLanguage{french}{...}

does ... at the end of french.ldf. It can be used in ldf files, too, but in such a case the code is executed only if  $\langle$ *option-name* $\rangle$  is the same as  $\setminus$ CurrentOption (which could not be the same as the option name as set in \usepackage!).

**EXAMPLE** Consider two languages foo and bar defining the same \macro with \newcommand. An error is raised if you attempt to load both. Here is a way to overcome this problem:

```
\usepackage[base]{babel}
\AfterBabelLanguage{foo}{%
 \let\macroFoo\macro
UU\let\macro\relax}
\usepackage[foo,bar]{babel}
```
# <span id="page-17-0"></span>**1.13** ini **files**

An alternative approach to define a language is by means of an ini file. Currently babel provides about 200 of these files containing the basic data required for a language. Most of them set the date, and many also the captions (Unicode and LICR). They will be evolving with the time to add more features (something to keep in mind if backward compatibility is important). The following section shows how to make use of them currently (by means of \babelprovide), but a higher interface, based on package options, in under development (in other words, \babelprovide is mainly intended for auxiliary tasks).

**EXAMPLE** Although Georgian has its own ldf file, here is how to declare this language with an ini file in Unicode engines.

```
\documentclass{book}
\usepackage{babel}
\babelprovide[import, imain]{georgian}
\boldsymbol{\lambda}\babelfont{rm}{DejaVu Sans}
\begin{document}
\tableofcontents
\lambdachapter{სამზარეუღო და სუფრის ტრადიციები}
jართუღიjტრადიციუღიjსამზარეუღოjერთ-ერთიjშდიდრესიაjმთეღjმსოფღიოში.
```
#### \end{document}

**NOTE** The ini files just define and set some parameters, but the corresponding behavior is not always implemented. Also, there are some limitations in the engines. A few remarks follows:

- **Arabic** Monolingual documents mostly work in luatex, but it must be fine tuned, and a recent version of fontspec/loaotfload is required. In xetex babel resorts to the bidi package, which seems to work.
- **Hebrew** Niqqud marks seem to work in both engines, but cantillation marks are misplaced (xetex seems better, but still problematic).
- **Devanagari** In luatex many fonts work, but some others do not, the main issue being the 'ra'. It is advisable to set explicitly the script to either deva or dev2, eg:

\newfontscript{Devanagari}{deva}

Other Indic scripts are still under development in luatex. On the other hand, xetex is better.

**Southeast scripts** Thai works in both luatex and xetex, but line breaking differs (rules can be modified in luatex; they are hardcoded in xetex). Lao seems to work, too, but there are no patterns for the latter in luatex. Some quick patterns could help, with something similar to:

\babelprovide[import,hyphenrules=+]{lao}  $\hbox{\tt \char'4}$ \babelpatterns[lao]{1 $\hbox{\tt \char'4}$   $\hbox{\tt \char'4}$   $\hbox{\tt \char'4}$   $\hbox{\tt \char'4}$   $\hbox{\tt \char'4}$   $\hbox{\tt \char'4}$   $\hbox{\tt \char'4}$   $\hbox{\tt \char'4}$   $\hbox{\tt \char'4}$   $\hbox{\tt \char'4}$   $\hbox{\tt \char'4}$   $\hbox{\tt \char'4}$   $\hbox{\tt \char'4}$   $\hbox{\tt \char'4}$   $\hbox{\tt$ 

Khemer clusters are rendered wrongly.

**East Asia scripts** Settings for either Simplified of Tradicional should work out of the box. luatex does basic line breaking, but currently xetex does not (you may load zhspacing). Although for a few words and shorts texts the ini files should be fine, CJK texts are best set with a dedicated framework (CJK, luatexja, kotex, CTeX, etc.). Actually, this is what the ldf does in japanese with luatex, because the following piece of code loads luatexja:

```
\documentclass{ltjbook}
\usepackage[japanese]{babel}
```
Here is the list (u means Unicode captions, and l means LICR captions):

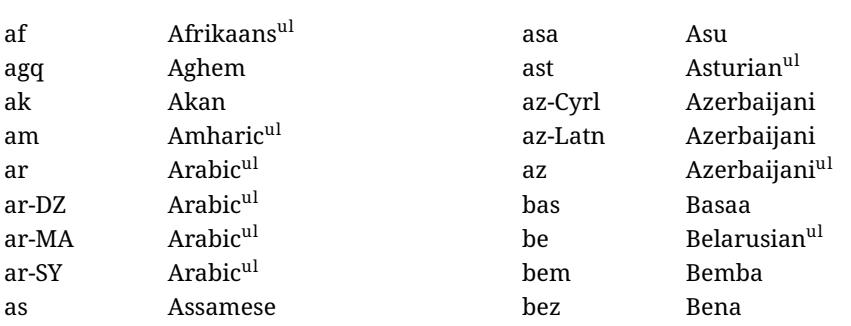

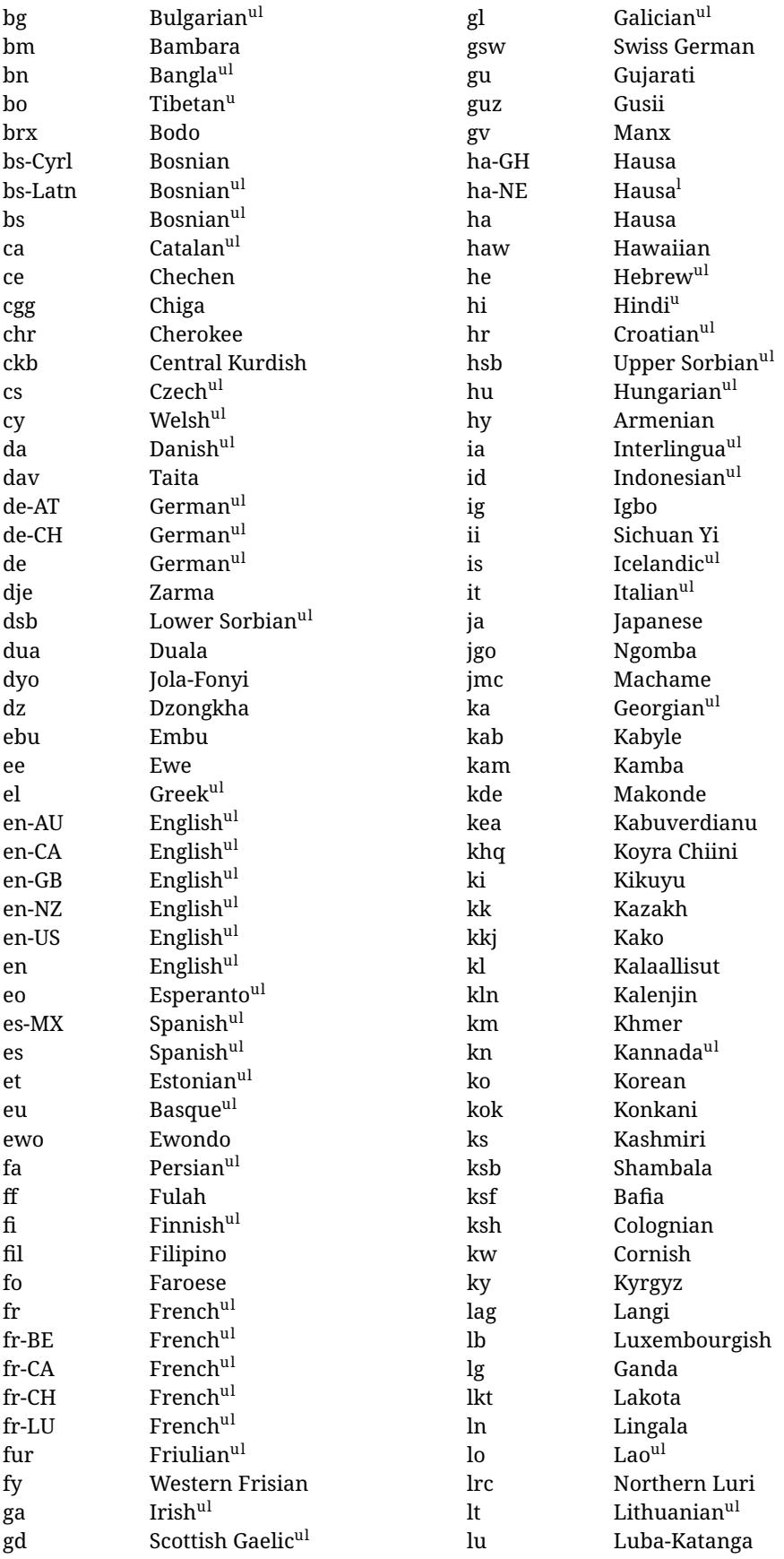

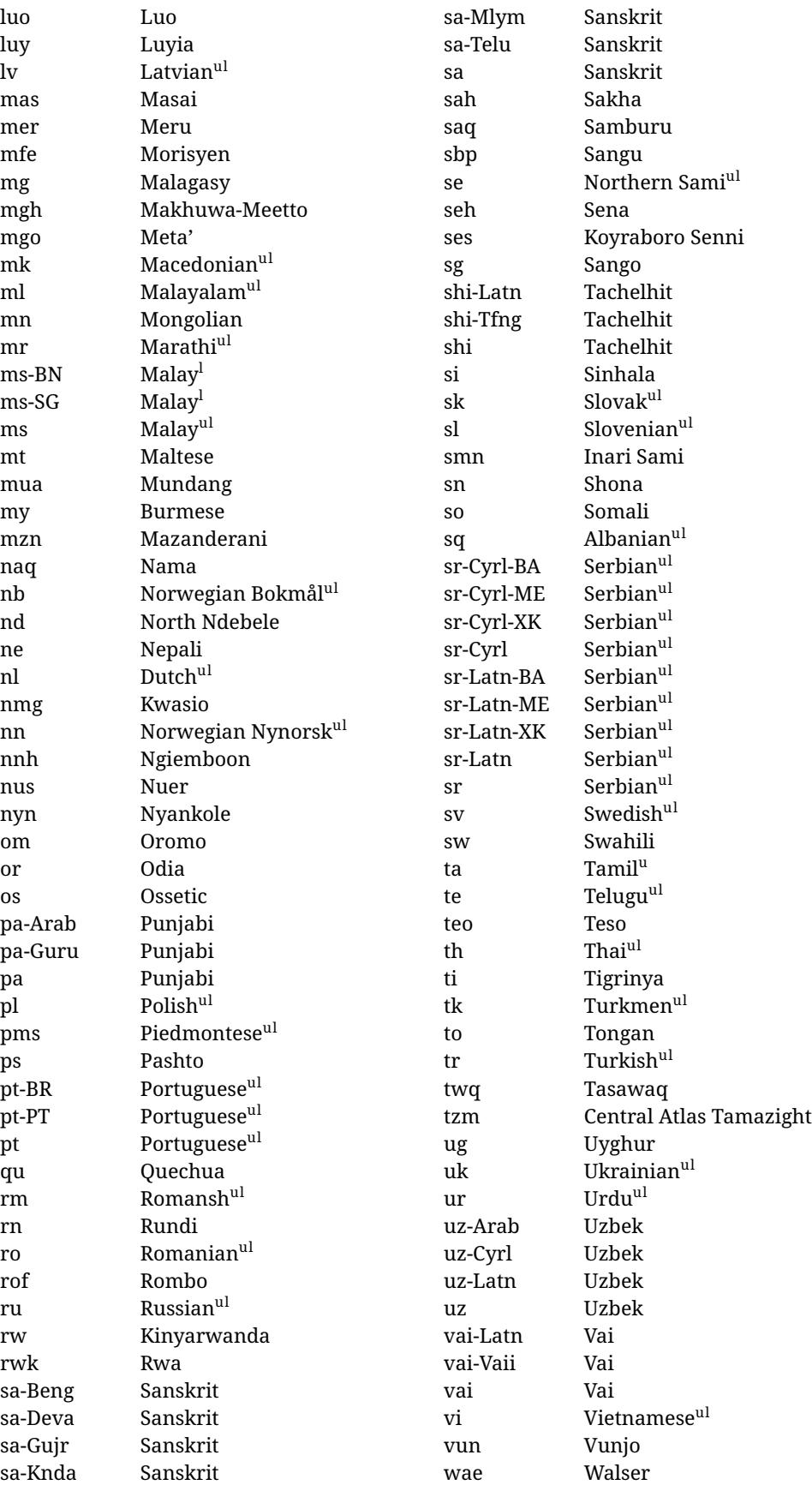

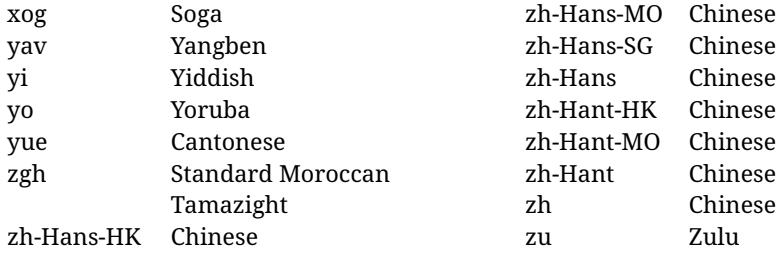

In some contexts (currently \babelfont) an ini file may be loaded by its name. Here is the list of the names currently supported. With these languages, \babelfont loads (if not done before) the language and script names (even if the language is defined as a package option with an ldf file). These are also the names recognized by \babelprovide with a valueless import.

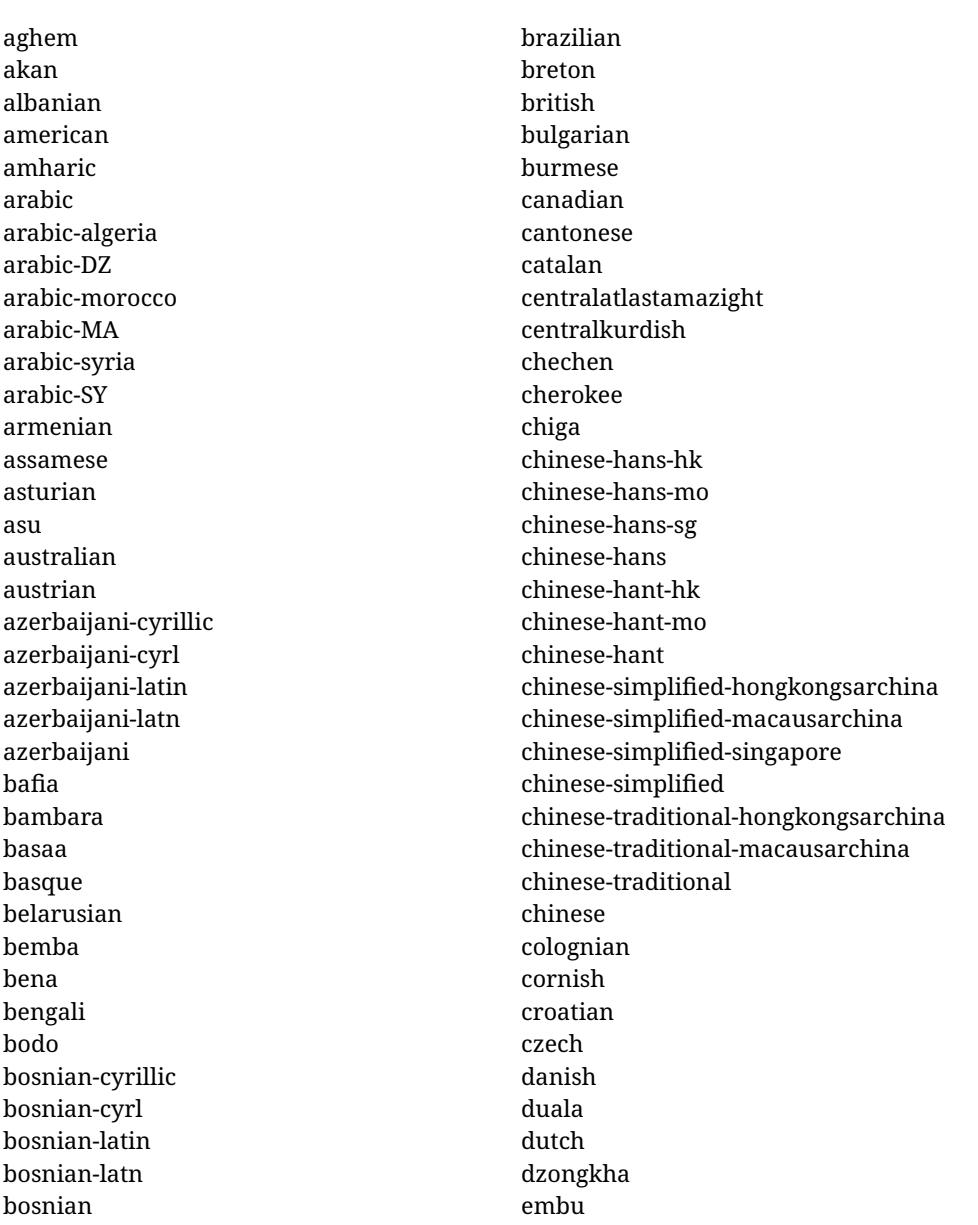

english-au english-australia english-ca english-canada english-gb english-newzealand english-nz english-unitedkingdom english-unitedstates english-us english esperanto estonian ewe ewondo faroese filipino finnish french-be french-belgium french-ca french-canada french-ch french-lu french-luxembourg french-switzerland french friulian fulah galician ganda georgian german-at german-austria german-ch german-switzerland german greek gujarati gusii hausa-gh hausa-ghana hausa-ne hausa-niger hausa hawaiian hebrew hindi hungarian icelandic igbo inarisami indonesian interlingua

irish italian japanese jolafonyi kabuverdianu kabyle kako kalaallisut kalenjin kamba kannada kashmiri kazakh khmer kikuyu kinyarwanda konkani korean koyraborosenni koyrachiini kwasio kyrgyz lakota langi lao latvian lingala lithuanian lowersorbian lsorbian lubakatanga luo luxembourgish luyia macedonian machame makhuwameetto makonde malagasy malay-bn malay-brunei malay-sg malay-singapore malay malayalam maltese manx marathi masai mazanderani meru meta mexican mongolian

morisyen mundang nama nepali newzealand ngiemboon ngomba norsk northernluri northernsami northndebele norwegianbokmal norwegiannynorsk nswissgerman nuer nyankole nynorsk occitan oriya oromo ossetic pashto persian piedmontese polish portuguese-br portuguese-brazil portuguese-portugal portuguese-pt portuguese punjabi-arab punjabi-arabic punjabi-gurmukhi punjabi-guru punjabi quechua romanian romansh rombo rundi russian rwa sakha samburu samin sango sangu sanskrit-beng sanskrit-bengali sanskrit-deva sanskrit-devanagari sanskrit-gujarati sanskrit-gujr sanskrit-kannada

sanskrit-knda sanskrit-malayalam sanskrit-mlym sanskrit-telu sanskrit-telugu sanskrit scottishgaelic sena serbian-cyrillic-bosniaherzegovina serbian-cyrillic-kosovo serbian-cyrillic-montenegro serbian-cyrillic serbian-cyrl-ba serbian-cyrl-me serbian-cyrl-xk serbian-cyrl serbian-latin-bosniaherzegovina serbian-latin-kosovo serbian-latin-montenegro serbian-latin serbian-latn-ba serbian-latn-me serbian-latn-xk serbian-latn serbian shambala shona sichuanyi sinhala slovak slovene slovenian soga somali spanish-mexico spanish-mx spanish standardmoroccantamazight swahili swedish swissgerman tachelhit-latin tachelhit-latn tachelhit-tfng tachelhit-tifinagh tachelhit taita tamil tasawaq telugu teso thai tibetan tigrinya

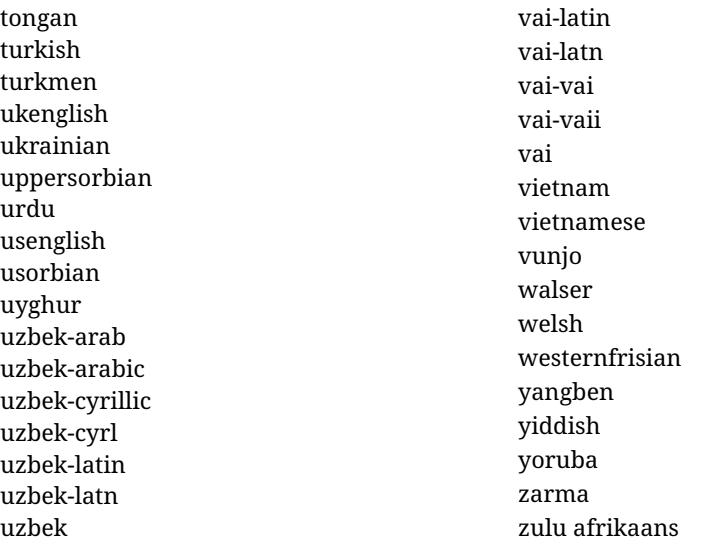

# <span id="page-24-0"></span>**1.14 Selecting fonts**

New 3.15 Babel provides a high level interface on top of fontspec to select fonts. There is no need to load fontspec explicitly – babel does it for you with the first \babelfont. $^{13}$  $^{13}$  $^{13}$ 

\babelfont [ $\langle \text{language-list}\rangle$ ]{ $\langle \text{font-family}\rangle$ }[ $\langle \text{font-options}\rangle$ ]{ $\langle \text{font-name}\rangle$ }

Here *font-family* is rm, sf or tt (or newly defined ones, as explained below), and *font-name* is the same as in fontspec and the like.

If no language is given, then it is considered the default font for the family, activated when a language is selected. On the other hand, if there is one or more languages in the optional argument, the font will be assigned to them, overriding the default. Alternatively, you may set a font for a script – just precede its name (lowercase) with a star (eg, \*devanagari). Babel takes care of the font language and the font script when languages are selected (as well as the writing direction); see the recognized languages above. In most cases, you will not need *font-options*, which is the same as in fontspec, but you may add further key/value pairs if necessary.

**EXAMPLE** Usage in most cases is very simple. Let us assume you are setting up a document in Swedish, with some words in Hebrew, with a font suited for both languages.

```
\documentclass{article}
```
\usepackage[swedish, bidi=default]{babel}

\babelprovide[import]{hebrew}

\babelfont{rm}{FreeSerif}

\begin{document}

 $Svenska<sub>U</sub>\$ foreignlanguage{hebrew}{עִבְרִית}<sub>U</sub>svenska.

\end{document}

<span id="page-24-1"></span><sup>&</sup>lt;sup>13</sup>See also the package combofont for a complementary approach.

If on the other hand you have to resort to different fonts, you could replace the red line above with, say:

```
\babelfont{rm}{Iwona}
\babelfont[hebrew]{rm}{FreeSerif}
```
\babelfont can be used to implicitly define a new font family. Just write its name instead of rm, sf or tt. This is the preferred way to select fonts in addition to the three basic families.

**EXAMPLE** Here is how to do it:

```
\babelfont{kai}{FandolKai}
```
Now, \kaifamily and \kaidefault, as well as \textkai are at your disposal.

**NOTE** You may load fontspec explicitly. For example:

```
\usepackage{fontspec}
\newfontscript{Devanagari}{deva}
\babelfont[hindi]{rm}{Shobhika}
```
This makes sure the OpenType script for Devanagari is deva and not dev2 (luatex does not detect automatically the correct script $14$ ). You may also pass some options to fontspec: with silent, the warnings about unavailable scripts or languages are not shown (they are only really useful when the document format is being set up).

- **NOTE** Directionality is a property affecting margins, indentation, column order, etc., not just text. Therefore, it is under the direct control of the language, which applies both the script and the direction to the text. As a consequence, there is no need to set Script when declaring a font (nor Language). In fact, it is even discouraged.
- **NOTE** \fontspec is not touched at all, only the preset font families (rm, sf, tt, and the like). If a language is switched when an *ad hoc* font is active, or you select the font with this command, neither the script nor the language is passed. You must add them by hand. This is by design, for several reasons (for example, each font has its own set of features and a generic setting for several of them could be problematic, and also a "lower-level" font selection is useful).
- **NOTE** The keys Language and Script just pass these values to the *font*, and do *not* set the script for the *language* (and therefore the writing direction). In other words, the ini file or \babelprovide provides default values for \babelfont if omitted, but the opposite is not true. See the note above for the reasons of this behavior.
- **WARNING** Do not use \set*xxxx*font and \babelfont at the same time. \babelfont follows the standard  $E$ F<sub>K</sub> conventions to set the basic families – define  $\xedge$ xxdefault, and activate it with \*xx*family. On the other hand, \set*xxxx*font in fontspec takes a different approach, because \*xx*family is redefined with the family name hardcoded (so that \*xx*default becomes no-op). Of course, both methods are incompatible, and if you use \set*xxxx*font, font switching with \babelfont just does *not* work (nor the standard  $\x$ *x*default, for that matter). As of **New 3.34** there is an attempt to make them compatible, but the language system will not be set by babeland should be set with fontspec if necessary.

<span id="page-25-1"></span><span id="page-25-0"></span><sup>&</sup>lt;sup>14</sup>And even with the correct code some fonts could be rendered incorrectly by fontspec, so double-check the results. xetex fares better, but some fonts are still problematic.

**TROUBLESHOOTING** *Package fontspec Warning: 'Language 'LANG' not available for font 'FONT' with script 'SCRIPT' 'Default' language used instead'*. This warning is shown by fontspec, not by babel. It could be irrelevant for English, but not for many other languages, including Urdu and Turkish. This is a useful and harmless warning, and if everything is fine with your document the best thing you can do is just to ignore it altogether.

# <span id="page-26-0"></span>**1.15 Modifying a language**

Modifying the behavior of a language (say, the chapter "caption"), is sometimes necessary, but not always trivial.

• The old way, still valid for many languages, to redefine a caption is the following:

```
\addto\captionsenglish{%
ULI\renewcommand\contentsname{Foo}%
}
```
As of 3.15, there is no need to hide spaces with % (babel removes them), but it is advisable to do it.

• The new way, which is found in bulgarian, azerbaijani, spanish, french, turkish, icelandic, vietnamese and a few more, as well as in languages created with \babelprovide and its key import, is:

\renewcommand\spanishchaptername{Foo}

• Macros to be run when a language is selected can be add to \extras $\langle lang \rangle$ :

```
\addto\extrasrussian{\mymacro}
```
There is a counterpart for code to be run when a language is unselected: \noextrash*lang*i.

**NOTE** Do *not* redefine a caption in the following way:

```
\AtBeginDocument{\renewcommand\contentsname{Foo}}
```
The changes may be discarded with a language selector, and the original value restored.

**NOTE** These macros (\captions*\lang*}, \extras*\lang*}) may be redefined, but *must not* be used as such – they just pass information to babel, which executes them in the proper context.

Another way to modify a language loaded as a package or class option is by means of \babelprovide, described below in depth. So, something like:

```
\usepackage[danish]{babel}
\babelprovide[captions=da,hyphenrules=nohyphenation]{danish}
```
first loads danish.ldf, and then redefines the captions for danish (as provided by the ini file) and prevents hyphenation. The rest of the language definitions are not touched.

# <span id="page-27-0"></span>**1.16 Creating a language**

New 3.10 And what if there is no style for your language or none fits your needs? You may then define quickly a language with the help of the following macro in the preamble (which may be used to modify an existing language, too, as explained in the previous subsection).

\babelprovide [\*options*\]{\*language-name*\}

If the language  $\langle \text{language-name} \rangle$  has not been loaded as class or package option and there are no  $\langle options\rangle$ , it creates an "empty" one with some defaults in its internal structure: the hyphen rules, if not available, are set to the current ones, left and right hyphen mins are set to 2 and 3. In either case, caption, date and language system are not defined. If no ini file is imported with import,  $\langle \text{language-name} \rangle$  is relevant because in such a case the hyphenation rules are based on it as provided in the ini file corresponding to that name; the same applies to OpenType language and script.

Conveniently, some options allow to fill the language, and babel warns you about what to do if there is a missing string. Very likely you will find alerts like that in the log file:

Package babel Warning: Unglangchaptername not Bet. Please, define  $(babel)$ (babel) \renewcommand\maylangchaptername{..}  $(babel)$ 

In most cases, you will only need to define a few macros.

**EXAMPLE** If you need a language named arhinish:

\usepackage[danish]{babel} \babelprovide{arhinish} \renewcommand\arhinishchaptername{Chapitula} \renewcommand\arhinishrefname{Refirenke} \renewcommand\arhinishhyphenmins{22}

The main language is not changed (danish in this example). So, you must add \selectlanguage{arhinish} or other selectors where necessary. If the language has been loaded as an argument in \documentclass or \usepackage, then \babelprovide redefines the requested data.

import=  $\langle$ *language-tag* $\rangle$ 

New 3.13 Imports data from an ini file, including captions, date, and hyphenmins. For example:

\babelprovide[import=hu]{hungarian}

Unicode engines load the UTF-8 variants, while 8-bit engines load the LICR (ie, with macros like \' or \ss) ones.

New 3.23 It may be used without a value. In such a case, the ini file set in the corresponding babel-<language>.tex (where <language> is the last argument in \babelprovide) is imported. See the list of recognized languages above. So, the previous example could be written:

\babelprovide[import]{hungarian}

There are about 200 ini files, with data taken from the ldf files and the CLDR provided by Unicode. Not all languages in the latter are complete, and therefore neither are the ini files. A few languages will show a warning about the current lack of suitability of the date format (hindi, french, breton, and occitan).

Besides \today, this option defines an additional command for dates: \<language>date, which takes three arguments, namely, year, month and day numbers. In fact, \today calls \<language>today, which in turn calls

\<language>date{\the\year}{\the\month}{\the\day}.

# captions=  $\langle$ *language-tag* $\rangle$

Loads only the strings. For example:

\babelprovide[captions=hu]{hungarian}

#### hyphenrules=  $\langle$ *language-list* $\rangle$

With this option, with a space-separated list of hyphenation rules, babel assigns to the language the first valid hyphenation rules in the list. For example:

\babelprovide[hyphenrules=chavacano<sub>Li</sub>spanish<sub>Li</sub>italian]{chavacano}

If none of the listed hyphenrules exist, the default behavior applies. Note in this example we set chavacano as first option – without it, it would select spanish even if chavacano exists.

A special value is +, which allocates a new language (in the T<sub>EX</sub> sense). It only makes sense as the last value (or the only one; the subsequent ones are silently ignored). It is mostly useful with luatex, because you can add some patterns with \babelpatterns, as for example:

\babelprovide[hyphenrules=+]{neo}  $\b{babel patterns[neo]{a1<sub>u</sub>e1<sub>u</sub>i1<sub>u</sub>o1<sub>u</sub>u1}$ 

In other engines it just suppresses hyphenation (because the pattern list is empty).

main This valueless option makes the language the main one. Only in newly defined languages.

script=  $\langle script-name \rangle$ 

New 3.15 Sets the script name to be used by fontspec (eg, Devanagari). Overrides the value in the ini file. If fontspec does not define it, then babel sets its tag to that provided by the ini file. This value is particularly important because it sets the writing direction, so you must use it if for some reason the default value is wrong.

#### language=  $\langle$ *language-name* $\rangle$

New 3.15 Sets the language name to be used by fontspec (eg, Hindi). Overrides the value in the ini file. If fontspec does not define it, then babel sets its tag to that provided by the ini file. Not so important, but sometimes still relevant.

A few options (only luatex) set some properties of the writing system used by the language. These properties are *always* applied to the script, no matter which language is active. Although somewhat inconsistent, this makes setting a language up easier in most typical cases.

#### mapfont= direction

Assigns the font for the writing direction of this language (only with bidi=basic).<sup>[15](#page-29-1)</sup> More precisely, what mapfont=direction means is, 'when a character has the same direction as the script for the "provided" language, then change its font to that set for this language'. There are 3 directions, following the bidi Unicode algorithm, namely, Arabic-like, Hebrew-like and left to right.<sup>[16](#page-29-2)</sup> So, there should be at most 3 directives of this kind.

#### intraspace=  $\langle base \rangle$   $\langle shrink \rangle$   $\langle stretch \rangle$

Sets the interword space for the writing system of the language, in em units (so, 0 .1 0 is 0em plus .1em). Like \spaceskip, the em unit applied is that of the current text (more precisely, the previous glyph). Currently used only in Southeast Asian scrips, like Thai, and CJK. Requires import.

#### intrapenalty=  $\langle penalty \rangle$

Sets the interword penalty for the writing system of this language. Currently used only in Southeast Asian scrips, like Thai. Ignored if 0 (which is the default value). Requires import.

**NOTE** (1) If you need shorthands, you can define them with \useshorthands and \defineshorthand as described above. (2) Captions and \today are "ensured" with \babelensure (this is the default in ini-based languages).

# <span id="page-29-0"></span>**1.17 Digits**

New 3.20 About thirty ini files define a field named digits.native. When it is present, two macros are created: \<language>digits and \<language>counter (only xetex and luatex). With the first, a string of 'Latin' digits are converted to the native digits of that language; the second takes a counter name as argument. With the option maparabic in \babelprovide, \arabic is redefined to produce the native digits (this is done *globally*, to avoid inconsistencies in, for example, page numbering, and note as well dates do not rely on \arabic.)

For example:

```
\babelprovide[import]{telugu} \__% Telugu better with XeTeX
\frac{1}{2} \frac{1}{2} \frac{1}{2} \frac{1}{2} \frac{1}{2} \frac{1}{2} \frac{1}{2} \frac{1}{2} \frac{1}{2} \frac{1}{2} \frac{1}{2} \frac{1}{2} \frac{1}{2} \frac{1}{2} \frac{1}{2} \frac{1}{2} \frac{1}{2} \frac{1}{2} \frac{1}{2} \frac{1}{2} \frac{1}{2} \frac{1}{2} ud%u\babelprovide[import, imaparabic]{telugu}
\babelfont{rm}{Gautami}
\begin{document}
\telugudigits{1234}
\telugucounter{section}
\end{document}
```
Languages providing native digits in all or some variants are *ar, as, bn, bo, brx, ckb, dz, fa, gu, hi, km, kn, kok, ks, lo, lrc, ml, mr, my, mzn, ne, or, pa, ps, ta, te, th, ug, ur, uz, vai, yue, zh.* New 3.30 With luatex there is an alternative approach for mapping digits, namely, mapdigits. Conversion is based on the language and it is applied to the typeset text (not

<span id="page-29-1"></span><sup>&</sup>lt;sup>15</sup>There will be another value, language, not yet implemented.

<span id="page-29-2"></span> $16$ In future releases a new value (script) will be added.

math, PDF bookmarks, etc.) before bidi and fonts are processed (ie, to the node list as generated by the TEX code). This means the local digits have the correct bidirectional behavior (unlike Numbers=Arabic in fontspec, which is not recommended).

# <span id="page-30-0"></span>**1.18 Getting the current language name**

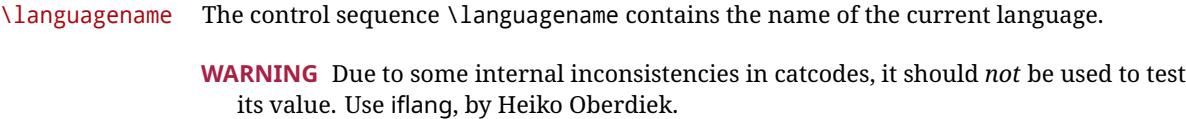

\iflanguage {*\language*}}{*\true*}}{*\false*}}

If more than one language is used, it might be necessary to know which language is active at a specific time. This can be checked by a call to \iflanguage, but note here "language" is used in the TEX sense, as a set of hyphenation patterns, and *not* as its babel name. This macro takes three arguments. The first argument is the name of a language; the second and third arguments are the actions to take if the result of the test is true or false respectively.

**WARNING** The advice about \languagename also applies here – use iflang instead of \iflanguage if possible.

# <span id="page-30-1"></span>**1.19 Hyphenation and line breaking**

 $\b{babelhyphen}$  \* { $\langle type \rangle$ }  $\b{$ babelhyphen \* { $\langle text \rangle$ }

> New 3.9a It is customary to classify hyphens in two types: (1) *explicit* or *hard hyphens*, which in T<sub>F</sub>X are entered as -, and (2) *optional* or *soft hyphens*, which are entered as \-. Strictly, a *soft hyphen* is not a hyphen, but just a breaking opportunity or, in T<sub>E</sub>X terms, a "discretionary"; a *hard hyphen* is a hyphen with a breaking opportunity after it. A further type is a *non-breaking hyphen*, a hyphen without a breaking opportunity. In T<sub>F</sub>X, - and  $\iota$ - forbid further breaking opportunities in the word. This is the desired behavior very often, but not always, and therefore many languages provide shorthands for these cases. Unfortunately, this has not been done consistently: for example, "- in Dutch, Portuguese, Catalan or Danish is a hard hyphen, while in German, Spanish, Norwegian, Slovak or Russian is a soft hyphen. Furthermore, some of them even redefine  $\setminus$ -, so that you cannot insert a soft hyphen without breaking opportunities in the rest of the word. Therefore, some macros are provided with a set of basic "hyphens" which can be used by themselves, to define a user shorthand, or even in language files.

- \babelhyphen{soft} and \babelhyphen{hard} are self explanatory.
- \babelhyphen{repeat} inserts a hard hyphen which is repeated at the beginning of the next line, as done in languages like Polish, Portuguese and Spanish.
- \babelhyphen{nobreak} inserts a hard hyphen without a break after it (even if a space follows).
- \babelhyphen{empty} inserts a break opportunity without a hyphen at all.
- \babelhyphen{ $\langle text \rangle$ } is a hard "hyphen" using  $\langle text \rangle$  instead. A typical case is \babelhyphen{/}.

With all of them, hyphenation in the rest of the word is enabled. If you don't want to enable it, there is a starred counterpart: \babelhyphen\*{soft} (which in most cases is equivalent to the original \-), \babelhyphen\*{hard}, etc.

Note hard is also good for isolated prefixes (eg, *anti-*) and nobreak for isolated suffixes (eg, *-ism*), but in both cases \babelhyphen\*{nobreak} is usually better.

There are also some differences with  $E/FX$ : (1) the character used is that set for the current font, while in L<sup>T</sup>FX it is hardwired to - (a typical value); (2) the hyphen to be used in fonts with a negative \hyphenchar is -, like in LHFX, but it can be changed to another value by redefining \babelnullhyphen; (3) a break after the hyphen is forbidden if preceded by a glue  $>0$  pt (at the beginning of a word, provided it is not immediately preceded by, say, a parenthesis).

# \babelhyphenation [ $\langle \text{language} \rangle, \langle \text{language} \rangle, ...\}$ ]{ $\langle \text{exceptions} \rangle$ }

New 3.9a Sets hyphenation exceptions for the languages given or, without the optional argument, for *all* languages (eg, proper nouns or common loan words, and of course monolingual documents). Language exceptions take precedence over global ones. It can be used only in the preamble, and exceptions are set when the language is first selected, thus taking into account changes of **\lccodes**'s done in **\extras** $\langle \text{lang} \rangle$  as well as the language-specific encoding (not set in the preamble by default). Multiple \babelhyphenation's are allowed. For example:

\babelhyphenation{Wal-hal-la<sub>LJ</sub>Dar-bhan-ga}

Listed words are saved expanded and therefore it relies on the LICR. Of course, it also works without the LICR if the input and the font encodings are the same, like in Unicode based engines.

**NOTE** Using \babelhyphenation with Southeast Asian scripts is mostly pointless. But with \babelpatterns (below) you may fine-tune line breaking (only luatex). Even if there are no patterns for the language, you can add at least some typical cases.

## \babelpatterns [ $\langle \text{language} \rangle$ ,  $\langle \text{language} \rangle$ , ...] $\{\langle \text{patterns} \rangle\}$

New 3.9m *In luatex only*, [17](#page-31-0) adds or replaces patterns for the languages given or, without the optional argument, for *all* languages. If a pattern for a certain combination already exists, it gets replaced by the new one.

It can be used only in the preamble, and patterns are added when the language is first selected, thus taking into account changes of **\lccodes**'s done in **\extras** $\langle \text{lang} \rangle$  as well as the language-specific encoding (not set in the preamble by default). Multiple \babelpatterns's are allowed.

Listed patterns are saved expanded and therefore it relies on the LICR. Of course, it also works without the LICR if the input and the font encodings are the same, like in Unicode based engines.

New 3.31 (Only luatex.) With \babelprovide and imported CJK languages, a simple generic line breaking algorithm (push-out-first) is applied, based on a selection of the Unicode rules ( New 3.32 it is disabled in verbatim mode, or more precisely when the hyphenrules are set to nohyphenation). It can be activated alternatively by setting explicitly the intraspace.

New 3.27 Interword spacing for Thai, Lao and Khemer is activated automatically if a language with one of those scripts are loaded with \babelprovide. See the sample on the babel repository. With both Unicode engines, spacing is based on the "current" em unit (the size of the previous char in luatex, and the font size set by the last \selectfont in xetex).

<span id="page-31-0"></span> $17$ With luatex exceptions and patterns can be modified almost freely. However, this is very likely a task for a separate package and babel only provides the most basic tools.

# <span id="page-32-0"></span>**1.20 Selecting scripts**

Currently babel provides no standard interface to select scripts, because they are best selected with either \fontencoding (low-level) or a language name (high-level). Even the Latin script may require different encodings (ie, sets of glyphs) depending on the language, and therefore such a switch would be in a sense incomplete.<sup>[18](#page-32-2)</sup>

Some languages sharing the same script define macros to switch it (eg, \textcyrillic), but be aware they may also set the language to a certain default. Even the babel core defined \textlatin, but is was somewhat buggy because in some cases it messed up encodings and fonts (for example, if the main Latin encoding was LY1), and therefore it has been deprecated.<sup>[19](#page-32-3)</sup>

#### \ensureascii {*\text*}}

New 3.9i This macro makes sure  $\langle text \rangle$  is typeset with a LICR-savvy encoding in the ASCII range. It is used to redefine \TeX and \LaTeX so that they are correctly typeset even with LGR or X2 (the complete list is stored in \BabelNonASCII, which by default is LGR, X2, OT2, OT3, OT6, LHE, LWN, LMA, LMC, LMS, LMU, but you can modify it). So, in some sense it fixes the bug described in the previous paragraph.

If non-ASCII encodings are not loaded (or no encoding at all), it is no-op (also \TeX and \LaTeX are not redefined); otherwise, \ensureascii switches to the encoding at the beginning of the document if ASCII-savvy, or else the last ASCII-savvy encoding loaded. For example, if you load LY1, LGR, then it is set to LY1, but if you load LY1, T2A it is set to T2A. The symbol encodings TS1, T3, and TS3 are not taken into account, since they are not used for "ordinary" text (they are stored in \BabelNonText, used in some special cases when no Latin encoding is explicitly set).

The foregoing rules (which are applied "at begin document") cover most of the cases. No assumption is made on characters above 127, which may not follow the LICR conventions – the goal is just to ensure most of the ASCII letters and symbols are the right ones.

# <span id="page-32-1"></span>**1.21 Selecting directions**

No macros to select the writing direction are provided, either – writing direction is intrinsic to each script and therefore it is best set by the language (which could be a dummy one). Furthermore, there are in fact two right-to-left modes, depending on the language, which differ in the way 'weak' numeric characters are ordered (eg, Arabic %123 *vs* Hebrew 123%).

**WARNING** The current code for **text** in luatex should be considered essentially stable, but, of course, it is not bug-free and there could be improvements in the future, because setting bidi text has many subtleties (see for example

<https://www.w3.org/TR/html-bidi/>). A basic stable version for other engines must wait. This applies to text; there is a basic support for **graphical** elements, including the picture environment (with pict2e) and pfg/tikz. Also, indexes and the like are under study, as well as math (there is progress in the latter, too, but for example cases may fail).

An effort is being made to avoid incompatibilities in the future (this one of the reason currently bidi must be explicitly requested as a package option, with a certain bidi model, and also the layout options described below).

There are some package options controlling bidi writing.

<span id="page-32-2"></span> $18$ The so-called Unicode fonts do not improve the situation either. So, a font suited for Vietnamese is not necessarily suited for, say, the romanization of Indic languages, and the fact it contains glyphs for Modern Greek does not mean it includes them for Classic Greek.

<span id="page-32-3"></span><sup>19</sup>But still defined for backwards compatibility.

#### bidi= default | basic | basic-r | bidi-l | bidi-r

New 3.14 Selects the bidi algorithm to be used. With default the bidi mechanism is just activated (by default it is not), but every change must be marked up. In xetex and pdftex this is the only option.

In luatex, basic-r provides a simple and fast method for R text, which handles numbers and unmarked L text within an R context many in typical cases. New 3.19 Finally, basic supports both L and R text, and it is the preferred method (support for basic-r is currently limited). (They are named basic mainly because they only consider the intrinsic direction of scripts and weak directionality.)

New 3.29 In xetex, bidi-r and bidi-l resort to the package bidi (by Vafa Khalighi). Integration is still somewhat tentative, but it mostly works. For RL documents use the former, and for LR ones use the latter.

New 3.32 There is some experimental support for harftex. Since it is based on luatex, the option basic mostly works. You may need to deactivate the rtlm or the rtla font features (besides loading harfload before babeland activating mode=harf; there is a sample in the GitHub repository).

There are samples on GitHub, under /required/babel/samples. See particularly lua-bidibasic.tex and lua-secenum.tex.

**EXAMPLE** The following text comes from the Arabic Wikipedia (article about Arabia). Copy-pasting some text from the Wikipedia is a good way to test this feature. Remember basic-r is available in luatex only.

```
\documentclass{article}
```
\usepackage[bidi=basic-r]{babel}

\babelprovide[import, imain]{arabic}

\babelfont{rm}{FreeSerif}

\begin{document}

```
وقد اعرفت شبه اجزيرة العربي طيلة العصر الهيلينين (الاغريقي) اب
          Aravia أو Aravia وال Aravia والاغريقية وا Apαβία مدخمن الرومان ثلاث
با دئا ت<sub>ال</sub>ية Arabia"<sub>ل</sub>علمي ثلاثن مناطق من شبشي الجزيرةن العربية ،<sub>نا</sub>إلان أنها
                                   حقيقة أركا نص أكبرن ممان تعرفن عليهن الليوم.
```
\end{document}

**EXAMPLE** With bidi=basic *both* L and R text can be mixed without explicit markup (the latter will be only necessary in some special cases where the Unicode algorithm fails). It is used much like bidi=basic-r, but with R text inside L text you may want to map the font so that the correct features are in force. This is accomplished with an option in \babelprovide, as illustrated:

```
\documentclass{book}
\usepackage[english, bidi=basic]{babel}
\babelprovide[mapfont=direction]{arabic}
\babelfont{rm}{Crimson}
\babelfont[*arabic]{rm}{FreeSerif}
```
\begin{document}

```
Most; Arabic; speakers; concerns; the <sub>l</sub>two; vertices; tree; test; A.of <sub>\sqcup</sub> one <sub>\sqcup</sub> language, <sub>\sqcup</sub> although <sub>\sqcup</sub> the <sub>\sqcup</sub> requires the <sub>\sqcup</sub> can <sub>\sqcup</sub> be <sub>\sqcup</sub> referred <sub>\sqcup</sub> to <sub>\sqcup</sub> inArabic فصحيى العصر | textit{fuṣḥā l-ʻaṣr} (MSA) and
ن فصحى التراث (textit{fuṣḥā t-turāth} ن
```
\end{document}

In this example, and thanks to mapfont=direction, any Arabic letter (because the language is arabic) changes its font to that set for this language (here defined via \*arabic, because Crimson does not provide Arabic letters).

**NOTE** Boxes are "black boxes". Numbers inside an \hbox (for example in a \ref) do not know anything about the surrounding chars. So,  $\ref{A}-\ref{B}$  are not rendered in the visual order A-B, but in the wrong one B-A (because the hyphen does not "see" the digits inside the \hbox'es). If you need \ref ranges, the best option is to define a dedicated macro like this (to avoid explicit direction changes in the body; here \texthe must be defined to select the main language):

\newcommand\refrange[2]{\babelsublr{\texthe{\ref{#1}}-\texthe{\ref{#2}}}}

In the future a more complete method, reading recursively boxed text, may be added.

layout= sectioning | counters | lists | contents | footnotes | captions | columns | graphics | extras

> New 3.16 *To be expanded*. Selects which layout elements are adapted in bidi documents, including some text elements (except with options loading the bidi package, which provides its own mechanism to control these elements). You may use several options with a dot-separated list (eg, layout=counters.contents.sectioning). This list will be expanded in future releases. Note not all options are required by all engines.

- sectioning makes sure the sectioning macros are typeset in the main language, but with the title text in the current language (see below \BabelPatchSection for further details).
- counters required in all engines (except luatex with bidi=basic) to reorder section numbers and the like (eg,  $\langle subsection \rangle$ .  $\langle section \rangle$ ); required in xetex and pdftex for counters in general, as well as in luatex with bidi=default; required in luatex for numeric footnote marks >9 with bidi=basic-r (but *not* with bidi=basic); note, however, it could depend on the counter format.

With counters, \arabic is not only considered L text always (with \babelsublr, see below), but also an "isolated" block which does not interact with the surrounding chars. So, while 1.2 in R text is rendered in that order with bidi=basic (as a decimal number), in \arabic{c1}.\arabic{c2} the visual order is *c2.c1*. Of course, you may always adjust the order by changing the language, if necessary. $^{20}$  $^{20}$  $^{20}$ 

lists required in xetex and pdftex, but only in bidirectional (with both R and L paragraphs) documents in luatex.

**WARNING** As of April 2019 there is a bug with \parshape in luatex (a T<sub>F</sub>X primitive) which makes lists to be horizontally misplaced if they are inside a  $\iota$ vbox (like

<span id="page-34-0"></span> $^{20}$ Next on the roadmap are counters and numeral systems in general. Expect some minor readjustments.

minipage) and the current direction is different from the main one. A workaround is to restore the main language before the box and then set the local one inside.

- contents required in xetex and pdftex; in luatex toc entries are R by default if the main language is R.
- columns required in xetex and pdftex to reverse the column order (currently only the standard two-column mode); in luatex they are R by default if the main language is R (including multicol).
- footnotes not required in monolingual documents, but it may be useful in bidirectional documents (with both R and L paragraphs) in all engines; you may use alternatively \BabelFootnote described below (what this option does exactly is also explained there).
- captions is similar to sectioning, but for \caption; not required in monolingual documents with luatex, but may be required in xetex and pdftex in some styles (support for the latter two engines is still experimental) New 3.18.
- tabular required in luatex for R tabular (it has been tested only with simple tables, so expect some readjustments in the future); ignored in pdftex or xetex (which will not support a similar option in the short term). It patches an internal command, so it might be ignored by some packages and classes (or even raise an error). New 3.18 .
- graphics modifies the picture environment so that the whole figure is L but the text is R. It *does not* work with the standard picture, and *pict2e* is required if you want sloped lines. It attempts to do the same for pgf/tikz. Somewhat experimental. New 3.32.
- extras is used for miscellaneous readjustments which do not fit into the previous groups. Currently redefines in luatex \underline and \LaTeX2e New 3.19.
- **EXAMPLE** Typically, in an Arabic document you would need:

\usepackage[bidi=basic, layout=counters.tabular]{babel}

#### \babelsublr { $\langle$ *lr-text*}}

Digits in pdftex must be marked up explicitly (unlike luatex with bidi=basic or bidi=basic-r and, usually, xetex). This command is provided to set  $\{\langle lr\text{-}text\rangle\}$  in L mode if necessary. It's intended for what Unicode calls weak characters, because words are best set with the corresponding language. For this reason, there is no rl counterpart. Any \babelsublr in *explicit* L mode is ignored. However, with bidi=basic and *implicit* L, it first returns to R and then switches to explicit L. To clarify this point, consider, in an R context:

 $RTL_{\cup}$ A $_{\cup}$ ltr $_{\cup}$ text $_{\cup}$ \thechapter{} $_{\cup}$ and $_{\cup}$ still $_{\cup}$ ltr $_{\cup}$ RTL $_{\cup}$ B

There are *three* R blocks and *two* L blocks, and the order is *RTL B and still ltr 1 ltr text RTL A*. This is by design to provide the proper behavior in the most usual cases — but if you need to use \ref in an L text inside R, the L text must be marked up explictly; for example:

RTL<sub>U</sub>A<sub>U</sub>\foreignlanguage{english}{ltr<sub>U</sub>text<sub>U</sub>\thechapter{}<sub>U</sub>and<sub>U</sub>still<sub>U</sub>ltr}<sub>U</sub>RTL<sub>U</sub>B

#### \BabelPatchSection {*\section-name*}}

Mainly for bidi text, but it could be useful in other cases. \BabelPatchSection and the corresponding option layout=sectioning takes a more logical approach (at least in many
cases) because it applies the global language to the section format (including the \chaptername in \chapter), while the section text is still the current language. The latter is passed to tocs and marks, too, and with sectioning in layout they both reset the "global" language to the main one, while the text uses the "local" language. With layout=sectioning all the standard sectioning commands are redefined (it also "isolates" the page number in heads, for a proper bidi behavior), but with this command you can set them individually if necessary (but note then tocs and marks are not touched).

\BabelFootnote { $\langle$ *cmd* $\rangle$ }{ $\langle$ *local-language* $\rangle$ }{ $\langle$ *before* $\rangle$ }{ $\langle$ *after* $\rangle$ }

New 3.17 Something like:

\BabelFootnote{\parsfootnote}{\languagename}{(}{)}

defines \parsfootnote so that \parsfootnote{note} is equivalent to:

\footnote{(\foreignlanguage{\languagename}{note})}

but the footnote itself is typeset in the main language (to unify its direction). In addition, \parsfootnotetext is defined. The option footnotes just does the following:

```
\BabelFootnote{\footnote}{\languagename}{}{}%
\BabelFootnote{\localfootnote}{\languagename}{}{}%
\BabelFootnote{\mainfootnote}{}{}{}
```
(which also redefine \footnotetext and define \localfootnotetext and \mainfootnotetext). If the language argument is empty, then no language is selected inside the argument of the footnote. Note this command is available always in bidi documents, even without layout=footnotes.

**EXAMPLE** If you want to preserve directionality in footnotes and there are many footnotes entirely in English, you can define:

\BabelFootnote{\enfootnote}{english}{}{.}

It adds a period outside the English part, so that it is placed at the left in the last line. This means the dot the end of the footnote text should be omitted.

#### **1.22 Language attributes**

\languageattribute This is a user-level command, to be used in the preamble of a document (after \usepackage[...]{babel}), that declares which attributes are to be used for a given language. It takes two arguments: the first is the name of the language; the second, a (list of) attribute(s) to be used. Attributes must be set in the preamble and only once – they cannot be turned on and off. The command checks whether the language is known in this document and whether the attribute(s) are known for this language. Very often, using a *modifier* in a package option is better. Several language definition files use their own methods to set options. For example, french uses \frenchsetup, magyar (1.5) uses \magyarOptions; modifiers provided by spanish have no attribute counterparts. Macros setting options are also used (eg, \ProsodicMarksOn in latin).

#### **1.23 Hooks**

New 3.9a A hook is a piece of code to be executed at certain events. Some hooks are predefined when luatex and xetex are used.

#### \AddBabelHook [ $\langle lang \rangle$ ]{ $\langle name \rangle$ }{ $\langle event \rangle$ }{ $\langle code \rangle$ }

The same name can be applied to several events. Hooks may be enabled and disabled for all defined events with \EnableBabelHook{ $\langle name \rangle$ }, \DisableBabelHook{ $\langle name \rangle$ }. Names containing the string babel are reserved (they are used, for example, by \useshortands\* to add a hook for the event afterextras). New 3.33 They may be also applied to a specific language with the optional argument; language-specific settings are executed after global ones.

Current events are the following; in some of them you can use one to three TFX parameters (#1, #2, #3), with the meaning given:

adddialect (language name, dialect name) Used by luababel.def to load the patterns if not preloaded.

patterns (language name, language with encoding) Executed just after the \language has been set. The second argument has the patterns name actually selected (in the form of either lang:ENC or lang).

hyphenation (language name, language with encoding) Executed locally just before exceptions given in \babelhyphenation are actually set.

defaultcommands Used (locally) in \StartBabelCommands.

encodedcommands (input, font encodings) Used (locally) in \StartBabelCommands. Both xetex and luatex make sure the encoded text is read correctly.

stopcommands Used to reset the above, if necessary.

write This event comes just after the switching commands are written to the aux file. beforeextras Just before executing \extras *(language)*. This event and the next one

should not contain language-dependent code (for that, add it to \extras*\language*)). afterextras Just after executing \extras *(language)*. For example, the following

deactivates shorthands in all languages:

\AddBabelHook{noshort}{afterextras}{\languageshorthands{none}}

stringprocess Instead of a parameter, you can manipulate the macro \BabelString containing the string to be defined with \SetString. For example, to use an expanded version of the string in the definition, write:

\AddBabelHook{myhook}{stringprocess}{% \protected@edef\BabelString{\BabelString}}

initiateactive (char as active, char as other, original char) New 3.9i Executed just after a shorthand has been 'initiated'. The three parameters are the same character with different catcodes: active, other (\string'ed) and the original one.

afterreset New 3.9i Executed when selecting a language just after \originalTeX is run and reset to its base value, before executing \captions *(language)* and \date*\language*}.

Four events are used in hyphen.cfg, which are handled in a quite different way for efficiency reasons – unlike the precedent ones, they only have a single hook and replace a default definition.

everylanguage (language) Executed before every language patterns are loaded. loadkernel (file) By default loads switch.def. It can be used to load a different version of this file or to load nothing.

loadpatterns (patterns file) Loads the patterns file. Used by luababel.def. loadexceptions (exceptions file) Loads the exceptions file. Used by luababel.def.

\BabelContentsFiles New 3.9a This macro contains a list of "toc" types requiring a command to switch the language. Its default value is toc, lof, lot, but you may redefine it with \renewcommand (it's up to you to make sure no toc type is duplicated).

## **1.24 Languages supported by babel with ldf files**

In the following table most of the languages supported by babel with and .ldf file are listed, together with the names of the option which you can load babel with for each language. Note this list is open and the current options may be different. It does not include ini files.

**Afrikaans** afrikaans **Azerbaijani** azerbaijani **Basque** basque **Breton** breton **Bulgarian** bulgarian **Catalan** catalan **Croatian** croatian **Czech** czech **Danish** danish **Dutch** dutch **English** english, USenglish, american, UKenglish, british, canadian, australian, newzealand **Esperanto** esperanto **Estonian** estonian **Finnish** finnish **French** french, francais, canadien, acadian **Galician** galician **German** austrian, german, germanb, ngerman, naustrian **Greek** greek, polutonikogreek **Hebrew** hebrew **Icelandic** icelandic **Indonesian** bahasa, indonesian, indon, bahasai **Interlingua** interlingua **Irish Gaelic** irish **Italian** italian **Latin** latin **Lower Sorbian** lowersorbian **Malay** bahasam, malay, melayu **North Sami** samin **Norwegian** norsk, nynorsk **Polish** polish **Portuguese** portuges, portuguese, brazilian, brazil **Romanian** romanian **Russian** russian **Scottish Gaelic** scottish **Spanish** spanish **Slovakian** slovak **Slovenian** slovene **Swedish** swedish **Serbian** serbian

**Turkish** turkish **Ukrainian** ukrainian **Upper Sorbian** uppersorbian **Welsh** welsh

There are more languages not listed above, including hindi, thai, thaicjk, latvian, turkmen, magyar, mongolian, romansh, lithuanian, spanglish, vietnamese, japanese, pinyin, arabic, farsi, ibygreek, bgreek, serbianc, frenchle, ethiop and friulan.

Most of them work out of the box, but some may require extra fonts, encoding files, a preprocessor or even a complete framework (like CJK or luatexja). For example, if you have got the velthuis/devnag package, you can create a file with extension .dn:

```
\documentclass{article}
\usepackage[hindi]{babel}
\begin{document}
{\dn devaanaa.m priya.h}
\end{document}
```
Then you preprocess it with devnag  $\langle file \rangle$ , which creates  $\langle file \rangle$ . tex; you can then typeset the latter with  $E/FX$ .

#### **1.25 Unicode character properties in luatex**

New 3.32 Part of the babel job is to apply Unicode rules to some script-specific features based on some properties. Currently, they are 3, namely, direction (ie, bidi class), mirroring glyphs, and line breaking for CJK scripts. These properties are stored in lua tables, which you can modify with the following macro (for example, to set them for glyphs in the PUA).

\babelcharproperty {*\char-code*\}[\*to-char-code*\]{\*propertry*\}{\*yalue*}}

New 3.32 Here,  $\{\langle char-code\rangle\}$  is a number (with T<sub>EX</sub> syntax). With the optional argument, you can set a range of values. There are three properties (with a short name, taken from Unicode): direction (bc), mirror (bmg), linebreak (lb). The settings are global. For example:

```
\babelcharproperty{`¿}{mirror}{`?}
\bmodcharproperty{`-}{direction}{l}<sub>cu</sub>% or al, r, en, an, on, et, cs
\babelcharproperty{`)}{linebreak}{cl} % or uid, op, ucl, ns, uex, uin, uhy
```
This command is allowed only in vertical mode (the preamble or between paragraphs).

#### **1.26 Tweaking some features**

\babeladjust {*\key-value-list*}}

New 3.36 Sometimes you might need to disable some babel features. Currently this macro understands the following keys (and only for luatex), with values on or off: bidi.text, bidi.mirroring, bidi.mapdigits, layout.lists, layout.tabular, linebreak.sea, linebreak.cjk. For example, you can set \babeladjust{bidi.text=off} if you are using an alternative algorithm or with large sections not requiring it. With luahbtex you may need bidi.mirroring=off. Use with care, because these options do not deactivate other related options (like paragraph direction with bidi.text).

#### **1.27 Tips, workarounds, known issues and notes**

- If you use the document class book *and* you use \ref inside the argument of \chapter (or just use \ref inside \MakeUppercase),  $\mathbb{E}$ T<sub>EX</sub> will keep complaining about an undefined label. To prevent such problems, you could revert to using uppercase labels, you can use \lowercase{\ref{foo}} inside the argument of \chapter, or, if you will not use shorthands in labels, set the safe option to none or bib.
- Both ltxdoc and babel use \AtBeginDocument to change some catcodes, and babel reloads hhline to make sure : has the right one, so if you want to change the catcode of | it has to be done using the same method at the proper place, with

\AtBeginDocument{\DeleteShortVerb{\|}}

*before* loading babel. This way, when the document begins the sequence is (1) make | active (ltxdoc); (2) make it unactive (your settings); (3) make babel shorthands active (babel); (4) reload hhline (babel, now with the correct catcodes for  $|$  and :).

• Documents with several input encodings are not frequent, but sometimes are useful. You can set different encodings for different languages as the following example shows:

```
\addto\extrasfrench{\inputencoding{latin1}}
\addto\extrasrussian{\inputencoding{koi8-r}}
```
(A recent version of inputenc is required.)

- For the hyphenation to work correctly, lccodes cannot change, because  $T<sub>F</sub>X$  only takes into account the values when the paragraph is hyphenated, i.e., when it has been finished.<sup>[21](#page-40-0)</sup> So, if you write a chunk of French text with \foreinglanguage, the apostrophes might not be taken into account. This is a limitation of TFX, not of babel. Alternatively, you may use \useshorthands to activate ' and \defineshorthand, or redefine \textquoteright (the latter is called by the non-ASCII right quote).
- \bibitem is out of sync with \selectlanguage in the .aux file. The reason is \bibitem uses \immediate (and others, in fact), while \selectlanguage doesn't. There is no known workaround.
- Babel does not take into account \normalsfcodes and (non-)French spacing is not always properly (un)set by languages. However, problems are unlikely to happen and therefore this part remains untouched in version 3.9 (but it is in the 'to do' list).
- Using a character mathematically active (ie, with math code "8000) as a shorthand can make T<sub>F</sub>X enter in an infinite loop in some rare cases. (Another issue in the 'to do' list, although there is a partial solution.)

The following packages can be useful, too (the list is still far from complete):

**csquotes** Logical markup for quotes. **iflang** Tests correctly the current language. **hyphsubst** Selects a different set of patterns for a language. **translator** An open platform for packages that need to be localized. **siunitx** Typesetting of numbers and physical quantities.

<span id="page-40-0"></span> $^{21}$ This explains why  $\cancel{E}$ T<sub>E</sub>X assumes the lowercase mapping of T1 and does not provide a tool for multiple mappings. Unfortunately, \savinghyphcodes is not a solution either, because lccodes for hyphenation are frozen in the format and cannot be changed.

**biblatex** Programmable bibliographies and citations. **bicaption** Bilingual captions. **babelbib** Multilingual bibliographies. **microtype** Adjusts the typesetting according to some languages (kerning and spacing). Ligatures can be disabled. **substitutefont** Combines fonts in several encodings. **mkpattern** Generates hyphenation patterns. **tracklang** Tracks which languages have been requested. **ucharclasses** (xetex) Switches fonts when you switch from one Unicode block to another. **zhspacing** Spacing for CJK documents in xetex.

#### **1.28 Current and future work**

The current work is focused on the so-called complex scripts in luatex. In 8-bit engines, babel provided a basic support for bidi text as part of the style for Hebrew, but it is somewhat unsatisfactory and internally replaces some hardwired commands by other hardwired commands (generic changes would be much better).

Useful additions would be, for example, time, currency, addresses and personal names. $^\mathrm{22}.$  $^\mathrm{22}.$  $^\mathrm{22}.$ But that is the easy part, because they don't require modifying the LATEX internals. Calendars (Arabic, Persian, Indic, etc.) are under study.

Also interesting are differences in the sentence structure or related to it. For example, in Basque the number precedes the name (including chapters), in Hungarian "from (1)" is "(1)-ből", but "from (3)" is "(3)-ból", in Spanish an item labelled "3.<sup>o</sup>" may be referred to as either "ítem 3.°" or "3.<sup>er</sup> ítem", and so on.

An option to manage bidirectional document layout in luatex (lists, footnotes, etc.) is almost finished, but xetex required more work. Unfortunately, proper support for xetex requires patching somehow lots of macros and packages (and some issues related to \specials remain, like color and hyperlinks), so babel resorts to the bidi package (by Vafa Khalighi). See the babel repository for a small example (xe-bidi).

#### **1.29 Tentative and experimental code**

See the code section for \foreignlanguage\* (a new starred version of \foreignlanguage).

#### **Old stuff**

A couple of tentative macros were provided by babel  $(>3.9g)$  with a partial solution for "Unicode" fonts. These macros are now deprecated — use \babelfont. A short description follows, for reference:

- \babelFSstore{*\babel-language*}} sets the current three basic families (rm, sf, tt) as the default for the language given.
- \babelFSdefault{*\babel-language*}}{/*fontspec-features*}} patches \fontspec so that the given features are always passed as the optional argument or added to it (not an ideal solution).

So, for example:

```
\setmainfont[Language=Turkish]{Minion Pro}
\babelFSstore{turkish}
\setmainfont{Minion Pro}
\babelFSfeatures{turkish}{Language=Turkish}
```
<span id="page-41-0"></span> $^{22}$ See for example POSIX, ISO 14652 and the Unicode Common Locale Data Repository (CLDR). Those systems, however, have limited application to TFX because their aim is just to display information and not fine typesetting.

#### **Modifying values of** ini **files**

New 3.36 There is a way to modify the values of ini files when they get loaded with \babelprovide. To set, say, digits.native in the numbers section, use something like numbers..digits.native=abcdefghij (note the double dot between the section and the key name). The syntax may change, and currently it only redefines existing keys.

## **2 Loading languages with** language.dat

T<sub>EX</sub> and most engines based on it (pdfT<sub>EX</sub>, xetex,  $\epsilon$ -T<sub>E</sub>X, the main exception being luatex) require hyphenation patterns to be preloaded when a format is created (eg, LATEX, XeLATEX, pdfLATEX). babel provides a tool which has become standard in many distributions and based on a "configuration file" named language.dat. The exact way this file is used depends on the distribution, so please, read the documentation for the latter (note also some distributions generate the file with some tool).

New 3.9q With luatex, however, patterns are loaded on the fly when requested by the language (except the "0th" language, typically english, which is preloaded always).<sup>[23](#page-42-0)</sup> Until 3.9n, this task was delegated to the package luatex-hyphen, by Khaled Hosny, Élie Roux, and Manuel Pégourié-Gonnard, and required an extra file named language.dat.lua, but now a new mechanism has been devised based solely on language.dat. **You must rebuild the formats** if upgrading from a previous version. You may want to have a local language.dat for a particular project (for example, a book on Chemistry). $^{24}$  $^{24}$  $^{24}$ 

#### **2.1 Format**

In that file the person who maintains a T<sub>EX</sub> environment has to record for which languages he has hyphenation patterns *and* in which files these are stored<sup>[25](#page-42-2)</sup>. When hyphenation exceptions are stored in a separate file this can be indicated by naming that file *after* the file with the hyphenation patterns.

The file can contain empty lines and comments, as well as lines which start with an equals  $(=)$  sign. Such a line will instruct  $\mathbb{F}$ FX that the hyphenation patterns just processed have to be known under an alternative name. Here is an example:

```
% File File : danguage.dat
% Purpose : tell iniTeX what files with patterns to load.
english<sub>\Box</sub>english.hyphenations
=british
dutch here in the hyphen.dutch exceptions.dutch B<sub>M</sub>Nederlands
```
german<sub>D</sub>hyphen.ger

You may also set the font encoding the patterns are intended for by following the language name by a colon and the encoding code.<sup>[26](#page-42-3)</sup> For example:

```
german: T1_hyphenT1.ger
german<sub>D</sub>hyphen.ger
```
With the previous settings, if the encoding when the language is selected is T1 then the patterns in hyphenT1.ger are used, but otherwise use those in hyphen.ger (note the encoding could be set in  $\text{exists}(lang)$ .

<sup>24</sup>The loader for lua(e)tex is slightly different as it's not based on babel but on etex.src. Until 3.9p it just didn't work, but thanks to the new code it works by reloading the data in the babel way, i.e., with language.dat.

<span id="page-42-1"></span><span id="page-42-0"></span> $^{23}$ This feature was added to 3.9o, but it was buggy. Both 3.9o and 3.9p are deprecated.

<span id="page-42-2"></span><sup>25</sup>This is because different operating systems sometimes use *very* different file-naming conventions.

<span id="page-42-3"></span> $^{26}$ This is not a new feature, but in former versions it didn't work correctly.

A typical error when using babel is the following:

```
Nouhyphenationupatternsuwereupreloadedufor
the_{\text{u}}language_{\text{u}}'<lang>' _{\text{u}}into_{\text{u}}the_{\text{u}}format.
Please, Goofigure your TeX system to add them and
rebuild_{\sqcup}the{}_{\sqcup}format.{}_{\sqcup}Now{}_{\sqcup}I{}_{\sqcup}will{}_{\sqcup}use{}_{\sqcup}the{}_{\sqcup}patterns
preloaded_{\sqcup}for_{\sqcup}english_{\sqcup}instead}}
```
It simply means you must reconfigure language.dat, either by hand or with the tools provided by your distribution.

## **3 The interface between the core of babel and the language definition files**

The *language definition files* (ldf) must conform to a number of conventions, because these files have to fill in the gaps left by the common code in babel.def, i. e., the definitions of the macros that produce texts. Also the language-switching possibility which has been built into the babel system has its implications. The following assumptions are made:

- Some of the language-specific definitions might be used by plain T<sub>F</sub>X users, so the files have to be coded so that they can be read by both  $E_{Tr}X$  and plain T<sub>F</sub>X. The current format can be checked by looking at the value of the macro \fmtname.
- The common part of the babel system redefines a number of macros and environments (defined previously in the document style) to put in the names of macros that replace the previously hard-wired texts. These macros have to be defined in the language definition files.
- The language definition files must define five macros, used to activate and deactivate the language-specific definitions. These macros are  $\langle \langle \text{lang} \rangle$ hyphenmins, \captions*{lang*}, \date*{lang*}, \extras*{lang*} and \noextras*{lang*}(the last two may be left empty); where  $\langle \text{lang} \rangle$  is either the name of the language definition file or the name of the LATEX option that is to be used. These macros and their functions are discussed below. You must define all or none for a language (or a dialect); defining, say, \date*\lang*} but not \captions*\lang*} does not raise an error but can lead to unexpected results.
- When a language definition file is loaded, it can define  $\log \langle \text{lang} \rangle$  to be a dialect of \language0 when \l@*\lang*} is undefined.
- Language names must be all lowercase. If an unknown language is selected, babel will attempt setting it after lowercasing its name.
- The semantics of modifiers is not defined (on purpose). In most cases, they will just be simple separated options (eg, spanish), but a language might require, say, a set of options organized as a tree with suboptions (in such a case, the recommended separator is /).

Some recommendations:

• The preferred shorthand is ", which is not used in  $\mathbb{E}\mathbb{E}$  (quotes are entered as `` and ''). Other good choices are characters which are not used in a certain context (eg, = in an ancient language). Note however =,  $\lt$ ,  $\gt$ , : and the like can be dangerous, because they may be used as part of the syntax of some elements (numeric expressions, key/value pairs, etc.).

- Captions should not contain shorthands or encoding-dependent commands (the latter is not always possible, but should be clearly documented). They should be defined using the LICR. You may also use the new tools for encoded strings, described below.
- Avoid adding things to \noextras*\lang*} except for umlauthigh and friends, \bbl@deactivate, \bbl@(non)frenchspacing, and language-specific macros. Use always, if possible, \bbl@save and \bbl@savevariable (except if you still want to have access to the previous value). Do not reset a macro or a setting to a hardcoded value. Never. Instead save its value in \extras*\lang*}.
- Do not switch scripts. If you want to make sure a set of glyphs is used, switch either the font encoding (low-level) or the language (high-level, which in turn may switch the font encoding). Usage of things like \latintext is deprecated.<sup>[27](#page-45-0)</sup>
- Please, for "private" internal macros do not use the \bbl@ prefix. It is used by babel and it can lead to incompatibilities.

There are no special requirements for documenting your language files. Now they are not included in the base babel manual, so provide a standalone document suited for your needs, as well as other files you think can be useful. A PDF and a "readme" are strongly recommended.

### **3.1 Guidelines for contributed languages**

Now language files are "outsourced" and are located in a separate directory (/macros/latex/contrib/babel-contrib), so that they are contributed directly to CTAN (please, do not send to me language styles just to upload them to CTAN). Of course, placing your style files in this directory is not mandatory, but if you want to do it, here are a few guidelines.

- Do not hesitate stating on the file heads you are the author and the maintainer, if you actually are. There is no need to state the babel maintainer(s) as authors if they have not contributed significantly to your language files.
- Fonts are not strictly part of a language, so they are best placed in the corresponding TeX tree. This includes not only tfm, vf, ps1, otf, mf files and the like, but also fd ones.
- Font and input encodings are usually best placed in the corresponding tree, too, but sometimes they belong more naturally to the babel style. Note you may also need to define a LICR.
- Babel ldf files may just interface a framework, as it happens often with Oriental languages/scripts. This framework is best placed in its own directory.

The following page provides a starting point: http://www.texnia.com/incubator.html. If you need further assistance and technical advice in the development of language styles, I am willing to help you. And of course, you can make any suggestion you like.

### **3.2 Basic macros**

In the core of the babel system, several macros are defined for use in language definition files. Their purpose is to make a new language known. The first two are related to hyphenation patterns.

\addlanguage The macro \addlanguage is a non-outer version of the macro \newlanguage, defined in plain.tex version 3.x. For older versions of plain.tex and lplain.tex a substitute definition is used. Here "language" is used in the T<sub>F</sub>X sense of set of hyphenation patterns.

| <b>\adddialect</b><br>\ <lang>hyphenmins</lang> | The macro \adddialect can be used when two languages can (or must) use the same<br>hyphenation patterns. This can also be useful for languages for which no patterns are<br>preloaded in the format. In such cases the default behavior of the babel system is to define<br>this language as a 'dialect' of the language for which the patterns were loaded as<br>\language0. Here "language" is used in the TFX sense of set of hyphenation patterns.<br>The macro $\langle \langle \text{lang} \rangle$ hyphenmins is used to store the values of the $\langle \text{left} \rangle$ hefthyphenmin and<br>\righthyphenmin. Redefine this macro to set your own values, with two numbers<br>corresponding to these two parameters. For example: |
|-------------------------------------------------|----------------------------------------------------------------------------------------------------|
|                                                 | \renewcommand\spanishhyphenmins{34}                                                                                                    |
|                                                 | (Assigning \lefthyphenmin and \righthyphenmin directly in \extras <lang> has no<br/>effect.)</lang>                                                                                                    |
| <b>\providehyphenmins</b>                       | The macro \providehyphenmins should be used in the language definition files to set<br>\lefthyphenmin and \righthyphenmin. This macro will check whether these parameters<br>were provided by the hyphenation file before it takes any action. If these values have been<br>already set, this command is ignored (currently, default pattern files do not set them).                                                                                                    |
| $\setminus$ captions $\langle lang \rangle$     | The macro \captions $\langle \text{lang} \rangle$ defines the macros that hold the texts to replace the original<br>hard-wired texts.                                                                                                    |
| $\langle \text{date}\rangle$                    | The macro $\delta$ date $\langle lang \rangle$ defines $\delta$ today.                                                                                                    |
| $\text{lextras}\langle \text{lang} \rangle$     | The macro \extras $\langle \text{lang} \rangle$ contains all the extra definitions needed for a specific language.                                                                                                    |
|                                                 | This macro, like the following, is a hook - you can add things to it, but it must not be used<br>directly.                                                                                                    |
| \noextras(lang)                                 | Because we want to let the user switch between languages, but we do not know what state<br>TEX might be in after the execution of \extras $\langle \text{lang} \rangle$ , a macro that brings TEX into a<br>predefined state is needed. It will be no surprise that the name of this macro is<br>\noextras(lang).                                                                                                    |
| \bbl@declare@ttribute                           | This is a command to be used in the language definition files for declaring a language<br>attribute. It takes three arguments: the name of the language, the attribute to be defined,<br>and the code to be executed when the attribute is to be used.                                                                                                    |
| \main@language                                  | To postpone the activation of the definitions needed for a language until the beginning of a<br>document, all language definition files should use \main@language instead of<br>\selectlanguage. This will just store the name of the language, and the proper language<br>will be activated at the start of the document.                                                                                                    |
| <b>\ProvidesLanguage</b>                        | The macro \ProvidesLanguage should be used to identify the language definition files. Its<br>syntax is similar to the syntax of the LTFX command \ProvidesPackage.                                                                                                    |
| <b>\LdfInit</b>                                 | The macro \LdfInit performs a couple of standard checks that must be made at the<br>beginning of a language definition file, such as checking the category code of the @-sign,<br>preventing the .1df file from being processed twice, etc.                                                                                                    |
| \ldf@quit                                       | The macro \ldf@quit does work needed if a .ldf file was processed earlier. This includes<br>resetting the category code of the @-sign, preparing the language to be activated at<br>\begin{document} time, and ending the input stream.                                                                                                    |
| <b>\ldf@finish</b>                              | The macro \ldf@finish does work needed at the end of each . ldf file. This includes<br>resetting the category code of the @-sign, loading a local configuration file, and preparing<br>the language to be activated at \begin{document} time.                                                                                                    |
| \loadlocalcfg                                   | After processing a language definition file, LTFX can be instructed to load a local<br>configuration file. This file can, for instance, be used to add strings to $\cap$ (aptions $\langle \text{lang} \rangle$ to<br>support local document classes. The user will be informed that this configuration file has<br>been loaded. This macro is called by \ldf@finish.                                                                                                    |
| \substitutefontfamily                           | (Deprecated.) This command takes three arguments, a font encoding and two font family<br>names. It creates a font description file for the first font in the given encoding. This . fd file                                                                                                    |

<span id="page-45-0"></span><sup>&</sup>lt;sup>27</sup>But not removed, for backward compatibility.

will instruct ET<sub>F</sub>X to use a font from the second family when a font from the first family in the given encoding seems to be needed.

### **3.3 Skeleton**

Here is the basic structure of an ldf file, with a language, a dialect and an attribute. Strings are best defined using the method explained in sec. [3.8](#page-48-0) (babel 3.9 and later).

```
\ProvidesLanguage{<language>}
LUUUU [2016/04/23 v0.0 v <Language> support from the babel system]
\LdfInit{<language>}{captions<language>}
\ifx\undefined\l@<language>
 \@nopatterns{<Language>}
 \adddialect\l@<language>0
\left\{ \right. fi
\adddialect\l@<dialect>\l@<language>
\bbl@declare@ttribute{<language>}{<attrib>}{%
 \expandafter\addto\expandafter\extras<language>
 \expandafter{\extras<attrib><language>}%
 \let\captions<language>\captions<attrib><language>}
\providehyphenmins{<language>}{\tw@\thr@@}
\StartBabelCommands*{<language>}{captions}
\SetString\chaptername{<chapter name>}
\% More strings
\StartBabelCommands*{<language>}{date}
\SetString\monthiname{<name_of_first_month>}
\% More strings
\StartBabelCommands*{<dialect>}{captions}
\SetString\chaptername{<chapter_name>}
\% More strings
\StartBabelCommands*{<dialect>}{date}
\SetString\monthiname{<name<sub>pofpi</sub>first<sub>p</sub>month>}
\% More strings
\EndBabelCommands
\addto\extras<language>{}
\addto\noextras<language>{}
\let\extras<dialect>\extras<language>
\let\noextras<dialect>\noextras<language>
\ldf@finish{<language>}
```
**NOTE** If for some reason you want to load a package in your style, you should be aware it cannot be done directly in the ldf file, but it can be delayed with \AtEndOfPackage. Macros from external packages can be used *inside* definitions in the ldf itself (for example, \extras<language>), but if executed directly, the code must be placed inside \AtEndOfPackage. A trivial example illustrating these points is:

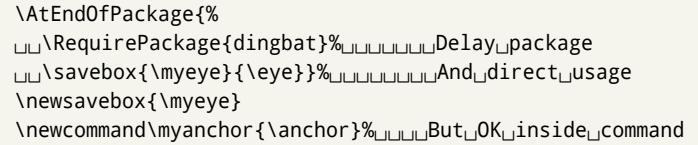

## **3.4 Support for active characters**

In quite a number of language definition files, active characters are introduced. To facilitate this, some support macros are provided.

it will remain that way until the end of the document. Its definition may vary.

\initiate@active@char The internal macro \initiate@active@char is used in language definition files to instruct

\bbl@activate The command \bbl@activate is used to change the way an active character expands.

\bbl@deactivate \bbl@activate 'switches on' the active behavior of the character. \bbl@deactivate lets the active character expand to its former (mostly) non-active self. \declare@shorthand The macro \declare@shorthand is used to define the various shorthands. It takes three arguments: the name for the collection of shorthands this definition belongs to; the character (sequence) that makes up the shorthand, i.e. ~ or "a; and the code to be executed when the shorthand is encountered. (It does *not* raise an error if the shorthand character has not been "initiated".)

LATEX to give a character the category code 'active'. When a character has been made active

\bbl@add@special The T<sub>E</sub>Xbook states: "Plain T<sub>E</sub>X includes a macro called \dospecials that is essentially a set<br>\bbl@remove@special macro, representing the set of all characters that have a special category code." [2, p. macro, representing the set of all characters that have a special category code." [\[2,](#page-180-0) p. 380] It is used to set text 'verbatim'. To make this work if more characters get a special category code, you have to add this character to the macro \dospecial. LATEX adds another macro called \@sanitize representing the same character set, but without the curly braces. The macros \bbl@add@special/*char*} and \bbl@remove@special/*char*} add and remove the character  $\langle char \rangle$  to these two sets.

## **3.5 Support for saving macro definitions**

Language definition files may want to *re*define macros that already exist. Therefore a mechanism for saving (and restoring) the original definition of those macros is provided. We provide two macros for this $^{28}$  $^{28}$  $^{28}$ .

\babel@save To save the current meaning of any control sequence, the macro \babel@save is provided. It takes one argument,  $\langle$ *csname* $\rangle$ , the control sequence for which the meaning has to be saved.

\babel@savevariable A second macro is provided to save the current value of a variable. In this context, anything that is allowed after the \the primitive is considered to be a variable. The macro takes one argument, the *(variable)*.

> The effect of the preceding macros is to append a piece of code to the current definition of \originalTeX. When \originalTeX is expanded, this code restores the previous definition of the control sequence or the previous value of the variable.

## **3.6 Support for extending macros**

\addto The macro \addto{*\control sequence*}}{/*T<sub>E</sub>X code*}} can be used to extend the definition of a macro. The macro need not be defined (ie, it can be undefined or \relax). This macro can, for instance, be used in adding instructions to a macro like \extrasenglish. Be careful when using this macro, because depending on the case the assignment could be either global (usually) or local (sometimes). That does not seem very consistent, but this

<span id="page-47-0"></span><sup>28</sup>This mechanism was introduced by Bernd Raichle.

behavior is preserved for backward compatibility. If you are using etoolbox, by Philipp Lehman, consider using the tools provided by this package instead of \addto.

#### **3.7 Macros common to a number of languages**

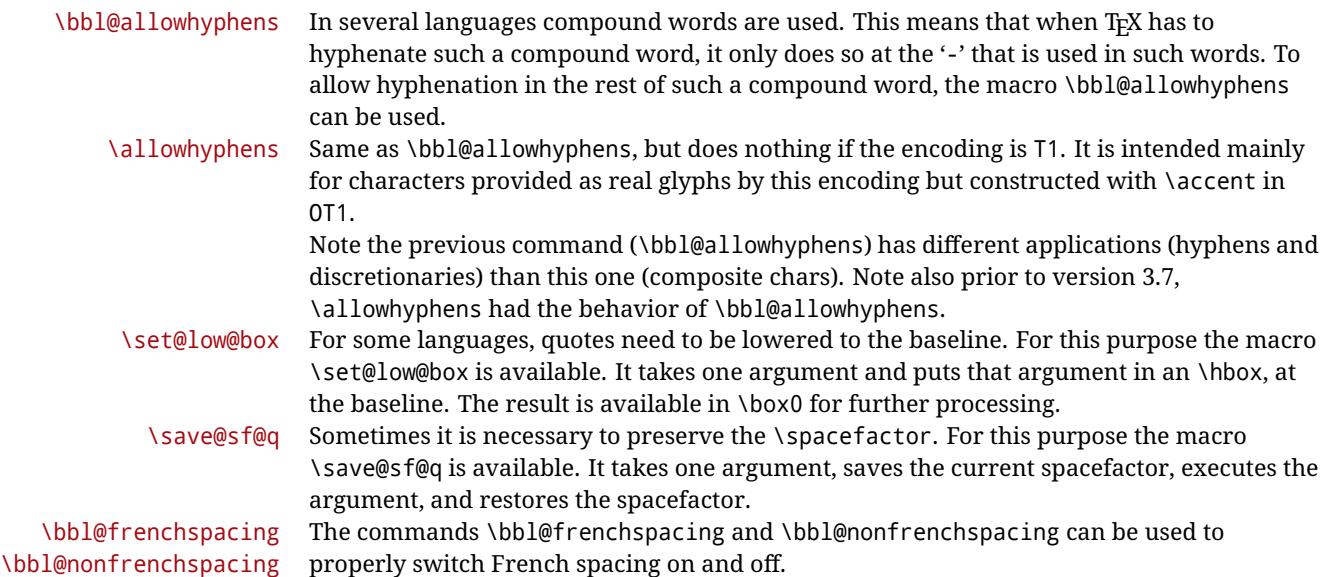

#### <span id="page-48-0"></span>**3.8 Encoding-dependent strings**

New 3.9a Babel 3.9 provides a way of defining strings in several encodings, intended mainly for luatex and xetex. This is the only new feature requiring changes in language files if you want to make use of it.

Furthermore, it must be activated explicitly, with the package option strings. If there is no strings, these blocks are ignored, except \SetCases (and except if forced as described below). In other words, the old way of defining/switching strings still works and it's used by default.

It consist is a series of blocks started with \StartBabelCommands. The last block is closed with \EndBabelCommands. Each block is a single group (ie, local declarations apply until the next \StartBabelCommands or \EndBabelCommands). An ldf may contain several series of this kind.

Thanks to this new feature, string values and string language switching are not mixed any more. No need of \addto. If the language is french, just redefine \frenchchaptername.

\StartBabelCommands {*{language-list}*}{*{category}*}[*{selector}*]

The *(language-list)* specifies which languages the block is intended for. A block is taken into account only if the \CurrentOption is listed here. Alternatively, you can define \BabelLanguages to a comma-separated list of languages to be defined (if undefined, \StartBabelCommands sets it to \CurrentOption). You may write \CurrentOption as the language, but this is discouraged – a explicit name (or names) is much better and clearer. A "selector" is a name to be used as value in package option strings, optionally followed by extra info about the encodings to be used. The name unicode must be used for xetex and luatex (the key strings has also other two special values: generic and encoded). If a string is set several times (because several blocks are read), the first one takes precedence (ie, it works much like \providecommand).

Encoding info is charset= followed by a charset, which if given sets how the strings should be translated to the internal representation used by the engine, typically utf8, which is the only value supported currently (default is no translations). Note charset is applied by luatex and xetex when reading the file, not when the macro or string is used in the document.

A list of font encodings which the strings are expected to work with can be given after fontenc= (separated with spaces, if two or more) – recommended, but not mandatory, although blocks without this key are not taken into account if you have requested strings=encoded.

Blocks without a selector are read always if the key strings has been used. They provide fallback values, and therefore must be the last blocks; they should be provided always if possible and all strings should be defined somehow inside it; they can be the only blocks (mainly LGC scripts using the LICR). Blocks without a selector can be activated explicitly with strings=generic (no block is taken into account except those). With

strings=encoded, strings in those blocks are set as default (internally, ?). With

strings=encoded strings are protected, but they are correctly expanded in

\MakeUppercase and the like. If there is no key strings, string definitions are ignored, but \SetCases are still honored (in a encoded way).

The  $\langle category \rangle$  is either captions, date or extras. You must stick to these three categories, even if no error is raised when using other name.<sup>[29](#page-49-0)</sup> It may be empty, too, but in such a case using \SetString is an error (but not \SetCase).

```
\StartBabelCommands{language}{captions}
_U[unicode, ifontenc=TU EU1 EU2, icharset=utf8]
\SetString{\chaptername}{utf8-string}
```

```
\StartBabelCommands{language}{captions}
\SetString{\chaptername}{ascii-maybe-LICR-string}
```
\EndBabelCommands

A real example is:

```
\StartBabelCommands{austrian}{date}
_{\text{L}}[unicode, fontenc=TU<sub>LI</sub>EU1<sub>LI</sub>EU2, fontset=utf8]
UU\SetString\monthiname{Jänner}
\StartBabelCommands{german,austrian}{date}
_U[unicode, fontenc=TU<sub>U</sub>EU1 EU2, charset=utf8]
 \SetString\monthiiiname{März}
\StartBabelCommands{austrian}{date}
\SetString\monthiname{J\"{a}nner}
\StartBabelCommands{german}{date}
ULI\SetString\monthiname{Januar}
\StartBabelCommands{german,austrian}{date}
\SetString\monthiiname{Februar}
 \SetString\monthiiiname{M\"{a}rz}
UU\SetString\monthivname{April}
 \SetString\monthvname{Mai}
 \SetString\monthviname{Juni}
UU\SetString\monthviiname{Juli}
UU\SetString\monthviiiname{August}
```
<span id="page-49-0"></span><sup>29</sup>In future releases further categories may be added.

<span id="page-50-0"></span>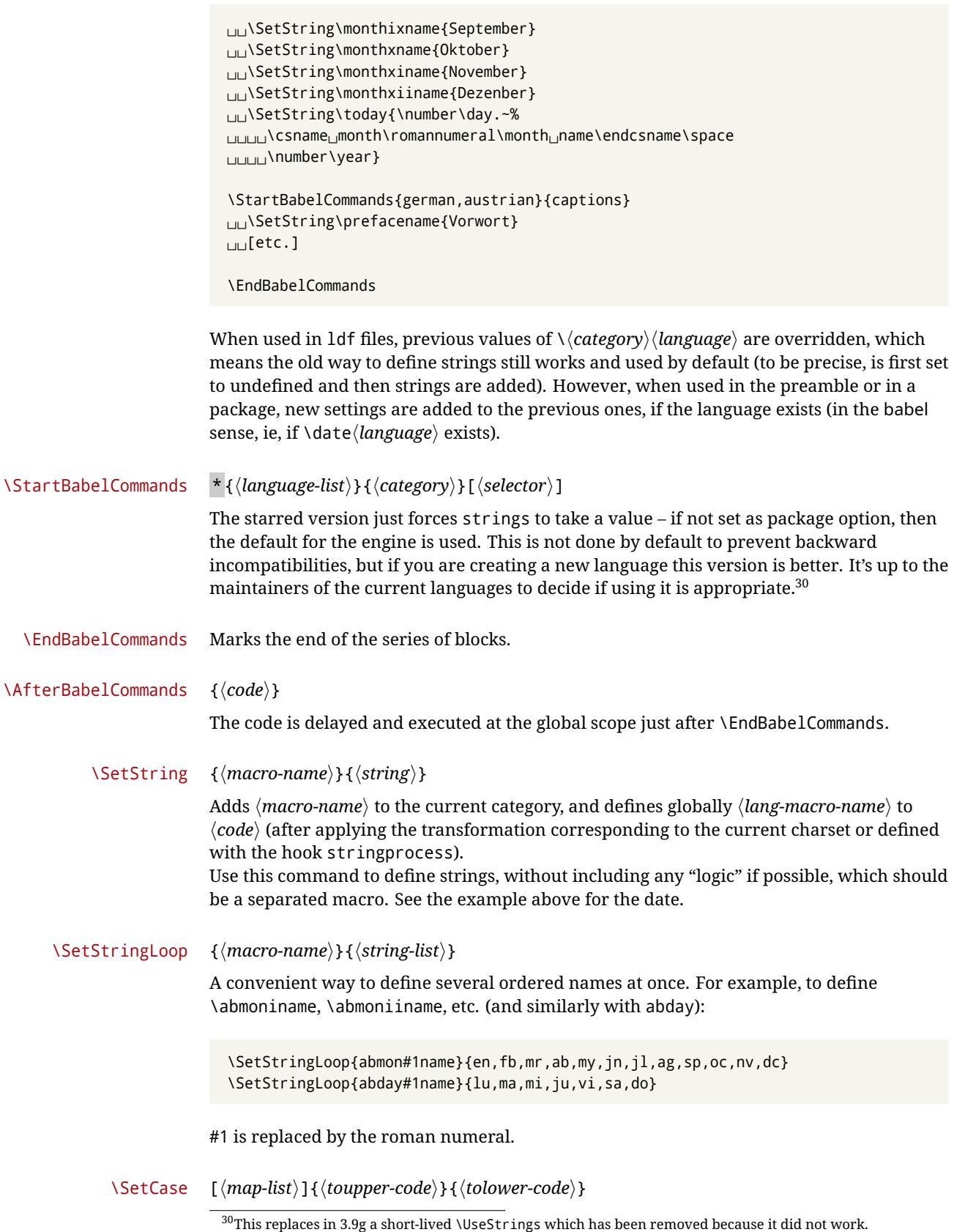

Sets globally code to be executed at \MakeUppercase and \MakeLowercase. The code would typically be things like \let\BB\bb and \uccode or \lccode (although for the reasons explained above, changes in lc/uc codes may not work). A  $\langle map\text{-}list\rangle$  is a series of macros using the internal format of  $\@uclclist$  (eg,  $\bbb\Bbbk$ c $\cc\CC)$ . The mandatory arguments take precedence over the optional one. This command, unlike \SetString, is executed always (even without strings), and it is intended for minor readjustments only. For example, as T1 is the default case mapping in LATEX, we could set for Turkish:

```
\StartBabelCommands{turkish}{}[ot1enc, fontenc=OT1]
\SetCase
UU{\uccode"10=`I\relax}
| {\lccode`I="10\relax}
\StartBabelCommands{turkish}{}[unicode, fontenc=TU EU1 EU2, charset=utf8]
\SetCase
 {\uccode`i=`İ\relax
 \uccode`ı=`I\relax}
_{\square\square\setminus\{\setminus\text{lccode}^{\cdot}\}\bot}i\relax
 \lccode`I=`ı\relax}
\StartBabelCommands{turkish}{}
\SetCase
 {\uccode`i="9D\relax
UUU\uccode"19=`I\relax}
 {\lccode"9D=`i\relax
 \lccode`I="19\relax}
\EndBabelCommands
```
(Note the mapping for OT1 is not complete.)

#### \SetHyphenMap {\to-lower-macros\}

New 3.9g Case mapping serves in T<sub>F</sub>X for two unrelated purposes: case transforms (upper/lower) and hyphenation. \SetCase handles the former, while hyphenation is handled by \SetHyphenMap and controlled with the package option hyphenmap. So, even if internally they are based on the same TFX primitive (\lccode), babel sets them separately. There are three helper macros to be used inside \SetHyphenMap:

- \BabelLower{ $\langle uccode\rangle$ }{ $\langle lccode\rangle$ } is similar to \lccode but it's ignored if the char has been set and saves the original lccode to restore it when switching the language (except with hyphenmap=first).
- \BabelLowerMM{*\uccode-from*}}{*\uccode-to*}}{*\terep\*}{*\lccode-from*}} loops though the given uppercase codes, using the step, and assigns them the lccode, which is also increased (MM stands for *many-to-many*).
- \BabelLowerMO{*\uccode-from*}}{*\uccode-to*}}{*\step*}}{*\lccode*}} loops though the given uppercase codes, using the step, and assigns them the lccode, which is fixed (MO stands for *many-to-one*).

An example is (which is redundant, because these assignments are done by both luatex and xetex):

\SetHyphenMap{\BabelLowerMM{"100}{"11F}{2}{"101}}

This macro is not intended to fix wrong mappings done by Unicode (which are the default in both xetex and luatex) – if an assignment is wrong, fix it directly.

## **4 Changes**

### **4.1 Changes in babel version 3.9**

Most of the changes in version 3.9 were related to bugs, either to fix them (there were lots), or to provide some alternatives. Even new features like \babelhyphen are intended to solve a certain problem (in this case, the lacking of a uniform syntax and behavior for shorthands across languages). These changes are described in this manual in the corresponding place. A selective list follows:

- \select@language did not set \languagename. This meant the language in force when auxiliary files were loaded was the one used in, for example, shorthands – if the language was german, a \select@language{spanish} had no effect.
- \foreignlanguage and otherlanguage\* messed up \extras<language>. Scripts, encodings and many other things were not switched correctly.
- The :ENC mechanism for hyphenation patterns used the encoding of the *previous* language, not that of the language being selected.
- ' (with activeacute) had the original value when writing to an auxiliary file, and things like an infinite loop could happen. It worked incorrectly with  $\wedge$  (if activated) and also if deactivated.
- Active chars where not reset at the end of language options, and that lead to incompatibilities between languages.
- \textormath raised and error with a conditional.
- \aliasshorthand didn't work (or only in a few and very specific cases).
- \l@english was defined incorrectly (using \let instead of \chardef).
- ldf files not bundled with babel were not recognized when called as global options.

# **Part II Source code**

babel is being developed incrementally, which means parts of the code are under development and therefore incomplete. Only documented features are considered complete. In other words, use babel only as documented (except, of course, if you want to explore and test them – you can post suggestions about multilingual issues to kadingira@tug.org on http://tug.org/mailman/listinfo/kadingira).

## **5 Identification and loading of required files**

*Code documentation is still under revision.*

The babel package after unpacking consists of the following files:

**switch.def** defines macros to set and switch languages.

**babel.def** defines the rest of macros. It has tow parts: a generic one and a second one only for LaTeX.

**babel.sty** is the LATEX package, which set options and load language styles.

**plain.def** defines some L<sup>H</sup>EX macros required by babel.def and provides a few tools for Plain.

**hyphen.cfg** is the file to be used when generating the formats to load hyphenation patterns. By default it also loads switch.def.

The babel installer extends docstrip with a few "pseudo-guards" to set "variables" used at installation time. They are used with <@name@> at the appropiated places in the source code and shown below with  $\langle \langle name \rangle \rangle$ . That brings a little bit of literate programming.

## **6** locale **directory**

A required component of babel is a set of ini files with basic definitions for about 200 languages. They are distributed as a separate zip file, not packed as dtx. With them, babel will fully support Unicode engines.

Most of them are essentially finished (except bugs and mistakes, of course). Some of them are still incomplete (but they will be usable), and there are some omissions (eg, Latin and polytonic Greek, and there are no geographic areas in Spanish). Hindi, French, Occitan and Breton will show a warning related to dates. Not all include LICR variants.

This is a preliminary documentation.

ini files contain the actual data; tex files are currently just proxies to the corresponding ini files.

Most keys are self-explanatory.

**charset** the encoding used in the ini file.

**version** of the ini file

**level** "version" of the ini specification . which keys are available (they may grow in a compatible way) and how they should be read.

**encodings** a descriptive list of font encondings.

**[captions]** section of captions in the file charset

**[captions.licr]** same, but in pure ASCII using the LICR

**date.long** fields are as in the CLDR, but the syntax is different. Anything inside brackets is a date field (eg, MMMM for the month name) and anything outside is text. In addition, [ ]

is a non breakable space and [.] is an abbreviation dot.

Keys may be further qualified in a particular language with a suffix starting with a uppercase letter. It can be just a letter (eg, babel.name.A, babel.name.B) or a name (eg, date.long.Nominative, date.long.Formal, but no language is currently using the latter). Multi-letter qualifiers are forward compatible in the sense they won't conflict with new "global" keys (all lowercase).

### **7 Tools**

1  $\langle \langle version=3.36 \rangle$  $2 \langle \langle date=2019/11/14 \rangle \rangle$ 

**Do not use the following macros in** ldf **files. They may change in the future**. This applies mainly to those recently added for replacing, trimming and looping. The older ones, like \bbl@afterfi, will not change.

We define some basic macros which just make the code cleaner. \bbl@add is now used internally instead of \addto because of the unpredictable behavior of the latter. Used in babel.def and in babel.sty, which means in  $E/F_X$  is executed twice, but we need them when defining options and babel.def cannot be load until options have been defined. This does not hurt, but should be fixed somehow.

```
3 \langle \∗Basic macros}} ≡
```

```
4 \bbl@trace{Basic macros}
```

```
5 \def\bbl@stripslash{\expandafter\@gobble\string}
```

```
6 \def\bbl@add#1#2{%
```

```
7 \bbl@ifunset{\bbl@stripslash#1}%
                 8 {\def#1{#2}}%
                 9 {\expandafter\def\expandafter#1\expandafter{#1#2}}}
                10 \def\bbl@xin@{\@expandtwoargs\in@}
                11 \def\bbl@csarg#1#2{\expandafter#1\csname bbl@#2\endcsname}%
                12 \def\bbl@cs#1{\csname bbl@#1\endcsname}
                13 \def\bbl@loop#1#2#3{\bbl@@loop#1{#3}#2,\@nnil,}
                14 \def\bbl@loopx#1#2{\expandafter\bbl@loop\expandafter#1\expandafter{#2}}
                15 \def\bbl@@loop#1#2#3,{%
                16 \ifx\@nnil#3\relax\else
                17 \def#1{#3}#2\bbl@afterfi\bbl@@loop#1{#2}%
                18 \fi}
                19 \def\bbl@for#1#2#3{\bbl@loopx#1{#2}{\ifx#1\@empty\else#3\fi}}
\bbl@add@list This internal macro adds its second argument to a comma separated list in its first
                argument. When the list is not defined yet (or empty), it will be initiated. It presumes
                expandable character strings.
                20 \def\bbl@add@list#1#2{%
                21 \edef#1{%
                22 \bbl@ifunset{\bbl@stripslash#1}%
                23 {}%
                24 {\ifx#1\@empty\else#1,\fi}%
                25 #2}}
\bbl@afterelse
Because the code that is used in the handling of active characters may need to look ahead,
 \bbl@afterfi
               31</sup>. These
                macros will break if another \if...\fi statement appears in one of the arguments and it
                is not enclosed in braces.
                26 \long\def\bbl@afterelse#1\else#2\fi{\fi#1}
                27 \long\def\bbl@afterfi#1\fi{\fi#1}
     \bbl@exp Now, just syntactical sugar, but it makes partial expansion of some code a lot more simple
                and readable. Here \setminus \ stands for \noindent \setminus \ noexpand and \setminus \. > for \setminus \ noexpand applied to a built
                macro name (the latter does not define the macro if undefined to \relax, because it is
                created locally). The result may be followed by extra arguments, if necessary.
                28 \def\bbl@exp#1{%
                29 \begingroup
                30 \let\\\noexpand
                31 \def\<##1>{\expandafter\noexpand\csname##1\endcsname}%
                32 \edef\bbl@exp@aux{\endgroup#1}%
                33 \bbl@exp@aux}
    \bbl@trim The following piece of code is stolen (with some changes) from keyval, by David Carlisle. It
                defines two macros: \bbl@trim and \bbl@trim@def. The first one strips the leading and
                trailing spaces from the second argument and then applies the first argument (a macro,
                \toks@ and the like). The second one, as its name suggests, defines the first argument as
                the stripped second argument.
```

|    | 34\def\bbl@tempa#1{%                                              |
|----|-------------------------------------------------------------------|
|    | 35 \long\def\bbl@trim##1##2{%                                     |
| 36 | \futurelet\bbl@trim@a\bbl@trim@c##2\@nil\@nil#1\@nil\relax{##1}}% |
| 37 | \def\bbl@trim@c{%                                                 |
| 38 | \ifx\bbl@trim@a\@sptoken                                          |
| 39 | \expandafter\bbl@trim@b                                           |
| 40 | \else                                                             |
|    |                                                                   |

<span id="page-54-0"></span>This code is based on code presented in TUGboat vol. 12, no2, June 1991 in "An expansion Power Lemma" by Sonja Maus.

```
41 \expandafter\bbl@trim@b\expandafter#1%
42 \fi}%
43 \long\def\bbl@trim@b#1##1 \@nil{\bbl@trim@i##1}}
44 \bbl@tempa{ }
45 \long\def\bbl@trim@i#1\@nil#2\relax#3{#3{#1}}
46 \long\def\bbl@trim@def#1{\bbl@trim{\def#1}}
```
\bbl@ifunset To check if a macro is defined, we create a new macro, which does the same as  $\Diamond$  ifundefined. However, in an  $\epsilon$ -tex engine, it is based on  $\Diamond$  if csname, which is more efficient, and do not waste memory.

> \begingroup \gdef\bbl@ifunset#1{% \expandafter\ifx\csname#1\endcsname\relax \expandafter\@firstoftwo  $51 \qquad \text{lelesc}$  \expandafter\@secondoftwo  $53 \quad \forall \text{fi}$  \bbl@ifunset{ifcsname}% {}% {\gdef\bbl@ifunset#1{% \ifcsname#1\endcsname \expandafter\ifx\csname#1\endcsname\relax \bbl@afterelse\expandafter\@firstoftwo \else \bbl@afterfi\expandafter\@secondoftwo  $62 \quad \text{Vfi}$  $63 \qquad \text{left}$  \expandafter\@firstoftwo \fi}} \endgroup

\bbl@ifblank A tool from url, by Donald Arseneau, which tests if a string is empty or space.

```
67 \def\bbl@ifblank#1{%
68 \bbl@ifblank@i#1\@nil\@nil\@secondoftwo\@firstoftwo\@nil}
69 \long\def\bbl@ifblank@i#1#2\@nil#3#4#5\@nil{#4}
```
For each element in the comma separated <key>=<value> list, execute <code> with #1 and #2 as the key and the value of current item (trimmed). In addition, the item is passed verbatim as #3. With the <key> alone, it passes \@empty (ie, the macro thus named, not an empty argument, which is what you get with <key>= and no value).

```
70 \def\bbl@forkv#1#2{%
```

```
71 \def\bbl@kvcmd##1##2##3{#2}%
72 \bbl@kvnext#1,\@nil,}
73 \def\bbl@kvnext#1,{%
74 \ifx\@nil#1\relax\else
75 \bbl@ifblank{#1}{}{\bbl@forkv@eq#1=\@empty=\@nil{#1}}%
76 \expandafter\bbl@kvnext
77 \fi}
78 \def\bbl@forkv@eq#1=#2=#3\@nil#4{%
79 \bbl@trim@def\bbl@forkv@a{#1}%
80 \bbl@trim{\expandafter\bbl@kvcmd\expandafter{\bbl@forkv@a}}{#2}{#4}}
```
A *for* loop. Each item (trimmed), is #1. It cannot be nested (it's doable, but we don't need it).

\def\bbl@vforeach#1#2{%

```
82 \def\bbl@forcmd##1{#2}%
83 \bbl@fornext#1,\@nil,}
84 \def\bbl@fornext#1,{%
```

```
85 \ifx\@nil#1\relax\else
```

```
86 \bbl@ifblank{#1}{}{\bbl@trim\bbl@forcmd{#1}}%
```

```
87 \expandafter\bbl@fornext
```
\fi}

\def\bbl@foreach#1{\expandafter\bbl@vforeach\expandafter{#1}}

```
\bbl@replace
```

```
90 \def\bbl@replace#1#2#3{% in #1 -> repl #2 by #3
```
- \toks@{}%
- \def\bbl@replace@aux##1#2##2#2{%
- \ifx\bbl@nil##2%
- \toks@\expandafter{\the\toks@##1}%
- \else
- \toks@\expandafter{\the\toks@##1#3}%
- \bbl@afterfi
- \bbl@replace@aux##2#2%
- \fi}%
- \expandafter\bbl@replace@aux#1#2\bbl@nil#2%
- \edef#1{\the\toks@}}

An extensison to the previous macro. It takes into account the parameters, and it is string based (ie, if you replace elax by ho, then \relax becomes \rho). No checking is done at all, because it is not a general purpose macro, and it is used by babel only when it works (an example where it does *not* work is in \bbl@TG@@date, and also fails if there are macros with spaces, because they retokenized). It may change! (or even merged with \bbl@replace; I'm not sure ckecking the replacement is really necessary or just paranoia).

```
102 \bbl@exp{\def\\\bbl@parsedef##1\detokenize{macro:}}#2->#3\relax{%
```

```
103 \def\bbl@tempa{#1}%
104 \def\bbl@tempb{#2}%
105 \def\bbl@tempe{#3}}
106 \def\bbl@sreplace#1#2#3{%
107 \begingroup
108 \expandafter\bbl@parsedef\meaning#1\relax
109 \def\bbl@tempc{#2}%
110 \edef\bbl@tempc{\expandafter\strip@prefix\meaning\bbl@tempc}%
111 \def\bbl@tempd{#3}%
112 \edef\bbl@tempd{\expandafter\strip@prefix\meaning\bbl@tempd}%
113 \bbl@xin@{\bbl@tempc}{\bbl@tempe}% If not in macro, do nothing
114 \ifin@
115 \bbl@exp{\\\bbl@replace\\\bbl@tempe{\bbl@tempc}{\bbl@tempd}}%
116 \def\bbl@tempc{% Expanded an executed below as 'uplevel'
117 \\\makeatletter % "internal" macros with @ are assumed
118 \\\scantokens{%
119 \bbl@tempa\\\@namedef{\bbl@stripslash#1}\bbl@tempb{\bbl@tempe}}%
120 \catcode64=\the\catcode64\relax}% Restore @
121 \else
122 \let\bbl@tempc\@empty % Not \relax
123 \fi
124 \bbl@exp{% For the 'uplevel' assignments
125 \endgroup
126 \bbl@tempc}} % empty or expand to set #1 with changes
```
Two further tools. \bbl@samestring first expand its arguments and then compare their expansion (sanitized, so that the catcodes do not matter). \bbl@engine takes the following values: 0 is pdfTEX, 1 is luatex, and 2 is xetex. You may use the latter it in your language style if you want.

```
127 \def\bbl@ifsamestring#1#2{%
128 \begingroup
129 \protected@edef\bbl@tempb{#1}%
```

```
130 \edef\bbl@tempb{\expandafter\strip@prefix\meaning\bbl@tempb}%
131 \protected@edef\bbl@tempc{#2}%
132 \edef\bbl@tempc{\expandafter\strip@prefix\meaning\bbl@tempc}%
133 \ifx\bbl@tempb\bbl@tempc
134 \aftergroup\@firstoftwo
135 \leq \leq \leq \leq136 \aftergroup\@secondoftwo
137 \fi
138 \endgroup}
139 \chardef\bbl@engine=%
140 \ifx\directlua\@undefined
141 \ifx\XeTeXinputencoding\@undefined
142 \overline{200}143 \leq \leq \leq \leq \leq144    \tw@
145 \quad \text{If}146 \else
147 \@ne
148 \fi
149 \langle \langle /Basic macros\rangle)
```
Some files identify themselves with a ET<sub>F</sub>X macro. The following code is placed before them to define (and then undefine) if not in  $E/FX$ .

```
150 \langle ∗Make sure ProvidesFile is defined\rangle \equiv151 \ifx\ProvidesFile\@undefined
152 \def\ProvidesFile#1[#2 #3 #4]{%
153 \wlog{File: #1 #4 #3 <#2>}%
154 \let\ProvidesFile\@undefined}
155 \fi
156 \langle \langle Make \text{ sure } \text{ProvidesFile} \text{ is defined} \rangle \rangle
```
The following code is used in babel.sty and babel.def, and loads (only once) the data in language.dat.

```
157 \langle *Load patterns in luatex\rangle ≡
158 \ifx\directlua\@undefined\else
159 \ifx\bbl@luapatterns\@undefined
160 \input luababel.def
161 \fi
162 \fi
163 \langle \langle / Load patterns in luatex\rangle)
```
The following code is used in babel.def and switch.def.

```
164 \langle \ * Load macros for plain if not LaTeX\rangle \equiv165 \ifx\AtBeginDocument\@undefined
166 \input plain.def\relax
167 \fi
168 \langle \langle/Load macros for plain if not LaTeX\rangle)
```
#### **7.1 Multiple languages**

\language Plain T<sub>E</sub>X version 3.0 provides the primitive \language that is used to store the current language. When used with a pre-3.0 version this function has to be implemented by allocating a counter. The following block is used in switch.def and hyphen.cfg; the latter may seem redundant, but remember babel doesn't requires loading switch.def in the format.

169  $\langle$  \*Define core switching macros $\rangle\rangle \equiv$ 

- 170 \ifx\language\@undefined
- 171 \csname newcount\endcsname\language

 $172 \text{ } \text{ } 15$ 173  $\langle \langle$  Define core switching macros $\rangle$ 

\last@language Another counter is used to store the last language defined. For pre-3.0 formats an extra counter has to be allocated.

\addlanguage To add languages to T<sub>EX</sub>'s memory plain T<sub>EX</sub> version 3.0 supplies \newlanguage, in a pre-3.0 environment a similar macro has to be provided. For both cases a new macro is defined here, because the original \newlanguage was defined to be \outer. For a format based on plain version 2.x, the definition of \newlanguage can not be copied because \count 19 is used for other purposes in these formats. Therefore \addlanguage is defined using a definition based on the macros used to define  $\neq \nu$  and  $T_{FX}$ version 3.0.

For formats based on plain version 3.0 the definition of \newlanguage can be simply copied, removing \outer. Plain TEX version 3.0 uses \count 19 for this purpose.

```
174 \langle\langle *Define\ core\ switching\ macros\rangle\rangle \equiv175 \ifx\newlanguage\@undefined
176 \csname newcount\endcsname\last@language
177 \def\addlanguage#1{%
178 \global\advance\last@language\@ne
179 \ifnum\last@language<\@cclvi
180 \qquad \text{left}181 \errmessage{No room for a new \string\language!}%
182 \quad \text{If}183 \global\chardef#1\last@language
184 \wlog{\string#1 = \string\language\the\last@language}}
185 \else
186 \countdef\last@language=19
187 \def\addlanguage{\alloc@9\language\chardef\@cclvi}
188 \fi
189 \langle \langle /Define core switching macros\rangle)
```
Now we make sure all required files are loaded. When the command \AtBeginDocument doesn't exist we assume that we are dealing with a plain-based format or  $E_{\text{Tx}}(2.09)$ . In that case the file plain.def is needed (which also defines \AtBeginDocument, and therefore it is not loaded twice). We need the first part when the format is created, and \orig@dump is used as a flag. Otherwise, we need to use the second part, so \orig@dump is not defined (plain.def undefines it).

Check if the current version of switch.def has been previously loaded (mainly, hyphen.cfg). If not, load it now. We cannot load babel.def here because we first need to declare and process the package options.

## **8 The Package File (LATEX,** babel.sty**)**

In order to make use of the features of  $\mathbb{E}\mathbb{F}\mathbb{F}\times 2_{\mathcal{E}}$ , the babel system contains a package file, babel.sty. This file is loaded by the \usepackage command and defines all the language options whose name is different from that of the .ldf file (like variant spellings). It also takes care of a number of compatibility issues with other packages an defines a few aditional package options.

Apart from all the language options below we also have a few options that influence the behavior of language definition files.

Many of the following options don't do anything themselves, they are just defined in order to make it possible for babel and language definition files to check if one of them was specified by the user.

#### **8.1** base

The first option to be processed is base, which set the hyphenation patterns then resets ver@babel.sty so that LATEXforgets about the first loading. After switch.def has been loaded (above) and \AfterBabelLanguage defined, exits.

```
190 (*package)
191 \NeedsTeXFormat{LaTeX2e}[2005/12/01]
192 \ProvidesPackage{babel}[\langle \langle date \rangle \rangle \langle \langle version \rangle \rangle The Babel package]
193 \@ifpackagewith{babel}{debug}
194 {\providecommand\bbl@trace[1]{\message{^^J[ #1 ]}}%
195 \let\bbl@debug\@firstofone}
196 {\providecommand\bbl@trace[1]{}%
197 \let\bbl@debug\@gobble}
198 \ifx\bbl@switchflag\@undefined % Prevent double input
199 \let\bbl@switchflag\relax
200 \input switch.def\relax
201 \fi
202 \langle Load patterns in luatex\rangle203 \langleBasic macros\rangle204 \def\AfterBabelLanguage#1{%
205 \global\expandafter\bbl@add\csname#1.ldf-h@@k\endcsname}%
```
If the format created a list of loaded languages (in \bbl@languages), get the name of the 0-th to show the actual language used.

```
206 \ifx\bbl@languages\@undefined\else
207 \begingroup
208 \catcode`\^^I=12
209 \@ifpackagewith{babel}{showlanguages}{%
210 \begingroup
211 \def\bbl@elt#1#2#3#4{\wlog{#2^^I#1^^I#3^^I#4}}%
212 \wlog{<*languages>}%
213 \bbl@languages
214 \wlog{</languages>}%
215 \endgroup}{}
216 \endgroup
217 \def\bbl@elt#1#2#3#4{%
218 \ifnum#2=\z@
219 \gdef\bbl@nulllanguage{#1}%
220 \def\bbl@elt##1##2##3##4{}%
221 \fi}%
222 \bbl@languages
223 \fi
224 \ifodd\bbl@engine
225 % Harftex is evolving, so the callback is not harcoded, just in case
226 \def\bbl@harfpreline{Harf pre_linebreak_filter callback}%
227 \def\bbl@activate@preotf{%
228 \let\bbl@activate@preotf\relax % only once
229 \directlua{
230 Babel = Babel or {}
231 %
232 function Babel.pre_otfload_v(head)
233 if Babel.numbers and Babel.digits_mapped then
234 head = Babel.numbers(head)
235 end
236 if Babel.bidi_enabled then
237 head = Babel.bidi(head, false, dir)
238 end
239 return head
240 end
```

```
241 %
242 function Babel.pre_otfload_h(head, gc, sz, pt, dir)
243 if Babel.numbers and Babel.digits_mapped then
244 head = Babel.numbers(head)
245 end
246 if Babel.fixboxdirs then % Temporary!
247 head = Babel.fixboxdirs(head)
248 end
249 if Babel.bidi_enabled then
250 head = Babel.bidi(head, false, dir)
251 end
252 return head
253 end
254 %
255 luatexbase.add_to_callback('pre_linebreak_filter',
256 Babel.pre_otfload_v,
257 'Babel.pre_otfload_v',
258 luatexbase.priority_in_callback('pre_linebreak_filter',
259 '\bbl@harfpreline')
260 or luatexbase.priority_in_callback('pre_linebreak_filter',
261 'luaotfload.node_processor')
262 or nil)
263 %
264 luatexbase.add_to_callback('hpack_filter',
265 Babel.pre_otfload_h,
266 'Babel.pre_otfload_h',
267 luatexbase.priority_in_callback('hpack_filter',
268 '\bbl@harfpreline')
269 or luatexbase.priority_in_callback('hpack_filter',
270 'luaotfload.node_processor')
271 or nil)
272 }%
273 \@ifpackageloaded{harfload}%
274 {\directlua{ Babel.mirroring_enabled = false }}%
275 {}}
276 \let\bbl@tempa\relax
277 \@ifpackagewith{babel}{bidi=basic}%
278 {\def\bbl@tempa{basic}}%
279 {\@ifpackagewith{babel}{bidi=basic-r}%
280 {\def\bbl@tempa{basic-r}}%
281 {}}
282 \ifx\bbl@tempa\relax\else
283 \let\bbl@beforeforeign\leavevmode
284 \AtEndOfPackage{\EnableBabelHook{babel-bidi}}%
285 \RequirePackage{luatexbase}%
286 \directlua{
287 require('babel-data-bidi.lua')
288 require('babel-bidi-\bbl@tempa.lua')
289 }
290 \bbl@activate@preotf
291 \fi
292 \fi
```
Now the base option. With it we can define (and load, with luatex) hyphenation patterns, even if we are not interesed in the rest of babel. Useful for old versions of polyglossia, too.

```
293 \bbl@trace{Defining option 'base'}
294 \@ifpackagewith{babel}{base}{%
295 \ifx\directlua\@undefined
296 \DeclareOption*{\bbl@patterns{\CurrentOption}}%
```

```
297 \text{ } \text{ } 29298 \DeclareOption*{\bbl@patterns@lua{\CurrentOption}}%
299 \fi
300 \DeclareOption{base}{}%
301 \DeclareOption{showlanguages}{}%
302 \ProcessOptions
303 \global\expandafter\let\csname opt@babel.sty\endcsname\relax
304 \global\expandafter\let\csname ver@babel.sty\endcsname\relax
305 \global\let\@ifl@ter@@\@ifl@ter
306 \def\@ifl@ter#1#2#3#4#5{\global\let\@ifl@ter\@ifl@ter@@}%
307 \endinput}{}%
```
#### **8.2** key=value **options and other general option**

The following macros extract language modifiers, and only real package options are kept in the option list. Modifiers are saved and assigned to \BabelModifiers at \bbl@load@language; when no modifiers have been given, the former is \relax. How modifiers are handled are left to language styles; they can use \in@, loop them with \@for or load keyval, for example.

```
308 \bbl@trace{key=value and another general options}
309 \bbl@csarg\let{tempa\expandafter}\csname opt@babel.sty\endcsname
310 \def\bbl@tempb#1.#2{%
311 #1\ifx\@empty#2\else,\bbl@afterfi\bbl@tempb#2\fi}%
312 \def\bbl@tempd#1.#2\@nnil{%
313 \ifx\@empty#2%
314 \edef\bbl@tempc{\ifx\bbl@tempc\@empty\else\bbl@tempc,\fi#1}%
315 \else
316 \in@{=}{#1}\ifin@
317 \edef\bbl@tempc{\ifx\bbl@tempc\@empty\else\bbl@tempc,\fi#1.#2}%
318 \else
319 \edef\bbl@tempc{\ifx\bbl@tempc\@empty\else\bbl@tempc,\fi#1}%
320 \bbl@csarg\edef{mod@#1}{\bbl@tempb#2}%
321 \fi
322 \fi}
323 \let\bbl@tempc\@empty
324 \bbl@foreach\bbl@tempa{\bbl@tempd#1.\@empty\@nnil}
325 \expandafter\let\csname opt@babel.sty\endcsname\bbl@tempc
```
The next option tells babel to leave shorthand characters active at the end of processing the package. This is *not* the default as it can cause problems with other packages, but for those who want to use the shorthand characters in the preamble of their documents this can help.

```
326 \DeclareOption{KeepShorthandsActive}{}
327 \DeclareOption{activeacute}{}
328 \DeclareOption{activegrave}{}
329 \DeclareOption{debug}{}
330 \DeclareOption{noconfigs}{}
331 \DeclareOption{showlanguages}{}
332 \DeclareOption{silent}{}
333 \DeclareOption{mono}{}
334 \DeclareOption{shorthands=off}{\bbl@tempa shorthands=\bbl@tempa}
335 % Don't use. Experimental:
336 \newif\ifbbl@single
337 \DeclareOption{selectors=off}{\bbl@singletrue}
338 \langle\langle More\ package\ options\rangle\rangle
```
Handling of package options is done in three passes. (I [JBL] am not very happy with the idea, anyway.) The first one processes options which has been declared above or follow the syntax <key>=<value>, the second one loads the requested languages, except the main one if set with the key main, and the third one loads the latter. First, we "flag" valid keys with a nil value.

```
339 \let\bbl@opt@shorthands\@nnil
340 \let\bbl@opt@config\@nnil
341 \let\bbl@opt@main\@nnil
342 \let\bbl@opt@headfoot\@nnil
343 \let\bbl@opt@layout\@nnil
```
The following tool is defined temporarily to store the values of options.

```
344 \def\bbl@tempa#1=#2\bbl@tempa{%
345 \bbl@csarg\ifx{opt@#1}\@nnil
346 \bbl@csarg\edef{opt@#1}{#2}%
347 \else
348 \bbl@error{%
349 Bad option `#1=#2'. Either you have misspelled the\\%
350 key or there is a previous setting of `#1'}{%
351 Valid keys are `shorthands', `config', `strings', `main',\\%
352 `headfoot', `safe', `math', among others.}
353 \fi}
```
Now the option list is processed, taking into account only currently declared options (including those declared with a =), and  $\langle key \rangle$  =  $\langle value \rangle$  options (the former take precedence). Unrecognized options are saved in \bbl@language@opts, because they are language options.

```
354 \let\bbl@language@opts\@empty
355 \DeclareOption*{%
356 \bbl@xin@{\string=}{\CurrentOption}%
357 \ifin@
358 \expandafter\bbl@tempa\CurrentOption\bbl@tempa
359 \else
360 \bbl@add@list\bbl@language@opts{\CurrentOption}%
361 \fi}
```
Now we finish the first pass (and start over).

\ProcessOptions\*

#### **8.3 Conditional loading of shorthands**

If there is no shorthands=<chars>, the original babel macros are left untouched, but if there is, these macros are wrapped (in babel.def) to define only those given. A bit of optimization: if there is no shorthands=, then \bbl@ifshorthand is always true, and it is always false if shorthands is empty. Also, some code makes sense only with shorthands=....

```
363 \bbl@trace{Conditional loading of shorthands}
364 \def\bbl@sh@string#1{%
365 \ifx#1\@empty\else
366 \ifx#1t\string~%
367 \else\ifx#1c\string,%
368 \else\string#1%
369 \fi\fi
370 \expandafter\bbl@sh@string
371 \fi}
372 \ifx\bbl@opt@shorthands\@nnil
373 \def\bbl@ifshorthand#1#2#3{#2}%
374 \else\ifx\bbl@opt@shorthands\@empty
375 \def\bbl@ifshorthand#1#2#3{#3}%
376 \else
```
The following macro tests if a shorthand is one of the allowed ones.

```
377 \def\bbl@ifshorthand#1{%
378 \bbl@xin@{\string#1}{\bbl@opt@shorthands}%
379 \ifin@
380 \expandafter\@firstoftwo
381 \else
382 \expandafter\@secondoftwo
383 \fi}
```
We make sure all chars in the string are 'other', with the help of an auxiliary macro defined above (which also zaps spaces).

```
384 \edef\bbl@opt@shorthands{%
385 \expandafter\bbl@sh@string\bbl@opt@shorthands\@empty}%
```
The following is ignored with shorthands=off, since it is intended to take some aditional actions for certain chars.

```
386 \bbl@ifshorthand{'}%
387 {\PassOptionsToPackage{activeacute}{babel}}{}
388 \bbl@ifshorthand{`}%
389 {\PassOptionsToPackage{activegrave}{babel}}{}
390 \fi\fi
```
With headfoot=lang we can set the language used in heads/foots. For example, in babel/3796 just adds headfoot=english. It misuses \@resetactivechars but seems to work.

```
391 \ifx\bbl@opt@headfoot\@nnil\else
392 \g@addto@macro\@resetactivechars{%
393 \set@typeset@protect
394 \expandafter\select@language@x\expandafter{\bbl@opt@headfoot}%
395 \let\protect\noexpand}
396 \fi
```
For the option safe we use a different approach – \bbl@opt@safe says which macros are redefined (B for bibs and R for refs). By default, both are set.

```
397 \ifx\bbl@opt@safe\@undefined
398 \def\bbl@opt@safe{BR}
399 \fi
400 \ifx\bbl@opt@main\@nnil\else
401 \edef\bbl@language@opts{%
402 \ifx\bbl@language@opts\@empty\else\bbl@language@opts,\fi
403 \bbl@opt@main}
404 \fi
```
For layout an auxiliary macro is provided, available for packages and language styles.

```
405 \bbl@trace{Defining IfBabelLayout}
406 \ifx\bbl@opt@layout\@nnil
407 \newcommand\IfBabelLayout[3]{#3}%
408 \leq \leq \leq409 \newcommand\IfBabelLayout[1]{%
410 \@expandtwoargs\in@{.#1.}{.\bbl@opt@layout.}%
411 \ifin@
412 \expandafter\@firstoftwo
413 \leq \leq \leq \leq \leq414 \expandafter\@secondoftwo
415 \{f_i\}416 \fi
```
#### **8.4 Language options**

Languages are loaded when processing the corresponding option *except* if a main language has been set. In such a case, it is not loaded until all options has been processed. The following macro inputs the ldf file and does some additional checks (\input works, too, but possible errors are not catched).

```
417 \bbl@trace{Language options}
418 \let\bbl@afterlang\relax
419 \let\BabelModifiers\relax
420 \let\bbl@loaded\@empty
421 \def\bbl@load@language#1{%
422 \InputIfFileExists{#1.ldf}%
423 {\edef\bbl@loaded{\CurrentOption
424 \ifx\bbl@loaded\@empty\else,\bbl@loaded\fi}%
425 \expandafter\let\expandafter\bbl@afterlang
426 \csname\CurrentOption.ldf-h@@k\endcsname
427 \expandafter\let\expandafter\BabelModifiers
428 \csname bbl@mod@\CurrentOption\endcsname}%
429 {\bbl@error{%
430 Unknown option `\CurrentOption'. Either you misspelled it\\%
431 or the language definition file \CurrentOption.ldf was not found}{%
432 Valid options are: shorthands=, KeepShorthandsActive,\\%
433 activeacute, activegrave, noconfigs, safe=, main=, math=\\%
434 headfoot=, strings=, config=, hyphenmap=, or a language name.}}}
Now, we set language options whose names are different from ldf files.
435 \def\bbl@try@load@lang#1#2#3{%
436 \IfFileExists{\CurrentOption.ldf}%
437 {\bbl@load@language{\CurrentOption}}%
438 {#1\bbl@load@language{#2}#3}}
439 \DeclareOption{afrikaans}{\bbl@try@load@lang{}{dutch}{}}
440 \DeclareOption{brazil}{\bbl@try@load@lang{}{portuges}{}}
441 \DeclareOption{brazilian}{\bbl@try@load@lang{}{portuges}{}}
442 \DeclareOption{hebrew}{%
443 \input{rlbabel.def}%
444 \bbl@load@language{hebrew}}
445 \DeclareOption{hungarian}{\bbl@try@load@lang{}{magyar}{}}
446 \DeclareOption{lowersorbian}{\bbl@try@load@lang{}{lsorbian}{}}
447 \DeclareOption{nynorsk}{\bbl@try@load@lang{}{norsk}{}}
448 \DeclareOption{polutonikogreek}{%
449 \bbl@try@load@lang{}{greek}{\languageattribute{greek}{polutoniko}}}
450 \DeclareOption{portuguese}{\bbl@try@load@lang{}{portuges}{}}
451 \DeclareOption{russian}{\bbl@try@load@lang{}{russianb}{}}
452 \DeclareOption{ukrainian}{\bbl@try@load@lang{}{ukraineb}{}}
453 \DeclareOption{uppersorbian}{\bbl@try@load@lang{}{usorbian}{}}
```
Another way to extend the list of 'known' options for babel was to create the file bblopts.cfg in which one can add option declarations. However, this mechanism is deprecated – if you want an alternative name for a language, just create a new .ldf file loading the actual one. You can also set the name of the file with the package option config=<name>, which will load <name>.cfg instead.

```
454 \ifx\bbl@opt@config\@nnil
455 \@ifpackagewith{babel}{noconfigs}{}%
456 {\InputIfFileExists{bblopts.cfg}%
457 {\typeout{*************************************^^J%
458 * Local config file bblopts.cfg used^^J%
459 *}}%
460 {}}%
```

```
461 \leq \leq \leq462 \InputIfFileExists{\bbl@opt@config.cfg}%
463 {\typeout{*************************************^^J%
464 * Local config file \bbl@opt@config.cfg used^^J%
465 *}}%
466 {\bbl@error{%
467 Local config file `\bbl@opt@config.cfg' not found}{%
468 Perhaps you misspelled it.}}%
469 \fi
```
Recognizing global options in packages not having a closed set of them is not trivial, as for them to be processed they must be defined explicitly. So, package options not yet taken into account and stored in bbl@language@opts are assumed to be languages (note this list also contains the language given with main). If not declared above, the names of the option and the file are the same.

```
470 \bbl@for\bbl@tempa\bbl@language@opts{%
471 \bbl@ifunset{ds@\bbl@tempa}%
472 {\edef\bbl@tempb{%
473 \noexpand\DeclareOption
474 {\bbl@tempa}%
475 {\noexpand\bbl@load@language{\bbl@tempa}}}%
476 \bbl@tempb}%
477 \@empty}
```
Now, we make sure an option is explicitly declared for any language set as global option, by checking if an ldf exists. The previous step was, in fact, somewhat redundant, but that way we minimize accesing the file system just to see if the option could be a language.

```
478 \bbl@foreach\@classoptionslist{%
479 \bbl@ifunset{ds@#1}%
480 {\IfFileExists{#1.ldf}%
481 {\DeclareOption{#1}{\bbl@load@language{#1}}}%
482 {}}%
483 {}}
```
If a main language has been set, store it for the third pass.

```
484 \ifx\bbl@opt@main\@nnil\else
```

```
485 \expandafter
486 \let\expandafter\bbl@loadmain\csname ds@\bbl@opt@main\endcsname
487 \DeclareOption{\bbl@opt@main}{}
488 \fi
```
And we are done, because all options for this pass has been declared. Those already processed in the first pass are just ignored.

The options have to be processed in the order in which the user specified them (except, of course, global options, which LATEX processes before):

```
489 \def\AfterBabelLanguage#1{%
490 \bbl@ifsamestring\CurrentOption{#1}{\global\bbl@add\bbl@afterlang}{}}
491 \DeclareOption*{}
492 \ProcessOptions*
```
This finished the second pass. Now the third one begins, which loads the main language set with the key main. A warning is raised if the main language is not the same as the last named one, or if the value of the key main is not a language. Then execute directly the option (because it could be used only in main). After loading all languages, we deactivate \AfterBabelLanguage.

```
493 \ifx\bbl@opt@main\@nnil
494 \edef\bbl@tempa{\@classoptionslist,\bbl@language@opts}
495 \let\bbl@tempc\@empty
```

```
496 \bbl@for\bbl@tempb\bbl@tempa{%
497 \bbl@xin@{,\bbl@tempb,}{,\bbl@loaded,}%
498 \ifin@\edef\bbl@tempc{\bbl@tempb}\fi}
499 \def\bbl@tempa#1,#2\@nnil{\def\bbl@tempb{#1}}
500 \expandafter\bbl@tempa\bbl@loaded,\@nnil
501 \ifx\bbl@tempb\bbl@tempc\else
502 \bbl@warning{%
503 Last declared language option is `\bbl@tempc',\\%
504 but the last processed one was `\bbl@tempb'.\\%
505 The main language cannot be set as both a global\\%
506 and a package option. Use `main=\bbl@tempc' as\\%
507 option. Reported}%
508 \fi
509 \else
510 \DeclareOption{\bbl@opt@main}{\bbl@loadmain}
511 \ExecuteOptions{\bbl@opt@main}
512 \DeclareOption*{}
513 \ProcessOptions*
514 \fi
515 \def\AfterBabelLanguage{%
516 \bbl@error
517 {Too late for \string\AfterBabelLanguage}%
518 {Languages have been loaded, so I can do nothing}}
```
In order to catch the case where the user forgot to specify a language we check whether \bbl@main@language, has become defined. If not, no language has been loaded and an error message is displayed.

```
519 \ifx\bbl@main@language\@undefined
520 \bbl@info{%
521 You haven't specified a language. I'll use 'nil'\\%
522 as the main language. Reported}
523 \bbl@load@language{nil}
524 \fi
525 \langle/package\rangle526 \langle *core \rangle
```
## **9 The kernel of Babel (**babel.def**, common)**

The kernel of the babel system is stored in either hyphen.cfg or switch.def and babel.def. The file babel.def contains most of the code, while switch.def defines the language-switching commands; both can be read at run time. The file hyphen.cfg is a file that can be loaded into the format, which is necessary when you want to be able to switch hyphenation patterns (by default, it also inputs switch.def, for "historical reasons", but it is not necessary). When babel.def is loaded it checks if the current version of switch.def is in the format; if not, it is loaded. A further file, babel.sty, contains LATEX-specific stuff. Because plain T<sub>EX</sub> users might want to use some of the features of the babel system too, care has to be taken that plain TEX can process the files. For this reason the current format will have to be checked in a number of places. Some of the code below is common to plain T<sub>F</sub>X and LAT<sub>F</sub>X, some of it is for the LAT<sub>F</sub>X case only.

Plain formats based on etex (etex, xetex, luatex) don't load hyphen.cfg but etex.src, which follows a different naming convention, so we need to define the babel names. It presumes language.def exists and it is the same file used when formats were created.

#### **9.1 Tools**

527 \ifx\ldf@quit\@undefined

```
528 \else
529 \expandafter\endinput
530 \fi
531 \langle Make sure ProvidesFile is defined\rangle532 \ProvidesFile{babel.def}[\langle \langle date \rangle \rangle \langle \langle version \rangle \rangle Babel common definitions]
533 \langle Load macros for plain if not LaTeX\rangle
```
The file babel.def expects some definitions made in the  $\mathbb{E}\Gamma_{\Gamma}X$  2<sub>ε</sub> style file. So, In  $\mathbb{E}\Gamma_{\Gamma}X2.09$ and Plain we must provide at least some predefined values as well some tools to set them (even if not all options are available). There in no package options, and therefore and alternative mechanism is provided. For the moment, only \babeloptionstrings and \babeloptionmath are provided, which can be defined before loading babel.

\BabelModifiers can be set too (but not sure it works).

```
534 \ifx\bbl@ifshorthand\@undefined
535 \let\bbl@opt@shorthands\@nnil
536 \def\bbl@ifshorthand#1#2#3{#2}%
537 \let\bbl@language@opts\@empty
538 \ifx\babeloptionstrings\@undefined
539 \let\bbl@opt@strings\@nnil
540 \else
541 \let\bbl@opt@strings\babeloptionstrings
542 \fi
543 \def\BabelStringsDefault{generic}
544 \def\bbl@tempa{normal}
545 \ifx\babeloptionmath\bbl@tempa
546 \def\bbl@mathnormal{\noexpand\textormath}
547 \fi
548 \def\AfterBabelLanguage#1#2{}
549 \ifx\BabelModifiers\@undefined\let\BabelModifiers\relax\fi
550 \let\bbl@afterlang\relax
551 \def\bbl@opt@safe{BR}
552 \ifx\@uclclist\@undefined\let\@uclclist\@empty\fi
553 \ifx\bbl@trace\@undefined\def\bbl@trace#1{}\fi
554 \expandafter\newif\csname ifbbl@single\endcsname
555 \fi
And continue.
556 \ifx\bbl@switchflag\@undefined % Prevent double input
557 \let\bbl@switchflag\relax
558 \input switch.def\relax
559 \fi
560 \bbl@trace{Compatibility with language.def}
561 \ifx\bbl@languages\@undefined
562 \ifx\directlua\@undefined
563 \openin1 = language.def
564 \sqrt{1}feof1
565 \closein1
566 \message{I couldn't find the file language.def}
567 \else
568 \closein1
569 \begingroup
570 \def\addlanguage#1#2#3#4#5{%
571 \expandafter\ifx\csname lang@#1\endcsname\relax\else
572 \global\expandafter\let\csname l@#1\expandafter\endcsname
573 \csname lang@#1\endcsname
```

```
574 \fi}%
```

```
575 \def\uselanguage#1{}%
```

```
576 \input language.def
```

```
577 \endgroup
```

```
578 \fi
579 \fi
580 \chardef\l@english\z@
581 \fi
582 \langle Load patterns in luatex\rangle583 \langleBasic macros\rangle
```
\addto For each language four control sequences have to be defined that control the language-specific definitions. To be able to add something to these macro once they have been defined the macro \addto is introduced. It takes two arguments, a  $\langle control\ sequence\rangle$ and T<sub>E</sub>X-code to be added to the  $\langle control \, sequence \rangle$ .

If the *(control sequence)* has not been defined before it is defined now. The control sequence could also expand to \relax, in which case a circular definition results. The net result is a stack overflow. Otherwise the replacement text for the *(control sequence*) is expanded and stored in a token register, together with the TEX-code to be added. Finally the *(control sequence)* is *re*defined, using the contents of the token register.

```
584 \def\addto#1#2{%
585 \ifx#1\@undefined
586 \def#1{#2}%
587 \else
588 \ifx#1\relax
589 \def#1{#2}%
590 \else
591 {\toks@\expandafter{#1#2}%
592 \xdef#1{\the\toks@}}%
593 \fi
594 \fi}
```
The macro \initiate@active@char takes all the necessary actions to make its argument a shorthand character. The real work is performed once for each character.

```
595 \def\bbl@withactive#1#2{%
596 \begingroup
597 \lccode`~=`#2\relax
598 \lowercase{\endgroup#1~}}
```
\bbl@redefine To redefine a command, we save the old meaning of the macro. Then we redefine it to call the original macro with the 'sanitized' argument. The reason why we do it this way is that we don't want to redefine the LATEX macros completely in case their definitions change (they have changed in the past).

> Because we need to redefine a number of commands we define the command  $\bb{b}$ bbl@redefine which takes care of this. It creates a new control sequence,  $\operatorname{corg@.}$ ..

```
599 \def\bbl@redefine#1{%
```
600 \edef\bbl@tempa{\bbl@stripslash#1}%

- 601 \expandafter\let\csname org@\bbl@tempa\endcsname#1%
- 602 \expandafter\def\csname\bbl@tempa\endcsname}

This command should only be used in the preamble of the document.

603 \@onlypreamble\bbl@redefine

\bbl@redefine@long This version of \babel@redefine can be used to redefine \long commands such as \ifthenelse.

604 \def\bbl@redefine@long#1{%

- 605 \edef\bbl@tempa{\bbl@stripslash#1}%
- 606 \expandafter\let\csname org@\bbl@tempa\endcsname#1%
- 607 \expandafter\long\expandafter\def\csname\bbl@tempa\endcsname}
- 608 \@onlypreamble\bbl@redefine@long

\bbl@redefinerobust For commands that are redefined, but which *might* be robust we need a slightly more intelligent macro. A robust command foo is defined to expand to \protect\foo... So it is necessary to check whether  $\setminus \text{foo}_\sqcup$  exists. The result is that the command that is being redefined is always robust afterwards. Therefore all we need to do now is define  $\delta$  too.

\def\bbl@redefinerobust#1{%

- \edef\bbl@tempa{\bbl@stripslash#1}%
- \bbl@ifunset{\bbl@tempa\space}%
- {\expandafter\let\csname org@\bbl@tempa\endcsname#1%
- \bbl@exp{\def\\#1{\\\protect\<\bbl@tempa\space>}}}%
- {\bbl@exp{\let\<org@\bbl@tempa>\<\bbl@tempa\space>}}%
- \@namedef{\bbl@tempa\space}}

This command should only be used in the preamble of the document.

\@onlypreamble\bbl@redefinerobust

#### **9.2 Hooks**

Note they are loaded in babel.def. switch.def only provides a "hook" for hooks (with a default value which is a no-op, below). Admittedly, the current implementation is a somewhat simplistic and does vety little to catch errors, but it is intended for developpers, after all. \bbl@usehooks is the commands used by babel to execute hooks defined for an event.

```
617 \bbl@trace{Hooks}
618 \newcommand\AddBabelHook[3][]{%
619 \bbl@ifunset{bbl@hk@#2}{\EnableBabelHook{#2}}{}%
620 \def\bbl@tempa##1,#3=##2,##3\@empty{\def\bbl@tempb{##2}}%
621 \expandafter\bbl@tempa\bbl@evargs,#3=,\@empty
622 \bbl@ifunset{bbl@ev@#2@#3@#1}%
623 {\bbl@csarg\bbl@add{ev@#3@#1}{\bbl@elt{#2}}}%
624 {\bbl@csarg\let{ev@#2@#3@#1}\relax}%
625 \bbl@csarg\newcommand{ev@#2@#3@#1}[\bbl@tempb]}
626 \newcommand\EnableBabelHook[1]{\bbl@csarg\let{hk@#1}\@firstofone}
627 \newcommand\DisableBabelHook[1]{\bbl@csarg\let{hk@#1}\@gobble}
628 \def\bbl@usehooks#1#2{%
629 \def\bbl@elt##1{%
630 \@nameuse{bbl@hk@##1}{\@nameuse{bbl@ev@##1@#1@}#2}}%
631 \@nameuse{bbl@ev@#1@}%
632 \ifx\languagename\@undefined\else % Test required for Plain (?)
633 \def\bbl@elt##1{%
634 \@nameuse{bbl@hk@##1}{\@nameuse{bbl@ev@##1@#1@\languagename}#2}}%
635 \@nameuse{bbl@ev@#1@\languagename}%
636 \fi}
```
To ensure forward compatibility, arguments in hooks are set implicitly. So, if a further argument is added in the future, there is no need to change the existing code. Note events intended for hyphen.cfg are also loaded (just in case you need them for some reason).

```
637 \def\bbl@evargs{,% <- don't delete this comma
638 everylanguage=1,loadkernel=1,loadpatterns=1,loadexceptions=1,%
639 adddialect=2,patterns=2,defaultcommands=0,encodedcommands=2,write=0,%
640 beforeextras=0,afterextras=0,stopcommands=0,stringprocess=0,%
641 hyphenation=2,initiateactive=3,afterreset=0,foreign=0,foreign*=0,%
642 beforestart=0}
```

```
\babelensure The user command just parses the optional argument and creates a new macro named
              \bbl@e@\language\. We register a hook at the afterextras event which just executes this
              macro in a "complete" selection (which, if undefined, is \relax and does nothing). This
```
part is somewhat involved because we have to make sure things are expanded the correct number of times.

The macro \bbl@e@\*language*\ contains \bbl@ensure{\*include*\}{\*exclude*\}{\*fontenc*\}, which in in turn loops over the macros names in \bbl@captionslist, excluding (with the help of \in@) those in the exclude list. If the fontenc is given (and not \relax), the \fontencoding is also added. Then we loop over the include list, but if the macro already contains \foreignlanguage, nothing is done. Note this macro (1) is not restricted to the preamble, and (2) changes are local.

```
643 \bbl@trace{Defining babelensure}
644 \newcommand\babelensure[2][]{% TODO - revise test files
645 \AddBabelHook{babel-ensure}{afterextras}{%
646 \ifcase\bbl@select@type
647 \@nameuse{bbl@e@\languagename}%
648 \fi}%
649 \begingroup
650 \let\bbl@ens@include\@empty
651 \let\bbl@ens@exclude\@empty
652 \def\bbl@ens@fontenc{\relax}%
653 \def\bbl@tempb##1{%
654 \ifx\@empty##1\else\noexpand##1\expandafter\bbl@tempb\fi}%
655 \edef\bbl@tempa{\bbl@tempb#1\@empty}%
656 \def\bbl@tempb##1=##2\@@{\@namedef{bbl@ens@##1}{##2}}%
657 \bbl@foreach\bbl@tempa{\bbl@tempb##1\@@}%
658 \def\bbl@tempc{\bbl@ensure}%
659 \expandafter\bbl@add\expandafter\bbl@tempc\expandafter{%
660 \expandafter{\bbl@ens@include}}%
661 \expandafter\bbl@add\expandafter\bbl@tempc\expandafter{%
662 \expandafter{\bbl@ens@exclude}}%
663 \toks@\expandafter{\bbl@tempc}%
664 \bbl@exp{%
665 \endgroup
666 \def\<bbl@e@#2>{\the\toks@{\bbl@ens@fontenc}}}}
667 \def\bbl@ensure#1#2#3{% 1: include 2: exclude 3: fontenc
668 \def\bbl@tempb##1{% elt for (excluding) \bbl@captionslist list
669 \ifx##1\@undefined % 3.32 - Don't assume the macros exists
670 \edef##1{\noexpand\bbl@nocaption
671 {\bbl@stripslash##1}{\languagename\bbl@stripslash##1}}%
672 \fi
673 \ifx##1\@empty\else
674 \in@{##1}{#2}%
675 \ifin@\else
676 \bbl@ifunset{bbl@ensure@\languagename}%
677 {\bbl@exp{%
678 \\\DeclareRobustCommand\<bbl@ensure@\languagename>[1]{%
679 \\\foreignlanguage{\languagename}%
680 {\ifx\relax#3\else
681 \\\fontencoding{#3}\\\selectfont
682 \quad \overline{\text{1}}683 ########1}}}}%
684 {}%
685 \toks@\expandafter{##1}%
686 \edef##1{%
687 \bbl@csarg\noexpand{ensure@\languagename}%
688 {\the\toks@}}%
689 \fi
690 \expandafter\bbl@tempb
691 \fi}%
692 \expandafter\bbl@tempb\bbl@captionslist\today\@empty
```

```
693 \def\bbl@tempa##1{% elt for include list
```

```
694 \ifx##1\@empty\else
```

```
695 \bbl@csarg\in@{ensure@\languagename\expandafter}\expandafter{##1}%
```
\ifin@\else

```
697 \bbl@tempb##1\@empty
```

```
698 \fi
```

```
699 \expandafter\bbl@tempa
```

```
700 \fi}%
```

```
701 \bbl@tempa#1\@empty}
```

```
702 \def\bbl@captionslist{%
```
- \prefacename\refname\abstractname\bibname\chaptername\appendixname
- \contentsname\listfigurename\listtablename\indexname\figurename
- \tablename\partname\enclname\ccname\headtoname\pagename\seename
- \alsoname\proofname\glossaryname}

## **9.3 Setting up language files**

\LdfInit The second version of \LdfInit macro takes two arguments. The first argument is the name of the language that will be defined in the language definition file; the second argument is either a control sequence or a string from which a control sequence should be constructed. The existence of the control sequence indicates that the file has been processed before.

> At the start of processing a language definition file we always check the category code of the at-sign. We make sure that it is a 'letter' during the processing of the file. We also save its name as the last called option, even if not loaded.

Another character that needs to have the correct category code during processing of language definition files is the equals sign, '=', because it is sometimes used in constructions with the **\let primitive.** Therefore we store its current catcode and restore it later on. Now we check whether we should perhaps stop the processing of this file. To do this we first need to check whether the second argument that is passed to \LdfInit is a control sequence. We do that by looking at the first token after passing #2 through string. When it is equal to \@backslashchar we are dealing with a control sequence which we can compare with \@undefined.

If so, we call \ldf@quit to set the main language, restore the category code of the @-sign and call \endinput

When #2 was *not* a control sequence we construct one and compare it with \relax. Finally we check \originalTeX.

```
707 \bbl@trace{Macros for setting language files up}
708 \def\bbl@ldfinit{%
```

```
709 \let\bbl@screset\@empty
```
- \let\BabelStrings\bbl@opt@string
- \let\BabelOptions\@empty
- \let\BabelLanguages\relax
- \ifx\originalTeX\@undefined
- \let\originalTeX\@empty
- \else
- \originalTeX
- \fi}
- \def\LdfInit#1#2{%
- \chardef\atcatcode=\catcode`\@
- \catcode`\@=11\relax
- \chardef\eqcatcode=\catcode`\=
- \catcode`\==12\relax
- \expandafter\if\expandafter\@backslashchar
- \expandafter\@car\string#2\@nil
- \ifx#2\@undefined\else
- \ldf@quit{#1}%
- \fi
- \else
- \expandafter\ifx\csname#2\endcsname\relax\else
- \ldf@quit{#1}%
- \fi
- \fi
- \bbl@ldfinit}

### \ldf@quit This macro interrupts the processing of a language definition file.

```
734 \def\ldf@quit#1{%
```
- \expandafter\main@language\expandafter{#1}%
- \catcode`\@=\atcatcode \let\atcatcode\relax
- \catcode`\==\eqcatcode \let\eqcatcode\relax
- \endinput}
- \ldf@finish This macro takes one argument. It is the name of the language that was defined in the language definition file.

We load the local configuration file if one is present, we set the main language (taking into account that the argument might be a control sequence that needs to be expanded) and reset the category code of the @-sign.

```
739 \def\bbl@afterldf#1{%
740 \bbl@afterlang
741 \let\bbl@afterlang\relax
742 \let\BabelModifiers\relax
743 \let\bbl@screset\relax}%
744 \def\ldf@finish#1{%
745 \loadlocalcfg{#1}%
746 \bbl@afterldf{#1}%
747 \expandafter\main@language\expandafter{#1}%
748 \catcode`\@=\atcatcode \let\atcatcode\relax
```

```
749 \catcode`\==\eqcatcode \let\eqcatcode\relax}
```
After the preamble of the document the commands \LdfInit, \ldf@quit and \ldf@finish are no longer needed. Therefore they are turned into warning messages in  $ETr X$ .

```
750 \@onlypreamble\LdfInit
751 \@onlypreamble\ldf@quit
752 \@onlypreamble\ldf@finish
```
\main@language \bbl@main@language This command should be used in the various language definition files. It stores its argument in \bbl@main@language; to be used to switch to the correct language at the beginning of the document.

\def\main@language#1{%

- \def\bbl@main@language{#1}%
- \let\languagename\bbl@main@language
- \bbl@id@assign
- \chardef\localeid\@nameuse{bbl@id@@\languagename}%
- \bbl@patterns{\languagename}}

We also have to make sure that some code gets executed at the beginning of the document. Languages do not set \pagedir, so we set here for the whole document to the main \bodydir.

```
759 \def\bbl@beforestart{%
```
\bbl@usehooks{beforestart}{}%

```
761 \global\let\bbl@beforestart\relax}
```

```
762 \AtBeginDocument{%
```

```
763 \@nameuse{bbl@beforestart}%
```

```
764 \if@filesw
765 \immediate\write\@mainaux{\string\@nameuse{bbl@beforestart}}%
766 \fi
767 \expandafter\selectlanguage\expandafter{\bbl@main@language}%
768 \ifbbl@single % must go after the line above
769 \renewcommand\selectlanguage[1]{}%
770 \renewcommand\foreignlanguage[2]{#2}%
771 \global\let\babel@aux\@gobbletwo % Also as flag
772 \fi
773 \ifcase\bbl@engine\or\pagedir\bodydir\fi} % TODO - a better place
```
A bit of optimization. Select in heads/foots the language only if necessary.

```
774 \def\select@language@x#1{%
775 \ifcase\bbl@select@type
776 \bbl@ifsamestring\languagename{#1}{}{\select@language{#1}}%
777 \else
778 \select@language{#1}%
779 \fi}
```
### **9.4 Shorthands**

\bbl@add@special The macro \bbl@add@special is used to add a new character (or single character control sequence) to the macro \dospecials (and \@sanitize if LATEX is used). It is used only at one place, namely when \initiate@active@char is called (which is ignored if the char has been made active before). Because \@sanitize can be undefined, we put the definition inside a conditional.

> Items are added to the lists without checking its existence or the original catcode. It does not hurt, but should be fixed. It's already done with \nfss@catcodes, added in 3.10.

```
780 \bbl@trace{Shorhands}
```

```
781 \def\bbl@add@special#1{% 1:a macro like \", \?, etc.
782 \bbl@add\dospecials{\do#1}% test @sanitize = \relax, for back. compat.
783 \bbl@ifunset{@sanitize}{}{\bbl@add\@sanitize{\@makeother#1}}%
784 \ifx\nfss@catcodes\@undefined\else % TODO - same for above
785 \begingroup
786 \catcode`#1\active
787 \nfss@catcodes
788 \ifnum\catcode`#1=\active
789 \endgroup
790 \bbl@add\nfss@catcodes{\@makeother#1}%
791 \else
792 \endgroup
793 \fi
794 \fi}
```
\bbl@remove@special The companion of the former macro is \bbl@remove@special. It removes a character from the set macros \dospecials and \@sanitize, but it is not used at all in the babel core.

```
795 \def\bbl@remove@special#1{%
796 \begingroup
797 \def\x##1##2{\ifnum`#1=`##2\noexpand\@empty
798 \else\noexpand##1\noexpand##2\fi}%
799 \def\do{\x\do}%
800 \def\@makeother{\x\@makeother}%
801 \edef\x{\endgroup
802 \def\noexpand\dospecials{\dospecials}%
803 \expandafter\ifx\csname @sanitize\endcsname\relax\else
804 \def\noexpand\@sanitize{\@sanitize}%
805 \fi}%
```
806 \x}

\initiate@active@char A language definition file can call this macro to make a character active. This macro takes one argument, the character that is to be made active. When the character was already active this macro does nothing. Otherwise, this macro defines the control sequence  $\{normal@char\; \check{char}\}$  to expand to the character in its 'normal state' and it defines the active character to expand to \normal@char\*char*\ by default (\*char*\) being the character to be made active). Later its definition can be changed to expand to  $\text{cative@char}\langle char\rangle$ by calling \bbl@activate{ $\langle char \rangle$  }.

> For example, to make the double quote character active one could have \initiate@active@char{"} in a language definition file. This defines " as \active@prefix "\active@char" (where the first " is the character with its original catcode, when the shorthand is created, and \active@char" is a single token). In protected contexts, it expands to \protect " or \noexpand " (ie, with the original "); otherwise \active@char" is executed. This macro in turn expands to \normal@char" in "safe" contexts (eg, \label), but \user@active" in normal "unsafe" ones. The latter search a definition in the user, language and system levels, in this order, but if none is found, \normal@char" is used. However, a deactivated shorthand (with \bbl@deactivate is defined as \active@prefix "\normal@char".

> The following macro is used to define shorthands in the three levels. It takes 4 arguments: the (string'ed) character, \<level>@group, <level>@active and <next-level>@active (except in system).

807 \def\bbl@active@def#1#2#3#4{%

```
808 \@namedef{#3#1}{%
809 \expandafter\ifx\csname#2@sh@#1@\endcsname\relax
810 \bbl@afterelse\bbl@sh@select#2#1{#3@arg#1}{#4#1}%
811 \else
812 \bbl@afterfi\csname#2@sh@#1@\endcsname
```
813 \fi}%

When there is also no current-level shorthand with an argument we will check whether there is a next-level defined shorthand for this active character.

```
814 \long\@namedef{#3@arg#1}##1{%
815 \expandafter\ifx\csname#2@sh@#1@\string##1@\endcsname\relax
816 \bbl@afterelse\csname#4#1\endcsname##1%
817 \left[\text{e}\right] se
818 \bbl@afterfi\csname#2@sh@#1@\string##1@\endcsname
819 \fi}}%
```
\initiate@active@char calls \@initiate@active@char with 3 arguments. All of them are the same character with different catcodes: active, other (\string'ed) and the original one. This trick simplifies the code a lot.

```
820 \def\initiate@active@char#1{%
821 \bbl@ifunset{active@char\string#1}%
822 {\bbl@withactive
823 {\expandafter\@initiate@active@char\expandafter}#1\string#1#1}%
824 {}}
```
The very first thing to do is saving the original catcode and the original definition, even if not active, which is possible (undefined characters require a special treatement to avoid making them \relax).

```
825 \def\@initiate@active@char#1#2#3{%
826 \bbl@csarg\edef{oricat@#2}{\catcode`#2=\the\catcode`#2\relax}%
827 \ifx#1\@undefined
828 \bbl@csarg\edef{oridef@#2}{\let\noexpand#1\noexpand\@undefined}%
829 \else
```

```
830 \bbl@csarg\let{oridef@@#2}#1%
831 \bbl@csarg\edef{oridef@#2}{%
832 \let\noexpand#1%
833 \expandafter\noexpand\csname bbl@oridef@@#2\endcsname}%
834 \fi
```
If the character is already active we provide the default expansion under this shorthand mechanism. Otherwise we write a message in the transcript file, and define  $\{nonman@char\;| char\rangle$  to expand to the character in its default state. If the character is mathematically active when babel is loaded (for example ') the normal expansion is somewhat different to avoid an infinite loop (but it does not prevent the loop if the mathcode is set to "8000 *a posteriori*).

```
835 \ifx#1#3\relax
836 \expandafter\let\csname normal@char#2\endcsname#3%
837 \else
838 \bbl@info{Making #2 an active character}%
839 \ifnum\mathcode`#2=\ifodd\bbl@engine"1000000 \else"8000 \fi
840 \@namedef{normal@char#2}{%
841 \textormath{#3}{\csname bbl@oridef@@#2\endcsname}}%
842 \else
843 \@namedef{normal@char#2}{#3}%
844 \fi
```
To prevent problems with the loading of other packages after babel we reset the catcode of the character to the original one at the end of the package and of each language file (except with KeepShorthandsActive). It is re-activate again at \begin{document}. We also need to make sure that the shorthands are active during the processing of the .aux file. Otherwise some citations may give unexpected results in the printout when a shorthand was used in the optional argument of \bibitem for example. Then we make it active (not strictly necessary, but done for backward compatibility).

```
845 \bbl@restoreactive{#2}%
846 \AtBeginDocument{%
847 \catcode`#2\active
848 \if@filesw
849 \immediate\write\@mainaux{\catcode`\string#2\active}%
850 \fi}%
851 \expandafter\bbl@add@special\csname#2\endcsname
852 \catcode`#2\active
853 \fi
```
Now we have set \normal@char $\langle char\rangle$ , we must define \active@char $\langle char\rangle$ , to be executed when the character is activated. We define the first level expansion of  $\text{active@char}\langle char\rangle$ to check the status of the @safe@actives flag. If it is set to true we expand to the 'normal' version of this character, otherwise we call *\user@active* $\langle char \rangle$  to start the search of a definition in the user, language and system levels (or eventually normal@char/char)).

```
854 \let\bbl@tempa\@firstoftwo
855 \if\string^#2%
856 \def\bbl@tempa{\noexpand\textormath}%
857 \leq \text{e}858 \ifx\bbl@mathnormal\@undefined\else
859 \let\bbl@tempa\bbl@mathnormal
860 \quad \text{If}861 \fi
862 \expandafter\edef\csname active@char#2\endcsname{%
863 \bbl@tempa
864 {\noexpand\if@safe@actives
865 \noexpand\expandafter
866 \expandafter\noexpand\csname normal@char#2\endcsname
```
867 \noexpand\else

868 \noexpand\expandafter

```
869 \expandafter\noexpand\csname bbl@doactive#2\endcsname
```
870 \noexpand\fi}%

```
871 {\expandafter\noexpand\csname normal@char#2\endcsname}}%
```

```
872 \bbl@csarg\edef{doactive#2}{%
```

```
873 \expandafter\noexpand\csname user@active#2\endcsname}%
```
We now define the default values which the shorthand is set to when activated or deactivated. It is set to the deactivated form (globally), so that the character expands to

\active@prefix  $\langle char \rangle$  \normal@char $\langle char \rangle$ 

(where \active@char $\langle char \rangle$  is *one* control sequence!).

```
874 \bbl@csarg\edef{active@#2}{%
```
- 875 \noexpand\active@prefix\noexpand#1%
- 876 \expandafter\noexpand\csname active@char#2\endcsname}%
- 877 \bbl@csarg\edef{normal@#2}{%
- 878 \noexpand\active@prefix\noexpand#1%
- 879 \expandafter\noexpand\csname normal@char#2\endcsname}%
- 880 \expandafter\let\expandafter#1\csname bbl@normal@#2\endcsname

The next level of the code checks whether a user has defined a shorthand for himself with this character. First we check for a single character shorthand. If that doesn't exist we check for a shorthand with an argument.

```
881 \bbl@active@def#2\user@group{user@active}{language@active}%
```
- 882 \bbl@active@def#2\language@group{language@active}{system@active}%
- 883 \bbl@active@def#2\system@group{system@active}{normal@char}%

In order to do the right thing when a shorthand with an argument is used by itself at the end of the line we provide a definition for the case of an empty argument. For that case we let the shorthand character expand to its non-active self. Also, When a shorthand combination such as '' ends up in a heading TEX would see \protect'\protect'. To prevent this from happening a couple of shorthand needs to be defined at user level.

- 884 \expandafter\edef\csname\user@group @sh@#2@@\endcsname
- 885 {\expandafter\noexpand\csname normal@char#2\endcsname}%
- 886 \expandafter\edef\csname\user@group @sh@#2@\string\protect@\endcsname
- 887 {\expandafter\noexpand\csname user@active#2\endcsname}%

Finally, a couple of special cases are taken care of. (1) If we are making the right quote (') active we need to change \pr@m@s as well. Also, make sure that a single ' in math mode 'does the right thing'. (2) If we are using the caret  $(\wedge)$  as a shorthand character special care should be taken to make sure math still works. Therefore an extra level of expansion is introduced with a check for math mode on the upper level.

```
888 \if\string'#2%
889 \let\prim@s\bbl@prim@s
890 \let\active@math@prime#1%
891 \fi
892 \bbl@usehooks{initiateactive}{{#1}{#2}{#3}}}
```
The following package options control the behavior of shorthands in math mode.

```
893 \langle ∗More package options}} ≡
894 \DeclareOption{math=active}{}
895 \DeclareOption{math=normal}{\def\bbl@mathnormal{\noexpand\textormath}}
896 \langle\langle/More package options\rangle\rangle
```
Initiating a shorthand makes active the char. That is not strictly necessary but it is still done for backward compatibility. So we need to restore the original catcode at the end of package *and* and the end of the ldf.

\@ifpackagewith{babel}{KeepShorthandsActive}%

- {\let\bbl@restoreactive\@gobble}%
- {\def\bbl@restoreactive#1{%
- \bbl@exp{%
- \\\AfterBabelLanguage\\\CurrentOption
- {\catcode`#1=\the\catcode`#1\relax}%
- \\\AtEndOfPackage
- {\catcode`#1=\the\catcode`#1\relax}}}%
- \AtEndOfPackage{\let\bbl@restoreactive\@gobble}}
- \bbl@sh@select This command helps the shorthand supporting macros to select how to proceed. Note that this macro needs to be expandable as do all the shorthand macros in order for them to work in expansion-only environments such as the argument of \hyphenation. This macro expects the name of a group of shorthands in its first argument and a shorthand character in its second argument. It will expand to either \bbl@firstcs or \bbl@scndcs. Hence two more arguments need to follow it.

```
906 \def\bbl@sh@select#1#2{%
```
- \expandafter\ifx\csname#1@sh@#2@sel\endcsname\relax
- \bbl@afterelse\bbl@scndcs
- \else
- \bbl@afterfi\csname#1@sh@#2@sel\endcsname
- \fi}
- \active@prefix The command \active@prefix which is used in the expansion of active characters has a function similar to \OT1-cmd in that it \protects the active character whenever \protect is *not* \@typeset@protect. The \@gobble is needed to remove a token such as \activechar: (when the double colon was the active character to be dealt with). There are two definitions, depending of \ifincsname is available. If there is, the expansion will be more robust.

```
912 \begingroup
913 \bbl@ifunset{ifincsname}%
914 {\gdef\active@prefix#1{%
915 \ifx\protect\@typeset@protect
916 \leq \leq \leq \leq \leq \leq \leq \leq \leq \leq \leq \leq \leq \leq \leq \leq \leq \leq \leq \leq \leq \leq \leq \leq \leq \leq \leq \leq \leq \leq \leq \leq \leq \leq \leq \leq917 \ifx\protect\@unexpandable@protect
918 \noexpand#1%
919 \else
920 \protect#1%
921 \fi
922 \expandafter\@gobble
923 \fi}}
924 {\gdef\active@prefix#1{%
925 \ifincsname
926 \string#1%
927 \expandafter\@gobble
928 \else
929 \ifx\protect\@typeset@protect
930 \else
931 \ifx\protect\@unexpandable@protect
932 \noexpand#1%
933 \else
934 \protect#1%
935 \fi
936 \expandafter\expandafter\expandafter\@gobble
937 \fi
938 \fi}}
939 \endgroup
```
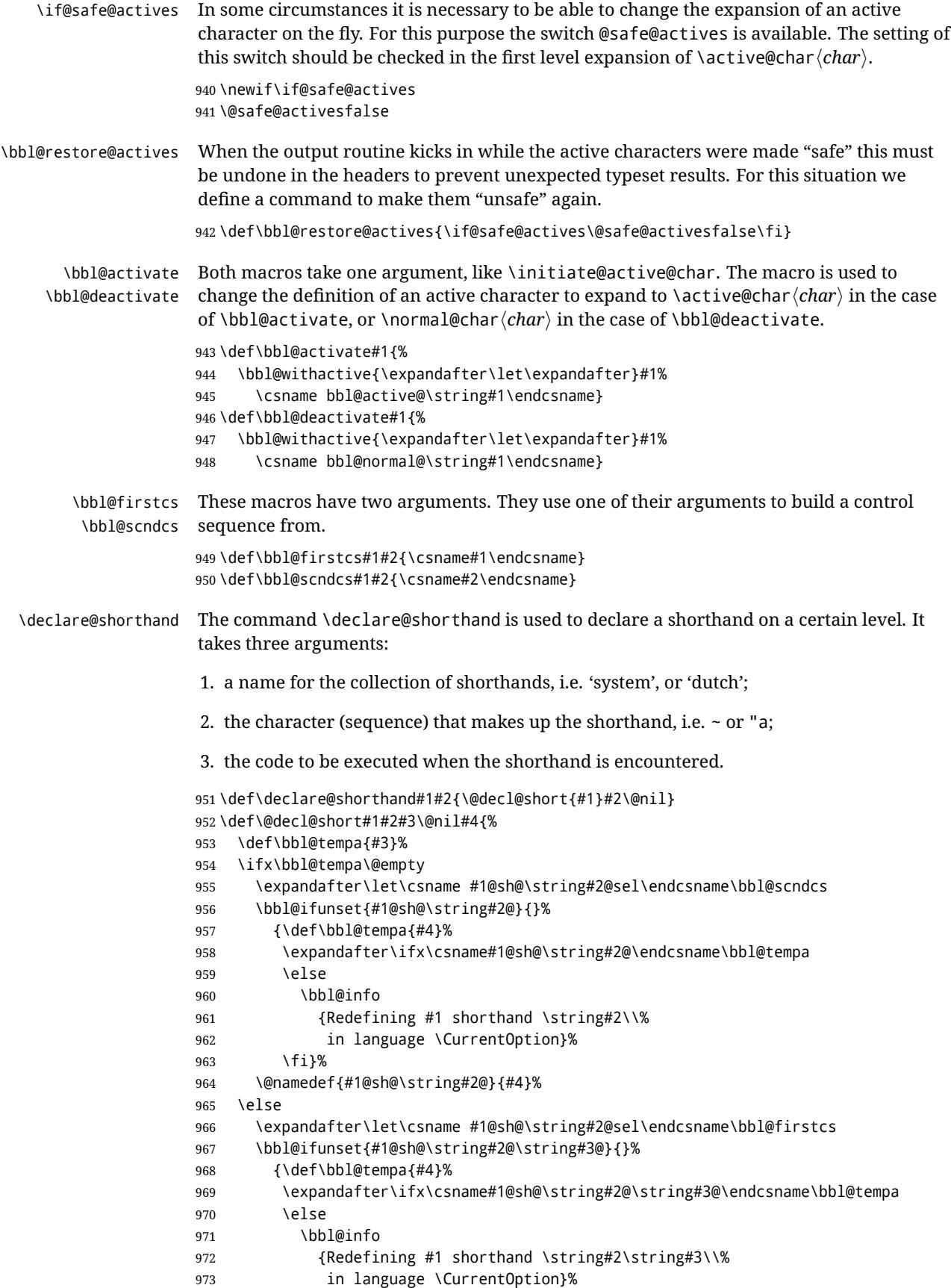

```
974 \fill
                  975 \@namedef{#1@sh@\string#2@\string#3@}{#4}%
                  976 \fi}
     \textormath Some of the shorthands that will be declared by the language definition files have to be
                  usable in both text and mathmode. To achieve this the helper macro \textormath is
                  provided.
                  977 \def\textormath{%
                 978 \ifmmode
                  979 \expandafter\@secondoftwo
                  980 \else
                  981 \expandafter\@firstoftwo
                  982 \fi}
     \user@group
\language@group
  \system@group
                  The current concept of 'shorthands' supports three levels or groups of shorthands. For
                  each level the name of the level or group is stored in a macro. The default is to have a user
                  group; use language group 'english' and have a system group called 'system'.
                  983 \def\user@group{user}
                  984 \def\language@group{english}
                  985 \def\system@group{system}
 \useshorthands This is the user level command to tell LHFX that user level shorthands will be used in the
                  document. It takes one argument, the character that starts a shorthand. First note that this
                  is user level, and then initialize and activate the character for use as a shorthand character
                  (ie, it's active in the preamble). Languages can deactivate shorthands, so a starred version
                  is also provided which activates them always after the language has been switched.
                  986 \def\useshorthands{%
                  987 \@ifstar\bbl@usesh@s{\bbl@usesh@x{}}}
                  988 \def\bbl@usesh@s#1{%
                 989 \bbl@usesh@x
                 990 {\AddBabelHook{babel-sh-\string#1}{afterextras}{\bbl@activate{#1}}}%
                  991 {#1}}
                  992 \def\bbl@usesh@x#1#2{%
                  993 \bbl@ifshorthand{#2}%
                  994 {\def\user@group{user}%
                  995 \initiate@active@char{#2}%
                  996 #1%
                  997 \bbl@activate{#2}}%
                  998 {\bbl@error
                  999 {Cannot declare a shorthand turned off (\string#2)}
                 1000 {Sorry, but you cannot use shorthands which have been\\%
                 1001 turned off in the package options}}}
\defineshorthand Currently we only support two groups of user level shorthands, named internally user and
                  user@<lang> (language-dependent user shorthands). By default, only the first one is taken
                  into account, but if the former is also used (in the optional argument of \defineshorthand)
                  a new level is inserted for it (user@generic, done by \bbl@set@user@generic); we make
                  also sure {} and \protect are taken into account in this new top level.
                 1002 \def\user@language@group{user@\language@group}
                 1003 \def\bbl@set@user@generic#1#2{%
```
\bbl@ifunset{user@generic@active#1}%

- {\bbl@active@def#1\user@language@group{user@active}{user@generic@active}%
- \bbl@active@def#1\user@group{user@generic@active}{language@active}%
- \expandafter\edef\csname#2@sh@#1@@\endcsname{%
- \expandafter\noexpand\csname normal@char#1\endcsname}%
- \expandafter\edef\csname#2@sh@#1@\string\protect@\endcsname{%
- \expandafter\noexpand\csname user@active#1\endcsname}}%

 \@empty} \newcommand\defineshorthand[3][user]{% \edef\bbl@tempa{\zap@space#1 \@empty}% \bbl@for\bbl@tempb\bbl@tempa{% \if\*\expandafter\@car\bbl@tempb\@nil \edef\bbl@tempb{user@\expandafter\@gobble\bbl@tempb}% \@expandtwoargs \bbl@set@user@generic{\expandafter\string\@car#2\@nil}\bbl@tempb \fi 1020 \declare@shorthand{\bbl@tempb}{#2}{#3}}} \languageshorthands A user level command to change the language from which shorthands are used. Unfortunately, babel currently does not keep track of defined groups, and therefore there is no way to catch a possible change in casing. \def\languageshorthands#1{\def\language@group{#1}} \aliasshorthand First the new shorthand needs to be initialized, \def\aliasshorthand#1#2{% \bbl@ifshorthand{#2}% {\expandafter\ifx\csname active@char\string#2\endcsname\relax \ifx\document\@notprerr \@notshorthand{#2}%  $\text{Velse}$  \initiate@active@char{#2}% Then, we define the new shorthand in terms of the original one, but note with \aliasshorthands{"}{/} is \active@prefix /\active@char/, so we still need to let the lattest to \active@char". \expandafter\let\csname active@char\string#2\expandafter\endcsname \csname active@char\string#1\endcsname \expandafter\let\csname normal@char\string#2\expandafter\endcsname \csname normal@char\string#1\endcsname \bbl@activate{#2}% 1034 \fi \fi}% {\bbl@error {Cannot declare a shorthand turned off (\string#2)} {Sorry, but you cannot use shorthands which have been\\% 1039 turned off in the package options}}} \@notshorthand \def\@notshorthand#1{% \bbl@error{% The character `\string #1' should be made a shorthand character;\\% add the command \string\useshorthands\string{#1\string} to the preamble.\\% I will ignore your instruction}% {You may proceed, but expect unexpected results}} \shorthandon The first level definition of these macros just passes the argument on to \bbl@switch@sh, \shorthandoff adding \@nil at the end to denote the end of the list of characters. \newcommand\*\shorthandon[1]{\bbl@switch@sh\@ne#1\@nnil} \DeclareRobustCommand\*\shorthandoff{% \@ifstar{\bbl@shorthandoff\tw@}{\bbl@shorthandoff\z@}} \def\bbl@shorthandoff#1#2{\bbl@switch@sh#1#2\@nnil}

\bbl@switch@sh The macro \bbl@switch@sh takes the list of characters apart one by one and subsequently switches the category code of the shorthand character according to the first argument of \bbl@switch@sh.

> But before any of this switching takes place we make sure that the character we are dealing with is known as a shorthand character. If it is, a macro such as \active@char" should exist.

Switching off and on is easy – we just set the category code to 'other' (12) and \active. With the starred version, the original catcode and the original definition, saved in @initiate@active@char, are restored.

\def\bbl@switch@sh#1#2{%

```
1052 \ifx#2\@nnil\else
1053 \bbl@ifunset{bbl@active@\string#2}%
1054 {\bbl@error
1055 {I cannot switch `\string#2' on or off--not a shorthand}%
1056 {This character is not a shorthand. Maybe you made\\%
1057 a typing mistake? I will ignore your instruction}}%
1058 {\ifcase#1%
1059 \catcode`#212\relax
1060 \qquad \text{or}1061 \catcode`#2\active
1062 \qquad \text{or}1063 \csname bbl@oricat@\string#2\endcsname
1064 \csname bbl@oridef@\string#2\endcsname
1065 \fi}%
1066 \bbl@afterfi\bbl@switch@sh#1%
1067 \fi}
```
Note the value is that at the expansion time, eg, in the preample shorhands are usually deactivated.

```
1068 \def\babelshorthand{\active@prefix\babelshorthand\bbl@putsh}
1069 \def\bbl@putsh#1{%
1070 \bbl@ifunset{bbl@active@\string#1}%
1071 {\bbl@putsh@i#1\@empty\@nnil}%
1072 {\csname bbl@active@\string#1\endcsname}}
1073 \def\bbl@putsh@i#1#2\@nnil{%
1074 \csname\languagename @sh@\string#1@%
1075 \ifx\@empty#2\else\string#2@\fi\endcsname}
1076 \ifx\bbl@opt@shorthands\@nnil\else
1077 \let\bbl@s@initiate@active@char\initiate@active@char
1078 \def\initiate@active@char#1{%
1079 \bbl@ifshorthand{#1}{\bbl@s@initiate@active@char{#1}}{}}
1080 \let\bbl@s@switch@sh\bbl@switch@sh
1081 \def\bbl@switch@sh#1#2{%
1082 \ifx#2\@nnil\else
1083 \bbl@afterfi
1084 \bbl@ifshorthand{#2}{\bbl@s@switch@sh#1{#2}}{\bbl@switch@sh#1}%
1085 \fi}
1086 \let\bbl@s@activate\bbl@activate
1087 \def\bbl@activate#1{%
1088 \bbl@ifshorthand{#1}{\bbl@s@activate{#1}}{}}
1089 \let\bbl@s@deactivate\bbl@deactivate
1090 \def\bbl@deactivate#1{%
1091 \bbl@ifshorthand{#1}{\bbl@s@deactivate{#1}}{}}
1092 \fi
```
You may want to test if a character is a shorthand. Note it does not test whether the shorthand is on or off.

\newcommand\ifbabelshorthand[3]{\bbl@ifunset{bbl@active@\string#1}{#3}{#2}}

\bbl@prim@s \bbl@pr@m@s One of the internal macros that are involved in substituting \prime for each right quote in mathmode is \prim@s. This checks if the next character is a right quote. When the right quote is active, the definition of this macro needs to be adapted to look also for an active right quote; the hat could be active, too.

```
1094 \def\bbl@prim@s{%
1095 \prime\futurelet\@let@token\bbl@pr@m@s}
1096 \def\bbl@if@primes#1#2{%
1097 \ifx#1\@let@token
1098 \expandafter\@firstoftwo
1099 \else\ifx#2\@let@token
1100 \bbl@afterelse\expandafter\@firstoftwo
1101 \else
1102 \bbl@afterfi\expandafter\@secondoftwo
1103 \fi\fi}
1104 \begingroup
1105 \catcode`\^=7 \catcode`\*=\active \lccode`\*=`\^
1106 \catcode`\'=12 \catcode`\"=\active \lccode`\"=`\'
1107 \lowercase{%
1108 \gdef\bbl@pr@m@s{%
1109 \bbl@if@primes"'%
1110 \pr@@@s
1111 {\bbl@if@primes*^\pr@@@t\egroup}}}
1112 \endgroup
```
Usually the ~ is active and expands to \penalty\@M\ $\cup$ . When it is written to the .aux file it is written expanded. To prevent that and to be able to use the character ~ as a start character for a shorthand, it is redefined here as a one character shorthand on system level. The system declaration is in most cases redundant (when ~ is still a non-break space), and in some cases is inconvenient (if  $\sim$  has been redefined); however, for backward compatibility it is maintained (some existing documents may rely on the babel value).

```
1113 \initiate@active@char{~}
1114 \declare@shorthand{system}{~}{\leavevmode\nobreak\ }
1115 \bbl@activate{~}
```
\OT1dqpos The position of the double quote character is different for the OT1 and T1 encodings. It will \T1dqpos later be selected using the \f@encoding macro. Therefore we define two macros here to store the position of the character in these encodings.

```
1116 \expandafter\def\csname OT1dqpos\endcsname{127}
1117 \expandafter\def\csname T1dqpos\endcsname{4}
```
When the macro \f@encoding is undefined (as it is in plain T<sub>EX</sub>) we define it here to expand to OT1

```
1118 \ifx\f@encoding\@undefined
1119 \def\f@encoding{OT1}
1120 \fi
```
# **9.5 Language attributes**

Language attributes provide a means to give the user control over which features of the language definition files he wants to enable.

\languageattribute The macro \languageattribute checks whether its arguments are valid and then activates the selected language attribute. First check whether the language is known, and then process each attribute in the list.

```
1121 \bbl@trace{Language attributes}
1122 \newcommand\languageattribute[2]{%
```

```
1123 \def\bbl@tempc{#1}%
1124 \bbl@fixname\bbl@tempc
1125 \bbl@iflanguage\bbl@tempc{%
1126 \bbl@vforeach{#2}{%
```
We want to make sure that each attribute is selected only once; therefore we store the already selected attributes in \bbl@known@attribs. When that control sequence is not yet defined this attribute is certainly not selected before.

 \ifx\bbl@known@attribs\@undefined \in@false 1129 \else

Now we need to see if the attribute occurs in the list of already selected attributes.

```
1130 \bbl@xin@{,\bbl@tempc-##1,}{,\bbl@known@attribs,}%
1131 \fi
```
When the attribute was in the list we issue a warning; this might not be the users intention.

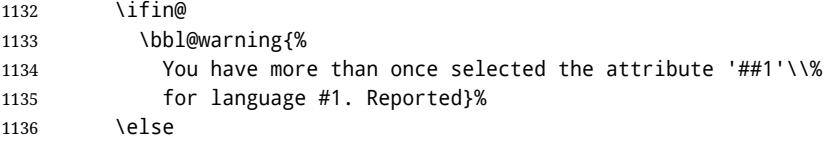

When we end up here the attribute is not selected before. So, we add it to the list of selected attributes and execute the associated TFX-code.

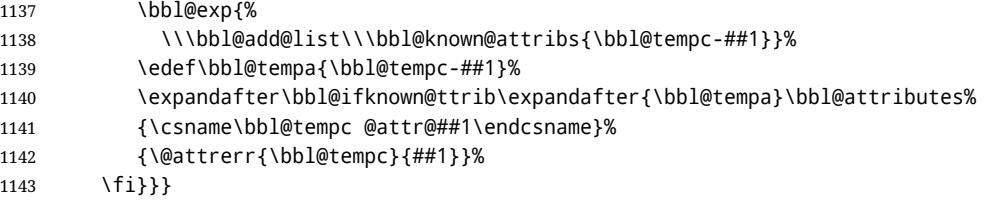

This command should only be used in the preamble of a document.

\@onlypreamble\languageattribute

The error text to be issued when an unknown attribute is selected.

```
1145 \newcommand*{\@attrerr}[2]{%
1146 \bbl@error
1147 {The attribute #2 is unknown for language #1.}%
1148 {Your command will be ignored, type <return> to proceed}}
```
\bbl@declare@ttribute This command adds the new language/attribute combination to the list of known

attributes.

Then it defines a control sequence to be executed when the attribute is used in a document. The result of this should be that the macro \extras... for the current language is extended, otherwise the attribute will not work as its code is removed from memory at \begin{document}.

```
1149 \def\bbl@declare@ttribute#1#2#3{%
1150 \bbl@xin@{,#2,}{,\BabelModifiers,}%
1151 \ifin@
1152 \AfterBabelLanguage{#1}{\languageattribute{#1}{#2}}%
1153 \fi
1154 \bbl@add@list\bbl@attributes{#1-#2}%
1155 \expandafter\def\csname#1@attr@#2\endcsname{#3}}
```
\bbl@ifattributeset This internal macro has 4 arguments. It can be used to interpret TFX code based on whether a certain attribute was set. This command should appear inside the argument to \AtBeginDocument because the attributes are set in the document preamble, *after* babel is loaded.

> The first argument is the language, the second argument the attribute being checked, and the third and fourth arguments are the true and false clauses.

\def\bbl@ifattributeset#1#2#3#4{%

First we need to find out if any attributes were set; if not we're done.

\ifx\bbl@known@attribs\@undefined

\in@false

```
1159 \else
```
The we need to check the list of known attributes.

```
1160 \bbl@xin@{,#1-#2,}{,\bbl@known@attribs,}%
1161 \fi
```
When we're this far \ifin@ has a value indicating if the attribute in question was set or not. Just to be safe the code to be executed is 'thrown over the \fi'.

```
1162 \ifin@
1163 \bbl@afterelse#3%
1164 \else
1165 \bbl@afterfi#4%
1166 \fi
1167 }
```
## \bbl@ifknown@ttrib An internal macro to check whether a given language/attribute is known. The macro takes 4 arguments, the language/attribute, the attribute list, the TEX-code to be executed when the attribute is known and the T<sub>F</sub>X-code to be executed otherwise.

\def\bbl@ifknown@ttrib#1#2{%

We first assume the attribute is unknown.

\let\bbl@tempa\@secondoftwo

Then we loop over the list of known attributes, trying to find a match.

```
1170 \bbl@loopx\bbl@tempb{#2}{%
```

```
1171 \expandafter\in@\expandafter{\expandafter,\bbl@tempb,}{,#1,}%
```
\ifin@

When a match is found the definition of \bbl@tempa is changed.

```
1173 \let\bbl@tempa\@firstoftwo
```

```
1174 \else
```

```
1175 \fi}%
```
Finally we execute \bbl@tempa.

```
1176 \bbl@tempa
1177 }
```
\bbl@clear@ttribs This macro removes all the attribute code from LATEX's memory at \begin{document} time (if any is present).

```
1178 \def\bbl@clear@ttribs{%
1179 \ifx\bbl@attributes\@undefined\else
1180 \bbl@loopx\bbl@tempa{\bbl@attributes}{%
1181 \expandafter\bbl@clear@ttrib\bbl@tempa.
1182 }%
1183 \let\bbl@attributes\@undefined
1184 \fi}
1185 \def\bbl@clear@ttrib#1-#2.{%
1186 \expandafter\let\csname#1@attr@#2\endcsname\@undefined}
1187 \AtBeginDocument{\bbl@clear@ttribs}
```
# **9.6 Support for saving macro definitions**

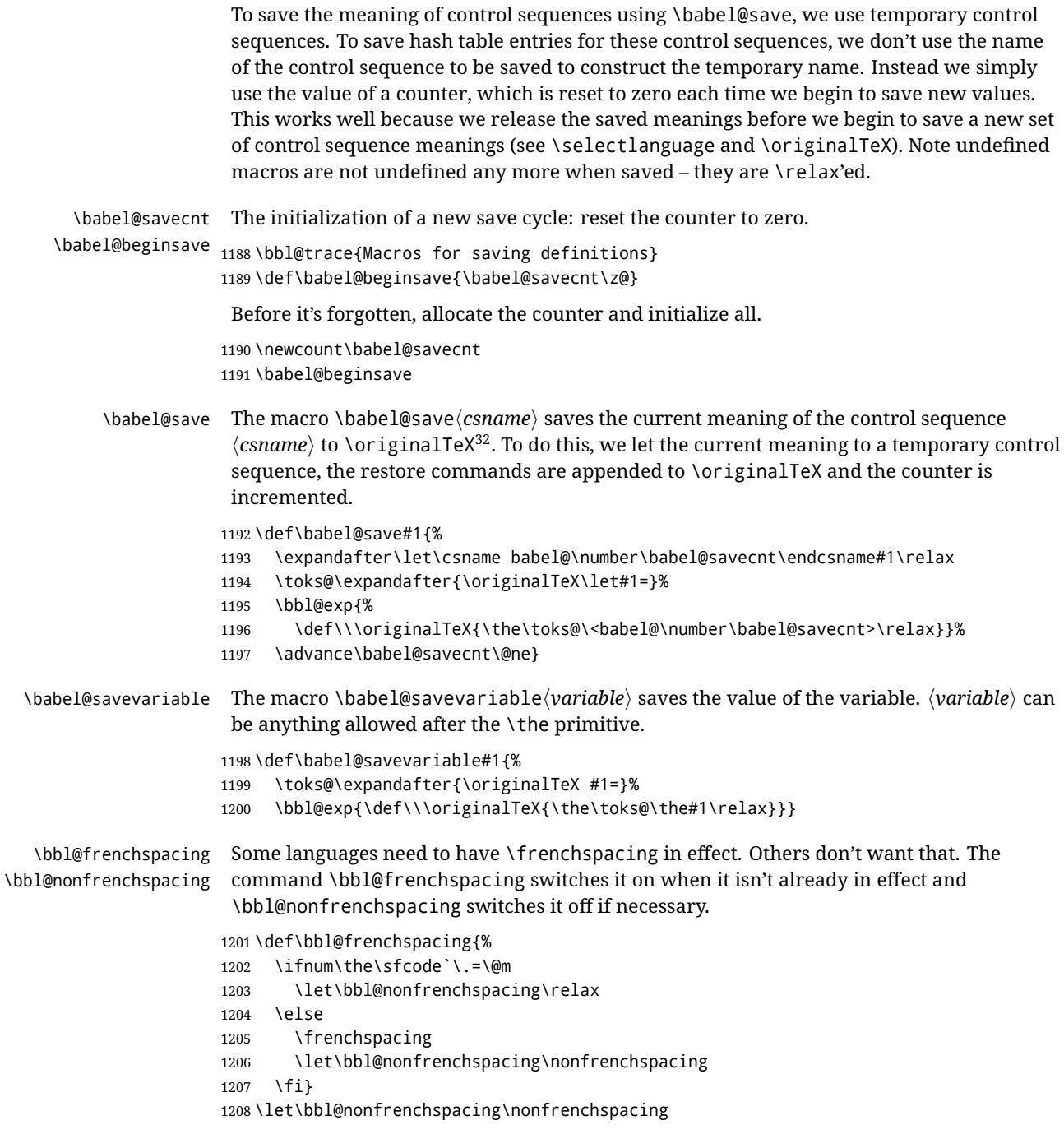

# **9.7 Short tags**

\babeltags This macro is straightforward. After zapping spaces, we loop over the list and define the macros \text $\langle tag \rangle$  and  $\langle \langle tag \rangle$ . Definitions are first expanded so that they don't contain \csname but the actual macro.

> 1209 \bbl@trace{Short tags} 1210 \def\babeltags#1{%

<span id="page-85-0"></span> $32\overline{\arctan{32}}$  originalTeX has to be expandable, i.e. you shouldn't let it to \relax.

- \edef\bbl@tempa{\zap@space#1 \@empty}%
- \def\bbl@tempb##1=##2\@@{%
- \edef\bbl@tempc{%
- \noexpand\newcommand
- \expandafter\noexpand\csname ##1\endcsname{%
- \noexpand\protect
- 1217 \expandafter\noexpand\csname otherlanguage\*\endcsname{##2}}
- 1218 \noexpand\newcommand
- \expandafter\noexpand\csname text##1\endcsname{%
- 1220 \noexpand\foreignlanguage{##2}}}
- \bbl@tempc}%
- \bbl@for\bbl@tempa\bbl@tempa{%
- \expandafter\bbl@tempb\bbl@tempa\@@}}

#### **9.8 Hyphens**

```
\babelhyphenation This macro saves hyphenation exceptions. Two macros are used to store them:
                   \bbl@hyphenation@ for the global ones and \bbl@hyphenation<lang> for language ones.
                   See \bbl@patterns above for further details. We make sure there is a space between
```

```
words when multiple commands are used.
1224 \bbl@trace{Hyphens}
```

```
1225 \@onlypreamble\babelhyphenation
                1226 \AtEndOfPackage{%
                1227 \newcommand\babelhyphenation[2][\@empty]{%
                1228 \ifx\bbl@hyphenation@\relax
                1229 \let\bbl@hyphenation@\@empty
                1230 \quad \text{If}1231 \ifx\bbl@hyphlist\@empty\else
                1232 \bbl@warning{%
                1233 You must not intermingle \string\selectlanguage\space and\\%
                1234 \string\babelhyphenation\space or some exceptions will not\\%
                1235 be taken into account. Reported}%
                1236 \fi
                1237 \ifx\@empty#1%
                1238 \protected@edef\bbl@hyphenation@{\bbl@hyphenation@\space#2}%
                1239 \else
                1240 \bbl@vforeach{#1}{%
                1241 \def\bbl@tempa{##1}%
                1242 \bbl@fixname\bbl@tempa
                1243 \bbl@iflanguage\bbl@tempa{%
                1244 \bbl@csarg\protected@edef{hyphenation@\bbl@tempa}{%
                1245 \bbl@ifunset{bbl@hyphenation@\bbl@tempa}%
                1246 \@empty
                1247 {\csname bbl@hyphenation@\bbl@tempa\endcsname\space}%
                1248 #2}}}%
                1249 \fi}}
\bbl@allowhyphens This macro makes hyphenation possible. Basically its definition is nothing more than
                 33</sup>.
                1250 \def\bbl@allowhyphens{\ifvmode\else\nobreak\hskip\z@skip\fi}
                1251 \def\bbl@t@one{T1}
                1252 \def\allowhyphens{\ifx\cf@encoding\bbl@t@one\else\bbl@allowhyphens\fi}
    \babelhyphen Macros to insert common hyphens. Note the space before @ in \babelhyphen. Instead of
                 protecting it with \DeclareRobustCommand, which could insert a \relax, we use the same
                 procedure as shorthands, with \active@prefix.
```
<span id="page-86-0"></span>TEX begins and ends a word for hyphenation at a glue node. The penalty prevents a linebreak at this glue node.

```
1253\newcommand\babelnullhyphen{\char\hyphenchar\font}
1254 \def\babelhyphen{\active@prefix\babelhyphen\bbl@hyphen}
1255 \def\bbl@hyphen{%
1256 \@ifstar{\bbl@hyphen@i @}{\bbl@hyphen@i\@empty}}
1257 \def\bbl@hyphen@i#1#2{%
1258 \bbl@ifunset{bbl@hy@#1#2\@empty}%
1259 {\csname bbl@#1usehyphen\endcsname{\discretionary{#2}{}{#2}}}%
1260 {\csname bbl@hy@#1#2\@empty\endcsname}}
```
The following two commands are used to wrap the "hyphen" and set the behavior of the rest of the word – the version with a single @ is used when further hyphenation is allowed, while that with @@ if no more hyphens are allowed. In both cases, if the hyphen is preceded by a positive space, breaking after the hyphen is disallowed.

There should not be a discretionary after a hyphen at the beginning of a word, so it is prevented if preceded by a skip. Unfortunately, this does handle cases like "(-suffix)". \nobreak is always preceded by \leavevmode, in case the shorthand starts a paragraph.

\def\bbl@usehyphen#1{%

```
1262 \leavevmode
```
\ifdim\lastskip>\z@\mbox{#1}\else\nobreak#1\fi

```
1264 \nobreak\hskip\z@skip}
```

```
1265 \def\bbl@@usehyphen#1{%
```
\leavevmode\ifdim\lastskip>\z@\mbox{#1}\else#1\fi}

The following macro inserts the hyphen char.

```
1267 \def\bbl@hyphenchar{%
```

```
1268 \ifnum\hyphenchar\font=\m@ne
1269 \babelnullhyphen
1270 \else
1271 \char\hyphenchar\font
```

```
1272 \fi}
```
Finally, we define the hyphen "types". Their names will not change, so you may use them in ldf's. After a space, the \mbox in \bbl@hy@nobreak is redundant.

```
1273 \def\bbl@hy@soft{\bbl@usehyphen{\discretionary{\bbl@hyphenchar}{}{}}}
1274 \def\bbl@hy@@soft{\bbl@@usehyphen{\discretionary{\bbl@hyphenchar}{}{}}}
1275 \def\bbl@hy@hard{\bbl@usehyphen\bbl@hyphenchar}
1276 \def\bbl@hy@@hard{\bbl@@usehyphen\bbl@hyphenchar}
1277\def\bbl@hy@nobreak{\bbl@usehyphen{\mbox{\bbl@hyphenchar}}}
1278 \def\bbl@hy@@nobreak{\mbox{\bbl@hyphenchar}}
1279 \def\bbl@hy@repeat{%
1280 \bbl@usehyphen{%
1281 \discretionary{\bbl@hyphenchar}{\bbl@hyphenchar}{\bbl@hyphenchar}}}
1282 \def\bbl@hy@@repeat{%
1283 \bbl@@usehyphen{%
1284 \discretionary{\bbl@hyphenchar}{\bbl@hyphenchar}{\bbl@hyphenchar}}}
1285 \def\bbl@hy@empty{\hskip\z@skip}
1286 \def\bbl@hy@@empty{\discretionary{}{}{}}
```

```
\bbl@disc For some languages the macro \bbl@disc is used to ease the insertion of discretionaries
           for letters that behave 'abnormally' at a breakpoint.
```
\def\bbl@disc#1#2{\nobreak\discretionary{#2-}{}{#1}\bbl@allowhyphens}

## **9.9 Multiencoding strings**

The aim following commands is to provide a commom interface for strings in several encodings. They also contains several hooks which can be ued by luatex and xetex. The code is organized here with pseudo-guards, so we start with the basic commands.

**Tools** But first, a couple of tools. The first one makes global a local variable. This is not the best solution, but it works.

```
1288 \bbl@trace{Multiencoding strings}
1289 \def\bbl@toglobal#1{\global\let#1#1}
1290 \def\bbl@recatcode#1{%
1291 \@tempcnta="7F
1292 \def\bbl@tempa{%
1293 \ifnum\@tempcnta>"FF\else
1294 \catcode\@tempcnta=#1\relax
1295 \advance\@tempcnta\@ne
1296 \expandafter\bbl@tempa
1297 \fi}%
1298 \bbl@tempa}
```
The second one. We need to patch \@uclclist, but it is done once and only if \SetCase is used or if strings are encoded. The code is far from satisfactory for several reasons, including the fact \@uclclist is not a list any more. Therefore a package option is added to ignore it. Instead of gobbling the macro getting the next two elements (usually \reserved@a), we pass it as argument to \bbl@uclc. The parser is restarted inside  $\lambda$ *(lang*)@bbl@uclc because we do not know how many expansions are necessary (depends on whether strings are encoded). The last part is tricky – when uppercasing, we have:

\let\bbl@tolower\@empty\bbl@toupper\@empty

and starts over (and similarly when lowercasing).

```
1299 \@ifpackagewith{babel}{nocase}%
1300 {\let\bbl@patchuclc\relax}%
1301 {\def\bbl@patchuclc{%
1302 \global\let\bbl@patchuclc\relax
1303 \g@addto@macro\@uclclist{\reserved@b{\reserved@b\bbl@uclc}}%
1304 \gdef\bbl@uclc##1{%
1305 \let\bbl@encoded\bbl@encoded@uclc
1306 \bbl@ifunset{\languagename @bbl@uclc}% and resumes it
1307 {##1}%
1308 {\let\bbl@tempa##1\relax % Used by LANG@bbl@uclc
1309 \csname\languagename @bbl@uclc\endcsname}%
1310 {\bbl@tolower\@empty}{\bbl@toupper\@empty}}%
1311 \gdef\bbl@tolower{\csname\languagename @bbl@lc\endcsname}%
1312 \gdef\bbl@toupper{\csname\languagename @bbl@uc\endcsname}}}
1313 \langle∗More package options\rangle \equiv1314 \DeclareOption{nocase}{}
1315 \langle\langle/More package options\rangle\rangle
```
The following package options control the behavior of **\SetString**.

```
1316 \langle *More package options}} \equiv1317 \let\bbl@opt@strings\@nnil % accept strings=value
1318 \DeclareOption{strings}{\def\bbl@opt@strings{\BabelStringsDefault}}
1319 \DeclareOption{strings=encoded}{\let\bbl@opt@strings\relax}
1320 \def\BabelStringsDefault{generic}
1321 \langle \langle/More package options\rangle \rangle
```
**Main command** This is the main command. With the first use it is redefined to omit the basic setup in subsequent blocks. We make sure strings contain actual letters in the range 128-255, not active characters.

1322 \@onlypreamble\StartBabelCommands

```
1323 \def\StartBabelCommands{%
1324 \begingroup
1325 \bbl@recatcode{11}%
1326 (Macros local to BabelCommands))
1327 \def\bbl@provstring##1##2{%
1328 \providecommand##1{##2}%
1329 \bbl@toglobal##1}%
1330 \global\let\bbl@scafter\@empty
1331 \let\StartBabelCommands\bbl@startcmds
1332 \ifx\BabelLanguages\relax
1333 \let\BabelLanguages\CurrentOption
1334 \fi
1335 \begingroup
1336 \let\bbl@screset\@nnil % local flag - disable 1st stopcommands
1337 \StartBabelCommands}
1338 \def\bbl@startcmds{%
1339 \ifx\bbl@screset\@nnil\else
1340 \bbl@usehooks{stopcommands}{}%
1341 \fi
1342 \endgroup
1343 \begingroup
1344 \@ifstar
1345 {\ifx\bbl@opt@strings\@nnil
1346 \let\bbl@opt@strings\BabelStringsDefault
1347 \fi
1348 \bbl@startcmds@i}%
1349 \bbl@startcmds@i}
1350 \def\bbl@startcmds@i#1#2{%
1351 \edef\bbl@L{\zap@space#1 \@empty}%
1352 \edef\bbl@G{\zap@space#2 \@empty}%
1353 \bbl@startcmds@ii}
```
Parse the encoding info to get the label, input, and font parts.

Select the behavior of \SetString. Thre are two main cases, depending of if there is an optional argument: without it and strings=encoded, strings are defined always; otherwise, they are set only if they are still undefined (ie, fallback values). With labelled blocks and strings=encoded, define the strings, but with another value, define strings only if the current label or font encoding is the value of strings; otherwise (ie, no strings or a block whose label is not in strings=) do nothing.

We presume the current block is not loaded, and therefore set (above) a couple of default values to gobble the arguments. Then, these macros are redefined if necessary according to several parameters.

```
1354 \newcommand\bbl@startcmds@ii[1][\@empty]{%
1355 \let\SetString\@gobbletwo
1356 \let\bbl@stringdef\@gobbletwo
1357 \let\AfterBabelCommands\@gobble
1358 \ifx\@empty#1%
1359 \def\bbl@sc@label{generic}%
1360 \def\bbl@encstring##1##2{%
1361 \ProvideTextCommandDefault##1{##2}%
1362 \bbl@toglobal##1%
1363 \expandafter\bbl@toglobal\csname\string?\string##1\endcsname}%
1364 \let\bbl@sctest\in@true
1365 \else
1366 \let\bbl@sc@charset\space % <- zapped below
1367 \let\bbl@sc@fontenc\space % <-
1368 \def\bbl@tempa##1=##2\@nil{%
1369 \bbl@csarg\edef{sc@\zap@space##1 \@empty}{##2 }}%
```

```
1370 \bbl@vforeach{label=#1}{\bbl@tempa##1\@nil}%
1371 \def\bbl@tempa##1 ##2{% space -> comma
1372 ##1%
1373 \ifx\@empty##2\else\ifx,##1,\else,\fi\bbl@afterfi\bbl@tempa##2\fi}%
1374 \edef\bbl@sc@fontenc{\expandafter\bbl@tempa\bbl@sc@fontenc\@empty}%
1375 \edef\bbl@sc@label{\expandafter\zap@space\bbl@sc@label\@empty}%
1376 \edef\bbl@sc@charset{\expandafter\zap@space\bbl@sc@charset\@empty}%
1377 \def\bbl@encstring##1##2{%
1378 \bbl@foreach\bbl@sc@fontenc{%
1379 \bbl@ifunset{T@####1}%
1380 {}%
1381 {\ProvideTextCommand##1{####1}{##2}%
1382 \bbl@toglobal##1%
1383 \expandafter
1384 \bbl@toglobal\csname####1\string##1\endcsname}}}%
1385 \def\bbl@sctest{%
1386 \bbl@xin@{,\bbl@opt@strings,}{,\bbl@sc@label,\bbl@sc@fontenc,}}%
1387 \fi
1388 \ifx\bbl@opt@strings\@nnil % ie, no strings key -> defaults
1389 \else\ifx\bbl@opt@strings\relax % ie, strings=encoded
1390 \let\AfterBabelCommands\bbl@aftercmds
1391 \let\SetString\bbl@setstring
1392 \let\bbl@stringdef\bbl@encstring
1393 \else % ie, strings=value
1394 \bbl@sctest
1395 \ifin@
1396 \let\AfterBabelCommands\bbl@aftercmds
1397 \let\SetString\bbl@setstring
1398 \let\bbl@stringdef\bbl@provstring
1399 \fi\fi\fi
1400 \bbl@scswitch
1401 \ifx\bbl@G\@empty
1402 \def\SetString##1##2{%
1403 \bbl@error{Missing group for string \string##1}%
1404 {You must assign strings to some category, typically\\%
1405 captions or extras, but you set none}}%
1406 \fi
1407 \ifx\@empty#1%
1408 \bbl@usehooks{defaultcommands}{}%
1409 \else
1410 \@expandtwoargs
1411 \bbl@usehooks{encodedcommands}{{\bbl@sc@charset}{\bbl@sc@fontenc}}%
1412 \fi}
```
There are two versions of \bbl@scswitch. The first version is used when ldfs are read, and it makes sure  $\langle\langle \text{group}\rangle\langle \text{language}\rangle$  is reset, but only once ( $\bb{b}$ bl@screset is used to keep track of this). The second version is used in the preamble and packages loaded after babel and does nothing. The macro \bbl@forlang loops \bbl@L but its body is executed only if the value is in \BabelLanguages (inside babel) or \date*\language*} is defined (after babel has been loaded). There are also two version of \bbl@forlang. The first one skips the current iteration if the language is not in \BabelLanguages (used in ldfs), and the second one skips undefined languages (after babel has been loaded) .

 \def\bbl@forlang#1#2{% \bbl@for#1\bbl@L{% \bbl@xin@{,#1,}{,\BabelLanguages,}% \ifin@#2\relax\fi}} \def\bbl@scswitch{% \bbl@forlang\bbl@tempa{%

```
1419 \ifx\bbl@G\@empty\else
1420 \ifx\SetString\@gobbletwo\else
1421 \edef\bbl@GL{\bbl@G\bbl@tempa}%
1422 \bbl@xin@{,\bbl@GL,}{,\bbl@screset,}%
1423 \ifin@\else
1424 \global\expandafter\let\csname\bbl@GL\endcsname\@undefined
1425 \xdef\bbl@screset{\bbl@screset,\bbl@GL}%
1426 \fi
1427 \fi
1428 \fi}}
1429 \AtEndOfPackage{%
1430 \def\bbl@forlang#1#2{\bbl@for#1\bbl@L{\bbl@ifunset{date#1}{}{#2}}}%
1431 \let\bbl@scswitch\relax}
1432 \@onlypreamble\EndBabelCommands
1433 \def\EndBabelCommands{%
1434 \bbl@usehooks{stopcommands}{}%
1435 \endgroup
1436 \endgroup
1437 \bbl@scafter}
```
Now we define commands to be used inside \StartBabelCommands.

**Strings** The following macro is the actual definition of \SetString when it is "active" First save the "switcher". Create it if undefined. Strings are defined only if undefined (ie, like \providescommmand). With the event stringprocess you can preprocess the string by manipulating the value of \BabelString. If there are several hooks assigned to this event, preprocessing is done in the same order as defined. Finally, the string is set.

```
1438 \def\bbl@setstring#1#2{%
1439 \bbl@forlang\bbl@tempa{%
1440 \edef\bbl@LC{\bbl@tempa\bbl@stripslash#1}%
1441 \bbl@ifunset{\bbl@LC}% eg, \germanchaptername
1442 {\global\expandafter % TODO - con \bbl@exp ?
1443 \bbl@add\csname\bbl@G\bbl@tempa\expandafter\endcsname\expandafter
1444 {\expandafter\bbl@scset\expandafter#1\csname\bbl@LC\endcsname}}%
1445 {}%
1446 \def\BabelString{#2}%
1447 \bbl@usehooks{stringprocess}{}%
1448 \expandafter\bbl@stringdef
1449 \csname\bbl@LC\expandafter\endcsname\expandafter{\BabelString}}}
```
Now, some addtional stuff to be used when encoded strings are used. Captions then include \bbl@encoded for string to be expanded in case transformations. It is \relax by default, but in \MakeUppercase and \MakeLowercase its value is a modified expandable \@changed@cmd.

\ifx\bbl@opt@strings\relax

```
1451 \def\bbl@scset#1#2{\def#1{\bbl@encoded#2}}
1452 \bbl@patchuclc
1453 \let\bbl@encoded\relax
1454 \def\bbl@encoded@uclc#1{%
1455 \@inmathwarn#1%
1456 \expandafter\ifx\csname\cf@encoding\string#1\endcsname\relax
1457 \expandafter\ifx\csname ?\string#1\endcsname\relax
1458 \TextSymbolUnavailable#1%
1459 \else
1460 \csname ?\string#1\endcsname
1461 \fi
1462 \else
1463 \csname\cf@encoding\string#1\endcsname
```

```
1464 \fi}
1465 \else
1466 \def\bbl@scset#1#2{\def#1{#2}}
1467 \fi
```
Define \SetStringLoop, which is actually set inside \StartBabelCommands. The current definition is somewhat complicated because we need a count, but \count@ is not under our control (remember \SetString may call hooks). Instead of defining a dedicated count, we just "pre-expand" its value.

 $\langle$  ∗Macros local to BabelCommands}}  $\equiv$  \def\SetStringLoop##1##2{% \def\bbl@templ####1{\expandafter\noexpand\csname##1\endcsname}% \count@\z@ \bbl@loop\bbl@tempa{##2}{% empty items and spaces are ok 1473 \advance\count@\@ne \toks@\expandafter{\bbl@tempa}% \bbl@exp{% \\\SetString\bbl@templ{\romannumeral\count@}{\the\toks@}% \count@=\the\count@\relax}}}%  $\langle \langle$  /Macros local to BabelCommands $\rangle$ )

**Delaying code** Now the definition of \AfterBabelCommands when it is activated.

```
1479 \def\bbl@aftercmds#1{%
1480 \toks@\expandafter{\bbl@scafter#1}%
1481 \xdef\bbl@scafter{\the\toks@}}
```
**Case mapping** The command \SetCase provides a way to change the behavior of \MakeUppercase and \MakeLowercase. \bbl@tempa is set by the patched \@uclclist to the parsing command.

```
1482 \langle ∗Macros local to BabelCommands}} \equiv1483 \newcommand\SetCase[3][]{%
1484 \bbl@patchuclc
1485 \bbl@forlang\bbl@tempa{%
1486 \expandafter\bbl@encstring
1487 \csname\bbl@tempa @bbl@uclc\endcsname{\bbl@tempa##1}%
1488 \expandafter\bbl@encstring
1489 \csname\bbl@tempa @bbl@uc\endcsname{##2}%
1490 \expandafter\bbl@encstring
1491 \csname\bbl@tempa @bbl@lc\endcsname{##3}}}%
1492 \langle \langle \rangleMacros local to BabelCommands\rangle
```
Macros to deal with case mapping for hyphenation. To decide if the document is monolingual or multilingual, we make a rough guess – just see if there is a comma in the languages list, built in the first pass of the package options.

```
1493 \langle ∗Macros local to BabelCommands\rangle \equiv1494 \newcommand\SetHyphenMap[1]{%
1495 \bbl@forlang\bbl@tempa{%
1496 \expandafter\bbl@stringdef
1497 \csname\bbl@tempa @bbl@hyphenmap\endcsname{##1}}}
1498 \langle \langle/Macros local to BabelCommands\rangle
```
There are 3 helper macros which do most of the work for you.

\newcommand\BabelLower[2]{% one to one.

```
1500 \ifnum\lccode#1=#2\else
1501 \babel@savevariable{\lccode#1}%
1502 \lccode#1=#2\relax
1503 \fi}
```

```
1504 \newcommand\BabelLowerMM[4]{% many-to-many
1505 \@tempcnta=#1\relax
1506 \@tempcntb=#4\relax
1507 \def\bbl@tempa{%
1508 \ifnum\@tempcnta>#2\else
1509 \@expandtwoargs\BabelLower{\the\@tempcnta}{\the\@tempcntb}%
1510 \advance\@tempcnta#3\relax
1511 \advance\@tempcntb#3\relax
1512 \expandafter\bbl@tempa
1513 \fi}%
1514 \bbl@tempa}
1515 \newcommand\BabelLowerMO[4]{% many-to-one
1516 \@tempcnta=#1\relax
1517 \def\bbl@tempa{%
1518 \ifnum\@tempcnta>#2\else
1519 \@expandtwoargs\BabelLower{\the\@tempcnta}{#4}%
1520 \advance\@tempcnta#3
1521 \expandafter\bbl@tempa
1522 \fi}%
1523 \bbl@tempa}
```
The following package options control the behavior of hyphenation mapping.

```
1524 \langle\langle *More~package~options\rangle\rangle \equiv1525 \DeclareOption{hyphenmap=off}{\chardef\bbl@opt@hyphenmap\z@}
1526 \DeclareOption{hyphenmap=first}{\chardef\bbl@opt@hyphenmap\@ne}
1527 \DeclareOption{hyphenmap=select}{\chardef\bbl@opt@hyphenmap\tw@}
1528 \DeclareOption{hyphenmap=other}{\chardef\bbl@opt@hyphenmap\thr@@}
1529 \DeclareOption{hyphenmap=other*}{\chardef\bbl@opt@hyphenmap4\relax}
1530 \langle \langle/More package options\rangle \rangle
```
Initial setup to provide a default behavior if hypenmap is not set.

```
1531 \AtEndOfPackage{%
1532 \ifx\bbl@opt@hyphenmap\@undefined
1533 \bbl@xin@{,}{\bbl@language@opts}%
1534 \chardef\bbl@opt@hyphenmap\ifin@4\else\@ne\fi
1535 \fi}
```
# **9.10 Macros common to a number of languages**

\set@low@box The following macro is used to lower quotes to the same level as the comma. It prepares its argument in box register 0.

> \bbl@trace{Macros related to glyphs} \def\set@low@box#1{\setbox\tw@\hbox{,}\setbox\z@\hbox{#1}% \dimen\z@\ht\z@ \advance\dimen\z@ -\ht\tw@% 1539 \setbox\z@\hbox{\lower\dimen\z@ \box\z@}\ht\z@\ht\tw@ \dp\z@\dp\tw@}

\save@sf@q The macro \save@sf@q is used to save and reset the current space factor.

```
1540 \def\save@sf@q#1{\leavevmode
```
\begingroup

\edef\@SF{\spacefactor\the\spacefactor}#1\@SF

\endgroup}

# **9.11 Making glyphs available**

This section makes a number of glyphs available that either do not exist in the OT1 encoding and have to be 'faked', or that are not accessible through T1enc.def.

### **9.11.1 Quotation marks**

```
\quotedblbase In the T1 encoding the opening double quote at the baseline is available as a separate
                 character, accessible via \quotedblbase. In the OT1 encoding it is not available, therefore
                 we make it available by lowering the normal open quote character to the baseline.
                1544 \ProvideTextCommand{\quotedblbase}{OT1}{%
                1545 \save@sf@q{\set@low@box{\textquotedblright\/}%
                1546 \box\z@\kern-.04em\bbl@allowhyphens}}
                 Make sure that when an encoding other than OT1 or T1 is used this glyph can still be
                 typeset.
                1547 \ProvideTextCommandDefault{\quotedblbase}{%
                1548 \UseTextSymbol{OT1}{\quotedblbase}}
\quotesinglbase We also need the single quote character at the baseline.
                1549 \ProvideTextCommand{\quotesinglbase}{OT1}{%
                1550 \save@sf@q{\set@low@box{\textquoteright\/}%
                1551 \box\z@\kern-.04em\bbl@allowhyphens}}
                 Make sure that when an encoding other than OT1 or T1 is used this glyph can still be
                 typeset.
                1552 \ProvideTextCommandDefault{\quotesinglbase}{%
                1553 \UseTextSymbol{OT1}{\quotesinglbase}}
 \guillemotleft
The guillemet characters are not available in OT1 encoding. They are faked.
\guillemotright
                1554 \ProvideTextCommand{\guillemotleft}{OT1}{%
                1555 \ifmmode
                1556 \ll
                1557 \else
                1558 \save@sf@q{\nobreak
                1559 \raise.2ex\hbox{$\scriptscriptstyle\ll$}\bbl@allowhyphens}%
                1560 \fi}
                1561 \ProvideTextCommand{\guillemotright}{OT1}{%
                1562 \ifmmode
                1563 \gg
                1564 \else
                1565 \save@sf@q{\nobreak
                1566 \raise.2ex\hbox{$\scriptscriptstyle\gg$}\bbl@allowhyphens}%
                1567 \fi}
                 Make sure that when an encoding other than OT1 or T1 is used these glyphs can still be
                 typeset.
                1568 \ProvideTextCommandDefault{\guillemotleft}{%
                1569 \UseTextSymbol{OT1}{\guillemotleft}}
                1570 \ProvideTextCommandDefault{\guillemotright}{%
                1571 \UseTextSymbol{OT1}{\guillemotright}}
 \guilsinglleft
The single guillemets are not available in OT1 encoding. They are faked.
\guilsinglright
                1572 \ProvideTextCommand{\guilsinglleft}{OT1}{%
                1573 \ifmmode
                1574 <%
                1575 \else
                1576 \save@sf@q{\nobreak
                1577 \raise.2ex\hbox{$\scriptscriptstyle<$}\bbl@allowhyphens}%
                1578 \fi}
                1579 \ProvideTextCommand{\guilsinglright}{OT1}{%
                1580 \ifmmode
```

```
1581 >%
1582 \else
1583 \save@sf@q{\nobreak
1584 \raise.2ex\hbox{$\scriptscriptstyle>$}\bbl@allowhyphens}%
1585 \fi}
```
Make sure that when an encoding other than OT1 or T1 is used these glyphs can still be typeset.

```
1586 \ProvideTextCommandDefault{\guilsinglleft}{%
1587 \UseTextSymbol{OT1}{\guilsinglleft}}
1588 \ProvideTextCommandDefault{\guilsinglright}{%
1589 \UseTextSymbol{OT1}{\guilsinglright}}
```
### **9.11.2 Letters**

- \ij The dutch language uses the letter 'ij'. It is available in T1 encoded fonts, but not in the OT1
- \IJ encoded fonts. Therefore we fake it for the OT1 encoding.

```
1590 \DeclareTextCommand{\ij}{OT1}{%
1591 i\kern-0.02em\bbl@allowhyphens j}
1592 \DeclareTextCommand{\IJ}{OT1}{%
1593 I\kern-0.02em\bbl@allowhyphens J}
1594 \DeclareTextCommand{\ij}{T1}{\char188}
1595 \DeclareTextCommand{\IJ}{T1}{\char156}
```
Make sure that when an encoding other than OT1 or T1 is used these glyphs can still be typeset.

```
1596 \ProvideTextCommandDefault{\ij}{%
1597 \UseTextSymbol{OT1}{\ij}}
1598 \ProvideTextCommandDefault{\IJ}{%
1599 \UseTextSymbol{OT1}{\IJ}}
```
- \dj The croatian language needs the letters \dj and \DJ; they are available in the T1 encoding,
- \DJ but not in the OT1 encoding by default.

Some code to construct these glyphs for the OT1 encoding was made available to me by Stipčević Mario, (stipcevic@olimp.irb.hr).

```
1600 \def\crrtic@{\hrule height0.1ex width0.3em}
1601 \def\crttic@{\hrule height0.1ex width0.33em}
1602 \def\ddj@{%
1603 \setbox0\hbox{d}\dimen@=\ht0
1604 \advance\dimen@1ex
1605 \dimen@.45\dimen@
1606 \dimen@ii\expandafter\rem@pt\the\fontdimen\@ne\font\dimen@
1607 \advance\dimen@ii.5ex
1608 \leavevmode\rlap{\raise\dimen@\hbox{\kern\dimen@ii\vbox{\crrtic@}}}}
1609 \def\DDJ@{%
1610 \setbox0\hbox{D}\dimen@=.55\ht0
1611 \dimen@ii\expandafter\rem@pt\the\fontdimen\@ne\font\dimen@
1612 \advance\dimen@ii.15ex % correction for the dash position
1613 \advance\dimen@ii-.15\fontdimen7\font % correction for cmtt font
1614 \dimen\thr@@\expandafter\rem@pt\the\fontdimen7\font\dimen@
1615 \leavevmode\rlap{\raise\dimen@\hbox{\kern\dimen@ii\vbox{\crttic@}}}}
1616 %
1617 \DeclareTextCommand{\dj}{OT1}{\ddj@ d}
1618 \DeclareTextCommand{\DJ}{OT1}{\DDJ@ D}
```
Make sure that when an encoding other than OT1 or T1 is used these glyphs can still be typeset.

```
1619 \ProvideTextCommandDefault{\dj}{%
1620 \UseTextSymbol{OT1}{\dj}}
1621 \ProvideTextCommandDefault{\DJ}{%
1622 \UseTextSymbol{OT1}{\DJ}}
```
\SS For the T1 encoding \SS is defined and selects a specific glyph from the font, but for other encodings it is not available. Therefore we make it available here.

```
1623 \DeclareTextCommand{\SS}{OT1}{SS}
1624 \ProvideTextCommandDefault{\SS}{\UseTextSymbol{OT1}{\SS}}
```
#### **9.11.3 Shorthands for quotation marks**

Shorthands are provided for a number of different quotation marks, which make them usable both outside and inside mathmode. They are defined with \ProvideTextCommandDefault, but this is very likely not required because their definitions are based on encoding-dependent macros.

- \glq The 'german' single quotes.
- \grq 1625 \ProvideTextCommandDefault{\glq}{%

\textormath{\quotesinglbase}{\mbox{\quotesinglbase}}}

The definition of  $\gtrsim$  depends on the fontencoding. With T1 encoding no extra kerning is needed.

```
1627 \ProvideTextCommand{\grq}{T1}{%
1628 \textormath{\kern\z@\textquoteleft}{\mbox{\textquoteleft}}}
1629 \ProvideTextCommand{\grq}{TU}{%
1630 \textormath{\textquoteleft}{\mbox{\textquoteleft}}}
1631 \ProvideTextCommand{\grq}{OT1}{%
1632 \save@sf@q{\kern-.0125em
1633 \textormath{\textquoteleft}{\mbox{\textquoteleft}}%
1634 \kern.07em\relax}}
1635 \ProvideTextCommandDefault{\grq}{\UseTextSymbol{OT1}\grq}
```
\glqq The 'german' double quotes.

\grqq 1636 \ProvideTextCommandDefault{\glqq}{%

```
1637 \textormath{\quotedblbase}{\mbox{\quotedblbase}}}
```
The definition of \grqq depends on the fontencoding. With T1 encoding no extra kerning is needed.

```
1638 \ProvideTextCommand{\grqq}{T1}{%
1639 \textormath{\textquotedblleft}{\mbox{\textquotedblleft}}}
1640 \ProvideTextCommand{\grqq}{TU}{%
1641 \textormath{\textquotedblleft}{\mbox{\textquotedblleft}}}
1642 \ProvideTextCommand{\grqq}{OT1}{%
1643 \save@sf@q{\kern-.07em
1644 \textormath{\textquotedblleft}{\mbox{\textquotedblleft}}%
1645 \kern.07em\relax}}
1646 \ProvideTextCommandDefault{\grqq}{\UseTextSymbol{OT1}\grqq}
```
\flq The 'french' single guillemets.

```
\frq
1647 \ProvideTextCommandDefault{\flq}{%
    1648 \textormath{\guilsinglleft}{\mbox{\guilsinglleft}}}
    1649 \ProvideTextCommandDefault{\frq}{%
    1650 \textormath{\guilsinglright}{\mbox{\guilsinglright}}}
```
\flqq The 'french' double guillemets.

```
\frqq
1651 \ProvideTextCommandDefault{\flqq}{%
     1652 \textormath{\guillemotleft}{\mbox{\guillemotleft}}}
     1653 \ProvideTextCommandDefault{\frqq}{%
     1654 \textormath{\guillemotright}{\mbox{\guillemotright}}}
```
#### **9.11.4 Umlauts and tremas**

The command \" needs to have a different effect for different languages. For German for instance, the 'umlaut' should be positioned lower than the default position for placing it over the letters a, o, u, A, O and U. When placed over an e, i, E or I it can retain its normal position. For Dutch the same glyph is always placed in the lower position.

\umlauthigh To be able to provide both positions of \" we provide two commands to switch the \umlautlow positioning, the default will be \umlauthigh (the normal positioning).

```
1655 \def\umlauthigh{%
1656 \def\bbl@umlauta##1{\leavevmode\bgroup%
1657 \expandafter\accent\csname\f@encoding dqpos\endcsname
1658 ##1\bbl@allowhyphens\egroup}%
1659 \let\bbl@umlaute\bbl@umlauta}
1660 \def\umlautlow{%
1661 \def\bbl@umlauta{\protect\lower@umlaut}}
1662 \def\umlautelow{%
1663 \def\bbl@umlaute{\protect\lower@umlaut}}
1664 \umlauthigh
```
\lower@umlaut The command \lower@umlaut is used to position the \" closer to the letter. We want the umlaut character lowered, nearer to the letter. To do this we need an extra *(dimen)* register.

```
1665 \expandafter\ifx\csname U@D\endcsname\relax
1666 \csname newdimen\endcsname\U@D
1667 \fi
```
The following code fools T<sub>E</sub>X's make accent procedure about the current x-height of the font to force another placement of the umlaut character. First we have to save the current x-height of the font, because we'll change this font dimension and this is always done globally.

Then we compute the new x-height in such a way that the umlaut character is lowered to the base character. The value of .45ex depends on the METAFONT parameters with which the fonts were built. (Just try out, which value will look best.) If the new x-height is too low, it is not changed. Finally we call the \accent primitive, reset the old x-height and insert the base character in the argument.

```
1668 \def\lower@umlaut#1{%
1669 \leavevmode\bgroup
1670 \U@D 1ex%
1671 {\setbox\z@\hbox{%
1672 \expandafter\char\csname\f@encoding dqpos\endcsname}%
1673 \dimen@ -.45ex\advance\dimen@\ht\z@
1674 \ifdim 1ex<\dimen@ \fontdimen5\font\dimen@ \fi}%
1675 \expandafter\accent\csname\f@encoding dqpos\endcsname
1676 \fontdimen5\font\U@D #1%
1677 \egroup}
```
For all vowels we declare \" to be a composite command which uses \bbl@umlauta or \bbl@umlaute to position the umlaut character. We need to be sure that these definitions override the ones that are provided when the package fontenc with option OT1 is used.

Therefore these declarations are postponed until the beginning of the document. Note these definitions only apply to some languages, but babel sets them for *all* languages – you may want to redefine \bbl@umlauta and/or \bbl@umlaute for a language in the corresponding ldf (using the babel switching mechanism, of course).

\AtBeginDocument{%

```
1679 \DeclareTextCompositeCommand{\"}{OT1}{a}{\bbl@umlauta{a}}%
1680 \DeclareTextCompositeCommand{\"}{OT1}{e}{\bbl@umlaute{e}}%
1681 \DeclareTextCompositeCommand{\"}{OT1}{i}{\bbl@umlaute{\i}}%
1682 \DeclareTextCompositeCommand{\"}{OT1}{\i}{\bbl@umlaute{\i}}%
1683 \DeclareTextCompositeCommand{\"}{OT1}{o}{\bbl@umlauta{o}}%
1684 \DeclareTextCompositeCommand{\"}{OT1}{u}{\bbl@umlauta{u}}%
1685 \DeclareTextCompositeCommand{\"}{OT1}{A}{\bbl@umlauta{A}}%
1686 \DeclareTextCompositeCommand{\"}{OT1}{E}{\bbl@umlaute{E}}%
1687 \DeclareTextCompositeCommand{\"}{OT1}{I}{\bbl@umlaute{I}}%
1688 \DeclareTextCompositeCommand{\"}{OT1}{O}{\bbl@umlauta{O}}%
1689 \DeclareTextCompositeCommand{\"}{OT1}{U}{\bbl@umlauta{U}}%
1690 }
```
Finally, the default is to use English as the main language.

```
1691 \ifx\l@english\@undefined
1692 \chardef\l@english\z@
1693 \fi
1694 \main@language{english}
```
## **9.12 Layout**

#### **Work in progress**.

Layout is mainly intended to set bidi documents, but there is at least a tool useful in general.

```
1695 \bbl@trace{Bidi layout}
1696 \providecommand\IfBabelLayout[3]{#3}%
1697 \newcommand\BabelPatchSection[1]{%
1698 \@ifundefined{#1}{}{%
1699 \bbl@exp{\let\<bbl@ss@#1>\<#1>}%
1700 \@namedef{#1}{%
1701 \@ifstar{\bbl@presec@s{#1}}%
1702 {\@dblarg{\bbl@presec@x{#1}}}}}
1703 \def\bbl@presec@x#1[#2]#3{%
1704 \bbl@exp{%
1705 \\\select@language@x{\bbl@main@language}%
1706 \\\@nameuse{bbl@sspre@#1}%
1707 \\\@nameuse{bbl@ss@#1}%
1708 [\\\foreignlanguage{\languagename}{\unexpanded{#2}}]%
1709 {\\\foreignlanguage{\languagename}{\unexpanded{#3}}}%
1710 \\\select@language@x{\languagename}}}
1711 \def\bbl@presec@s#1#2{%
1712 \bbl@exp{%
1713 \\\select@language@x{\bbl@main@language}%
1714 \\\@nameuse{bbl@sspre@#1}%
1715 \\\@nameuse{bbl@ss@#1}*%
1716 {\\\foreignlanguage{\languagename}{\unexpanded{#2}}}%
1717 \\\select@language@x{\languagename}}}
1718 \IfBabelLayout{sectioning}%
1719 {\BabelPatchSection{part}%
1720 \BabelPatchSection{chapter}%
1721 \BabelPatchSection{section}%
1722 \BabelPatchSection{subsection}%
```

```
1723 \BabelPatchSection{subsubsection}%
1724 \BabelPatchSection{paragraph}%
1725 \BabelPatchSection{subparagraph}%
1726 \def\babel@toc#1{%
1727 \select@language@x{\bbl@main@language}}}{}
1728 \IfBabelLayout{captions}%
1729 {\BabelPatchSection{caption}}{}
```
### **9.13 Load engine specific macros**

```
1730 \bbl@trace{Input engine specific macros}
1731 \ifcase\bbl@engine
1732 \input txtbabel.def
1733 \or
1734 \input luababel.def
1735 \or
1736 \input xebabel.def
1737 \fi
```
# **9.14 Creating languages**

\babelprovide is a general purpose tool for creating and modifying languages. It creates the language infrastructure, and loads, if requested, an ini file. It may be used in conjunction to previouly loaded ldf files.

```
1738 \bbl@trace{Creating languages and reading ini files}
1739 \newcommand\babelprovide[2][]{%
1740 \let\bbl@savelangname\languagename
1741 \edef\bbl@savelocaleid{\the\localeid}%
1742 % Set name and locale id
1743 \def\languagename{#2}%
1744 \bbl@id@assign
1745 \chardef\localeid\@nameuse{bbl@id@@\languagename}%
1746 \let\bbl@KVP@captions\@nil
1747 \let\bbl@KVP@import\@nil
1748 \let\bbl@KVP@main\@nil
1749 \let\bbl@KVP@script\@nil
1750 \let\bbl@KVP@language\@nil
1751 \let\bbl@KVP@hyphenrules\@nil % only for provide@new
1752 \let\bbl@KVP@mapfont\@nil
1753 \let\bbl@KVP@maparabic\@nil
1754 \let\bbl@KVP@mapdigits\@nil
1755 \let\bbl@KVP@intraspace\@nil
1756 \let\bbl@KVP@intrapenalty\@nil
1757 \bbl@forkv{#1}{% TODO - error handling
1758 \in@{..}{##1}%
1759 \ifin@
1760 \bbl@renewinikey##1\@@{##2}%
1761 \else
1762 \bbl@csarg\def{KVP@##1}{##2}%
1763 \fi}%
1764 % == import, captions ==
1765 \ifx\bbl@KVP@import\@nil\else
1766 \bbl@exp{\\\bbl@ifblank{\bbl@KVP@import}}%
1767 {\begingroup
1768 \def\BabelBeforeIni##1##2{\gdef\bbl@KVP@import{##1}\endinput}%
1769 \InputIfFileExists{babel-#2.tex}{}{}%
1770 \endgroup}%
1771 {}%
```

```
1772 \fi
1773 \ifx\bbl@KVP@captions\@nil
1774 \let\bbl@KVP@captions\bbl@KVP@import
1775 \fi
1776 % Load ini
1777 \bbl@ifunset{date#2}%
1778 {\bbl@provide@new{#2}}%
1779 {\bbl@ifblank{#1}%
1780 {\bbl@error
1781 {If you want to modify `#2' you must tell how in\\%
1782 the optional argument. See the manual for the\\%
1783 available options.}%
1784 {Use this macro as documented}}%
1785 {\bbl@provide@renew{#2}}}%
1786 % Post tasks
1787 \bbl@exp{\\\babelensure[exclude=\\\today]{#2}}%
1788 \bbl@ifunset{bbl@ensure@\languagename}%
1789 {\bbl@exp{%
1790 \\\DeclareRobustCommand\<bbl@ensure@\languagename>[1]{%
1791 \\\foreignlanguage{\languagename}%
1792 {####1}}}}%
1793 {}%
1794 % At this point all parameters are defined if 'import'. Now we
1795 % execute some code depending on them. But what about if nothing was
1796 % imported? We just load the very basic parameters: ids and a few
1797 % more.
1798 \bbl@ifunset{bbl@lname@#2}%
1799 {\def\BabelBeforeIni##1##2{%
1800 \begingroup
1801 \catcode`\[=12 \catcode`\]=12 \catcode`\==12 %
1802 \let\bbl@ini@captions@aux\@gobbletwo
1803 \def\bbl@inidate ####1.####2.####3.####4\relax ####5####6{}%
1804 \bbl@read@ini{##1}{basic data}%
1805 \bbl@exportkey{chrng}{characters.ranges}{}%
1806 \bbl@exportkey{dgnat}{numbers.digits.native}{}%
1807 % \bbl@exportkey{hyphr}{typography.hyphenrules}{}%
1808 % \bbl@exportkey{intsp}{typography.intraspace}{}%
1809 \endgroup}% boxed, to avoid extra spaces:
1810 {\setbox\z@\hbox{\InputIfFileExists{babel-#2.tex}{}{}}}}%
1811 {}%
1812 % -
1813 % == script, language ==
1814 % Override the values from ini or defines them
1815 \ifx\bbl@KVP@script\@nil\else
1816 \bbl@csarg\edef{sname@#2}{\bbl@KVP@script}%
1817 \fi
1818 \ifx\bbl@KVP@language\@nil\else
1819 \bbl@csarg\edef{lname@#2}{\bbl@KVP@language}%
1820 \fi
1821 % == mapfont ==
1822 % For bidi texts, to switch the font based on direction
1823 \ifx\bbl@KVP@mapfont\@nil\else
1824 \bbl@ifsamestring{\bbl@KVP@mapfont}{direction}{}%
1825 {\bbl@error{Option `\bbl@KVP@mapfont' unknown for\\%
1826 mapfont. Use `direction'.%
1827 {See the manual for details.}}}%
1828 \bbl@ifunset{bbl@lsys@\languagename}{\bbl@provide@lsys{\languagename}}{}%
1829 \bbl@ifunset{bbl@wdir@\languagename}{\bbl@provide@dirs{\languagename}}{}%
1830 \ifx\bbl@mapselect\@undefined
```

```
1831 \AtBeginDocument{%
1832 \expandafter\bbl@add\csname selectfont \endcsname{{\bbl@mapselect}}%
1833 {\selectfont}}%
1834 \def\bbl@mapselect{%
1835 \let\bbl@mapselect\relax
1836 \edef\bbl@prefontid{\fontid\font}}%
1837 \def\bbl@mapdir##1{%
1838 {\def\languagename{##1}%
1839 \let\bbl@ifrestoring\@firstoftwo % avoid font warning
1840 \bbl@switchfont
1841 \directlua{Babel.fontmap
1842 [\the\csname bbl@wdir@##1\endcsname]%
1843 [\bbl@prefontid]=\fontid\font}}}%
1844 \fi
1845 \bbl@exp{\\\bbl@add\\\bbl@mapselect{\\\bbl@mapdir{\languagename}}}%
1846 \fi
1847 % == intraspace, intrapenalty ==
1848 % For CJK, East Asian, Southeast Asian, if interspace in ini
1849 \ifx\bbl@KVP@intraspace\@nil\else % We can override the ini or set
1850 \bbl@csarg\edef{intsp@#2}{\bbl@KVP@intraspace}%
1851 \fi
1852 \ifcase\bbl@engine\or % lua
1853 \bbl@ifunset{bbl@intsp@\languagename}{}%
1854 {\expandafter\ifx\csname bbl@intsp@\languagename\endcsname\@empty\else
1855 \bbl@xin@{\bbl@cs{sbcp@\languagename}}{Hant,Hans,Jpan,Kore,Kana}%
1856 \ifin@ % cjk
1857 \bbl@cjkintraspace
1858 \directlua{
1859 Babel = Babel or {}
1860 Babel.locale props = Babel.locale props or {}
1861 Babel.locale_props[\the\localeid].linebreak = 'c'
1862 }%
1863 \bbl@exp{\\\bbl@intraspace\bbl@cs{intsp@\languagename}\\\@@}%
1864 \ifx\bbl@KVP@intrapenalty\@nil
1865 \bbl@intrapenalty0\@@
1866 \fi
1867 \else % sea
1868 \bbl@seaintraspace
1869 \bbl@exp{\\\bbl@intraspace\bbl@cs{intsp@\languagename}\\\@@}%
1870 \directlua{
1871 Babel = Babel or {}
1872 Babel.sea ranges = Babel.sea ranges or {}
1873 Babel.set_chranges('\bbl@cs{sbcp@\languagename}',
1874 '\bbl@cs{chrng@\languagename}')
1875 }%
1876 \ifx\bbl@KVP@intrapenalty\@nil
1877 \bbl@intrapenalty0\@@
1878 \fi
1879 \fi
1880 \fi
1881 \ifx\bbl@KVP@intrapenalty\@nil\else
1882 \expandafter\bbl@intrapenalty\bbl@KVP@intrapenalty\@@
1883 \fi}%
1884 \or % xe
1885 \bbl@xin@{\bbl@cs{sbcp@\languagename}}{Thai,Laoo,Khmr}%
1886 \ifin@ % sea (currently ckj not handled)
1887 \bbl@ifunset{bbl@intsp@\languagename}{}%
1888 {\expandafter\ifx\csname bbl@intsp@\languagename\endcsname\@empty\else
1889 \ifx\bbl@KVP@intraspace\@nil
```

```
1890 \bbl@exp{%
1891 \\\bbl@intraspace\bbl@cs{intsp@\languagename}\\\@@}%
1892 \fi
1893 \ifx\bbl@KVP@intrapenalty\@nil
1894 \bbl@intrapenalty0\@@
1895 \fi
1896 \fi
1897 \ifx\bbl@KVP@intraspace\@nil\else % We may override the ini
1898 \expandafter\bbl@intraspace\bbl@KVP@intraspace\@@
1899 \fi
1900 \ifx\bbl@KVP@intrapenalty\@nil\else
1901 \expandafter\bbl@intrapenalty\bbl@KVP@intrapenalty\@@
1902 \fi
1903 \ifx\bbl@ispacesize\@undefined
1904 \AtBeginDocument{%
1905 \expandafter\bbl@add
1906 \csname selectfont \endcsname{\bbl@ispacesize}}%
1907 \def\bbl@ispacesize{\bbl@cs{xeisp@\bbl@cs{sbcp@\languagename}}}%
1908 \fi}%
1909 \fi
1910 \fi
1911 % == maparabic ==
1912 % Native digits, if provided in ini (TeX level, xe and lua)
1913 \ifcase\bbl@engine\else
1914 \bbl@ifunset{bbl@dgnat@\languagename}{}%
1915 {\expandafter\ifx\csname bbl@dgnat@\languagename\endcsname\@empty\else
1916 \expandafter\expandafter\expandafter
1917 \bbl@setdigits\csname bbl@dgnat@\languagename\endcsname
1918 \ifx\bbl@KVP@maparabic\@nil\else
1919 \ifx\bbl@latinarabic\@undefined
1920 \expandafter\let\expandafter\@arabic
1921 \csname bbl@counter@\languagename\endcsname
1922 \else % ie, if layout=counters, which redefines \@arabic
1923 \expandafter\let\expandafter\bbl@latinarabic
1924 \csname bbl@counter@\languagename\endcsname
1925 \fi
1926 \fi
1927 \fi}%
1928 \fi
1929 % == mapdigits ==
1930 % Native digits (lua level).
1931 \ifodd\bbl@engine
1932 \ifx\bbl@KVP@mapdigits\@nil\else
1933 \bbl@ifunset{bbl@dgnat@\languagename}{}%
1934 {\RequirePackage{luatexbase}%
1935 \bbl@activate@preotf
1936 \directlua{
1937 Babel = Babel or {} %%% -> presets in luababel
1938 Babel.digits_mapped = true
1939 Babel.digits = Babel.digits or {}
1940 Babel.digits[\the\localeid] =
1941 table.pack(string.utfvalue('\bbl@cs{dgnat@\languagename}'))
1942 if not Babel.numbers then
1943 function Babel.numbers(head)
1944 local LOCALE = luatexbase.registernumber'bbl@attr@locale'
1945 local GLYPH = node.id'glyph'
1946 local inmath = false
1947 for item in node.traverse(head) do
1948 if not inmath and item.id == GLYPH then
```

```
1949 local temp = node.get_attribute(item, LOCALE)
1950 if Babel.digits[temp] then
1951 local chr = item.char
1952 if chr > 47 and chr < 58 then
1953 item.char = Babel.digits[temp][chr-47]
1954 end
1955 end
1956 elseif item.id == node.id'math' then
1957 immath = (item.subtype == 0)
1958 end
1959 end
1960 return head
1961 end
1962 end
1963 }}
1964 \fi
1965 \fi
1966 % == require.babel in ini ==
1967 % To load or reaload the babel-*.tex, if require.babel in ini
1968 \bbl@ifunset{bbl@rqtex@\languagename}{}%
1969 {\expandafter\ifx\csname bbl@rqtex@\languagename\endcsname\@empty\else
1970 \let\BabelBeforeIni\@gobbletwo
1971 \chardef\atcatcode=\catcode`\@
1972 \catcode`\@=11\relax
1973 \InputIfFileExists{babel-\bbl@cs{rqtex@\languagename}.tex}{}{}%
1974 \catcode`\@=\atcatcode
1975 \let\atcatcode\relax
1976 \fi}%
1977 % == main ==
1978 \ifx\bbl@KVP@main\@nil % Restore only if not 'main'
1979 \let\languagename\bbl@savelangname
1980 \chardef\localeid\bbl@savelocaleid\relax
1981 \fi}
```
A tool to define the macros for native digits from the list provided in the ini file. Somewhat convoluted because there are 10 digits, but only 9 arguments in T<sub>F</sub>X.

```
1982 \def\bbl@setdigits#1#2#3#4#5{%
1983 \bbl@exp{%
1984 \def\<\languagename digits>####1{% ie, \langdigits
1985 \<bbl@digits@\languagename>####1\\\@nil}%
1986 \def\<\languagename counter>####1{% ie, \langcounter
1987 \\\expandafter\<bbl@counter@\languagename>%
1988 \\\csname c@####1\endcsname}%
1989 \def\<bbl@counter@\languagename>####1{% ie, \bbl@counter@lang
1990 \\\expandafter\<bbl@digits@\languagename>%
1991 \\\number####1\\\@nil}}%
1992 \def\bbl@tempa##1##2##3##4##5{%
1993 \bbl@exp{% Wow, quite a lot of hashes! :-(
1994 \def\<bbl@digits@\languagename>########1{%
1995 \\\ifx########1\\\@nil % ie, \bbl@digits@lang
1996 \lambda\lambda\lambda\rho se
1997 \\\ifx0########1#1%
1998 \\\else\\\ifx1########1#2%
1999 \\\else\\\ifx2########1#3%
2000 \\\else\\\ifx3########1#4%
2001 \\\else\\\ifx4########1#5%
2002 \\\else\\\ifx5########1##1%
2003 \\\else\\\ifx6#########1##2%
2004 \\\else\\\ifx7########1##3%
```

```
2005 \\\else\\\ifx8#########1##4%
2006 \\\else\\\ifx9########1##5%
2007 \\\else########1%
2008 \\\fi\\\fi\\\fi\\\fi\\\fi\\\fi\\\fi\\\fi\\\fi\\\fi
2009 \\\expandafter\<bbl@digits@\languagename>%
2010 \\\fi}}}%
2011 \bbl@tempa}
```
-

Depending on whether or not the language exists, we define two macros.

```
2012 \def\bbl@provide@new#1{%
2013 \@namedef{date#1}{}% marks lang exists - required by \StartBabelCommands
2014 \@namedef{extras#1}{}%
2015 \@namedef{noextras#1}{}%
2016 \StartBabelCommands*{#1}{captions}%
2017 \ifx\bbl@KVP@captions\@nil % and also if import, implicit
2018 \def\bbl@tempb##1{% elt for \bbl@captionslist
2019 \ifx##1\@empty\else
2020 \bbl@exp{%
2021 \\\SetString\\##1{%
2022 \\\bbl@nocaption{\bbl@stripslash##1}{#1\bbl@stripslash##1}}}%
2023 \expandafter\bbl@tempb
2024 \fi}%
2025 \expandafter\bbl@tempb\bbl@captionslist\@empty
2026 \else
2027 \bbl@read@ini{\bbl@KVP@captions}{data}% Here all letters cat = 11
2028 \bbl@after@ini
2029 \bbl@savestrings
2030 \fi
2031 \StartBabelCommands*{#1}{date}%
2032 \ifx\bbl@KVP@import\@nil
2033 \bbl@exp{%
2034 \\\SetString\\\today{\\\bbl@nocaption{today}{#1today}}}%
2035 \else
2036 \bbl@savetoday
2037 \bbl@savedate
2038 \fi
2039 \EndBabelCommands
2040 \bbl@exp{%
2041 \def\<#1hyphenmins>{%
2042 {\bbl@ifunset{bbl@lfthm@#1}{2}{\@nameuse{bbl@lfthm@#1}}}%
2043 {\bbl@ifunset{bbl@rgthm@#1}{3}{\@nameuse{bbl@rgthm@#1}}}}}%
2044 \bbl@provide@hyphens{#1}%
2045 \ifx\bbl@KVP@main\@nil\else
2046 \expandafter\main@language\expandafter{#1}%
2047 \fi}
2048 \def\bbl@provide@renew#1{%
2049 \ifx\bbl@KVP@captions\@nil\else
2050 \StartBabelCommands*{#1}{captions}%
2051 \bbl@read@ini{\bbl@KVP@captions}{data}% Here all letters cat = 11
2052 \bbl@after@ini
2053 \bbl@savestrings
2054 \EndBabelCommands
2055 \fi
2056 \ifx\bbl@KVP@import\@nil\else
2057 \StartBabelCommands*{#1}{date}%
2058 \bbl@savetoday
2059 \bbl@savedate
2060 \EndBabelCommands
```

```
2061 \quad \text{If}2062 % == hyphenrules ==
2063 \bbl@provide@hyphens{#1}}
```
The hyphenrules option is handled with an auxiliary macro.

```
2064 \def\bbl@provide@hyphens#1{%
2065 \let\bbl@tempa\relax
2066 \ifx\bbl@KVP@hyphenrules\@nil\else
2067 \bbl@replace\bbl@KVP@hyphenrules{ }{,}%
2068 \bbl@foreach\bbl@KVP@hyphenrules{%
2069 \ifx\bbl@tempa\relax % if not yet found
2070 \bbl@ifsamestring{##1}{+}%
2071 {{\bbl@exp{\\\addlanguage\<l@##1>}}}%
2072 {}%
2073 \bbl@ifunset{l@##1}%
2074 {}%
2075 {\bbl@exp{\let\bbl@tempa\<l@##1>}}%
2076 \fi}%
2077 \fi
2078 \ifx\bbl@tempa\relax % if no opt or no language in opt found
2079 \ifx\bbl@KVP@import\@nil\else % if importing
2080 \bbl@exp{% and hyphenrules is not empty
2081 \\\bbl@ifblank{\@nameuse{bbl@hyphr@#1}}%
2082 {}%
2083 {\let\\\bbl@tempa\<l@\@nameuse{bbl@hyphr@\languagename}>}}%
2084 \fi
2085 \fi
2086 \bbl@ifunset{bbl@tempa}% ie, relax or undefined
2087 {\bbl@ifunset{l@#1}% no hyphenrules found - fallback
2088 {\bbl@exp{\\\adddialect\<l@#1>\language}}%
2089 {}}% so, l@<lang> is ok - nothing to do
2090 {\bbl@exp{\\\adddialect\<l@#1>\bbl@tempa}}% found in opt list or ini
2091 \bbl@ifunset{bbl@prehc@\languagename}%
2092 {}% TODO - XeTeX, based on \babelfont and HyphenChar?
2093 {\ifodd\bbl@engine\bbl@exp{%
2094 \\\bbl@ifblank{\@nameuse{bbl@prehc@#1}}%
2095 {}%
2096 {\\\AddBabelHook[\languagename]{babel-prehc-\languagename}{patterns}%
2097 {\prehyphenchar=\@nameuse{bbl@prehc@\languagename}\relax}}}%
2098 \fi}}
```
The reader of ini files. There are 3 possible cases: a section name (in the form  $[\ldots]$ ), a comment (starting with ;) and a key/value pair. *TODO - Work in progress.*

```
2099 \def\bbl@read@ini#1#2{%
2100 \openin1=babel-#1.ini % FIXME - number must not be hardcoded
2101 \ifeof1
2102 \bbl@error
2103 {There is no ini file for the requested language\\%
2104 (#1). Perhaps you misspelled it or your installation\\%
2105 is not complete.}%
2106 {Fix the name or reinstall babel.}%
2107 \else
2108 \let\bbl@section\@empty
2109 \let\bbl@savestrings\@empty
2110 \let\bbl@savetoday\@empty
2111 \let\bbl@savedate\@empty
2112 \def\bbl@inipreread##1=##2\@@{%
2113 \bbl@trim@def\bbl@tempa{##1}% Redundant below !!
2114 % Move trims here ??
```

```
2115 \bbl@ifunset{bbl@KVP@\bbl@section..\bbl@tempa}%
2116 {\expandafter\bbl@inireader\bbl@tempa=##2\@@}%
2117 {}}%
2118 \let\bbl@inireader\bbl@iniskip
2119 \bbl@info{Importing #2 for \languagename\\%
2120 from babel-#1.ini. Reported}%
2121 \loop
2122 \if T\ifeof1F\fi T\relax % Trick, because inside \loop
2123 \endlinechar\m@ne
2124 \read1 to \bbl@line
2125 \endlinechar`\^^M
2126 \ifx\bbl@line\@empty\else
2127 \expandafter\bbl@iniline\bbl@line\bbl@iniline
2128 \fi
2129 \repeat
2130 \fi}
2131 \def\bbl@iniline#1\bbl@iniline{%
2132 \@ifnextchar[\bbl@inisec{\@ifnextchar;\bbl@iniskip\bbl@inipreread}#1\@@}% ]
```
The special cases for comment lines and sections are handled by the two following commands. In sections, we provide the posibility to take extra actions at the end or at the start (TODO - but note the last section is not ended). By default, key=val pairs are ignored.

```
2133 \def\bbl@iniskip#1\@@{}% if starts with ;
2134 \def\bbl@inisec[#1]#2\@@{% if starts with opening bracket
2135 \def\bbl@elt##1##2{\bbl@inireader##1=##2\@@}%
2136 \@nameuse{bbl@renew@\bbl@section}%
2137 \global\bbl@csarg\let{renew@\bbl@section}\relax
2138 \@nameuse{bbl@secpost@\bbl@section}% ends previous section
2139 \def\bbl@section{#1}%
2140 \def\bbl@elt##1##2{%
2141 \@namedef{bbl@KVP@#1..##1}{}}%
2142 \@nameuse{bbl@renew@#1}%
2143 \@nameuse{bbl@secpre@#1}% starts current section
2144 \bbl@ifunset{bbl@inikv@#1}%
2145 {\let\bbl@inireader\bbl@iniskip}%
2146 {\bbl@exp{\let\\\bbl@inireader\<bbl@inikv@#1>}}}
2147 \def\bbl@renewinikey#1..#2\@@#3{%
2148 \bbl@csarg\bbl@add{renew@#1}{\bbl@elt{#2}{#3}}}
```
Reads a key=val line and stores the trimmed val in \bbl@@kv@<section>.<key>.

```
2149 \def\bbl@inikv#1=#2\@@{% key=value
2150 \bbl@trim@def\bbl@tempa{#1}%
2151 \bbl@trim\toks@{#2}%
2152 \bbl@csarg\edef{@kv@\bbl@section.\bbl@tempa}{\the\toks@}}
```
The previous assignments are local, so we need to export them. If the value is empty, we can provide a default value.

```
2153 \def\bbl@exportkey#1#2#3{%
```
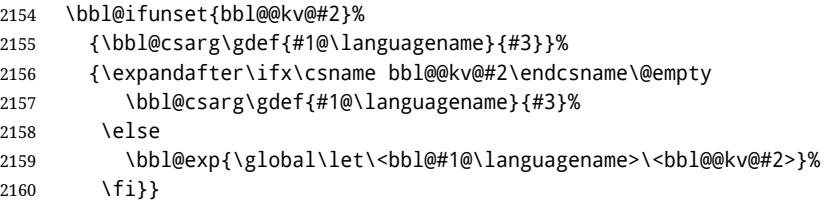

Key-value pairs are treated differently depending on the section in the ini file. The following macros are the readers for identification and typography.

\let\bbl@inikv@identification\bbl@inikv

```
2162 \def\bbl@secpost@identification{%
2163 \bbl@ifunset{bbl@@kv@identification.name.opentype}%
2164 {\bbl@exportkey{lname}{identification.name.english}{}}%
2165 {\bbl@exportkey{lname}{identification.name.opentype}{}}%
2166 \bbl@exportkey{lbcp}{identification.tag.bcp47}{}%
2167 \bbl@exportkey{lotf}{identification.tag.opentype}{dflt}%
2168 \bbl@ifunset{bbl@@kv@identification.script.name.opentype}%
2169 {\bbl@exportkey{sname}{identification.script.name}{}}%
2170 {\bbl@exportkey{sname}{identification.script.name.opentype}{}}%
2171 \bbl@exportkey{sbcp}{identification.script.tag.bcp47}{}%
2172 \bbl@exportkey{sotf}{identification.script.tag.opentype}{DFLT}}
2173 \let\bbl@inikv@typography\bbl@inikv
2174 \let\bbl@inikv@characters\bbl@inikv
2175 \let\bbl@inikv@numbers\bbl@inikv
2176 \def\bbl@after@ini{%
2177 \bbl@exportkey{lfthm}{typography.lefthyphenmin}{2}%
2178 \bbl@exportkey{rgthm}{typography.righthyphenmin}{3}%
2179 \bbl@exportkey{prehc}{typography.prehyphenchar}{}%
2180 \bbl@exportkey{hyphr}{typography.hyphenrules}{}%
2181 \bbl@exportkey{intsp}{typography.intraspace}{}%
2182 \bbl@exportkey{jstfy}{typography.justify}{w}%
2183 \bbl@exportkey{chrng}{characters.ranges}{}%
2184 \bbl@exportkey{dgnat}{numbers.digits.native}{}%
2185 \bbl@exportkey{rqtex}{identification.require.babel}{}%
2186 \bbl@xin@{0.5}{\@nameuse{bbl@@kv@identification.version}}%
2187 \ifin@
2188 \bbl@warning{%
2189 There are neither captions nor date in `\languagename'.\\%
2190 It may not be suitable for proper typesetting, and it\\%
2191 could change. Reported}%
2192 \fi
2193 \bbl@xin@{0.9}{\@nameuse{bbl@@kv@identification.version}}%
2194 \ifin@
2195 \bbl@warning{%
2196 The `\languagename' date format may not be suitable\\%
2197 for proper typesetting, and therefore it very likely will\\%
2198 change in a future release. Reported}%
2199 \fi
2200 \bbl@toglobal\bbl@savetoday
2201 \bbl@toglobal\bbl@savedate}
```
Now captions and captions.licr, depending on the engine. And below also for dates. They rely on a few auxiliary macros. It is expected the ini file provides the complete set in Unicode and LICR, in that order.

```
2202 \ifcase\bbl@engine
2203 \bbl@csarg\def{inikv@captions.licr}#1=#2\@@{%
2204 \bbl@ini@captions@aux{#1}{#2}}
2205 \else
2206 \def\bbl@inikv@captions#1=#2\@@{%
2207 \bbl@ini@captions@aux{#1}{#2}}
2208 \fi
```
The auxiliary macro for captions define \<caption>name.

```
2209 \def\bbl@ini@captions@aux#1#2{%
2210 \bbl@trim@def\bbl@tempa{#1}%
2211 \bbl@ifblank{#2}%
2212 {\bbl@exp{%
2213 \toks@{\\\bbl@nocaption{\bbl@tempa}{\languagename\bbl@tempa name}}}}%
2214 {\bbl@trim\toks@{#2}}%
```
```
2215 \bbl@exp{%
2216 \\\bbl@add\\\bbl@savestrings{%
2217 \\\SetString\<\bbl@tempa name>{\the\toks@}}}}
```
But dates are more complex. The full date format is stores in date.gregorian, so we must read it in non-Unicode engines, too (saved months are just discarded when the LICR section is reached).

TODO. Remove copypaste pattern.

```
2218\bbl@csarg\def{inikv@date.gregorian}#1=#2\@@{% for defaults
2219 \bbl@inidate#1...\relax{#2}{}}
2220 \bbl@csarg\def{inikv@date.islamic}#1=#2\@@{%
2221 \bbl@inidate#1...\relax{#2}{islamic}}
2222 \bbl@csarg\def{inikv@date.hebrew}#1=#2\@@{%
2223 \bbl@inidate#1...\relax{#2}{hebrew}}
2224 \bbl@csarg\def{inikv@date.persian}#1=#2\@@{%
2225 \bbl@inidate#1...\relax{#2}{persian}}
2226 \bbl@csarg\def{inikv@date.indian}#1=#2\@@{%
2227 \bbl@inidate#1...\relax{#2}{indian}}
2228 \ifcase\bbl@engine
2229 \bbl@csarg\def{inikv@date.gregorian.licr}#1=#2\@@{% override
2230 \bbl@inidate#1...\relax{#2}{}}
2231 \bbl@csarg\def{secpre@date.gregorian.licr}{% discard uni
2232 \ifcase\bbl@engine\let\bbl@savedate\@empty\fi}
2233 \fi
2234 % eg: 1=months, 2=wide, 3=1, 4=dummy
2235 \def\bbl@inidate#1.#2.#3.#4\relax#5#6{% TODO - ignore with 'captions'
2236 \bbl@trim@def\bbl@tempa{#1.#2}%
2237 \bbl@ifsamestring{\bbl@tempa}{months.wide}% to savedate
2238 {\bbl@trim@def\bbl@tempa{#3}%
2239 \bbl@trim\toks@{#5}%
2240 \bbl@exp{%
2241 \\\bbl@add\\\bbl@savedate{%
2242 \\\SetString\<month\romannumeral\bbl@tempa#6name>{\the\toks@}}}}%
2243 {\bbl@ifsamestring{\bbl@tempa}{date.long}% defined now
2244 {\bbl@trim@def\bbl@toreplace{#5}%
2245 \bbl@TG@@date
2246 \global\bbl@csarg\let{date@\languagename}\bbl@toreplace
2247 \bbl@exp{%
2248 \gdef\<\languagename date>{\\\protect\<\languagename date >}%
2249 \gdef\<\languagename date >####1####2####3{%
2250 \\\bbl@usedategrouptrue
2251 \<bbl@ensure@\languagename>{%
2252 \<bbl@date@\languagename>{####1}{####2}{####3}}}%
2253 \\\bbl@add\\\bbl@savetoday{%
2254 \\\SetString\\\today{%
2255 \\languagename date>{\\\the\year}{\\\the\month}{\\\the\day}}}}}}%
2256 {}}
```
Dates will require some macros for the basic formatting. They may be redefined by language, so "semi-public" names (camel case) are used. Oddly enough, the CLDR places particles like "de" inconsistently in either in the date or in the month name.

```
2257 \let\bbl@calendar\@empty
2258 \newcommand\BabelDateSpace{\nobreakspace}
2259 \newcommand\BabelDateDot{.\@}
2260 \newcommand\BabelDated[1]{{\number#1}}
2261 \newcommand\BabelDatedd[1]{{\ifnum#1<10 0\fi\number#1}}
2262 \newcommand\BabelDateM[1]{{\number#1}}
2263 \newcommand\BabelDateMM[1]{{\ifnum#1<10 0\fi\number#1}}
2264 \newcommand\BabelDateMMMM[1]{{%
```

```
2265 \csname month\romannumeral#1\bbl@calendar name\endcsname}}%
2266 \newcommand\BabelDatey[1]{{\number#1}}%
2267 \newcommand\BabelDateyy[1]{{%
2268 \ifnum#1<10 0\number#1 %
2269 \else\ifnum#1<100 \number#1 %
2270 \else\ifnum#1<1000 \expandafter\@gobble\number#1 %
2271 \else\ifnum#1<10000 \expandafter\@gobbletwo\number#1 %
2272 \text{ kg}2273 \bbl@error
2274 {Currently two-digit years are restricted to the\\
2275 range 0-9999.}%
2276 {There is little you can do. Sorry.}%
2277 \fi\fi\fi\fi}}
2278 \newcommand\BabelDateyyyy[1]{{\number#1}} % FIXME - add leading 0
2279 \def\bbl@replace@finish@iii#1{%
2280 \bbl@exp{\def\\#1####1####2####3{\the\toks@}}}
2281 \def\bbl@TG@@date{%
2282 \bbl@replace\bbl@toreplace{[ ]}{\BabelDateSpace{}}%
2283 \bbl@replace\bbl@toreplace{[.]}{\BabelDateDot{}}%
2284 \bbl@replace\bbl@toreplace{[d]}{\BabelDated{####3}}%
2285 \bbl@replace\bbl@toreplace{[dd]}{\BabelDatedd{####3}}%
2286 \bbl@replace\bbl@toreplace{[M]}{\BabelDateM{####2}}%
2287 \bbl@replace\bbl@toreplace{[MM]}{\BabelDateMM{####2}}%
2288 \bbl@replace\bbl@toreplace{[MMMM]}{\BabelDateMMMM{####2}}%
2289 \bbl@replace\bbl@toreplace{[y]}{\BabelDatey{####1}}%
2290 \bbl@replace\bbl@toreplace{[yy]}{\BabelDateyy{####1}}%
2291 \bbl@replace\bbl@toreplace{[yyyy]}{\BabelDateyyyy{####1}}%
2292 % Note after \bbl@replace \toks@ contains the resulting string.
2293 % TODO - Using this implicit behavior doesn't seem a good idea.
2294 \bbl@replace@finish@iii\bbl@toreplace}
```
Language and Script values to be used when defining a font or setting the direction are set with the following macros.

```
2295 \def\bbl@provide@lsys#1{%
2296 \bbl@ifunset{bbl@lname@#1}%
2297 {\bbl@ini@basic{#1}}%
2298 {}%
2299 \bbl@csarg\let{lsys@#1}\@empty
2300 \bbl@ifunset{bbl@sname@#1}{\bbl@csarg\gdef{sname@#1}{Default}}{}%
2301 \bbl@ifunset{bbl@sotf@#1}{\bbl@csarg\gdef{sotf@#1}{DFLT}}{}%
2302 \bbl@csarg\bbl@add@list{lsys@#1}{Script=\bbl@cs{sname@#1}}%
2303 \bbl@ifunset{bbl@lname@#1}{}%
2304 {\bbl@csarg\bbl@add@list{lsys@#1}{Language=\bbl@cs{lname@#1}}}%
2305 \bbl@csarg\bbl@toglobal{lsys@#1}}
```
The following ini reader ignores everything but the identification section. It is called when a font is defined (ie, when the language is first selected) to know which script/language must be enabled. This means we must make sure a few characters are not active. The ini is not read directly, but with a proxy tex file named as the language (which means any code in it must be skipped, too.

```
2306 \def\bbl@ini@basic#1{%
2307 \def\BabelBeforeIni##1##2{%
2308 \begingroup
2309 \bbl@add\bbl@secpost@identification{\closein1 }%
2310 \catcode`\[=12 \catcode`\]=12 \catcode`\==12 %
2311 \bbl@read@ini{##1}{font and identification data}%
2312 \endinput % babel- .tex may contain onlypreamble's
2313 \endgroup}% boxed, to avoid extra spaces:
2314 {\setbox\z@\hbox{\InputIfFileExists{babel-#1.tex}{}{}}}}
```

```
2315 % \section{Adjusting the Babel bahavior}
2316 %
2317 % \changes{babel~3.36}{2019/10/30}{New macro \cs{babeladjust}}
2318 %
2319 % A generic high level inteface is provided to adjust some global
2320 % and general settings.
2321 %
2322 % \begin{macrocode}
2323 \newcommand\babeladjust[1]{% TODO. Error handling.
2324 \bbl@forkv{#1}{\@nameuse{bbl@ADJ@##1@##2}}}
2325 %
2326 \def\bbl@adjust@lua#1#2{%
2327 \ifvmode
2328 \ifnum\currentgrouplevel=\z@
2329 \directlua{ Babel.#2 }%
2330 \expandafter\expandafter\expandafter\@gobble
2331 \fi
2332 \fi
2333 {\bbl@error % The error is gobbled if everything went ok.
2334 {Currently, #1 related features can be adjusted only\\%
2335 in the main vertical list.}%
2336 {Maybe things change in the future, but this is what it is.}}}
2337 \@namedef{bbl@ADJ@bidi.mirroring@on}{%
2338 \bbl@adjust@lua{bidi}{mirroring_enabled=true}}
2339 \@namedef{bbl@ADJ@bidi.mirroring@off}{%
2340 \bbl@adjust@lua{bidi}{mirroring_enabled=false}}
2341 \@namedef{bbl@ADJ@bidi.text@on}{%
2342 \bbl@adjust@lua{bidi}{bidi_enabled=true}}
2343 \@namedef{bbl@ADJ@bidi.text@off}{%
2344 \bbl@adjust@lua{bidi}{bidi_enabled=false}}
2345 \@namedef{bbl@ADJ@bidi.mapdigits@on}{%
2346 \bbl@adjust@lua{bidi}{digits_mapped=true}}
2347 \@namedef{bbl@ADJ@bidi.mapdigits@off}{%
2348 \bbl@adjust@lua{bidi}{digits_mapped=false}}
2349 %
2350 \@namedef{bbl@ADJ@linebreak.sea@on}{%
2351 \bbl@adjust@lua{linebreak}{sea_enabled=true}}
2352 \@namedef{bbl@ADJ@linebreak.sea@off}{%
2353 \bbl@adjust@lua{linebreak}{sea_enabled=false}}
2354 \@namedef{bbl@ADJ@linebreak.cjk@on}{%
2355 \bbl@adjust@lua{linebreak}{cjk_enabled=true}}
2356 \@namedef{bbl@ADJ@linebreak.cjk@off}{%
2357 \bbl@adjust@lua{linebreak}{cjk_enabled=false}}
2358 %
2359 \def\bbl@adjust@layout#1{%
2360 \ifvmode
2361 #1%
2362 \expandafter\@gobble
2363 \fi
2364 {\bbl@error % The error is gobbled if everything went ok.
2365 {Currently, layout related features can be adjusted only\\%
2366 in vertical mode.}%
2367 {Maybe things change in the future, but this is what it is.}}}
2368 \@namedef{bbl@ADJ@layout.tabular@on}{%
2369 \bbl@adjust@layout{\let\@tabular\bbl@NL@@tabular}}
2370 \@namedef{bbl@ADJ@layout.tabular@off}{%
2371 \bbl@adjust@layout{\let\@tabular\bbl@OL@@tabular}}
2372 \@namedef{bbl@ADJ@layout.lists@on}{%
2373 \bbl@adjust@layout{\let\list\bbl@NL@list}}
```

```
2374 \@namedef{bbl@ADJ@layout.lists@on}{%
2375 \bbl@adjust@layout{\let\list\bbl@OL@list}}
```
## **10 The kernel of Babel (babel.def for LAT<sub>E</sub>Xonly)**

#### **10.1 The redefinition of the style commands**

The rest of the code in this file can only be processed by LATEX, so we check the current format. If it is plain T<sub>F</sub>X, processing should stop here. But, because of the need to limit the scope of the definition of \format, a macro that is used locally in the following  $\iota$  if statement, this comparison is done inside a group. To prevent T<sub>F</sub>X from complaining about an unclosed group, the processing of the command \endinput is deferred until after the group is closed. This is accomplished by the command \aftergroup.

```
2376 {\def\format{lplain}
2377 \ifx\fmtname\format
2378 \else
2379 \def\format{LaTeX2e}
2380 \ifx\fmtname\format
2381 \else
2382 \aftergroup\endinput
2383 \fi
2384 \fi}
```
#### **10.2 Cross referencing macros**

The LATEX book states:

The *key* argument is any sequence of letters, digits, and punctuation symbols; upperand lowercase letters are regarded as different.

When the above quote should still be true when a document is typeset in a language that has active characters, special care has to be taken of the category codes of these characters when they appear in an argument of the cross referencing macros.

When a cross referencing command processes its argument, all tokens in this argument should be character tokens with category 'letter' or 'other'.

The only way to accomplish this in most cases is to use the trick described in the TEXbook [\[2\]](#page-180-0) (Appendix D, page 382). The primitive \meaning applied to a token expands to the current meaning of this token. For example, '\meaning\A' with \A defined as '\def\A#1{\B}' expands to the characters 'macro:#1->\B' with all category codes set to 'other' or 'space'.

\newlabel The macro \label writes a line with a \newlabel command into the .aux file to define labels.

> 2385 %\bbl@redefine\newlabel#1#2{% 2386 % \@safe@activestrue\org@newlabel{#1}{#2}\@safe@activesfalse}

\@newl@bel We need to change the definition of the LATEX-internal macro \@newl@bel. This is needed because we need to make sure that shorthand characters expand to their non-active version.

The following package options control which macros are to be redefined.

```
2387 \langle ∗More package options}} ≡
2388 \DeclareOption{safe=none}{\let\bbl@opt@safe\@empty}
2389 \DeclareOption{safe=bib}{\def\bbl@opt@safe{B}}
2390 \DeclareOption{safe=ref}{\def\bbl@opt@safe{R}}
2391 \langle \langle/More package options\rangle
```
First we open a new group to keep the changed setting of \protect local and then we set the @safe@actives switch to true to make sure that any shorthand that appears in any of the arguments immediately expands to its non-active self.

```
2392 \bbl@trace{Cross referencing macros}
2393 \ifx\bbl@opt@safe\@empty\else
2394 \def\@newl@bel#1#2#3{%
2395 {\@safe@activestrue
2396 \bbl@ifunset{#1@#2}%
2397 \relax
2398 {\gdef\@multiplelabels{%
2399 \@latex@warning@no@line{There were multiply-defined labels}}%
2400 \@latex@warning@no@line{Label `#2' multiply defined}}%
2401 \global\@namedef{#1@#2}{#3}}}
```
\@testdef An internal LHFX macro used to test if the labels that have been written on the . aux file have changed. It is called by the \enddocument macro. This macro needs to be completely rewritten, using \meaning. The reason for this is that in some cases the expansion of \#1@#2 contains the same characters as the #3; but the character codes differ. Therefore LATEX keeps reporting that the labels may have changed.

```
2402 \CheckCommand*\@testdef[3]{%
2403 \def\reserved@a{#3}%
2404 \expandafter\ifx\csname#1@#2\endcsname\reserved@a
2405 \else
2406 \@tempswatrue
2407 \fi}
```
Now that we made sure that \@testdef still has the same definition we can rewrite it. First we make the shorthands 'safe'.

 \def\@testdef#1#2#3{% \@safe@activestrue

Then we use \bbl@tempa as an 'alias' for the macro that contains the label which is being checked.

\expandafter\let\expandafter\bbl@tempa\csname #1@#2\endcsname

Then we define \bbl@tempb just as \@newl@bel does it.

```
2411 \def\bbl@tempb{#3}%
2412 \@safe@activesfalse
```
When the label is defined we replace the definition of \bbl@tempa by its meaning.

```
2413 \ifx\bbl@tempa\relax
2414 \else
2415 \edef\bbl@tempa{\expandafter\strip@prefix\meaning\bbl@tempa}%
2416 \fi
```
We do the same for \bbl@tempb.

```
2417 \edef\bbl@tempb{\expandafter\strip@prefix\meaning\bbl@tempb}%
```
If the label didn't change, \bbl@tempa and \bbl@tempb should be identical macros.

```
2418 \ifx\bbl@tempa\bbl@tempb
2419 \else
2420 \@tempswatrue
2421 \fi}
2422 \fi
```
\ref The same holds for the macro \ref that references a label and \pageref to reference a \pageref page. So we redefine \ref and \pageref. While we change these macros, we make them robust as well (if they weren't already) to prevent problems if they should become expanded at the wrong moment.

```
2423 \bbl@xin@{R}\bbl@opt@safe
2424 \ifin@
2425 \bbl@redefinerobust\ref#1{%
2426 \@safe@activestrue\org@ref{#1}\@safe@activesfalse}
2427 \bbl@redefinerobust\pageref#1{%
2428 \@safe@activestrue\org@pageref{#1}\@safe@activesfalse}
2429 \else
2430 \let\org@ref\ref
2431 \let\org@pageref\pageref
2432 \fi
```
\@citex The macro used to cite from a bibliography, \cite, uses an internal macro, \@citex. It is this internal macro that picks up the argument(s), so we redefine this internal macro and leave \cite alone. The first argument is used for typesetting, so the shorthands need only be deactivated in the second argument.

```
2433 \bbl@xin@{B}\bbl@opt@safe
2434 \ifin@
2435 \bbl@redefine\@citex[#1]#2{%
2436 \@safe@activestrue\edef\@tempa{#2}\@safe@activesfalse
2437 \org@@citex[#1]{\@tempa}}
```
Unfortunately, the packages natbib and cite need a different definition of \@citex... To begin with, natbib has a definition for \@citex with *three* arguments... We only know that a package is loaded when \begin{document} is executed, so we need to postpone the different redefinition.

```
2438 \AtBeginDocument{%
```
2439 \@ifpackageloaded{natbib}{%

Notice that we use \def here instead of \bbl@redefine because \org@@citex is already defined and we don't want to overwrite that definition (it would result in parameter stack overflow because of a circular definition).

(Recent versions of natbib change dynamically \@citex, so PR4087 doesn't seem fixable in a simple way. Just load natbib before.)

```
2440 \def\@citex[#1][#2]#3{%
2441 \@safe@activestrue\edef\@tempa{#3}\@safe@activesfalse
2442 \org@@citex[#1][#2]{\@tempa}}%
2443 }{}}
```
The package cite has a definition of \@citex where the shorthands need to be turned off in both arguments.

```
2444 \AtBeginDocument{%
2445 \@ifpackageloaded{cite}{%
2446 \def\@citex[#1]#2{%
2447 \@safe@activestrue\org@@citex[#1]{#2}\@safe@activesfalse}%
2448 }{}}
```
\nocite The macro \nocite which is used to instruct BiBTEX to extract uncited references from the database.

```
2449 \bbl@redefine\nocite#1{%
2450 \@safe@activestrue\org@nocite{#1}\@safe@activesfalse}
```
\bibcite The macro that is used in the .aux file to define citation labels. When packages such as natbib or cite are not loaded its second argument is used to typeset the citation label. In that case, this second argument can contain active characters but is used in an environment where \@safe@activestrue is in effect. This switch needs to be reset inside

the \hbox which contains the citation label. In order to determine during .aux file processing which definition of \bibcite is needed we define \bibcite in such a way that it redefines itself with the proper definition. We call \bbl@cite@choice to select the proper definition for \bibcite. This new definition is then activated.

```
2451 \bbl@redefine\bibcite{%
```

```
2452 \bbl@cite@choice
```
2453 \bibcite}

\bbl@bibcite The macro \bbl@bibcite holds the definition of \bibcite needed when neither natbib nor cite is loaded.

```
2454 \def\bbl@bibcite#1#2{%
```

```
2455 \org@bibcite{#1}{\@safe@activesfalse#2}}
```
\bbl@cite@choice The macro \bbl@cite@choice determines which definition of \bibcite is needed. First we give \bibcite its default definition.

```
2456 \def\bbl@cite@choice{%
```

```
2457 \global\let\bibcite\bbl@bibcite
```
Then, when natbib is loaded we restore the original definition of \bibcite. For cite we do the same.

2458 \@ifpackageloaded{natbib}{\global\let\bibcite\org@bibcite}{}% 2459 \@ifpackageloaded{cite}{\global\let\bibcite\org@bibcite}{}%

Make sure this only happens once.

2460 \global\let\bbl@cite@choice\relax}

When a document is run for the first time, no . aux file is available, and \bibcite will not yet be properly defined. In this case, this has to happen before the document starts.

- 2461 \AtBeginDocument{\bbl@cite@choice}
- \@bibitem One of the two internal LATEX macros called by \bibitem that write the citation label on the .aux file.

```
2462 \bbl@redefine\@bibitem#1{%
2463 \@safe@activestrue\org@@bibitem{#1}\@safe@activesfalse}
2464 \else
2465 \let\org@nocite\nocite
2466 \let\org@@citex\@citex
2467 \let\org@bibcite\bibcite
2468 \let\org@@bibitem\@bibitem
2469 \fi
```
### **10.3 Marks**

\markright Because the output routine is asynchronous, we must pass the current language attribute to the head lines, together with the text that is put into them. To achieve this we need to adapt the definition of \markright and \markboth somewhat.

> We check whether the argument is empty; if it is, we just make sure the scratch token register is empty. Next, we store the argument to \markright in the scratch token register. This way these commands will not be expanded later, and we make sure that the text is typeset using the correct language settings. While doing so, we make sure that active characters that may end up in the mark are not disabled by the output routine kicking in while \@safe@activestrue is in effect.

2470 \bbl@trace{Marks} 2471 \IfBabelLayout{sectioning} 2472 {\ifx\bbl@opt@headfoot\@nnil

```
2473 \g@addto@macro\@resetactivechars{%
2474 \set@typeset@protect
2475 \expandafter\select@language@x\expandafter{\bbl@main@language}%
2476 \let\protect\noexpand
2477 \edef\thepage{%
2478 \noexpand\babelsublr{\unexpanded\expandafter{\thepage}}}}%
2479 \fi}
2480 {\ifbbl@single\else
2481 \bbl@ifunset{markright }\bbl@redefine\bbl@redefinerobust
2482 \markright#1{%
2483 \bbl@ifblank{#1}%
2484 {\org@markright{}}%
2485 {\toks@{#1}%
2486 \bbl@exp{%
2487 \\\org@markright{\\\protect\\\foreignlanguage{\languagename}%
2488 {\\\protect\\\bbl@restore@actives\the\toks@}}}}}%
```
\markboth The definition of \markboth is equivalent to that of \markright, except that we need two \@mkboth token registers. The documentclasses report and book define and set the headings for the page. While doing so they also store a copy of \markboth in \@mkboth. Therefore we need to check whether \@mkboth has already been set. If so we neeed to do that again with the new definition of \markboth. (As of Oct 2019,  $\Delta E$ <sub>F</sub>X stores the definition in an intermediate macros, so it's not necessary anymore, but it's preserved for older versions.)

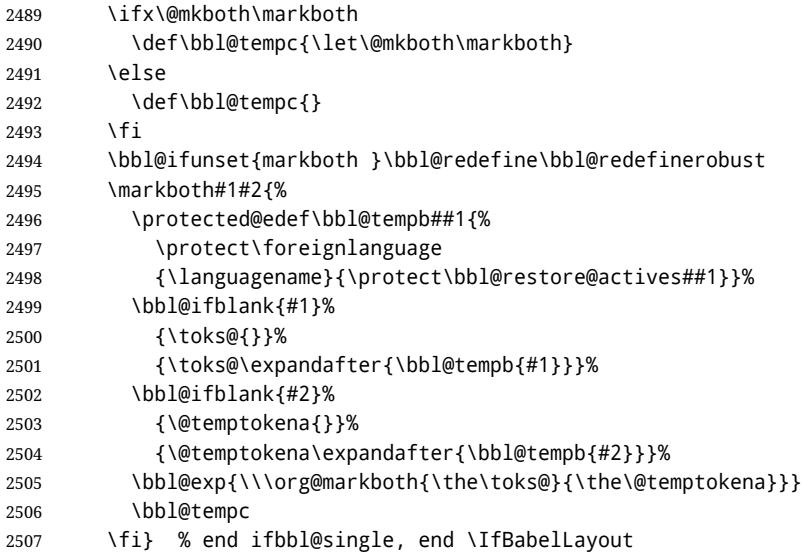

#### **10.4 Preventing clashes with other packages**

**10.4.1** ifthen

\ifthenelse Sometimes a document writer wants to create a special effect depending on the page a certain fragment of text appears on. This can be achieved by the following piece of code:

```
 \ifthenelse{\isodd{\pageref{some:label}}}
uuuuuuuuuuuuuu {code for odd pages}
LILILILILILILILILILILI{CodeLfor even pages}
```
In order for this to work the argument of \isodd needs to be fully expandable. With the above redefinition of \pageref it is not in the case of this example. To overcome that, we add some code to the definition of \ifthenelse to make things work.

The first thing we need to do is check if the package ifthen is loaded. This should be done at \begin{document} time.

```
2508 \bbl@trace{Preventing clashes with other packages}
2509 \bbl@xin@{R}\bbl@opt@safe
2510 \ifin@
2511 \AtBeginDocument{%
2512 \@ifpackageloaded{ifthen}{%
```
Then we can redefine \ifthenelse:

\bbl@redefine@long\ifthenelse#1#2#3{%

We want to revert the definition of  $\pager \epsilon f$  and  $\ref$  to their original definition for the first argument of \ifthenelse, so we first need to store their current meanings.

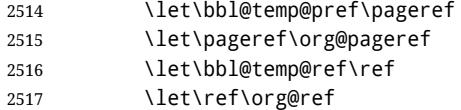

Then we can set the \@safe@actives switch and call the original \ifthenelse. In order to be able to use shorthands in the second and third arguments of \ifthenelse the resetting of the switch *and* the definition of \pageref happens inside those arguments. When the package wasn't loaded we do nothing.

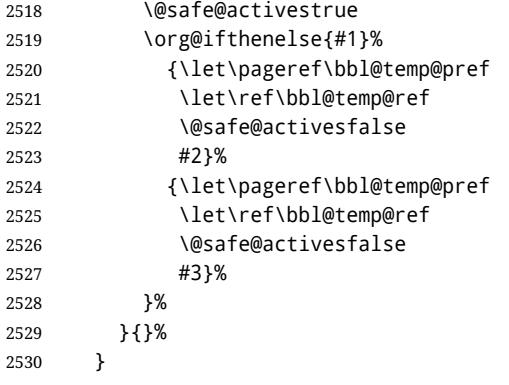

**10.4.2** varioref

\@@vpageref When the package varioref is in use we need to modify its internal command \@@vpageref \vrefpagenum in order to prevent problems when an active character ends up in the argument of \vref. \Ref The same needs to happen for \vrefpagenum.

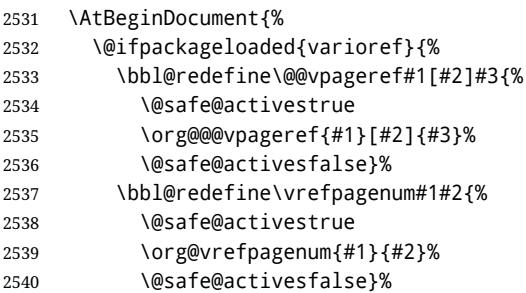

The package varioref defines \Ref to be a robust command wich uppercases the first character of the reference text. In order to be able to do that it needs to access the expandable form of \ref. So we employ a little trick here. We redefine the (internal) command \Ref $\sqcup$  to call \org@ref instead of \ref. The disadvantage of this solution is that whenever the definition of  $\Re$  changes, this definition needs to be updated as well.

```
2541 \expandafter\def\csname Ref \endcsname#1{%
2542 \protected@edef\@tempa{\org@ref{#1}}\expandafter\MakeUppercase\@tempa}
2543 }{}%
2544 }
2545 \fi
```
**10.4.3** hhline

\hhline Delaying the activation of the shorthand characters has introduced a problem with the hhline package. The reason is that it uses the ".' character which is made active by the french support in babel. Therefore we need to *reload* the package when the ": is an active character.

So at \begin{document} we check whether hhline is loaded.

```
2546 \AtEndOfPackage{%
2547 \AtBeginDocument{%
2548 \@ifpackageloaded{hhline}%
```
Then we check whether the expansion of \normal@char: is not equal to \relax.

```
2549 {\expandafter\ifx\csname normal@char\string:\endcsname\relax
2550 \else
```
In that case we simply reload the package. Note that this happens *after* the category code of the @-sign has been changed to other, so we need to temporarily change it to letter again.

```
2551 \makeatletter
2552 \def\@currname{hhline}\input{hhline.sty}\makeatother
2553 \fi}%
2554 {}}}
```
#### **10.4.4** hyperref

\pdfstringdefDisableCommands A number of interworking problems between babel and hyperref are tackled by hyperref itself. The following code was introduced to prevent some annoying warnings but it broke bookmarks. This was quickly fixed in hyperref, which essentially made it no-op. However, it will not removed for the moment because hyperref is expecting it.

```
2555 \AtBeginDocument{%
2556 \ifx\pdfstringdefDisableCommands\@undefined\else
2557 \pdfstringdefDisableCommands{\languageshorthands{system}}%
2558 \fi}
```
#### **10.4.5** fancyhdr

```
\FOREIGNLANGUAGE The package fancyhdr treats the running head and fout lines somewhat differently as the
                  standard classes. A symptom of this is that the command \foreignlanguage which babel
                  adds to the marks can end up inside the argument of \MakeUppercase. To prevent
                  unexpected results we need to define \FOREIGNLANGUAGE here.
```

```
2559 \DeclareRobustCommand{\FOREIGNLANGUAGE}[1]{%
2560 \lowercase{\foreignlanguage{#1}}}
```
\substitutefontfamily The command \substitutefontfamily creates an .fd file on the fly. The first argument is an encoding mnemonic, the second and third arguments are font family names.

- 2561 \def\substitutefontfamily#1#2#3{%
- 2562 \lowercase{\immediate\openout15=#1#2.fd\relax}%
- 2563 \immediate\write15{%
- 2564 \string\ProvidesFile{#1#2.fd}%
- 2565 [\the\year/\two@digits{\the\month}/\two@digits{\the\day}
- 2566 \space generated font description file]^^J

```
2567 \string\DeclareFontFamily{#1}{#2}{}^^J
2568 \string\DeclareFontShape{#1}{#2}{m}{n}{<->ssub * #3/m/n}{}^^J
2569 \string\DeclareFontShape{#1}{#2}{m}{it}{<->ssub * #3/m/it}{}^^J
2570 \string\DeclareFontShape{#1}{#2}{m}{sl}{<->ssub * #3/m/sl}{}^^J
2571 \string\DeclareFontShape{#1}{#2}{m}{sc}{<->ssub * #3/m/sc}{}^^J
2572 \string\DeclareFontShape{#1}{#2}{b}{n}{<->ssub * #3/bx/n}{}^^J
2573 \string\DeclareFontShape{#1}{#2}{b}{it}{<->ssub * #3/bx/it}{}^^J
2574 \string\DeclareFontShape{#1}{#2}{b}{sl}{<->ssub * #3/bx/sl}{}^^J
2575 \string\DeclareFontShape{#1}{#2}{b}{sc}{<->ssub * #3/bx/sc}{}^^J
2576 }%
2577 \closeout15
2578 }
```
This command should only be used in the preamble of a document.

\@onlypreamble\substitutefontfamily

#### **10.5 Encoding and fonts**

Because documents may use non-ASCII font encodings, we make sure that the logos of TEX and LATEX always come out in the right encoding. There is a list of non-ASCII encodings. Unfortunately, fontenc deletes its package options, so we must guess which encodings has been loaded by traversing \@filelist to search for  $\langle enc \rangle$ enc.def. If a non-ASCII has been loaded, we define versions of \TeX and \LaTeX for them using \ensureascii. The default ASCII encoding is set, too (in reverse order): the "main" encoding (when the document begins), the last loaded, or OT1.

```
\ensureascii
```

```
2580 \bbl@trace{Encoding and fonts}
2581 \newcommand\BabelNonASCII{LGR,X2,OT2,OT3,OT6,LHE,LWN,LMA,LMC,LMS,LMU,PU,PD1}
2582 \newcommand\BabelNonText{TS1,T3,TS3}
2583 \let\org@TeX\TeX
2584 \let\org@LaTeX\LaTeX
2585 \let\ensureascii\@firstofone
2586 \AtBeginDocument{%
2587 \in@false
2588 \bbl@foreach\BabelNonASCII{% is there a text non-ascii enc?
2589 \ifin@\else
2590 \lowercase{\bbl@xin@{,#1enc.def,}{,\@filelist,}}%
2591 \fi}%
2592 \ifin@ % if a text non-ascii has been loaded
2593 \def\ensureascii#1{{\fontencoding{OT1}\selectfont#1}}%
2594 \DeclareTextCommandDefault{\TeX}{\org@TeX}%
2595 \DeclareTextCommandDefault{\LaTeX}{\org@LaTeX}%
2596 \def\bbl@tempb#1\@@{\uppercase{\bbl@tempc#1}ENC.DEF\@empty\@@}%
2597 \def\bbl@tempc#1ENC.DEF#2\@@{%
2598 \ifx\@empty#2\else
2599 \bbl@ifunset{T@#1}%
2600 {}%
2601 {\bbl@xin@{,#1,}{,\BabelNonASCII,\BabelNonText,}%
2602 \ifin@
2603 \DeclareTextCommand{\TeX}{#1}{\ensureascii{\org@TeX}}%
2604 \DeclareTextCommand{\LaTeX}{#1}{\ensureascii{\org@LaTeX}}%
2605 \else
2606 \def\ensureascii##1{{\fontencoding{#1}\selectfont##1}}%
2607 \fi}%
2608 \fi}%
2609 \bbl@foreach\@filelist{\bbl@tempb#1\@@}% TODO - \@@ de mas??
2610 \bbl@xin@{,\cf@encoding,}{,\BabelNonASCII,\BabelNonText,}%
```

```
2611 \ifin@\else
2612 \edef\ensureascii#1{{%
2613 \noexpand\fontencoding{\cf@encoding}\noexpand\selectfont#1}}%
2614 \fi
2615 \fi}
```
Now comes the old deprecated stuff (with a little change in 3.9l, for fontspec). The first thing we need to do is to determine, at \begin{document}, which latin fontencoding to use.

\latinencoding When text is being typeset in an encoding other than 'latin' (OT1 or T1), it would be nice to still have Roman numerals come out in the Latin encoding. So we first assume that the current encoding at the end of processing the package is the Latin encoding.

2616 \AtEndOfPackage{\edef\latinencoding{\cf@encoding}}

But this might be overruled with a later loading of the package fontenc. Therefore we check at the execution of \begin{document} whether it was loaded with the T1 option. The normal way to do this (using \@ifpackageloaded) is disabled for this package. Now we have to revert to parsing the internal macro \@filelist which contains all the filenames loaded.

2617 \AtBeginDocument{%

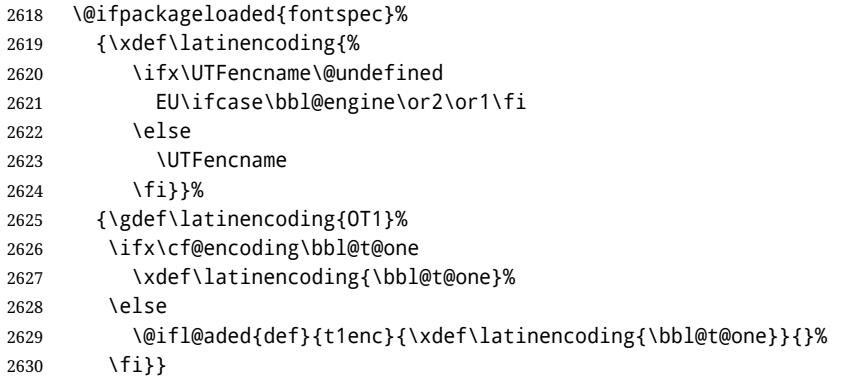

\latintext Then we can define the command \latintext which is a declarative switch to a latin font-encoding. Usage of this macro is deprecated.

> 2631 \DeclareRobustCommand{\latintext}{% 2632 \fontencoding{\latinencoding}\selectfont 2633 \def\encodingdefault{\latinencoding}}

\textlatin This command takes an argument which is then typeset using the requested font encoding. In order to avoid many encoding switches it operates in a local scope.

```
2634 \ifx\@undefined\DeclareTextFontCommand
2635 \DeclareRobustCommand{\textlatin}[1]{\leavevmode{\latintext #1}}
2636 \else
2637 \DeclareTextFontCommand{\textlatin}{\latintext}
2638 \fi
```
#### **10.6 Basic bidi support**

**Work in progress.** This code is currently placed here for practical reasons. It is loosely based on rlbabel.def, but most of it has been developed from scratch. This babel module (by Johannes Braams and Boris Lavva) has served the purpose of typesetting R documents for two decades, and despite its flaws I think it is still a good starting point (some parts have been copied here almost verbatim), partly thanks to its simplicity. I've also looked at arabi (by Youssef Jabri), which is compatible with babel.

There are two ways of modifying macros to make them "bidi", namely, by patching the internal low-level macros (which is what I have done with lists, columns, counters, tocs, much like rlbabel did), and by introducing a "middle layer" just below the user interface (sectioning, footnotes).

- pdftex provides a minimal support for bidi text, and it must be done by hand. Vertical typesetting is not possible.
- xetex is somewhat better, thanks to its font engine (even if not always reliable) and a few additional tools. However, very little is done at the paragraph level. Another challenging problem is text direction does not honour T<sub>F</sub>X grouping.
- luatex can provide the most complete solution, as we can manipulate almost freely the node list, the generated lines, and so on, but bidi text does not work out of the box and some development is necessary. It also provides tools to properly set left-to-right and right-to-left page layouts. As LuaT<sub>EX</sub>-ja shows, vertical typesetting is possible, too. Its main drawback is font handling is often considered to be less mature than xetex, mainly in Indic scripts (but there are steps to make HarfBuzz, the xetex font engine, available in luatex; see <https://github.com/tatzetwerk/luatex-harfbuzz>).

```
2639 \bbl@trace{Basic (internal) bidi support}
2640 \def\bbl@alscripts{,Arabic,Syriac,Thaana,}
2641 \def\bbl@rscripts{%
2642 ,Imperial Aramaic,Avestan,Cypriot,Hatran,Hebrew,%
2643 Old Hungarian,Old Hungarian,Lydian,Mandaean,Manichaean,%
2644 Manichaean,Meroitic Cursive,Meroitic,Old North Arabian,%
2645 Nabataean,N'Ko,Orkhon,Palmyrene,Inscriptional Pahlavi,%
2646 Psalter Pahlavi,Phoenician,Inscriptional Parthian,Samaritan,%
2647 Old South Arabian,}%
2648 \def\bbl@provide@dirs#1{%
2649 \bbl@xin@{\csname bbl@sname@#1\endcsname}{\bbl@alscripts\bbl@rscripts}%
2650 \ifin@
2651 \global\bbl@csarg\chardef{wdir@#1}\@ne
2652 \bbl@xin@{\csname bbl@sname@#1\endcsname}{\bbl@alscripts}%
2653 \ifin@
2654 \global\bbl@csarg\chardef{wdir@#1}\tw@ % useless in xetex
2655 \fi
2656 \else
2657 \global\bbl@csarg\chardef{wdir@#1}\z@
2658 \fi
2659 \ifodd\bbl@engine
2660 \bbl@csarg\ifcase{wdir@#1}%
2661 \directlua{ Babel.locale_props[\the\localeid].textdir = 'l' }%
2662 \or
2663 \directlua{ Babel.locale_props[\the\localeid].textdir = 'r' }%
2664 \or
2665 \directlua{ Babel.locale_props[\the\localeid].textdir = 'al' }%
2666 \fi
2667 \fi}
2668 \def\bbl@switchdir{%
2669 \bbl@ifunset{bbl@lsys@\languagename}{\bbl@provide@lsys{\languagename}}{}%
2670 \bbl@ifunset{bbl@wdir@\languagename}{\bbl@provide@dirs{\languagename}}{}%
2671 \bbl@exp{\\\bbl@setdirs\bbl@cs{wdir@\languagename}}}
2672 \def\bbl@setdirs#1{% TODO - math
2673 \ifcase\bbl@select@type % TODO - strictly, not the right test
2674 \bbl@bodydir{#1}%
2675 \bbl@pardir{#1}%
2676 \fi
```

```
2677 \bbl@textdir{#1}}
2678 \ifodd\bbl@engine % luatex=1
2679 \AddBabelHook{babel-bidi}{afterextras}{\bbl@switchdir}
2680 \DisableBabelHook{babel-bidi}
2681 \chardef\bbl@thetextdir\z@
2682 \chardef\bbl@thepardir\z@
2683 \def\bbl@getluadir#1{%
2684 \directlua{
2685 if tex.#1dir == 'TLT' then
2686 tex.sprint('0')
2687 elseif tex.#1dir == 'TRT' then
2688 tex.sprint('1')
2689 end}}
2690 \def\bbl@setluadir#1#2#3{% 1=text/par.. 2=\textdir.. 3=0 lr/1 rl
2691 \ifcase#3\relax
2692 \ifcase\bbl@getluadir{#1}\relax\else
2693 #2 TLT\relax
2694 \fi
2695 \else
2696 \ifcase\bbl@getluadir{#1}\relax
2697 #2 TRT\relax
2698 \fi
2699 \fi}
2700 \def\bbl@textdir#1{%
2701 \bbl@setluadir{text}\textdir{#1}%
2702 \chardef\bbl@thetextdir#1\relax
2703 \setattribute\bbl@attr@dir{\numexpr\bbl@thepardir*3+#1}}
2704 \def\bbl@pardir#1{%
2705 \bbl@setluadir{par}\pardir{#1}%
2706 \chardef\bbl@thepardir#1\relax}
2707 \def\bbl@bodydir{\bbl@setluadir{body}\bodydir}
2708 \def\bbl@pagedir{\bbl@setluadir{page}\pagedir}
2709 \def\bbl@dirparastext{\pardir\the\textdir\relax}% %%%%
2710 % Sadly, we have to deal with boxes in math with basic.
2711 % Activated every math with the package option bidi=:
2712 \def\bbl@mathboxdir{%
2713 \ifcase\bbl@thetextdir\relax
2714 \everyhbox{\textdir TLT\relax}%
2715 \else
2716 \everyhbox{\textdir TRT\relax}%
2717 \fi}
2718 \else % pdftex=0, xetex=2
2719 \AddBabelHook{babel-bidi}{afterextras}{\bbl@switchdir}
2720 \DisableBabelHook{babel-bidi}
2721 \newcount\bbl@dirlevel
2722 \chardef\bbl@thetextdir\z@
2723 \chardef\bbl@thepardir\z@
2724 \def\bbl@textdir#1{%
2725 \ifcase#1\relax
2726 \chardef\bbl@thetextdir\z@
2727 \bbl@textdir@i\beginL\endL
2728 \else
2729 \chardef\bbl@thetextdir\@ne
2730 \bbl@textdir@i\beginR\endR
2731 \fi}
2732 \def\bbl@textdir@i#1#2{%
2733 \ifhmode
2734 \ifnum\currentgrouplevel>\z@
2735 \ifnum\currentgrouplevel=\bbl@dirlevel
```

```
2736 \bbl@error{Multiple bidi settings inside a group}%
2737 {I'll insert a new group, but expect wrong results.}%
2738 \bgroup\aftergroup#2\aftergroup\egroup
2739 \leq \leq \leq \leq \leq \leq \leq \leq \leq \leq \leq \leq \leq \leq \leq \leq \leq \leq \leq \leq \leq \leq \leq \leq \leq \leq \leq \leq \leq \leq \leq \leq \leq \leq \leq \leq2740 \ifcase\currentgrouptype\or % 0 bottom
2741 \aftergroup#2% 1 simple {}
2742 \overline{)}2743 \bgroup\aftergroup#2\aftergroup\egroup % 2 hbox
2744 \or
2745 \bgroup\aftergroup#2\aftergroup\egroup % 3 adj hbox
2746 \or\or\or % vbox vtop align
2747 \or
2748 \bgroup\aftergroup#2\aftergroup\egroup % 7 noalign
2749 \or\or\or\or\or\or % output math disc insert vcent mathchoice
2750 \qquad \qquad \text{or}2751 \aftergroup#2% 14 \begingroup
2752 \else
2753 \bgroup\aftergroup#2\aftergroup\egroup % 15 adj
2754 \fi
2755 \fi
2756 \bbl@dirlevel\currentgrouplevel
2757 \fi
2758 #1%
2759 \fi}
2760 \def\bbl@pardir#1{\chardef\bbl@thepardir#1\relax}
2761 \let\bbl@bodydir\@gobble
2762 \let\bbl@pagedir\@gobble
2763 \def\bbl@dirparastext{\chardef\bbl@thepardir\bbl@thetextdir}
```
The following command is executed only if there is a right-to-left script (once). It activates the \everypar hack for xetex, to properly handle the par direction. Note text and par dirs are decoupled to some extent (although not completely).

```
2764 \def\bbl@xebidipar{%
2765 \let\bbl@xebidipar\relax
2766 \TeXXeTstate\@ne
2767 \def\bbl@xeeverypar{%
2768 \ifcase\bbl@thepardir
2769 \ifcase\bbl@thetextdir\else\beginR\fi
2770 \else
2771 {\setbox\z@\lastbox\beginR\box\z@}%
2772 \fi}%
2773 \let\bbl@severypar\everypar
2774 \newtoks\everypar
2775 \everypar=\bbl@severypar
2776 \bbl@severypar{\bbl@xeeverypar\the\everypar}}
2777 \@ifpackagewith{babel}{bidi=bidi}%
2778 {\let\bbl@textdir@i\@gobbletwo
2779 \let\bbl@xebidipar\@empty
2780 \AddBabelHook{bidi}{foreign}{%
2781 \def\bbl@tempa{\def\BabelText####1}%
2782 \ifcase\bbl@thetextdir
2783 \expandafter\bbl@tempa\expandafter{\BabelText{\LR{##1}}}%
2784 \else
2785 \expandafter\bbl@tempa\expandafter{\BabelText{\RL{##1}}}%
2786 \fi}
2787 \def\bbl@pardir#1{\ifcase#1\relax\setLR\else\setRL\fi}}
2788 {}%
2789 \fi
```
A tool for weak L (mainly digits). We also disable warnings with hyperref.

```
2790 \DeclareRobustCommand\babelsublr[1]{\leavevmode{\bbl@textdir\z@#1}}
2791 \AtBeginDocument{%
2792 \ifx\pdfstringdefDisableCommands\@undefined\else
2793 \ifx\pdfstringdefDisableCommands\relax\else
2794 \pdfstringdefDisableCommands{\let\babelsublr\@firstofone}%
2795 \fi
2796 \fi}
```
#### **10.7 Local Language Configuration**

\loadlocalcfg At some sites it may be necessary to add site-specific actions to a language definition file. This can be done by creating a file with the same name as the language definition file, but with the extension .cfg. For instance the file norsk.cfg will be loaded when the language definition file norsk.ldf is loaded.

> For plain-based formats we don't want to override the definition of \loadlocalcfg from plain.def.

```
2797 \bbl@trace{Local Language Configuration}
2798 \ifx\loadlocalcfg\@undefined
2799 \@ifpackagewith{babel}{noconfigs}%
2800 {\let\loadlocalcfg\@gobble}%
2801 {\def\loadlocalcfg#1{%
2802 \InputIfFileExists{#1.cfg}%
2803 {\typeout{*************************************^^J%
2804 * Local config file #1.cfg used^^J%
2805 *}}%
2806 \@empty}}
2807 \fi
```
Just to be compatible with LATEX 2.09 we add a few more lines of code:

```
2808 \ifx\@unexpandable@protect\@undefined
2809 \def\@unexpandable@protect{\noexpand\protect\noexpand}
2810 \long\def\protected@write#1#2#3{%
2811 \begingroup
2812 \let\thepage\relax
2813 #2%
2814 \let\protect\@unexpandable@protect
2815 \edef\reserved@a{\write#1{#3}}%
2816 \reserved@a
2817 \endgroup
2818 \if@nobreak\ifvmode\nobreak\fi\fi}
2819 \fi
2820 \langle /core \rangle2821 (*kernel)
```
# **11 Multiple languages (**switch.def)

Plain T<sub>EX</sub> version 3.0 provides the primitive  $\lambda$  anguage that is used to store the current language. When used with a pre-3.0 version this function has to be implemented by allocating a counter.

```
2822 \langle (Make sure ProvidesFile is defined))
2823 \ProvidesFile{switch.def}[\langle \langle date \rangle \rangle \/version}} Babel switching mechanism]
2824 \langle Load macros for plain if not LaTeX\ranglei
2825 \langle Define core switching macros\rangle
```
\adddialect The macro \adddialect can be used to add the name of a dialect or variant language, for which an already defined hyphenation table can be used.

```
2826\def\bbl@version{\langle \langle version \rangle}
2827\def\bbl@date{\langle \langle date \rangle}
2828 \def\adddialect#1#2{%
2829 \global\chardef#1#2\relax
2830 \bbl@usehooks{adddialect}{{#1}{#2}}%
2831 \begingroup
2832 \count@#1\relax
2833 \def\bbl@elt##1##2##3##4{%
2834 \ifnum\count@=##2\relax
2835 \bbl@info{\string#1 = using hyphenrules for ##1\\%
2836 (\string\language\the\count@)}%
2837 \def\bbl@elt####1####2####3####4{}%
2838 \fi}%
2839 \bbl@languages
2840 \endgroup}
```
\bbl@iflanguage executes code only if the language l@ exists. Otherwise raises and error. The argument of \bbl@fixname has to be a macro name, as it may get "fixed" if casing (lc/uc) is wrong. It's intented to fix a long-standing bug when \foreignlanguage and the like appear in a \MakeXXXcase. However, a lowercase form is not imposed to improve backward compatibility (perhaps you defined a language named MYLANG, but unfortunately mixed case names cannot be trapped). Note  $l\omega$  is encapsulated, so that its case does not change.

```
2841 \def\bbl@fixname#1{%
2842 \begingroup
2843 \def\bbl@tempe{l@}%
2844 \edef\bbl@tempd{\noexpand\@ifundefined{\noexpand\bbl@tempe#1}}%
2845 \bbl@tempd
2846 {\lowercase\expandafter{\bbl@tempd}%
2847 {\uppercase\expandafter{\bbl@tempd}%
2848 \@empty
2849 {\edef\bbl@tempd{\def\noexpand#1{#1}}%
2850 \uppercase\expandafter{\bbl@tempd}}}%
2851 {\edef\bbl@tempd{\def\noexpand#1{#1}}%
2852 \lowercase\expandafter{\bbl@tempd}}}%
2853 \@empty
2854 \edef\bbl@tempd{\endgroup\def\noexpand#1{#1}}%
2855 \bbl@tempd}
2856 \def\bbl@iflanguage#1{%
2857 \@ifundefined{l@#1}{\@nolanerr{#1}\@gobble}\@firstofone}
```
\iflanguage Users might want to test (in a private package for instance) which language is currently active. For this we provide a test macro, \iflanguage, that has three arguments. It checks whether the first argument is a known language. If so, it compares the first argument with the value of \language. Then, depending on the result of the comparison, it executes either the second or the third argument.

```
2858 \def\iflanguage#1{%
2859 \bbl@iflanguage{#1}{%
2860 \ifnum\csname l@#1\endcsname=\language
2861 \expandafter\@firstoftwo
2862 \lambdaelse
2863 \expandafter\@secondoftwo
2864 \fi}}
```
#### **11.1 Selecting the language**

```
\selectlanguage The macro \selectlanguage checks whether the language is already defined before it
                 performs its actual task, which is to update \language and activate language-specific
                 definitions.
```
To allow the call of \selectlanguage either with a control sequence name or with a simple string as argument, we have to use a trick to delete the optional escape character. To convert a control sequence to a string, we use the \string primitive. Next we have to look at the first character of this string and compare it with the escape character. Because this escape character can be changed by setting the internal integer \escapechar to a character number, we have to compare this number with the character of the string. To do this we have to use TEX's backquote notation to specify the character as a number. If the first character of the \string'ed argument is the current escape character, the comparison has stripped this character and the rest in the 'then' part consists of the rest of the control sequence name. Otherwise we know that either the argument is not a control sequence or \escapechar is set to a value outside of the character range 0–255. If the user gives an empty argument, we provide a default argument for \string. This argument should expand to nothing.

```
2865 \let\bbl@select@type\z@
2866 \edef\selectlanguage{%
2867 \noexpand\protect
2868 \expandafter\noexpand\csname selectlanguage \endcsname}
```
Because the command \selectlanguage could be used in a moving argument it expands to \protect\selectlanguage  $\parallel$ . Therefore, we have to make sure that a macro \protect exists. If it doesn't it is \let to \relax.

```
2869 \ifx\@undefined\protect\let\protect\relax\fi
```
As L<sup>AT</sup>EX 2.09 writes to files *expanded* whereas LATEX 2<sub>ε</sub> takes care *not* to expand the arguments of \write statements we need to be a bit clever about the way we add information to .aux files. Therefore we introduce the macro \xstring which should expand to the right amount of \string's.

```
2870 \ifx\documentclass\@undefined
2871 \def\xstring{\string\string\string}
2872 \else
2873 \let\xstring\string
2874 \fi
```
Since version 3.5 babel writes entries to the auxiliary files in order to typeset table of contents etc. in the correct language environment.

\bbl@pop@language *But* when the language change happens *inside* a group the end of the group doesn't write anything to the auxiliary files. Therefore we need T<sub>F</sub>X's aftergroup mechanism to help us. The command \aftergroup stores the token immediately following it to be executed when the current group is closed. So we define a temporary control sequence \bbl@pop@language to be executed at the end of the group. It calls \bbl@set@language with the name of the current language as its argument.

\bbl@language@stack The previous solution works for one level of nesting groups, but as soon as more levels are used it is no longer adequate. For that case we need to keep track of the nested languages using a stack mechanism. This stack is called \bbl@language@stack and initially empty.

2875 \def\bbl@language@stack{}

When using a stack we need a mechanism to push an element on the stack and to retrieve the information afterwards.

\bbl@push@language The stack is simply a list of languagenames, separated with a '+' sign; the push function can \bbl@pop@language be simple:

2876 \def\bbl@push@language{% 2877 \xdef\bbl@language@stack{\languagename+\bbl@language@stack}}

Retrieving information from the stack is a little bit less simple, as we need to remove the element from the stack while storing it in the macro \languagename. For this we first define a helper function.

\bbl@pop@lang This macro stores its first element (which is delimited by the '+'-sign) in \languagename and stores the rest of the string (delimited by  $\cdot$ ) in its third argument.

```
2878 \def\bbl@pop@lang#1+#2-#3{%
2879 \edef\languagename{#1}\xdef#3{#2}}
```
The reason for the somewhat weird arrangement of arguments to the helper function is the fact it is called in the following way. This means that before \bbl@pop@lang is executed TEX first *expands* the stack, stored in \bbl@language@stack. The result of that is that the argument string of \bbl@pop@lang contains one or more language names, each followed by a '+'-sign (zero language names won't occur as this macro will only be called after something has been pushed on the stack) followed by the '-'-sign and finally the reference to the stack.

```
2880 \let\bbl@ifrestoring\@secondoftwo
```

```
2881 \def\bbl@pop@language{%
```

```
2882 \expandafter\bbl@pop@lang\bbl@language@stack-\bbl@language@stack
```

```
2883 \let\bbl@ifrestoring\@firstoftwo
```
2884 \expandafter\bbl@set@language\expandafter{\languagename}%

```
2885 \let\bbl@ifrestoring\@secondoftwo}
```
Once the name of the previous language is retrieved from the stack, it is fed to \bbl@set@language to do the actual work of switching everything that needs switching.

An alternative way to identify languages (in the babel sense) with a numerical value is introduced in 3.30. This is one of the first steps for a new interface based on the concept of locale, which explains the name of \localeid. This means \l@... will be reserved for hyphenation patterns.

```
2886 \chardef\localeid\z@
2887 \def\bbl@id@last{0} % No real need for a new counter
2888 \def\bbl@id@assign{%
2889 \bbl@ifunset{bbl@id@@\languagename}%
2890 {\count@\bbl@id@last\relax
2891 \advance\count@\@ne
2892 \bbl@csarg\chardef{id@@\languagename}\count@
2893 \edef\bbl@id@last{\the\count@}%
2894 \ifcase\bbl@engine\or
2895 \directlua{
2896 Babel = Babel or \{ \}2897 Babel.locale_props = Babel.locale_props or {}
2898 Babel.locale_props[\bbl@id@last] = {}
2899 }%
2900 \fi}%
2901 {}}
```
The unprotected part of \selectlanguage.

 \expandafter\def\csname selectlanguage \endcsname#1{% \ifnum\bbl@hymapsel=\@cclv\let\bbl@hymapsel\tw@\fi \bbl@push@language \aftergroup\bbl@pop@language \bbl@set@language{#1}}

\bbl@set@language The macro \bbl@set@language takes care of switching the language environment *and* of writing entries on the auxiliary files. For historial reasons, language names can be either language of \language. To catch either form a trick is used, but unfortunately as a side effect the catcodes of letters in \languagename are messed up. This is a bug, but preserved for backwards compatibility. The list of auxiliary files can be extended by redefining \BabelContentsFiles, but make sure they are loaded inside a group (as aux, toc, lof, and lot do) or the last language of the document will remain active afterwards. We also write a command to change the current language in the auxiliary files.

```
2907 \def\BabelContentsFiles{toc,lof,lot}
2908 \def\bbl@set@language#1{% from selectlanguage, pop@
2909 \edef\languagename{%
2910 \ifnum\escapechar=\expandafter`\string#1\@empty
2911 \else\string#1\@empty\fi}%
2912 \select@language{\languagename}%
2913 % write to auxs
2914 \expandafter\ifx\csname date\languagename\endcsname\relax\else
2915 \if@filesw
2916 \ifx\babel@aux\@gobbletwo\else % Set if single in the first, redundant
2917 \protected@write\@auxout{}{\string\babel@aux{\languagename}{}}%
2918 \fi
2919 \bbl@usehooks{write}{}%
2920 \fi
2921 \fi}
2922 \def\select@language#1{% from set@, babel@aux
2923 % set hymap
2924 \ifnum\bbl@hymapsel=\@cclv\chardef\bbl@hymapsel4\relax\fi
2925 % set name
2926 \edef\languagename{#1}%
2927 \bbl@fixname\languagename
2928 \bbl@iflanguage\languagename{%
2929 \expandafter\ifx\csname date\languagename\endcsname\relax
2930 \bbl@error
2931 {Unknown language `#1'. Either you have\\%
2932 misspelled its name, it has not been installed,\\%
2933 or you requested it in a previous run. Fix its name,\\%
2934 install it or just rerun the file, respectively. In\\%
2935 some cases, you may need to remove the aux file}%
2936 {You may proceed, but expect wrong results}%
2937 \else
2938 % set type
2939 \let\bbl@select@type\z@
2940 \expandafter\bbl@switch\expandafter{\languagename}%
2941 \fi}}
2942 \def\babel@aux#1#2{%
2943 \expandafter\ifx\csname date#1\endcsname\relax
2944 \expandafter\ifx\csname bbl@auxwarn@#1\endcsname\relax
2945 \@namedef{bbl@auxwarn@#1}{}%
2946 \bbl@warning
2947 {Unknown language `#1'. Very likely you\\%
2948 requested it in a previous run. Expect some\\%
2949 wrong results in this run, which should vanish\\%
2950 in the next one. Reported}%
2951 \fi
2952 \else
2953 \select@language{#1}%
2954 \bbl@foreach\BabelContentsFiles{%
2955 \@writefile{##1}{\babel@toc{#1}{#2}}}% %% TODO - ok in plain?
2956 \fi}
```

```
2957 \def\babel@toc#1#2{%
2958 \select@language{#1}}
```
A bit of optimization. Select in heads/foots the language only if necessary. The real thing is in babel.def.

\let\select@language@x\select@language

First, check if the user asks for a known language. If so, update the value of \language and call \originalTeX to bring T<sub>F</sub>X in a certain pre-defined state.

The name of the language is stored in the control sequence \languagename.

Then we have to *re*define \originalTeX to compensate for the things that have been activated. To save memory space for the macro definition of \originalTeX, we construct the control sequence name for the **\noextras** $\langle \text{lang} \rangle$  command at definition time by expanding the \csname primitive.

Now activate the language-specific definitions. This is done by constructing the names of three macros by concatenating three words with the argument of \selectlanguage, and calling these macros.

The switching of the values of \lefthyphenmin and \righthyphenmin is somewhat different. First we save their current values, then we check if  $\langle \langle \text{lang} \rangle$ hyphenmins is defined. If it is not, we set default values (2 and 3), otherwise the values in  $\lambda$ *(lang*)hyphenmins will be used.

\newif\ifbbl@usedategroup

```
2961 \def\bbl@switch#1{% from select@, foreign@
2962 % restore
2963 \originalTeX
2964 \expandafter\def\expandafter\originalTeX\expandafter{%
2965 \csname noextras#1\endcsname
2966 \let\originalTeX\@empty
2967 \babel@beginsave}%
2968 \bbl@usehooks{afterreset}{}%
2969 \languageshorthands{none}%
2970 % set the locale id
2971 \bbl@id@assign
2972 \chardef\localeid\@nameuse{bbl@id@@\languagename}%
2973 % switch captions, date
2974 \ifcase\bbl@select@type
2975 \ifhmode
2976 \hskip\z@skip % trick to ignore spaces
2977 \csname captions#1\endcsname\relax
2978 \csname date#1\endcsname\relax
2979 \loop\ifdim\lastskip>\z@\unskip\repeat\unskip
2980 \else
2981 \csname captions#1\endcsname\relax
2982 \csname date#1\endcsname\relax
2983 \fi
2984 \else
2985 \ifbbl@usedategroup % if \foreign... within \<lang>date
2986 \bbl@usedategroupfalse
2987 \ifhmode
2988 \hskip\z@skip % trick to ignore spaces
2989 \csname date#1\endcsname\relax
2990 \loop\ifdim\lastskip>\z@\unskip\repeat\unskip
2991 \else
2992 \csname date#1\endcsname\relax
2993 \fi
2994 \fi
2995 \fi
```

```
2997 \bbl@usehooks{beforeextras}{}%
              2998 \csname extras#1\endcsname\relax
              2999 \bbl@usehooks{afterextras}{}%
              3000 % > babel-ensure
              3001 % > babel-sh-<short>
              3002 % > babel-bidi
              3003 % > babel-fontspec
              3004 % hyphenation - case mapping
              3005 \ifcase\bbl@opt@hyphenmap\or
              3006 \def\BabelLower##1##2{\lccode##1=##2\relax}%
              3007 \ifnum\bbl@hymapsel>4\else
              3008 \csname\languagename @bbl@hyphenmap\endcsname
              3009 \fi
              3010 \chardef\bbl@opt@hyphenmap\z@
              3011 \else
              3012 \ifnum\bbl@hymapsel>\bbl@opt@hyphenmap\else
              3013 \csname\languagename @bbl@hyphenmap\endcsname
              3014 \fi
              3015 \fi
              3016 \global\let\bbl@hymapsel\@cclv
              3017 % hyphenation - patterns
              3018 \bbl@patterns{#1}%
              3019 % hyphenation - mins
              3020 \babel@savevariable\lefthyphenmin
              3021 \babel@savevariable\righthyphenmin
              3022 \expandafter\ifx\csname #1hyphenmins\endcsname\relax
              3023 \set@hyphenmins\tw@\thr@@\relax
              3024 \else
              3025 \expandafter\expandafter\expandafter\set@hyphenmins
              3026 \csname #1hyphenmins\endcsname\relax
              3027 \fi}
otherlanguage The otherlanguage environment can be used as an alternative to using the
                \selectlanguage declarative command. When you are typesetting a document which
                mixes left-to-right and right-to-left typesetting you have to use this environment in order to
                let things work as you expect them to.
                The \ignorespaces command is necessary to hide the environment when it is entered in
                horizontal mode.
               3028 \long\def\otherlanguage#1{%
               3029 \ifnum\bbl@hymapsel=\@cclv\let\bbl@hymapsel\thr@@\fi
              3030 \csname selectlanguage \endcsname{#1}%
              3031 \ignorespaces}
                The \endotherlanguage part of the environment tries to hide itself when it is called in
                horizontal mode.
               3032 \long\def\endotherlanguage{%
              3033 \global\@ignoretrue\ignorespaces}
otherlanguage* The otherlanguage environment is meant to be used when a large part of text from a
                different language needs to be typeset, but without changing the translation of words such
                as 'figure'. This environment makes use of \foreign@language.
               3034 \expandafter\def\csname otherlanguage*\endcsname#1{%
               3035 \ifnum\bbl@hymapsel=\@cclv\chardef\bbl@hymapsel4\relax\fi
              3036 \foreign@language{#1}}
                At the end of the environment we need to switch off the extra definitions. The grouping
                mechanism of the environment will take care of resetting the correct hyphenation rules
```
% switch extras

and "extras".

```
129
```
3037 \expandafter\let\csname endotherlanguage\*\endcsname\relax

\foreignlanguage The \foreignlanguage command is another substitute for the \selectlanguage command. This command takes two arguments, the first argument is the name of the language to use for typesetting the text specified in the second argument. Unlike \selectlanguage this command doesn't switch *everything*, it only switches the hyphenation rules and the extra definitions for the language specified. It does this within a group and assumes the  $\text{char}\alpha\$  command doesn't make any  $\gtrsim$  10bal changes. The coding is very similar to part of \selectlanguage. \bbl@beforeforeign is a trick to fix a bug in bidi texts. \foreignlanguage is supposed to be a 'text' command, and therefore it must emit a \leavevmode, but it does not, and therefore the indent is placed on the opposite margin. For backward compatibility, however, it is done only if a right-to-left script is requested; otherwise, it is no-op.  $(3.11)$  \foreignlanguage\* is a temporary, experimental macro for a few lines with a different script direction, while preserving the paragraph format (thank the braces around \par, things like \hangindent are not reset). Do not use it in production, because its semantics and its syntax may change (and very likely will, or even it could be removed altogether). Currently it enters in vmode and then selects the language (which in turn sets the paragraph direction).

(3.11) Also experimental are the hook foreign and foreign\*. With them you can redefine \BabelText which by default does nothing. Its behavior is not well defined yet. So, use it in horizontal mode only if you do not want surprises.

In other words, at the beginning of a paragraph \foreignlanguage enters into hmode with the surrounding lang, and with \foreignlanguage\* with the new lang.

```
3038 \providecommand\bbl@beforeforeign{}
3039 \edef\foreignlanguage{%
3040 \noexpand\protect
3041 \expandafter\noexpand\csname foreignlanguage \endcsname}
3042 \expandafter\def\csname foreignlanguage \endcsname{%
3043 \@ifstar\bbl@foreign@s\bbl@foreign@x}
3044 \def\bbl@foreign@x#1#2{%
3045 \begingroup
3046 \let\BabelText\@firstofone
3047 \bbl@beforeforeign
3048 \foreign@language{#1}%
3049 \bbl@usehooks{foreign}{}%
3050 \BabelText{#2}% Now in horizontal mode!
3051 \endgroup}
3052 \def\bbl@foreign@s#1#2{% TODO - \shapemode, \@setpar, ?\@@par
3053 \begingroup
3054 {\par}%
3055 \let\BabelText\@firstofone
3056 \foreign@language{#1}%
3057 \bbl@usehooks{foreign*}{}%
3058 \bbl@dirparastext
3059 \BabelText{#2}% Still in vertical mode!
3060 {\par}%
3061 \endgroup}
```
#### \foreign@language This macro does the work for \foreignlanguage and the otherlanguage\* environment. First we need to store the name of the language and check that it is a known language. Then it just calls bbl@switch.

 \def\foreign@language#1{% % set name \edef\languagename{#1}% \bbl@fixname\languagename

- \bbl@iflanguage\languagename{%
- \expandafter\ifx\csname date\languagename\endcsname\relax
- \bbl@warning % TODO why a warning, not an error?
- {Unknown language `#1'. Either you have\\%
- misspelled its name, it has not been installed,\\%
- or you requested it in a previous run. Fix its name,\\%
- install it or just rerun the file, respectively. In\\%
- some cases, you may need to remove the aux file.\\%
- I'll proceed, but expect wrong results.\\%
- Reported}%
- \fi
- % set type
- \let\bbl@select@type\@ne
- \expandafter\bbl@switch\expandafter{\languagename}}}
- \bbl@patterns This macro selects the hyphenation patterns by changing the \language register. If special hyphenation patterns are available specifically for the current font encoding, use them instead of the default.
	- It also sets hyphenation exceptions, but only once, because they are global (here language \lccode's has been set, too). \bbl@hyphenation@ is set to relax until the very first \babelhyphenation, so do nothing with this value. If the exceptions for a language (by its number, not its name, so that :ENC is taken into account) has been set, then use \hyphenation with both global and language exceptions and empty the latter to mark they must not be set again.

```
3080 \let\bbl@hyphlist\@empty
3081 \let\bbl@hyphenation@\relax
3082 \let\bbl@pttnlist\@empty
3083 \let\bbl@patterns@\relax
3084 \let\bbl@hymapsel=\@cclv
3085 \def\bbl@patterns#1{%
3086 \language=\expandafter\ifx\csname l@#1:\f@encoding\endcsname\relax
3087 \csname l@#1\endcsname
3088 \edef\bbl@tempa{#1}%
3089 \else
3090 \csname l@#1:\f@encoding\endcsname
3091 \edef\bbl@tempa{#1:\f@encoding}%
3092 \fi
3093 \@expandtwoargs\bbl@usehooks{patterns}{{#1}{\bbl@tempa}}%
3094 % > luatex
3095 \@ifundefined{bbl@hyphenation@}{}{% Can be \relax!
3096 \begingroup
3097 \bbl@xin@{,\number\language,}{,\bbl@hyphlist}%
3098 \ifin@\else
3099 \@expandtwoargs\bbl@usehooks{hyphenation}{{#1}{\bbl@tempa}}%
3100 \hyphenation{%
3101 \bbl@hyphenation@
3102 \@ifundefined{bbl@hyphenation@#1}%
3103 \@empty
3104 {\space\csname bbl@hyphenation@#1\endcsname}}%
3105 \xdef\bbl@hyphlist{\bbl@hyphlist\number\language,}%
3106 \fi
3107 \endgroup}}
```
hyphenrules The environment hyphenrules can be used to select *just* the hyphenation rules. This environment does *not* change \languagename and when the hyphenation rules specified were not loaded it has no effect. Note however, \lccode's and font encodings are not set at all, so in most cases you should use otherlanguage\*.

```
3108 \def\hyphenrules#1{%
                   3109 \edef\bbl@tempf{#1}%
                   3110 \bbl@fixname\bbl@tempf
                   3111 \bbl@iflanguage\bbl@tempf{%
                   3112 \expandafter\bbl@patterns\expandafter{\bbl@tempf}%
                   3113 \languageshorthands{none}%
                   3114 \expandafter\ifx\csname\bbl@tempf hyphenmins\endcsname\relax
                   3115 \set@hyphenmins\tw@\thr@@\relax
                   3116 \else
                   3117 \expandafter\expandafter\expandafter\set@hyphenmins
                   3118 \csname\bbl@tempf hyphenmins\endcsname\relax
                   3119 \fi}}
                   3120 \let\endhyphenrules\@empty
\providehyphenmins The macro \providehyphenmins should be used in the language definition files to provide
                    a default setting for the hyphenation parameters \lefthyphenmin and \righthyphenmin.
                    If the macro \langle \langle \text{lang} \ranglehyphenmins is already defined this command has no effect.
                   3121 \def\providehyphenmins#1#2{%
                   3122 \expandafter\ifx\csname #1hyphenmins\endcsname\relax
                   3123 \@namedef{#1hyphenmins}{#2}%
                   3124 \fi}
   \set@hyphenmins This macro sets the values of \lefthyphenmin and \righthyphenmin. It expects two values
                    as its argument.
                   3125 \def\set@hyphenmins#1#2{%
                   3126 \lefthyphenmin#1\relax
                   3127 \righthyphenmin#2\relax}
 \DeltaProvidesLanguage The identification code for each file is something that was introduced in LATEX 2_{\epsilon}. When the
                    command \ProvidesFile does not exist, a dummy definition is provided temporarily. For
                    use in the language definition file the command \ProvidesLanguage is defined by babel.
                    Depending on the format, ie, on if the former is defined, we use a similar definition or not.
                   3128 \ifx\ProvidesFile\@undefined
                   3129 \def\ProvidesLanguage#1[#2 #3 #4]{%
                   3130 \wlog{Language: #1 #4 #3 <#2>}%
                   3131 }
                   3132 \else
                   3133 \def\ProvidesLanguage#1{%
                   3134 \begingroup
                   3135 \catcode`\ 10 %
                   3136 \@makeother\/%
                   3137 \@ifnextchar[%]
                   3138 {\@provideslanguage{#1}}{\@provideslanguage{#1}[]}}
                   3139 \def\@provideslanguage#1[#2]{%
                   3140 \wlog{Language: #1 #2}%
                   3141 \expandafter\xdef\csname ver@#1.ldf\endcsname{#2}%
                   3142 \endgroup}
                   3143 \fi
          \LdfInit This macro is defined in two versions. The first version is to be part of the 'kernel' of babel,
```
ie. the part that is loaded in the format; the second version is defined in babel.def. The version in the format just checks the category code of the ampersand and then loads babel.def.

The category code of the ampersand is restored and the macro calls itself again with the new definition from babel.def

```
3144 \def\LdfInit{%
3145 \chardef\atcatcode=\catcode`\@
```

```
3146 \catcode`\@=11\relax
```

```
3147 \input babel.def\relax
```
\catcode`\@=\atcatcode \let\atcatcode\relax

```
3149 \LdfInit}
```
\originalTeX The macro\originalTeX should be known to TEX at this moment. As it has to be expandable we \let it to \@empty instead of \relax.

\ifx\originalTeX\@undefined\let\originalTeX\@empty\fi

Because this part of the code can be included in a format, we make sure that the macro which initialises the save mechanism, \babel@beginsave, is not considered to be undefined.

\ifx\babel@beginsave\@undefined\let\babel@beginsave\relax\fi

A few macro names are reserved for future releases of babel, which will use the concept of 'locale':

```
3152 \providecommand\setlocale{%
3153 \bbl@error
3154 {Not yet available}%
3155 {Find an armchair, sit down and wait}}
3156 \let\uselocale\setlocale
3157 \let\locale\setlocale
3158 \let\selectlocale\setlocale
3159 \let\textlocale\setlocale
3160 \let\textlanguage\setlocale
3161 \let\languagetext\setlocale
```
### **11.2 Errors**

```
\@nopatterns
```
\@nolanerr The babel package will signal an error when a documents tries to select a language that hasn't been defined earlier. When a user selects a language for which no hyphenation patterns were loaded into the format he will be given a warning about that fact. We revert to the patterns for \language=0 in that case. In most formats that will be (US)english, but it might also be empty.

\@noopterr When the package was loaded without options not everything will work as expected. An error message is issued in that case. When the format knows about \PackageError it must be  $\mathbb{F}$ FX $2<sub>\epsilon</sub>$ , so we can safely use its

error handling interface. Otherwise we'll have to 'keep it simple'.

```
3162 \edef\bbl@nulllanguage{\string\language=0}
3163 \ifx\PackageError\@undefined
3164 \def\bbl@error#1#2{%
3165 \begingroup
3166 \newlinechar=`\^^J
3167 \def\\{^^J(babel) }%
3168 \errhelp{#2}\errmessage{\\#1}%
3169 \endgroup}
3170 \def\bbl@warning#1{%
3171 \begingroup
3172 \newlinechar=`\^^J
3173 \def\\{^^J(babel) }%
3174 \message{\\#1}%
3175 \endgroup}
3176 \def\bbl@info#1{%
3177 \begingroup
3178 \newlinechar=`\^^J
3179 \def\\{^^J}%
```

```
3180 \wlog{#1}%
3181 \endgroup}
3182 \else
3183 \def\bbl@error#1#2{%
3184 \begingroup
3185 \def\\{\MessageBreak}%
3186 \PackageError{babel}{#1}{#2}%
3187 \endgroup}
3188 \def\bbl@warning#1{%
3189 \begingroup
3190 \def\\{\MessageBreak}%
3191 \PackageWarning{babel}{#1}%
3192 \endgroup}
3193 \def\bbl@info#1{%
3194 \begingroup
3195 \def\\{\MessageBreak}%
3196 \PackageInfo{babel}{#1}%
3197 \endgroup}
3198 \fi
3199 \@ifpackagewith{babel}{silent}
3200 {\let\bbl@info\@gobble
3201 \let\bbl@warning\@gobble}
3202 {}
3203 \def\bbl@nocaption{\protect\bbl@nocaption@i}
3204 \def\bbl@nocaption@i#1#2{% 1: text to be printed 2: caption macro \langXname
3205 \global\@namedef{#2}{\textbf{?#1?}}%
3206 \@nameuse{#2}%
3207 \bbl@warning{%
3208 \@backslashchar#2 not set. Please, define\\%
3209 it in the preamble with something like:\\%
3210 \string\renewcommand\@backslashchar#2{..}\\%
3211 Reported}}
3212 \def\bbl@tentative{\protect\bbl@tentative@i}
3213 \def\bbl@tentative@i#1{%
3214 \bbl@warning{%
3215 Some functions for '#1' are tentative.\\%
3216 They might not work as expected and their behavior\\%
3217 could change in the future.\\%
3218 Reported}}
3219 \def\@nolanerr#1{%
3220 \bbl@error
3221 {You haven't defined the language #1\space yet}%
3222 {Your command will be ignored, type <return> to proceed}}
3223 \def\@nopatterns#1{%
3224 \bbl@warning
3225 {No hyphenation patterns were preloaded for\\%
3226 the language `#1' into the format.\\%
3227 Please, configure your TeX system to add them and\\%
3228 rebuild the format. Now I will use the patterns\\%
3229 preloaded for \bbl@nulllanguage\space instead}}
3230 \let\bbl@usehooks\@gobbletwo
3231 (/kernel)
3232 (*patterns)
```
# **12 Loading hyphenation patterns**

The following code is meant to be read by  $\text{in}$  T<sub>E</sub>X because it should instruct T<sub>E</sub>X to read hyphenation patterns. To this end the docstrip option patterns can be used to include this code in the file hyphen.cfg. Code is written with lower level macros. We want to add a message to the message  $\mathbb{E}T_{\mathbf{X}}$  2.09 puts in the \everyjob register. This could be done by the following code:

```
 \let\orgeveryjob\everyjob
 \def\everyjob#1{%
 \orgeveryjob{#1}%
 \orgeveryjob\expandafter{\the\orgeveryjob\immediate\write16{%
hyphenation patterns for the \loaded@patterns [loaded.}}%
\text{L}_\text{L}_\text{L} let\everyjob\orgeveryjob\let\orgeveryjob\@undefined}
```
The code above redefines the control sequence \everyjob in order to be able to add something to the current contents of the register. This is necessary because the processing of hyphenation patterns happens long before LATEX fills the register. There are some problems with this approach though.

- When someone wants to use several hyphenation patterns with SLIT<sub>F</sub>X the above scheme won't work. The reason is that SLIT<sub>F</sub>X overwrites the contents of the \everyjob register with its own message.
- Plain T<sub>E</sub>X does not use the \everyjob register so the message would not be displayed.

To circumvent this a 'dirty trick' can be used. As this code is only processed when creating a new format file there is one command that is sure to be used, \dump. Therefore the original \dump is saved in \org@dump and a new definition is supplied.

To make sure that  $LFT_2X$  2.09 executes the \@begindocumenthook we would want to alter \begin{document}, but as this done too often already, we add the new code at the front of \@preamblecmds. But we can only do that after it has been defined, so we add this piece of code to \dump.

This new definition starts by adding an instruction to write a message on the terminal and in the transcript file to inform the user of the preloaded hyphenation patterns. Then everything is restored to the old situation and the format is dumped.

```
3233 ((Make sure ProvidesFile is defined))
3234 \ProvidesFile{hyphen.cfg}[\langle \langle date \rangle \rangle \langle \langle version \rangle \rangle Babel hyphens]
3235 \xdef\bbl@format{\jobname}
3236 \ifx\AtBeginDocument\@undefined
3237 \def\@empty{}
3238 \let\orig@dump\dump
3239 \def\dump{%
3240 \ifx\@ztryfc\@undefined
3241 \else
3242 \toks0=\expandafter{\@preamblecmds}%
3243 \edef\@preamblecmds{\noexpand\@begindocumenthook\the\toks0}%
3244 \def\@begindocumenthook{}%
3245 \fi
3246 \let\dump\orig@dump\let\orig@dump\@undefined\dump}
3247 \fi
3248 \langleDefine core switching macros\rangle
```
\process@line Each line in the file language.dat is processed by \process@line after it is read. The first thing this macro does is to check whether the line starts with =. When the first token of a

line is an =, the macro \process@synonym is called; otherwise the macro \process@language will continue.

```
3249 \def\process@line#1#2 #3 #4 {%
3250 \ifx=#1%
3251 \process@synonym{#2}%
3252 \else
3253 \process@language{#1#2}{#3}{#4}%
3254 \fi
3255 \ignorespaces}
```
\process@synonym This macro takes care of the lines which start with an =. It needs an empty token register to begin with. \bbl@languages is also set to empty.

```
3256 \toks@{}
3257 \def\bbl@languages{}
```
When no languages have been loaded yet, the name following the = will be a synonym for hyphenation register 0. So, it is stored in a token register and executed when the first pattern file has been processed. (The \relax just helps to the \if below catching synonyms without a language.)

Otherwise the name will be a synonym for the language loaded last. We also need to copy the hyphenmin parameters for the synonym.

3258 \def\process@synonym#1{%

3259 \ifnum\last@language=\m@ne

```
3260 \toks@\expandafter{\the\toks@\relax\process@synonym{#1}}%
```
3261 \else

```
3262 \expandafter\chardef\csname l@#1\endcsname\last@language
```

```
3263 \wlog{\string\l@#1=\string\language\the\last@language}%
```
3264 \expandafter\let\csname #1hyphenmins\expandafter\endcsname

- 3266 \let\bbl@elt\relax
- 3267 \edef\bbl@languages{\bbl@languages\bbl@elt{#1}{\the\last@language}{}{}}%
- 3268 \fi}

#### \process@language The macro \process@language is used to process a non-empty line from the 'configuration file'. It has three arguments, each delimited by white space. The first argument is the 'name' of a language; the second is the name of the file that contains the patterns. The optional third argument is the name of a file containing hyphenation exceptions. The first thing to do is call \addlanguage to allocate a pattern register and to make that register 'active'. Then the pattern file is read.

For some hyphenation patterns it is needed to load them with a specific font encoding selected. This can be specified in the file language.dat by adding for instance ':T1' to the name of the language. The macro \bbl@get@enc extracts the font encoding from the language name and stores it in \bbl@hyph@enc. The latter can be used in hyphenation files if you need to set a behavior depending on the given encoding (it is set to empty if no encoding is given).

Pattern files may contain assignments to  $\left\{ \Phi \right\}$  and  $\left\{ \Phi \right\}$  and  $\left\{ \Phi \right\}$  and  $\left\{ \Phi \right\}$  and  $\left\{ \Phi \right\}$ not keep track of these assignments. Therefore we try to detect such assignments and store them in the  $\lambda$ *lang* $\rangle$ hyphenmins macro. When no assignments were made we provide a default setting.

Some pattern files contain changes to the \lccode en \uccode arrays. Such changes should remain local to the language; therefore we process the pattern file in a group; the \patterns command acts globally so its effect will be remembered.

Then we globally store the settings of \lefthyphenmin and \righthyphenmin and close the group.

When the hyphenation patterns have been processed we need to see if a file with hyphenation exceptions needs to be read. This is the case when the third argument is not

<sup>3265</sup> \csname\languagename hyphenmins\endcsname

empty and when it does not contain a space token. (Note however there is no need to save hyphenation exceptions into the format.)

\bbl@languages saves a snapshot of the loaded languages in the form

\bbl@elt{*{language-name}*}{*{number}}* {*{patterns-file}*}{*{exceptions-file}}*. Note the last 2 arguments are empty in 'dialects' defined in language.dat with =. Note also the language name can have encoding info.

Finally, if the counter \language is equal to zero we execute the synonyms stored.

```
3269 \def\process@language#1#2#3{%
            3270 \expandafter\addlanguage\csname l@#1\endcsname
            3271 \expandafter\language\csname l@#1\endcsname
            3272 \edef\languagename{#1}%
            3273 \bbl@hook@everylanguage{#1}%
            3274 % > luatex
            3275 \bbl@get@enc#1::\@@@
            3276 \begingroup
            3277 \lefthyphenmin\m@ne
            3278 \bbl@hook@loadpatterns{#2}%
            3279 % > luatex
            3280 \ifnum\lefthyphenmin=\m@ne
            3281 \else
            3282 \expandafter\xdef\csname #1hyphenmins\endcsname{%
            3283 \the\lefthyphenmin\the\righthyphenmin}%
            3284 \fi
            3285 \endgroup
            3286 \def\bbl@tempa{#3}%
            3287 \ifx\bbl@tempa\@empty\else
            3288 \bbl@hook@loadexceptions{#3}%
            3289 % > luatex
            3290 \fi
            3291 \let\bbl@elt\relax
            3292 \edef\bbl@languages{%
            3293 \bbl@languages\bbl@elt{#1}{\the\language}{#2}{\bbl@tempa}}%
            3294 \ifnum\the\language=\z@
            3295 \expandafter\ifx\csname #1hyphenmins\endcsname\relax
            3296 \set@hyphenmins\tw@\thr@@\relax
            3297 \else
            3298 \expandafter\expandafter\expandafter\set@hyphenmins
            3299 \csname #1hyphenmins\endcsname
            3300 \fi
            3301 \the\toks@
            3302 \toks@{}%
            3303 \fi}
\bbl@get@enc
The macro \bbl@get@enc extracts the font encoding from the language name and stores it
```
\bbl@hyph@enc in \bbl@hyph@enc. It uses delimited arguments to achieve this.

\def\bbl@get@enc#1:#2:#3\@@@{\def\bbl@hyph@enc{#2}}

Now, hooks are defined. For efficiency reasons, they are dealt here in a special way. Besides luatex, format-specific configuration files are taken into account.

```
3305 \def\bbl@hook@everylanguage#1{}
3306 \def\bbl@hook@loadpatterns#1{\input #1\relax}
3307 \let\bbl@hook@loadexceptions\bbl@hook@loadpatterns
3308 \let\bbl@hook@loadkernel\bbl@hook@loadpatterns
3309 \begingroup
3310 \def\AddBabelHook#1#2{%
3311 \expandafter\ifx\csname bbl@hook@#2\endcsname\relax
3312 \def\next{\toks1}%
```

```
3313 \else
3314 \def\next{\expandafter\gdef\csname bbl@hook@#2\endcsname####1}%
3315 \fi
3316 \next}
3317 \ifx\directlua\@undefined
3318 \ifx\XeTeXinputencoding\@undefined\else
3319 \input xebabel.def
3320 \fi
3321 \else
3322 \input luababel.def
3323 \fi
3324 \openin1 = babel-\bbl@format.cfg
3325 \ifeof1
3326 \else
3327 \input babel-\bbl@format.cfg\relax
3328 \fi
3329 \closein1
3330 \endgroup
3331 \bbl@hook@loadkernel{switch.def}
```
\readconfigfile The configuration file can now be opened for reading.

```
3332 \openin1 = language.dat
```
See if the file exists, if not, use the default hyphenation file hyphen.tex. The user will be informed about this.

```
3333 \def\languagename{english}%
3334 \ifeof1
3335 \message{I couldn't find the file language.dat,\space
3336 I will try the file hyphen.tex}
3337 \input hyphen.tex\relax
3338 \chardef\l@english\z@
3339 \else
```
Pattern registers are allocated using count register \last@language. Its initial value is 0. The definition of the macro \newlanguage is such that it first increments the count register and then defines the language. In order to have the first patterns loaded in pattern register number 0 we initialize \last@language with the value −1.

```
3340 \last@language\m@ne
```
We now read lines from the file until the end is found

\loop

While reading from the input, it is useful to switch off recognition of the end-of-line character. This saves us stripping off spaces from the contents of the control sequence.

 \endlinechar\m@ne \read1 to \bbl@line \endlinechar`\^^M

If the file has reached its end, exit from the loop here. If not, empty lines are skipped. Add 3 space characters to the end of \bbl@line. This is needed to be able to recognize the arguments of \process@line later on. The default language should be the very first one.

```
3345 \if T\ifeof1F\fi T\relax
3346 \ifx\bbl@line\@empty\else
3347 \edef\bbl@line{\bbl@line\space\space\space}%
3348 \expandafter\process@line\bbl@line\relax
3349 \fi
3350 \repeat
```
Check for the end of the file. We must reverse the test for  $\iota$  feof without  $\iota$ else. Then reactivate the default patterns.

```
3351 \begingroup
3352 \def\bbl@elt#1#2#3#4{%
3353 \global\language=#2\relax
3354 \gdef\languagename{#1}%
3355 \def\bbl@elt##1##2##3##4{}}%
3356 \bbl@languages
3357 \endgroup
3358 \fi
```
and close the configuration file.

\closein1

We add a message about the fact that babel is loaded in the format and with which language patterns to the \everyjob register.

```
3360 \if/\the\toks@/\else
3361 \errhelp{language.dat loads no language, only synonyms}
3362 \errmessage{Orphan language synonym}
3363 \fi
```
Also remove some macros from memory and raise an error if \toks@ is not empty. Finally load switch.def, but the latter is not required and the line inputting it may be commented out.

```
3364 \let\bbl@line\@undefined
3365 \let\process@line\@undefined
3366 \let\process@synonym\@undefined
3367 \let\process@language\@undefined
3368 \let\bbl@get@enc\@undefined
3369 \let\bbl@hyph@enc\@undefined
3370 \let\bbl@tempa\@undefined
3371 \let\bbl@hook@loadkernel\@undefined
3372 \let\bbl@hook@everylanguage\@undefined
3373 \let\bbl@hook@loadpatterns\@undefined
3374 \let\bbl@hook@loadexceptions\@undefined
3375\langle/patterns\rangle
```
Here the code for iniT<sub>E</sub>X ends.

## **13 Font handling with fontspec**

Add the bidi handler just before luaoftload, which is loaded by default by LaTeX. Just in case, consider the possibility it has not been loaded. First, a couple of definitions related to bidi [misplaced].

```
3376 \langle ∗More package options\rangle \equiv3377 \ifodd\bbl@engine
3378 \DeclareOption{bidi=basic-r}%
3379 {\ExecuteOptions{bidi=basic}}
3380 \DeclareOption{bidi=basic}%
3381 {\let\bbl@beforeforeign\leavevmode
3382 % TODO - to locale_props, not as separate attribute
3383 \newattribute\bbl@attr@dir
3384 % I don't like it, hackish:
3385 \frozen@everymath\expandafter{%
3386 \expandafter\bbl@mathboxdir\the\frozen@everymath}%
3387 \frozen@everydisplay\expandafter{%
3388 \expandafter\bbl@mathboxdir\the\frozen@everydisplay}%
```

```
3389 \bbl@exp{\output{\bodydir\pagedir\the\output}}%
3390 \AtEndOfPackage{\EnableBabelHook{babel-bidi}}}
3391 \else
3392 \DeclareOption{bidi=basic-r}%
3393 {\ExecuteOptions{bidi=basic}}
3394 \DeclareOption{bidi=basic}%
3395 {\bbl@error
3396 {The bidi method `basic' is available only in\\%
3397 luatex. I'll continue with `bidi=default', so\\%
3398 expect wrong results}%
3399 {See the manual for further details.}%
3400 \let\bbl@beforeforeign\leavevmode
3401 \AtEndOfPackage{%
3402 \EnableBabelHook{babel-bidi}%
3403 \bbl@xebidipar}}
3404 \def\bbl@loadxebidi#1{%
3405 \ifx\RTLfootnotetext\@undefined
3406 \AtEndOfPackage{%
3407 \EnableBabelHook{babel-bidi}%
3408 \ifx\fontspec\@undefined
3409 \usepackage{fontspec}% bidi needs fontspec
3410 \quad \text{If}3411 \usepackage#1{bidi}}%
3412 \fi}
3413 \DeclareOption{bidi=bidi}%
3414 {\bbl@tentative{bidi=bidi}%
3415 \bbl@loadxebidi{}}
3416 \DeclareOption{bidi=bidi-r}%
3417 {\bbl@tentative{bidi=bidi-r}%
3418 \bbl@loadxebidi{[rldocument]}}
3419 \DeclareOption{bidi=bidi-l}%
3420 {\bbl@tentative{bidi=bidi-l}%
3421 \bbl@loadxebidi{}}
3422 \fi
3423 \DeclareOption{bidi=default}%
3424 {\let\bbl@beforeforeign\leavevmode
3425 \ifodd\bbl@engine
3426 \newattribute\bbl@attr@dir
3427 \bbl@exp{\output{\bodydir\pagedir\the\output}}%
3428 \fi
3429 \AtEndOfPackage{%
3430 \EnableBabelHook{babel-bidi}%
3431 \ifodd\bbl@engine\else
3432 \bbl@xebidipar
3433 \fi}}
3434 \langle\langle/More package options\rangle\rangle
```
With explicit languages, we could define the font at once, but we don't. Just wait and see if the language is actually activated. bbl@font replaces hardcoded font names inside \..family by the corresponding macro \..default.

```
3435 \langle\langle *Font\,\,\,selection \rangle\rangle \equiv3436 \bbl@trace{Font handling with fontspec}
3437 \@onlypreamble\babelfont
3438 \newcommand\babelfont[2][]{% 1=langs/scripts 2=fam
3439 \edef\bbl@tempa{#1}%
3440 \def\bbl@tempb{#2}% Used by \bbl@bblfont
3441 \ifx\fontspec\@undefined
3442 \usepackage{fontspec}%
3443 \fi
```

```
3444 \EnableBabelHook{babel-fontspec}% Just calls \bbl@switchfont
3445 \bbl@bblfont}
3446 \newcommand\bbl@bblfont[2][]{% 1=features 2=fontname, @font=rm|sf|tt
3447 \bbl@ifunset{\bbl@tempb family}%
3448 {\bbl@providefam{\bbl@tempb}}%
3449 {\bbl@exp{%
3450 \\\bbl@sreplace\<\bbl@tempb family >%
3451 {\@nameuse{\bbl@tempb default}}{\<\bbl@tempb default>}}}%
3452 % For the default font, just in case:
3453 \bbl@ifunset{bbl@lsys@\languagename}{\bbl@provide@lsys{\languagename}}{}%
3454 \expandafter\bbl@ifblank\expandafter{\bbl@tempa}%
3455 {\bbl@csarg\edef{\bbl@tempb dflt@}{<>{#1}{#2}}% save bbl@rmdflt@
3456 \bbl@exp{%
3457 \let\<bbl@\bbl@tempb dflt@\languagename>\<bbl@\bbl@tempb dflt@>%
3458 \\\bbl@font@set\<bbl@\bbl@tempb dflt@\languagename>%
3459 \<\bbl@tempb default>\<\bbl@tempb family>}}%
3460 {\bbl@foreach\bbl@tempa{% ie bbl@rmdflt@lang / *scrt
3461 \bbl@csarg\def{\bbl@tempb dflt@##1}{<>{#1}{#2}}}}}%
```
If the family in the previous command does not exist, it must be defined. Here is how:

```
3462 \def\bbl@providefam#1{%
```

```
3463 \bbl@exp{%
3464 \\\newcommand\<#1default>{}% Just define it
3465 \\\bbl@add@list\\\bbl@font@fams{#1}%
3466 \\\DeclareRobustCommand\<#1family>{%
3467 \\\not@math@alphabet\<#1family>\relax
3468 \\\fontfamily\<#1default>\\\selectfont}%
3469 \\\DeclareTextFontCommand{\<text#1>}{\<#1family>}}}
```
The following macro is activated when the hook babel-fontspec is enabled. But before we define a macro for a warning, which sets a flag to avoid duplicate them.

```
3470 \def\bbl@nostdfont#1{%
```

```
3471 \bbl@ifunset{bbl@WFF@\f@family}%
3472 {\bbl@csarg\gdef{WFF@\f@family}{}% Flag, to avoid dupl warns
3473 \bbl@warning{The current font is not a babel standard family:\\%
3474 #1%
3475 \fontname\font\\%
3476 There is nothing intrinsically wrong with this warning, and\\%
3477 you can ignore it altogether if you do not need these\\%
3478 families. But if they are used in the document, you should be\\%
3479 aware 'babel' will no set Script and Language for them, so\\%
3480 you may consider defining a new family with \string\babelfont.\\%
3481 See the manual for further details about \string\babelfont.\\%
3482 Reported}}
3483 {}}%
3484 \gdef\bbl@switchfont{%
3485 \bbl@ifunset{bbl@lsys@\languagename}{\bbl@provide@lsys{\languagename}}{}%
3486 \bbl@exp{% eg Arabic -> arabic
3487 \lowercase{\edef\\\bbl@tempa{\bbl@cs{sname@\languagename}}}}%
3488 \bbl@foreach\bbl@font@fams{%
3489 \bbl@ifunset{bbl@##1dflt@\languagename}% (1) language?
3490 {\bbl@ifunset{bbl@##1dflt@*\bbl@tempa}% (2) from script?
3491 {\bbl@ifunset{bbl@##1dflt@}% 2=F - (3) from generic?
3492 \{ \}% 123=F - nothing!
3493 {\bbl@exp{% 3=T - from generic
3494 \global\let\<bbl@##1dflt@\languagename>%
3495 \<bbl@##1dflt@>}}}%
3496 {\bbl@exp{% 2=T - from script
3497 \global\let\<bbl@##1dflt@\languagename>%
```

```
3498 \<bbl@##1dflt@*\bbl@tempa>}}}%
3499 {}}% 1=T - language, already defined
3500 \def\bbl@tempa{\bbl@nostdfont{}}%
3501 \bbl@foreach\bbl@font@fams{% don't gather with prev for
3502 \bbl@ifunset{bbl@##1dflt@\languagename}%
3503 {\bbl@cs{famrst@##1}%
3504 \global\bbl@csarg\let{famrst@##1}\relax}%
3505 {\bbl@exp{% order is relevant
3506 \\\bbl@add\\\originalTeX{%
3507 \\\bbl@font@rst{\bbl@cs{##1dflt@\languagename}}%
3508 \<##1default>\<##1family>{##1}}%
3509 \\\bbl@font@set\<bbl@##1dflt@\languagename>% the main part!
3510 \<##1default>\<##1family>}}}%
3511 \bbl@ifrestoring{}{\bbl@tempa}}%
```
The following is executed at the beginning of the aux file or the document to warn about fonts not defined with \babelfont.

```
3512 \ifx\f@family\@undefined\else % if latex
3513 \ifcase\bbl@engine % if pdftex
3514 \let\bbl@ckeckstdfonts\relax
3515 \else
3516 \def\bbl@ckeckstdfonts{%
3517 \begingroup
3518 \global\let\bbl@ckeckstdfonts\relax
3519 \let\bbl@tempa\@empty
3520 \bbl@foreach\bbl@font@fams{%
3521 \bbl@ifunset{bbl@##1dflt@}%
3522 {\@nameuse{##1family}%
3523 \bbl@csarg\gdef{WFF@\f@family}{}% Flag
3524 \bbl@exp{\\\bbl@add\\\bbl@tempa{* \<##1family>= \f@family\\\\%
3525 \space\space\fontname\font\\\\}}%
3526 \bbl@csarg\xdef{##1dflt@}{\f@family}%
3527 \expandafter\xdef\csname ##1default\endcsname{\f@family}}%
3528 {}}%
3529 \ifx\bbl@tempa\@empty\else
3530 \bbl@warning{The following fonts are not babel standard families:\\%
3531 \bbl@tempa
3532 There is nothing intrinsically wrong with it, but\\%
3533 'babel' will no set Script and Language. Consider\\%
3534 defining a new family with \string\babelfont.\\%
3535 Reported}%
3536 \fi
3537 \endgroup}
3538 \fi
3539 \fi
```
Now the macros defining the font with fontspec.

When there are repeated keys in fontspec, the last value wins. So, we just place the ini settings at the beginning, and user settings will take precedence. We must deactivate temporarily \bbl@mapselect because \selectfont is called internally when a font is defined.

```
3540 \def\bbl@font@set#1#2#3{% eg \bbl@rmdflt@lang \rmdefault \rmfamily
3541 \bbl@xin@{<>}{#1}%
3542 \ifin@
3543 \bbl@exp{\\\bbl@fontspec@set\\#1\expandafter\@gobbletwo#1\\#3}%
3544 \fi
3545 \bbl@exp{%
3546 \def\\#2{#1}% eg, \rmdefault{\bbl@rmdflt@lang}
3547 \\\bbl@ifsamestring{#2}{\f@family}{\\#3\let\\\bbl@tempa\relax}{}}}
```

```
3548 % TODO - next should be global?, but even local does its job. I'm
3549 % still not sure -- must investigate:
3550 \def\bbl@fontspec@set#1#2#3#4{% eg \bbl@rmdflt@lang fnt-opt fnt-nme \xxfamily
3551 \let\bbl@tempe\bbl@mapselect
3552 \let\bbl@mapselect\relax
3553 \let\bbl@temp@fam#4% eg, '\rmfamily', to be restored below
3554 \let#4\relax % So that can be used with \newfontfamily
3555 \bbl@exp{%
3556 \let\\\bbl@temp@pfam\<\bbl@stripslash#4\space>% eg, '\rmfamily '
3557 \<keys_if_exist:nnF>{fontspec-opentype}%
3558 {Script/\bbl@cs{sname@\languagename}}%
3559 {\\\newfontscript{\bbl@cs{sname@\languagename}}%
3560 {\bbl@cs{sotf@\languagename}}}%
3561 \<keys_if_exist:nnF>{fontspec-opentype}%
3562 {Language/\bbl@cs{lname@\languagename}}%
3563 {\\\newfontlanguage{\bbl@cs{lname@\languagename}}%
3564 {\bbl@cs{lotf@\languagename}}}%
3565 \\\newfontfamily\\#4%
3566 [\bbl@cs{lsys@\languagename},#2]}{#3}% ie \bbl@exp{..}{#3}
3567 \begingroup
3568 #4%
3569 \xdef#1{\f@family}% eg, \bbl@rmdflt@lang{FreeSerif(0)}
3570 \endgroup
3571 \let#4\bbl@temp@fam
3572 \bbl@exp{\let\<\bbl@stripslash#4\space>}\bbl@temp@pfam
3573 \let\bbl@mapselect\bbl@tempe}%
```
font@rst and famrst are only used when there is no global settings, to save and restore de previous families. Not really necessary, but done for optimization.

```
3574 \def\bbl@font@rst#1#2#3#4{%
```

```
3575 \bbl@csarg\def{famrst@#4}{\bbl@font@set{#1}#2#3}}
```
The default font families. They are eurocentric, but the list can be expanded easily with \babelfont.

```
3576 \def\bbl@font@fams{rm,sf,tt}
```
The old tentative way. Short and preverved for compatibility, but deprecated. Note there is no direct alternative for \babelFSfeatures. The reason in explained in the user guide, but essentially – that was not the way to go :-).

```
3577 \newcommand\babelFSstore[2][]{%
3578 \bbl@ifblank{#1}%
3579 {\bbl@csarg\def{sname@#2}{Latin}}%
3580 {\bbl@csarg\def{sname@#2}{#1}}%
3581 \bbl@provide@dirs{#2}%
```

```
3582 \bbl@csarg\ifnum{wdir@#2}>\z@
3583 \let\bbl@beforeforeign\leavevmode
3584 \EnableBabelHook{babel-bidi}%
3585 \fi
3586 \bbl@foreach{#2}{%
3587 \bbl@FSstore{##1}{rm}\rmdefault\bbl@save@rmdefault
3588 \bbl@FSstore{##1}{sf}\sfdefault\bbl@save@sfdefault
3589 \bbl@FSstore{##1}{tt}\ttdefault\bbl@save@ttdefault}}
3590 \def\bbl@FSstore#1#2#3#4{%
3591 \bbl@csarg\edef{#2default#1}{#3}%
3592 \expandafter\addto\csname extras#1\endcsname{%
3593 \let#4#3%
3594 \ifx#3\f@family
3595 \edef#3{\csname bbl@#2default#1\endcsname}%
```

```
3596 \fontfamily{#3}\selectfont
```
```
3597 \else
3598 \edef#3{\csname bbl@#2default#1\endcsname}%
3599 \fi}%
3600 \expandafter\addto\csname noextras#1\endcsname{%
3601 \ifx#3\f@family
3602 \fontfamily{#4}\selectfont
3603 \fi
3604 \let#3#4}}
3605 \let\bbl@langfeatures\@empty
3606 \def\babelFSfeatures{% make sure \fontspec is redefined once
3607 \let\bbl@ori@fontspec\fontspec
3608 \renewcommand\fontspec[1][]{%
3609 \bbl@ori@fontspec[\bbl@langfeatures##1]}
3610 \let\babelFSfeatures\bbl@FSfeatures
3611 \babelFSfeatures}
3612 \def\bbl@FSfeatures#1#2{%
3613 \expandafter\addto\csname extras#1\endcsname{%
3614 \babel@save\bbl@langfeatures
3615 \edef\bbl@langfeatures{#2,}}}
3616 \langle \langle / Font selection\rangle)
```
# **14 Hooks for XeTeX and LuaTeX**

### **14.1 XeTeX**

Unfortunately, the current encoding cannot be retrieved and therefore it is reset always to utf8, which seems a sensible default.

 $L_{\text{F}}$ X sets many "codes" just before loading hyphen.cfg. That is not a problem in luatex, but in xetex they must be reset to the proper value. Most of the work is done in xe(la)tex.ini, so here we just "undo" some of the changes done by  $\mathbb{E} \mathbb{F}$ X. Anyway, for consistency LuaT<sub>E</sub>X also resets the catcodes.

```
3617 \langle *Restore Unicode catcodes before loading patterns) ≡
3618 \begingroup
3619 % Reset chars "80-"C0 to category "other", no case mapping:
3620 \catcode`\@=11 \count@=128
3621 \loop\ifnum\count@<192
3622 \global\uccode\count@=0 \global\lccode\count@=0
3623 \global\catcode\count@=12 \global\sfcode\count@=1000
3624 \advance\count@ by 1 \repeat
3625 % Other:
3626 \def\O ##1 {%
3627 \global\uccode"##1=0 \global\lccode"##1=0
3628 \global\catcode"##1=12 \global\sfcode"##1=1000 }%
3629 % Letter:
3630 \def\L ##1 ##2 ##3 {\global\catcode"##1=11
3631 \global\uccode"##1="##2
3632 \global\lccode"##1="##3
3633 % Uppercase letters have sfcode=999:
3634 \ifnum"##1="##3 \else \global\sfcode"##1=999 \fi }%
3635 % Letter without case mappings:
3636 \def\l ##1 {\L ##1 ##1 ##1 }%
3637 \l 00AA
3638 \L 00B5 039C 00B5
3639 \l 00BA
3640 \O 00D7
3641 \l 00DF
3642 \O 00F7
```
 \L 00FF 0178 00FF \endgroup \input #1\relax  $\langle \langle$  /Restore Unicode catcodes before loading patterns $\rangle$ )

```
Some more common code.
```

```
3647 \langle ∗Footnote changes}} ≡
3648 \bbl@trace{Bidi footnotes}
3649 \ifx\bbl@beforeforeign\leavevmode
3650 \def\bbl@footnote#1#2#3{%
3651 \@ifnextchar[%
3652 {\bbl@footnote@o{#1}{#2}{#3}}%
3653 {\bbl@footnote@x{#1}{#2}{#3}}}
3654 \def\bbl@footnote@x#1#2#3#4{%
3655 \bgroup
3656 \select@language@x{\bbl@main@language}%
3657 \bbl@fn@footnote{#2#1{\ignorespaces#4}#3}%
3658 \egroup}
3659 \def\bbl@footnote@o#1#2#3[#4]#5{%
3660 \bgroup
3661 \select@language@x{\bbl@main@language}%
3662 \bbl@fn@footnote[#4]{#2#1{\ignorespaces#5}#3}%
3663 \egroup}
3664 \def\bbl@footnotetext#1#2#3{%
3665 \@ifnextchar[%
3666 {\bbl@footnotetext@o{#1}{#2}{#3}}%
3667 {\bbl@footnotetext@x{#1}{#2}{#3}}}
3668 \def\bbl@footnotetext@x#1#2#3#4{%
3669 \bgroup
3670 \select@language@x{\bbl@main@language}%
3671 \bbl@fn@footnotetext{#2#1{\ignorespaces#4}#3}%
3672 \egroup}
3673 \def\bbl@footnotetext@o#1#2#3[#4]#5{%
3674 \bgroup
3675 \select@language@x{\bbl@main@language}%
3676 \bbl@fn@footnotetext[#4]{#2#1{\ignorespaces#5}#3}%
3677 \egroup}
3678 \def\BabelFootnote#1#2#3#4{%
3679 \ifx\bbl@fn@footnote\@undefined
3680 \let\bbl@fn@footnote\footnote
3681 \fi
3682 \ifx\bbl@fn@footnotetext\@undefined
3683 \let\bbl@fn@footnotetext\footnotetext
3684 \fi
3685 \bbl@ifblank{#2}%
3686 {\def#1{\bbl@footnote{\@firstofone}{#3}{#4}}
3687 \@namedef{\bbl@stripslash#1text}%
3688 {\bbl@footnotetext{\@firstofone}{#3}{#4}}}%
3689 {\def#1{\bbl@exp{\\\bbl@footnote{\\\foreignlanguage{#2}}}{#3}{#4}}%
3690 \@namedef{\bbl@stripslash#1text}%
3691 {\bbl@exp{\\\bbl@footnotetext{\\\foreignlanguage{#2}}}{#3}{#4}}}}
3692 \fi
3693 \langle \langle/Footnote changes}}
Now, the code.
3694 \langle*xetex\rangle
```
\def\BabelStringsDefault{unicode}

```
3696 \let\xebbl@stop\relax
```

```
3697 \AddBabelHook{xetex}{encodedcommands}{%
```

```
3698 \def\bbl@tempa{#1}%
3699 \ifx\bbl@tempa\@empty
3700 \XeTeXinputencoding"bytes"%
3701 \else
3702 \XeTeXinputencoding"#1"%
3703 \fi
3704 \def\xebbl@stop{\XeTeXinputencoding"utf8"}}
3705 \AddBabelHook{xetex}{stopcommands}{%
3706 \xebbl@stop
3707 \let\xebbl@stop\relax}
3708 \def\bbl@intraspace#1 #2 #3\@@{%
3709 \bbl@csarg\gdef{xeisp@\bbl@cs{sbcp@\languagename}}%
3710 {\XeTeXlinebreakskip #1em plus #2em minus #3em\relax}}
3711 \def\bbl@intrapenalty#1\@@{%
3712 \bbl@csarg\gdef{xeipn@\bbl@cs{sbcp@\languagename}}%
3713 {\XeTeXlinebreakpenalty #1\relax}}
3714 \AddBabelHook{xetex}{loadkernel}{%
3715 ({Restore Unicode catcodes before loading patterns}}}
3716 \ifx\DisableBabelHook\@undefined\endinput\fi
3717 \AddBabelHook{babel-fontspec}{afterextras}{\bbl@switchfont}
3718 \AddBabelHook{babel-fontspec}{beforestart}{\bbl@ckeckstdfonts}
3719 \DisableBabelHook{babel-fontspec}
3720 \langle{Font selection}}
3721 \input txtbabel.def
3722\langle x \rangle
```
### **14.2 Layout**

*In progress.*

Note elements like headlines and margins can be modified easily with packages like fancyhdr, typearea or titleps, and geometry.

\bbl@startskip and \bbl@endskip are available to package authors. Thanks to the TrX expansion mechanism the following constructs are valid: \adim\bbl@startskip, \advance\bbl@startskip\adim, \bbl@startskip\adim.

Consider txtbabel as a shorthand for *tex–xet babel*, which is the bidi model in both pdftex and xetex.

```
3723 (*texxet)
3724 \bbl@trace{Redefinitions for bidi layout}
3725 \def\bbl@sspre@caption{%
3726 \bbl@exp{\everyhbox{\\\bbl@textdir\bbl@cs{wdir@\bbl@main@language}}}}
3727 \ifx\bbl@opt@layout\@nnil\endinput\fi % No layout
3728 \def\bbl@startskip{\ifcase\bbl@thepardir\leftskip\else\rightskip\fi}
3729 \def\bbl@endskip{\ifcase\bbl@thepardir\rightskip\else\leftskip\fi}
3730 \ifx\bbl@beforeforeign\leavevmode % A poor test for bidi=
3731 \def\@hangfrom#1{%
3732 \setbox\@tempboxa\hbox{{#1}}%
3733 \hangindent\ifcase\bbl@thepardir\wd\@tempboxa\else-\wd\@tempboxa\fi
3734 \noindent\box\@tempboxa}
3735 \def\raggedright{%
3736 \let\\\@centercr
3737 \bbl@startskip\z@skip
3738 \@rightskip\@flushglue
3739 \bbl@endskip\@rightskip
3740 \parindent\z@
3741 \parfillskip\bbl@startskip}
3742 \def\raggedleft{%
3743 \let\\\@centercr
```

```
3744 \bbl@startskip\@flushglue
3745 \bbl@endskip\z@skip
3746 \parindent\z@
3747 \parfillskip\bbl@endskip}
3748 \fi
3749 \IfBabelLayout{lists}
3750 {\bbl@sreplace\list
3751 {\@totalleftmargin\leftmargin}{\@totalleftmargin\bbl@listleftmargin}%
3752 \def\bbl@listleftmargin{%
3753 \ifcase\bbl@thepardir\leftmargin\else\rightmargin\fi}%
3754 \ifcase\bbl@engine
3755 \def\labelenumii{)\theenumii(}% pdftex doesn't reverse ()
3756 \def\p@enumiii{\p@enumii)\theenumii(}%
3757 \fi
3758 \bbl@sreplace\@verbatim
3759 {\leftskip\@totalleftmargin}%
3760 {\bbl@startskip\textwidth
3761 \advance\bbl@startskip-\linewidth}%
3762 \bbl@sreplace\@verbatim
3763 {\rightskip\z@skip}%
3764 {\bbl@endskip\z@skip}}%
3765 {}
3766 \IfBabelLayout{contents}
3767 {\bbl@sreplace\@dottedtocline{\leftskip}{\bbl@startskip}%
3768 \bbl@sreplace\@dottedtocline{\rightskip}{\bbl@endskip}}
3769 {}
3770 \IfBabelLayout{columns}
3771 {\bbl@sreplace\@outputdblcol{\hb@xt@\textwidth}{\bbl@outputhbox}%
3772 \def\bbl@outputhbox#1{%
3773 \hb@xt@\textwidth{%
3774 \hskip\columnwidth
3775 \hfil
3776 {\normalcolor\vrule \@width\columnseprule}%
3777 \hfil
3778 \hb@xt@\columnwidth{\box\@leftcolumn \hss}%
3779 \hskip-\textwidth
3780 \hb@xt@\columnwidth{\box\@outputbox \hss}%
3781 \hskip\columnsep
3782 \hskip\columnwidth}}}%
3783 {}
3784 \langleFootnote changes\rangle3785 \IfBabelLayout{footnotes}%
3786 {\BabelFootnote\footnote\languagename{}{}%
3787 \BabelFootnote\localfootnote\languagename{}{}%
3788 \BabelFootnote\mainfootnote{}{}{}}
3789 {}
```
Implicitly reverses sectioning labels in bidi=basic, because the full stop is not in contact with L numbers any more. I think there must be a better way.

```
3790 \IfBabelLayout{counters}%
3791 {\let\bbl@latinarabic=\@arabic
3792 \def\@arabic#1{\babelsublr{\bbl@latinarabic#1}}%
3793 \let\bbl@asciiroman=\@roman
3794 \def\@roman#1{\babelsublr{\ensureascii{\bbl@asciiroman#1}}}%
3795 \let\bbl@asciiRoman=\@Roman
3796 \def\@Roman#1{\babelsublr{\ensureascii{\bbl@asciiRoman#1}}}}{}
3797 \langle/texxet\rangle
```
### **14.3 LuaTeX**

The new loader for luatex is based solely on language.dat, which is read on the fly. The code shouldn't be executed when the format is build, so we check if \AddBabelHook is defined. Then comes a modified version of the loader in hyphen.cfg (without the hyphenmins stuff, which is under the direct control of babel).

The names  $\lceil \log \cdot \rceil$  anguage> are defined and take some value from the beginning because all ldf files assume this for the corresponding language to be considered valid, but patterns are not loaded (except the first one). This is done later, when the language is first selected (which usually means when the ldf finishes). If a language has been loaded, \bbl@hyphendata@<num> exists (with the names of the files read).

The default setup preloads the first language into the format. This is intended mainly for 'english', so that it's available without further intervention from the user. To avoid duplicating it, the following rule applies: if the "0th" language and the first language in language.dat have the same name then just ignore the latter. If there are new synonymous, the are added, but note if the language patterns have not been preloaded they won't at run time.

Other preloaded languages could be read twice, if they have been preloaded into the format. This is not optimal, but it shouldn't happen very often – with luatex patterns are best loaded when the document is typeset, and the "0th" language is preloaded just for backwards compatibility.

As of 1.1b, lua(e)tex is taken into account. Formerly, loading of patterns on the fly didn't work in this format, but with the new loader it does. Unfortunately, the format is not based on babel, and data could be duplicated, because languages are reassigned above those in the format (nothing serious, anyway). Note even with this format language.dat is used (under the principle of a single source), instead of language.def.

Of course, there is room for improvements, like tools to read and reassign languages, which would require modifying the language list, and better error handling. We need catcode tables, but no format (targeted by babel) provide a command to allocate them (although there are packages like ctablestack). For the moment, a dangerous approach is used – just allocate a high random number and cross the fingers. To complicate things, etex.sty changes the way languages are allocated.

#### 3798 (\*luatex)

```
3799 \ifx\AddBabelHook\@undefined
3800 \bbl@trace{Read language.dat}
3801 \begingroup
3802 \toks@{}
3803 \count@\z@ % 0=start, 1=0th, 2=normal
3804 \def\bbl@process@line#1#2 #3 #4 {%
3805 \ifx=#1%
3806 \bbl@process@synonym{#2}%
3807 \else
3808 \bbl@process@language{#1#2}{#3}{#4}%
3809 \fi
3810 \ignorespaces}
3811 \def\bbl@manylang{%
3812 \ifnum\bbl@last>\@ne
3813 \bbl@info{Non-standard hyphenation setup}%
3814 \fi
3815 \let\bbl@manylang\relax}
3816 \def\bbl@process@language#1#2#3{%
3817 \ifcase\count@
3818 \@ifundefined{zth@#1}{\count@\tw@}{\count@\@ne}%
3819 \or
3820 \count@\tw@
3821 \fi
```

```
3822 \ifnum\count@=\tw@
3823 \expandafter\addlanguage\csname l@#1\endcsname
3824 \language\allocationnumber
3825 \chardef\bbl@last\allocationnumber
3826 \bbl@manylang
3827 \let\bbl@elt\relax
3828 \xdef\bbl@languages{%
3829 \bbl@languages\bbl@elt{#1}{\the\language}{#2}{#3}}%
3830 \fi
3831 \the\toks@
3832 \toks@{}}
3833 \def\bbl@process@synonym@aux#1#2{%
3834 \global\expandafter\chardef\csname l@#1\endcsname#2\relax
3835 \let\bbl@elt\relax
3836 \xdef\bbl@languages{%
3837 \bbl@languages\bbl@elt{#1}{#2}{}{}}}%
3838 \def\bbl@process@synonym#1{%
3839 \ifcase\count@
3840 \toks@\expandafter{\the\toks@\relax\bbl@process@synonym{#1}}%
3841 \or
3842 \@ifundefined{zth@#1}{\bbl@process@synonym@aux{#1}{0}}{}%
3843 \else
3844 \bbl@process@synonym@aux{#1}{\the\bbl@last}%
3845 \fi}
3846 \ifx\bbl@languages\@undefined % Just a (sensible?) guess
3847 \chardef\l@english\z@
3848 \chardef\l@USenglish\z@
3849 \chardef\bbl@last\z@
3850 \global\@namedef{bbl@hyphendata@0}{{hyphen.tex}{}}
3851 \gdef\bbl@languages{%
3852 \bbl@elt{english}{0}{hyphen.tex}{}%
3853 \bbl@elt{USenglish}{0}{}{}}
3854 \else
3855 \global\let\bbl@languages@format\bbl@languages
3856 \def\bbl@elt#1#2#3#4{% Remove all except language 0
3857 \ifnum#2>\z@\else
3858 \noexpand\bbl@elt{#1}{#2}{#3}{#4}%
3859 \fi}%
3860 \xdef\bbl@languages{\bbl@languages}%
3861 \fi
3862 \def\bbl@elt#1#2#3#4{\@namedef{zth@#1}{}} % Define flags
3863 \bbl@languages
3864 \openin1=language.dat
3865 \ifeof1
3866 \bbl@warning{I couldn't find language.dat. No additional\\%
3867 patterns loaded. Reported}%
3868 \else
3869 \loop
3870 \endlinechar\m@ne
3871 \read1 to \bbl@line
3872 \endlinechar`\^^M
3873 \if T\ifeof1F\fi T\relax
3874 \ifx\bbl@line\@empty\else
3875 \edef\bbl@line{\bbl@line\space\space\space}%
3876 \expandafter\bbl@process@line\bbl@line\relax
3877 \fi
3878 \repeat
3879 \fi
3880 \endgroup
```

```
3881 \bbl@trace{Macros for reading patterns files}
3882 \def\bbl@get@enc#1:#2:#3\@@@{\def\bbl@hyph@enc{#2}}
3883 \ifx\babelcatcodetablenum\@undefined
3884 \def\babelcatcodetablenum{5211}
3885 \fi
3886 \def\bbl@luapatterns#1#2{%
3887 \bbl@get@enc#1::\@@@
3888 \setbox\z@\hbox\bgroup
3889 \begingroup
3890 \ifx\catcodetable\@undefined
3891 \let\savecatcodetable\luatexsavecatcodetable
3892 \let\initcatcodetable\luatexinitcatcodetable
3893 \let\catcodetable\luatexcatcodetable
3894 \fi
3895 \savecatcodetable\babelcatcodetablenum\relax
3896 \initcatcodetable\numexpr\babelcatcodetablenum+1\relax
3897 \catcodetable\numexpr\babelcatcodetablenum+1\relax
3898 \catcode`\#=6 \catcode`\$=3 \catcode`\&=4 \catcode`\^=7
3899 \catcode`\ =8 \catcode`\{=1 \catcode`\}=2 \catcode`\~=13
3900 \catcode`\@=11 \catcode`\^^I=10 \catcode`\^^J=12
3901 \catcode`\<=12 \catcode`\>=12 \catcode`\*=12 \catcode`\.=12
3902 \catcode`\-=12 \catcode`\/=12 \catcode`\[=12 \catcode`\]=12
3903 \catcode`\`=12 \catcode`\'=12 \catcode`\"=12
3904 \input #1\relax
3905 \catcodetable\babelcatcodetablenum\relax
3906 \endgroup
3907 \def\bbl@tempa{#2}%
3908 \ifx\bbl@tempa\@empty\else
3909 \input #2\relax
3910 \fi
3911 \egroup}%
3912 \def\bbl@patterns@lua#1{%
3913 \language=\expandafter\ifx\csname l@#1:\f@encoding\endcsname\relax
3914 \csname l@#1\endcsname
3915 \edef\bbl@tempa{#1}%
3916 \else
3917 \csname l@#1:\f@encoding\endcsname
3918 \edef\bbl@tempa{#1:\f@encoding}%
3919 \fi\relax
3920 \@namedef{lu@texhyphen@loaded@\the\language}{}% Temp
3921 \@ifundefined{bbl@hyphendata@\the\language}%
3922 {\def\bbl@elt##1##2##3##4{%
3923 \ifnum##2=\csname l@\bbl@tempa\endcsname % #2=spanish, dutch:OT1...
3924 \def\bbl@tempb{##3}%
3925 \ifx\bbl@tempb\@empty\else % if not a synonymous
3926 \def\bbl@tempc{{##3}{##4}}%
3927 \fi
3928 \bbl@csarg\xdef{hyphendata@##2}{\bbl@tempc}%
3929 \fi}%
3930 \bbl@languages
3931 \@ifundefined{bbl@hyphendata@\the\language}%
3932 {\bbl@info{No hyphenation patterns were set for\\%
3933 language '\bbl@tempa'. Reported}}%
3934 {\expandafter\expandafter\expandafter\bbl@luapatterns
3935 \csname bbl@hyphendata@\the\language\endcsname}}{}}
3936 \endinput\fi
3937 \begingroup
3938 \catcode`\%=12
3939 \catcode`\'=12
```

```
3940 \catcode`\"=12
3941 \catcode`\:=12
3942 \directlua{
3943 Babel = Babel or \{\}3944 function Babel.bytes(line)
3945 return line:gsub("(.)",
3946 function (chr) return unicode.utf8.char(string.byte(chr)) end)
3947 end
3948 function Babel.begin_process_input()
3949 if luatexbase and luatexbase.add_to_callback then
3950 luatexbase.add_to_callback('process_input_buffer',
3951 Babel.bytes,'Babel.bytes')
3952 else
3953 Babel.callback = callback.find('process_input_buffer')
3954 callback.register('process_input_buffer',Babel.bytes)
3955 end
3956 end
3957 function Babel.end_process_input ()
3958 if luatexbase and luatexbase.remove_from_callback then
3959 luatexbase.remove_from_callback('process_input_buffer','Babel.bytes')
3960 else
3961 callback.register('process_input_buffer',Babel.callback)
3962 end
3963 end
3964 function Babel.addpatterns(pp, lg)
3965 local \lg = \text{lang.new}(\lg)3966 local pats = lang.patterns(lg) or ''
3967 lang.clear_patterns(lg)
3968 for p in pp:gmatch('[^%s]+') do
3969 SS = '''3970 for i in string.utfcharacters(p:gsub('%d', '')) do
3971 ss = ss .. '%d?' .. i
3972 end
3973 ss = ss:gsub('^%%d%?%.', '%%.') .. '%d?'
3974 ss = ss:gsub('%.%%d%?$', '%%.')
3975 pats, n = pats:gsub('%s' .. ss .. '%s', ' ' .. p .. ' ')
3976 if n == 0 then
3977 tex.sprint(
3978 [[\string\csname\space bbl@info\endcsname{New pattern: ]]
3979 ... p ... [[}]])
3980 pats = pats .. ' ' .. p
3981 else
3982 tex.sprint(
3983 [[\string\csname\space bbl@info\endcsname{Renew pattern: ]]
3984 .. p .. [[}]])
3985 end
3986 end
3987 lang.patterns(lg, pats)
3988 end
3989 }
3990 \endgroup
3991 \ifx\newattribute\@undefined\else
3992 \newattribute\bbl@attr@locale
3993 \AddBabelHook{luatex}{beforeextras}{%
3994 \setattribute\bbl@attr@locale\localeid}
3995 \fi
3996 \def\BabelStringsDefault{unicode}
3997 \let\luabbl@stop\relax
3998 \AddBabelHook{luatex}{encodedcommands}{%
```

```
3999 \def\bbl@tempa{utf8}\def\bbl@tempb{#1}%
4000 \ifx\bbl@tempa\bbl@tempb\else
4001 \directlua{Babel.begin_process_input()}%
4002 \def\luabbl@stop{%
4003 \directlua{Babel.end_process_input()}}%
4004 \fi}%
4005 \AddBabelHook{luatex}{stopcommands}{%
4006 \luabbl@stop
4007 \let\luabbl@stop\relax}
4008 \AddBabelHook{luatex}{patterns}{%
4009 \@ifundefined{bbl@hyphendata@\the\language}%
4010 {\def\bbl@elt##1##2##3##4{%
4011 \ifnum##2=\csname l@#2\endcsname % #2=spanish, dutch:OT1...
4012 \def\bbl@tempb{##3}%
4013 \ifx\bbl@tempb\@empty\else % if not a synonymous
4014 \def\bbl@tempc{{##3}{##4}}%
4015 \fi
4016 \bbl@csarg\xdef{hyphendata@##2}{\bbl@tempc}%
4017 \fi}%
4018 \bbl@languages
4019 \@ifundefined{bbl@hyphendata@\the\language}%
4020 {\bbl@info{No hyphenation patterns were set for\\%
4021 language '#2'. Reported}}%
4022 {\expandafter\expandafter\expandafter\bbl@luapatterns
4023 \csname bbl@hyphendata@\the\language\endcsname}}{}%
4024 \@ifundefined{bbl@patterns@}{}{%
4025 \begingroup
4026 \bbl@xin@{,\number\language,}{,\bbl@pttnlist}%
4027 \ifin@\else
4028 \ifx\bbl@patterns@\@empty\else
4029 \directlua{ Babel.addpatterns(
4030 [[\bbl@patterns@]], \number\language) }%
4031 \fi
4032 \@ifundefined{bbl@patterns@#1}%
4033 \@empty
4034 {\directlua{ Babel.addpatterns(
4035 [[\space\csname bbl@patterns@#1\endcsname]],
4036 \number\language) }}%
4037 \xdef\bbl@pttnlist{\bbl@pttnlist\number\language,}%
4038 \fi
4039 \endgroup}}
4040 \AddBabelHook{luatex}{everylanguage}{%
4041 \def\process@language##1##2##3{%
4042 \def\process@line####1####2 ####3 ####4 {}}}
4043 \AddBabelHook{luatex}{loadpatterns}{%
4044 \input #1\relax
4045 \expandafter\gdef\csname bbl@hyphendata@\the\language\endcsname
4046 {{#1}{}}}
4047 \AddBabelHook{luatex}{loadexceptions}{%
4048 \input #1\relax
4049 \def\bbl@tempb##1##2{{##1}{#1}}%
4050 \expandafter\xdef\csname bbl@hyphendata@\the\language\endcsname
4051 {\expandafter\expandafter\expandafter\bbl@tempb
4052 \csname bbl@hyphendata@\the\language\endcsname}}
```
\babelpatterns This macro adds patterns. Two macros are used to store them: \bbl@patterns@ for the global ones and \bbl@patterns@<lang> for language ones. We make sure there is a space between words when multiple commands are used.

```
4053 \@onlypreamble\babelpatterns
4054 \AtEndOfPackage{%
4055 \newcommand\babelpatterns[2][\@empty]{%
4056 \ifx\bbl@patterns@\relax
4057 \let\bbl@patterns@\@empty
4058 \fi
4059 \ifx\bbl@pttnlist\@empty\else
4060 \bbl@warning{%
4061 You must not intermingle \string\selectlanguage\space and\\%
4062 \string\babelpatterns\space or some patterns will not\\%
4063 be taken into account. Reported}%
4064 \fi
4065 \ifx\@empty#1%
4066 \protected@edef\bbl@patterns@{\bbl@patterns@\space#2}%
4067 \else
4068 \edef\bbl@tempb{\zap@space#1 \@empty}%
4069 \bbl@for\bbl@tempa\bbl@tempb{%
4070 \bbl@fixname\bbl@tempa
4071 \bbl@iflanguage\bbl@tempa{%
4072 \bbl@csarg\protected@edef{patterns@\bbl@tempa}{%
4073 \@ifundefined{bbl@patterns@\bbl@tempa}%
4074 \@empty
4075 {\csname bbl@patterns@\bbl@tempa\endcsname\space}%
4076 #2}}}%
4077 \fi}}
```
### **14.4 Southeast Asian scripts**

*In progress.* Replace regular (ie, implicit) discretionaries by spaceskips, based on the previous glyph (which I think makes sense, because the hyphen and the previous char go always together). Other discretionaries are not touched.

For the moment, only 3 SA languages are activated by default (see Unicode UAX 14).

```
4078 \def\bbl@intraspace#1 #2 #3\@@{%
4079 \directlua{
4080 Babel = Babel or \{ \}4081 Babel.intraspaces = Babel.intraspaces or {}
4082 Babel.intraspaces['\csname bbl@sbcp@\languagename\endcsname'] = %
4083 {b = #1, p = #2, m = #3}
4084 Babel.locale props[\the\localeid].intraspace = %
4085 {b = #1, p = #2, m = #3}4086 }}
4087 \def\bbl@intrapenalty#1\@@{%
4088 \directlua{
4089 Babel = Babel or {}
4090 Babel.intrapenalties = Babel.intrapenalties or {}
4091 Babel.intrapenalties['\csname bbl@sbcp@\languagename\endcsname'] = #1
4092 Babel.locale_props[\the\localeid].intrapenalty = #1
4093 }}
4094 \begingroup
4095 \catcode`\%=12
4096 \catcode`\^=14
4097 \catcode`\'=12
4098 \catcode`\~=12
4099 \gdef\bbl@seaintraspace{^
4100 \let\bbl@seaintraspace\relax
4101 \directlua{
4102 Babel = Babel or \{\}4103 Babel.sea_enabled = true
```

```
4104 Babel.sea_ranges = Babel.sea_ranges or {}
4105 function Babel.set_chranges (script, chrng)
4106 local c = 0
4107 for s, e in string.gmatch(chrng..' ', '(.-)%.%.(.-)%s') do
4108 Babel.sea_ranges[script..c]={tonumber(s,16), tonumber(e,16)}
4109 C = C + 14110 end
4111 end
4112 function Babel.sea_disc_to_space (head)
4113 local sea_ranges = Babel.sea_ranges
4114 local last_char = nil
4115 \log_{10} 100 = 655360 ^^ 10 pt = 655360 = 10 * 65536
4116 for item in node.traverse(head) do
4117 local i = item.id
4118 if i == node.id'glyph' then
4119 last_char = item
4120 elseif i == 7 and item.subtype == 3 and last_char
4121 and last char.char > 0x0C99 then
4122 quad = font.getfont(last_char.font).size
4123 for lg, rg in pairs(sea_ranges) do
4124 if last_char.char > rg[1] and last_char.char < rg[2] then
4125 lg = lg:sub(1, 4)4126 local intraspace = Babel.intraspaces[lg]
4127 local intrapenalty = Babel.intrapenalties[lg]
4128 local n
4129 if intrapenalty ~= 0 then
4130 n = node.new(14, 0) \wedge penalty
4131 n.penalty = intrapenalty
4132 node.insert_before(head, item, n)
4133 end
4134 n = node.new(12, 13) \land (glue, spaceskip)
4135 node.setglue(n, intraspace.b * quad,
4136 intraspace.p * quad,
4137 intraspace.m * quad)
4138 node.insert_before(head, item, n)
4139 node.remove(head, item)
4140 end
4141 end
4142 end
4143 end
4144 end
4145 }<sup>^^</sup>
4146 \bbl@luahyphenate}
4147 \catcode`\%=14
4148 \gdef\bbl@cjkintraspace{%
4149 \let\bbl@cjkintraspace\relax
4150 \directlua{
4151 Babel = Babel or \{\}4152 require'babel-data-cjk.lua'
4153 Babel.cjk_enabled = true
4154 function Babel.cjk_linebreak(head)
4155 local GLYPH = node.id'glyph'
4156 local last_char = nil
4157 local quad = 655360 % 10 pt = 655360 = 10 * 65536
4158 local last_class = nil
4159 local last_lang = nil
4160
4161 for item in node.traverse(head) do
4162 if item.id == GLYPH then
```

```
4163
4164 local lang = item.lang
4165
4166 local LOCALE = node.get_attribute(item,
4167 luatexbase.registernumber'bbl@attr@locale')
4168 local props = Babel.locale_props[LOCALE]
4169
4170 class = Babel.cjk_class[item.char].c
4171
4172 if class == 'cp' then class = 'cl' end % )] as CL
4173 if class == 'id' then class = 'I' end
4174
4175 if class and last_class and Babel.cjk_breaks[last_class][class] then
4176 br = Babel.cjk_breaks[last_class][class]
4177 else
4178 br = 0
4179 end
4180
4181 if br == 1 and props.linebreak == 'c' and
4182 lang ~= \the\l@nohyphenation\space and
4183 last_lang ~= \the\l@nohyphenation then
4184 local intrapenalty = props.intrapenalty
4185 if intrapenalty ~= 0 then
4186 local n = node.new(14, 0) % penalty4187 n.penalty = intrapenalty
4188 node.insert_before(head, item, n)
4189 end
4190 local intraspace = props.intraspace
4191 local n = node.new(12, 13) % (glue, spaceskip)
4192 node.setglue(n, intraspace.b * quad,
4193 intraspace.p * quad,
4194 intraspace.m * quad)
4195 node.insert_before(head, item, n)
4196 end
4197
4198 quad = font.getfont(item.font).size
4199 last class = class
4200 last_lang = lang
4201 else % if penalty, glue or anything else
4202 last_class = nil
4203 end
4204 end
4205 lang.hyphenate(head)
4206 end
4207 }%
4208 \bbl@luahyphenate}
4209 \gdef\bbl@luahyphenate{%
4210 \let\bbl@luahyphenate\relax
4211 \directlua{
4212 luatexbase.add_to_callback('hyphenate',
4213 function (head, tail)
4214 if Babel.cjk_enabled then
4215 Babel.cjk_linebreak(head)
4216 end
4217 lang.hyphenate(head)
4218 if Babel.sea_enabled then
4219 Babel.sea_disc_to_space(head)
4220 end
4221 end,
```

```
4222 'Babel.hyphenate')
4223 }
4224 }
4225 \endgroup
```
### **14.5 CJK line breaking**

Minimal line breaking for CJK scripts, mainly intended for simple documents and short texts as a secundary language. Only line breaking, with a little stretching for justification, without any attempt to adjust the spacing. It is based on (but does not strictly follow) the Unicode algorithm.

We first need a little table with the corresponding line breaking properties. A few characters have an additional key for the width (fullwidth *vs.* halfwidth), not yet used. There is a separate file, defined below.

*Work in progress.*

Common stuff.

```
4226 \AddBabelHook{luatex}{loadkernel}{%
4227 \langle Restore Unicode catcodes before loading patterns\rangle}
4228 \ifx\DisableBabelHook\@undefined\endinput\fi
4229 \AddBabelHook{babel-fontspec}{afterextras}{\bbl@switchfont}
4230 \AddBabelHook{babel-fontspec}{beforestart}{\bbl@ckeckstdfonts}
4231 \DisableBabelHook{babel-fontspec}
4232 \langleFont selection\rangle
```
**Temporary** fix for luatex <1.10, which sometimes inserted a spurious closing dir node with a \textdir within \hboxes. This will be eventually removed.

```
4233 \def\bbl@luafixboxdir{%
4234 \setbox\z@\hbox{\textdir TLT}%
4235 \directlua{
4236 function Babel.first_dir(head)
4237 for item in node.traverse_id(node.id'dir', head) do
4238 return item
4239 end
4240 return nil
4241 end
4242 if Babel.first_dir(tex.box[0].head) then
4243 function Babel.fixboxdirs(head)
4244 local fd = Babel.first_dir(head)
4245 if fd and fd.dir:sub(1,1) == '-' then
4246 head = node.remove(head, fd)
4247 end
4248 return head
4249 end
4250 end
4251 }}
4252 \AtBeginDocument{\bbl@luafixboxdir}
```
The code for \babelcharproperty is straightforward. Just note the modified lua table can be different.

```
4253 \newcommand\babelcharproperty[1]{%
4254 \count@=#1\relax
4255 \ifvmode
4256 \expandafter\bbl@chprop
4257 \else
4258 \bbl@error{\string\babelcharproperty\space can be used only in\\%
4259 vertical mode (preamble or between paragraphs)}%
4260 {See the manual for futher info}%
```

```
4261 \fi}
4262 \newcommand\bbl@chprop[3][\the\count@]{%
4263 \@tempcnta=#1\relax
4264 \bbl@ifunset{bbl@chprop@#2}%
4265 {\bbl@error{No property named '#2'. Allowed values are\\%
4266 direction (bc), mirror (bmg), and linebreak (lb)}%
4267 {See the manual for futher info}}%
4268 {}%
4269 \loop
4270 \@nameuse{bbl@chprop@#2}{#3}%
4271 \ifnum\count@<\@tempcnta
4272 \advance\count@\@ne
4273 \repeat}
4274 \def\bbl@chprop@direction#1{%
4275 \directlua{
4276 Babel.characters[\the\count@] = Babel.characters[\the\count@] or {}
4277 Babel.characters[\the\count@]['d'] = '#1'
4278 }}
4279 \let\bbl@chprop@bc\bbl@chprop@direction
4280 \def\bbl@chprop@mirror#1{%
4281 \directlua{
4282 Babel.characters[\the\count@] = Babel.characters[\the\count@] or {}
4283 Babel.characters[\the\count@]['m'] = '\number#1'
4284 }}
4285 \let\bbl@chprop@bmg\bbl@chprop@mirror
4286 \def\bbl@chprop@linebreak#1{%
4287 \directlua{
4288 Babel.Babel.cjk_characters[\the\count@] = Babel.Babel.cjk_characters[\the\count@] or {}
4289 Babel.Babel.cjk_characters[\the\count@]['c'] = '#1'
4290 }}
4291 \let\bbl@chprop@lb\bbl@chprop@linebreak
```
### **14.6 Layout**

#### **Work in progress**.

Unlike xetex, luatex requires only minimal changes for right-to-left layouts, particularly in monolingual documents (the engine itself reverses boxes – including column order or headings –, margins, etc.) with bidi=basic, without having to patch almost any macro where text direction is relevant.

\@hangfrom is useful in many contexts and it is redefined always with the layout option. There are, however, a number of issues when the text direction is not the same as the box direction (as set by \bodydir), and when \parbox and \hangindent are involved. Fortunately, latest releases of luatex simplify a lot the solution with \shapemode. With the issue #15 I realized commands are best patched, instead of redefined. With a few lines, a modification could be applied to several classes and packages. Now, tabular seems to work (at least in simple cases) with array, tabularx, hhline, colortbl, longtable, booktabs, etc. However, dcolumn still fails.

```
4292 \bbl@trace{Redefinitions for bidi layout}
4293 \ifx\@eqnnum\@undefined\else
4294 \ifx\bbl@attr@dir\@undefined\else
4295 \edef\@eqnnum{{%
4296 \unexpanded{\ifcase\bbl@attr@dir\else\bbl@textdir\@ne\fi}%
4297 \unexpanded\expandafter{\@eqnnum}}}
4298 \fi
4299 \fi
4300 \ifx\bbl@opt@layout\@nnil\endinput\fi % if no layout
4301 \ifx\bbl@beforeforeign\leavevmode % A poor test for bidi=
```

```
4302 \def\bbl@nextfake#1{% non-local changes, use always inside a group!
4303 \bbl@exp{%
4304 \mathdir\the\bodydir
4305 #1% Once entered in math, set boxes to restore values
4306 \<ifmmode>%
4307 \everyvbox{%
4308 \the\everyvbox
4309 \bodydir\the\bodydir
4310 \mathdir\the\mathdir
4311 \everyhbox{\the\everyhbox}%
4312 \everyvbox{\the\everyvbox}}%
4313 \everyhbox{%
4314 \the\everyhbox
4315 \bodydir\the\bodydir
4316 \mathdir\the\mathdir
4317 \everyhbox{\the\everyhbox}%
4318 \everyvbox{\the\everyvbox}}%
4319 \<fi>}}%
4320 \def\@hangfrom#1{%
4321 \setbox\@tempboxa\hbox{{#1}}%
4322 \hangindent\wd\@tempboxa
4323 \ifnum\bbl@getluadir{page}=\bbl@getluadir{par}\else
4324 \shapemode\@ne
4325 \fi
4326 \noindent\box\@tempboxa}
4327 \fi
4328 \IfBabelLayout{tabular}
4329 {\let\bbl@OL@@tabular\@tabular
4330 \bbl@replace\@tabular{$}{\bbl@nextfake$}%
4331 \let\bbl@NL@@tabular\@tabular
4332 \AtBeginDocument{%
4333 \ifx\bbl@NL@@tabular\@tabular\else
4334 \bbl@replace\@tabular{$}{\bbl@nextfake$}%
4335 \let\bbl@NL@@tabular\@tabular
4336 \fi}}
4337 {}
4338 \IfBabelLayout{lists}
4339 {\let\bbl@OL@list\list
4340 \bbl@sreplace\list{\parshape}{\bbl@listparshape}%
4341 \let\bbl@NL@list\list
4342 \def\bbl@listparshape#1#2#3{%
4343 \parshape #1 #2 #3 %
4344 \ifnum\bbl@getluadir{page}=\bbl@getluadir{par}\else
4345 \shapemode\tw@
4346 \fi}}
4347 {}
4348 \IfBabelLayout{graphics}
4349 {\let\bbl@pictresetdir\relax
4350 \def\bbl@pictsetdir{%
4351 \ifcase\bbl@thetextdir
4352 \let\bbl@pictresetdir\relax
4353 \else
4354 \textdir TLT\relax
4355 \def\bbl@pictresetdir{\textdir TRT\relax}%
4356 \fi}%
4357 \let\bbl@OL@@picture\@picture
4358 \let\bbl@OL@put\put
4359 \bbl@sreplace\@picture{\hskip-}{\bbl@pictsetdir\hskip-}%
4360 \def\put(#1,#2)#3{% Not easy to patch. Better redefine.
```

```
4361 \@killglue
4362 \raise#2\unitlength
4363 \hb@xt@\z@{\kern#1\unitlength{\bbl@pictresetdir#3}\hss}}%
4364 \AtBeginDocument
4365 {\ifx\tikz@atbegin@node\@undefined\else
4366 \let\bbl@OL@pgfpicture\pgfpicture
4367 \bbl@sreplace\pgfpicture{\pgfpicturetrue}{\bbl@pictsetdir\pgfpicturetrue}%
4368 \bbl@add\pgfsys@beginpicture{\bbl@pictsetdir}%
4369 \bbl@add\tikz@atbegin@node{\bbl@pictresetdir}%
4370 \fi}}
4371 {}
```
Implicitly reverses sectioning labels in bidi=basic-r, because the full stop is not in contact with L numbers any more. I think there must be a better way. Assumes bidi=basic, but there are some additional readjustments for bidi=default.

\IfBabelLayout{counters}%

```
4373 {\let\bbl@OL@@textsuperscript\@textsuperscript
4374 \bbl@sreplace\@textsuperscript{\m@th}{\m@th\mathdir\pagedir}%
4375 \let\bbl@latinarabic=\@arabic
4376 \let\bbl@OL@@arabic\@arabic
4377 \def\@arabic#1{\babelsublr{\bbl@latinarabic#1}}%
4378 \@ifpackagewith{babel}{bidi=default}%
4379 {\let\bbl@asciiroman=\@roman
4380 \let\bbl@OL@@roman\@roman
4381 \def\@roman#1{\babelsublr{\ensureascii{\bbl@asciiroman#1}}}%
4382 \let\bbl@asciiRoman=\@Roman
4383 \let\bbl@OL@@roman\@Roman
4384 \def\@Roman#1{\babelsublr{\ensureascii{\bbl@asciiRoman#1}}}%
4385 \let\bbl@OL@labelenumii\labelenumii
4386 \def\labelenumii{)\theenumii(}%
4387 \let\bbl@OL@p@enumiii\p@enumiii
4388 \def\p@enumiii{\p@enumii)\theenumii(}}{}}{}
4389 ({Footnote changes})
4390 \IfBabelLayout{footnotes}%
4391 {\let\bbl@OL@footnote\footnote
4392 \BabelFootnote\footnote\languagename{}{}%
4393 \BabelFootnote\localfootnote\languagename{}{}%
4394 \BabelFootnote\mainfootnote{}{}{}}
4395 {}
```
Some LATEX macros use internally the math mode for text formatting. They have very little in common and are grouped here, as a single option.

```
4396 \IfBabelLayout{extras}%
```

```
4397 {\let\bbl@OL@underline\underline
4398 \bbl@sreplace\underline{$\@@underline}{\bbl@nextfake$\@@underline}%
4399 \let\bbl@OL@LaTeX2e\LaTeX2e
4400 \DeclareRobustCommand{\LaTeXe}{\mbox{\m@th
4401 \if b\expandafter\@car\f@series\@nil\boldmath\fi
4402 \babelsublr{%
4403 \LaTeX\kern.15em2\bbl@nextfake$_{\textstyle\varepsilon}$}}}}
4404 {}
4405 \langle /luatex)
```
### **14.7 Auto bidi with** basic **and** basic-r

The file babel-data-bidi.lua currently only contains data. It is a large and boring file and it is not shown here (see the generated file), but here is a sample:

```
_{\sqcup}[0x25]={d='et'},
_{\text{L}}[0x26]={d='on'},
_{\sqcup}[0x27]={d='on'},
_{\sqcup}[0x28]={d='on', _{\sqcup}m=0x29},
_{\text{L}}[0x29]={d='on', _{\text{L}}m=0x28},
_{\sqcup}[0x2A]={d='on'},
_{\sqcup}[0x2B]={d='es'},
_{\sqcup}[0x2C]={d='cs'},
```
For the meaning of these codes, see the Unicode standard. Now the basic-r bidi mode. One of the aims is to implement a fast and simple bidi algorithm, with a single loop. I managed to do it for R texts, with a second smaller loop for a special case. The code is still somewhat chaotic, but its behavior is essentially correct. I

cannot resist copying the following text from Emacs bidi.c (which also attempts to implement the bidi algorithm with a single loop):

Arrrgh!! The UAX#9 algorithm is too deeply entrenched in the assumption of batch-style processing [...]. May the fleas of a thousand camels infest the armpits of those who design supposedly general-purpose algorithms by looking at their own implementations, and fail to consider other possible implementations!

Well, it took me some time to guess what the batch rules in UAX#9 actually mean (in other word, *what* they do and *why*, and not only *how*), but I think (or I hope) I've managed to understand them.

In some sense, there are two bidi modes, one for numbers, and the other for text. Furthermore, setting just the direction in R text is not enough, because there are actually *two* R modes (set explicitly in Unicode with RLM and ALM). In babel the dir is set by a higher protocol based on the language/script, which in turn sets the correct dir  $\langle\langle\rangle,\langle r\rangle$  or  $\langle$ al>).

From UAX#9: "Where available, markup should be used instead of the explicit formatting characters". So, this simple version just ignores formatting characters. Actually, most of that annex is devoted to how to handle them.

BD14-BD16 are not implemented. Unicode (and the W3C) are making a great effort to deal with some special problematic cases in "streamed" plain text. I don't think this is the way to go – particular issues should be fixed by a high level interface taking into account the needs of the document. And here is where luatex excels, because everything related to bidi writing is under our control.

```
4406 (*basic-r)
4407 Babel = Babel or \{ \}4408
4409 Babel.bidi_enabled = true
4410
4411 require('babel-data-bidi.lua')
4412
4413 local characters = Babel.characters
4414 local ranges = Babel.ranges
4415
4416 local DIR = node.id("dir")
4417
4418 local function dir_mark(head, from, to, outer)
4419 dir = (outer == 'r') and 'TLT' or 'TRT' -- ie, reverse
4420 local d = node.new(DIR)
4421 d.dir = '+' .. dir
4422 node.insert_before(head, from, d)
4423 d = node.new(DIR)
```

```
4424 d.dir = '-' .. dir
4425 node.insert_after(head, to, d)
4426 end
4427
4428 function Babel.bidi(head, ispar)
4429 local first_n, last_n -- first and last char with nums
4430 local last_es -- an auxiliary 'last' used with nums
4431 local first_d, last_d -- first and last char in L/R block
4432 local dir, dir_real
```
Next also depends on script/lang (<al>/<r>><r/>> $\sum$ . To be set by babel. tex.pardir is dangerous, could be (re)set but it should be changed only in vmode. There are two strong's – strong =  $l/al/r$  and strong\_lr =  $l/r$  (there must be a better way):

```
4433 local strong = ('TRT' == tex.pardir) and 'r' or 'l'
4434 local strong_lr = (strong == 'l') and 'l' or 'r'
4435 local outer = strong
4436
4437 local new_dir = false
4438 local first_dir = false
4439 local inmath = false
4440
4441 local last_lr
4442
4443 local type_n = ''
4444
4445 for item in node.traverse(head) do
4446
4447 -- three cases: glyph, dir, otherwise
4448 if item.id == node.id'glyph'
4449 or (item.id == 7 and item.subtype == 2) then
4450
4451 local itemchar
4452 if item.id == 7 and item.subtype == 2 then
4453 itemchar = item.replace.char
4454 else
4455 itemchar = item.char
4456 end
4457 local chardata = characters[itemchar]
4458 dir = chardata and chardata.d or nil
4459 if not dir then
4460 for nn, et in ipairs(ranges) do
4461 if itemchar < et[1] then
4462 break
4463 elseif itemchar <= et[2] then
4464 dir = et[3]
4465 break
4466 end
4467 end
4468 end
4469 dir = dir or 'l'
4470 if inmath then dir = ('TRT' == tex.mathdir) and 'r' or 'l' end
```
Next is based on the assumption babel sets the language AND switches the script with its dir. We treat a language block as a separate Unicode sequence. The following piece of code is executed at the first glyph after a 'dir' node. We don't know the current language until then. This is not exactly true, as the math mode may insert explicit dirs in the node list, so, for the moment there is a hack by brute force (just above).

if new\_dir then

```
4472 attr_dir = 0
4473 for at in node.traverse(item.attr) do
4474 if at.number == luatexbase.registernumber'bbl@attr@dir' then
4475 attr_dir = at.value % 3
4476 end
4477 end
4478 if attr_dir == 1 then
4479 strong = 'r'
4480 elseif attr_dir == 2 then
4481 strong = 'al'
4482 else
4483 strong = 'l'
4484 end
4485 strong_lr = (strong == 'l') and 'l' or 'r'
4486 outer = strong_lr
4487 new_dir = false
4488 end
4489
4490 if dir == 'nsm' then dir = strong end -- W1
```
**Numbers.** The dual  $\langle a \rangle / \langle r \rangle$  system for R is somewhat cumbersome.

```
4491 dir_real = dir -- We need dir_real to set strong below
4492 if dir == 'al' then dir = 'r' end -- W3
```
By W2, there are no <en> <et> <es> if strong == <al>, only <an>. Therefore, there are not <et en> nor <en et>, W5 can be ignored, and W6 applied:

```
4493 if strong == 'al' then
4494 if dir == 'en' then dir = 'an' end -- W2
4495 if dir == 'et' or dir == 'es' then dir = 'on' end -- W6
4496 strong_lr = 'r' -- W3
4497 end
```
Once finished the basic setup for glyphs, consider the two other cases: dir node and the rest.

```
4498 elseif item.id == node.id'dir' and not inmath then
4499 new_dir = true
4500 dir = nil
4501 elseif item.id == node.id'math' then
4502 inmath = (item.subtype == 0)
4503 else
4504 dir = nil -- Not a char
4505 end
```
Numbers in R mode. A sequence of <en>, <et>, <an>, <es> and <cs> is typeset (with some rules) in L mode. We store the starting and ending points, and only when anything different is found (including nil, ie, a non-char), the textdir is set. This means you cannot insert, say, a whatsit, but this is what I would expect (with luacolor you may colorize some digits). Anyway, this behavior could be changed with a switch in the future. Note in the first branch only  $\langle$ an> is relevant if  $\langle$ al>.

```
4506 if dir == 'en' or dir == 'an' or dir == 'et' then
4507 if dir ~= 'et' then
4508 type_n = dir
4509 end
4510 first_n = first_n or item
4511 last_n = last_es or item
4512 last_es = nil
4513 elseif dir == 'es' and last_n then -- W3+W6
4514 last_es = item
```

```
4515 elseif dir == 'cs' then -1 it's right - do nothing
4516 elseif first_n then -- & if dir = any but en, et, an, es, cs, inc nil
4517 if strong_lr == 'r' and type_n \sim= '' then
4518 dir mark(head, first n, last n, 'r')
4519 elseif strong_lr == 'l' and first_d and type_n == 'an' then
4520 dir_mark(head, first_n, last_n, 'r')
4521 dir_mark(head, first_d, last_d, outer)
4522 first_d, last_d = nil, nil
4523 elseif strong_lr == 'l' and type_n ~= '' then
4524 last_d = last_n
4525 end
4526 type_n = ''
4527 first_n, last_n = nil, nil
4528 end
```
R text in L, or L text in R. Order of dir\_ mark's are relevant: d goes outside n, and therefore it's emitted after. See dir\_mark to understand why (but is the nesting actually necessary or is a flat dir structure enough?). Only L, R (and AL) chars are taken into account – everything else, including spaces, whatsits, etc., are ignored:

```
4529 if dir == 'l' or dir == 'r' then
4530 if dir ~= outer then
4531 first_d = first_d or item
4532 last_d = item
4533 elseif first_d and dir ~= strong_lr then
4534 dir_mark(head, first_d, last_d, outer)
4535 first_d, last_d = nil, nil
4536 end
4537 end
```
**Mirroring.** Each chunk of text in a certain language is considered a "closed" sequence. If  $\langle$ r on r> and  $\langle$ l on l>, it's clearly  $\langle$ r> and  $\langle$ l>, resptly, but with other combinations depends on outer. From all these, we select only those resolving  $\langle$ on $\rangle \rightarrow \langle$ r $\rangle$ . At the beginning (when last\_lr is nil) of an R text, they are mirrored directly.

TODO - numbers in R mode are processed. It doesn't hurt, but should not be done.

```
4538 if dir and not last_lr and dir ~= 'l' and outer == 'r' then
4539 item.char = characters[item.char] and
4540 characters[item.char].m or item.char
4541 elseif (dir or new dir) and last lr -= item then
4542 local mir = outer .. strong_lr .. (dir or outer)
4543 if mir == 'rrr' or mir == 'lrr' or mir == 'rrl' or mir == 'rlr' then
4544 for ch in node.traverse(node.next(last_lr)) do
4545 if ch == item then break end
4546 if ch.id == node.id'glyph' and characters[ch.char] then
4547 ch.char = characters[ch.char].m or ch.char
4548 end
4549 end
4550 end
4551 end
```
Save some values for the next iteration. If the current node is 'dir', open a new sequence. Since dir could be changed, strong is set with its real value (dir\_real).

```
4552 if dir == 'l' or dir == 'r' then
4553 last_lr = item
4554 strong = dir_real -- Don't search back - best save now
4555 strong_lr = (strong == 'l') and 'l' or 'r'
4556 elseif new_dir then
4557 last_lr = nil
4558 end
4559 end
```
Mirror the last chars if they are no directed. And make sure any open block is closed, too.

```
4560 if last_lr and outer == 'r' then
4561 for ch in node.traverse_id(node.id'glyph', node.next(last_lr)) do
4562 if characters[ch.char] then
4563 ch.char = characters[ch.char].m or ch.char
4564 end
4565 end
4566 end
4567 if first_n then
4568 dir_mark(head, first_n, last_n, outer)
4569 end
4570 if first_d then
4571 dir_mark(head, first_d, last_d, outer)
4572 end
```
In boxes, the dir node could be added before the original head, so the actual head is the previous node.

```
4573 return node.prev(head) or head
4574 end
4575\langle/basic-r\rangle
```
And here the Lua code for bidi=basic:

```
4576 \langle *basic \rangle4577 Babel = Babel or \{\}4578
4579 -- eg, Babel.fontmap[1][<prefontid>]=<dirfontid>
4580
4581 Babel.fontmap = Babel.fontmap or {}
4582 Babel.fontmap[0] = \{ \} -- l
4583 Babel.fontmap[1] = \{\} -- r
4584 Babel.fontmap[2] = {} -- al/an
4585
4586 Babel.bidi_enabled = true
4587 Babel.mirroring_enabled = true
4588
4589 -- Temporary:
4590
4591 if harf then
4592 Babel.mirroring_enabled = false
4593 end
4594
4595 require('babel-data-bidi.lua')
4596
4597 local characters = Babel.characters
4598 local ranges = Babel.ranges
4599
4600 local DIR = node.id('dir')
4601 local GLYPH = node.id('glyph')
4602
4603 local function insert_implicit(head, state, outer)
4604 local new_state = state
4605 if state.sim and state.eim and state.sim ~= state.eim then
4606 dir = ((outer == 'r') and 'TLT' or 'TRT') -- ie, reverse
4607 local d = node.new(DIR)
4608 d.dir = '+' .. dir
4609 node.insert_before(head, state.sim, d)
4610 local d = node.new(DIR)
4611 d.dir = '-' .. dir
```

```
4612 node.insert_after(head, state.eim, d)
4613 end
4614 new_state.sim, new_state.eim = nil, nil
4615 return head, new_state
4616 end
4617
4618 local function insert_numeric(head, state)
4619 local new
4620 local new_state = state
4621 if state.san and state.ean and state.san ~= state.ean then
4622 local d = node.new(DIR)
4623 d.dir = '+TLT'
4624 _, new = node.insert_before(head, state.san, d)
4625 if state.san == state.sim then state.sim = new end
4626 local d = node.new(DIR)
4627 d.dir = '-TLT'
4628 . new = node.insert after(head, state.ean, d)
4629 if state.ean == state.eim then state.eim = new end
4630 end
4631 new_state.san, new_state.ean = nil, nil
4632 return head, new_state
4633 end
4634
4635 -- TODO - \hbox with an explicit dir can lead to wrong results
4636 -- <R \hbox dir TLT{<R>}> and <L \hbox dir TRT{<L>}>. A small attempt
4637 -- was s made to improve the situation, but the problem is the 3-dir
4638 -- model in babel/Unicode and the 2-dir model in LuaTeX don't fit
4639 - well.4640
4641 function Babel.bidi(head, ispar, hdir)
4642 local d -- d is used mainly for computations in a loop
4643 local prev_d = ''
4644 local new_d = false
4645
4646 local nodes = \{\}4647 local outer_first = nil
4648 local inmath = false
4649
4650 local glue d = nil
4651 local glue_i = nil
4652
4653 local has_en = false
4654 local first_et = nil
4655
4656 local ATDIR = luatexbase.registernumber'bbl@attr@dir'
4657
4658 local save_outer
4659 local temp = node.get_attribute(head, ATDIR)
4660 if temp then
4661 temp = temp % 3
4662 save_outer = (temp == 0 and 'l') or
4663 (temp == 1 and 'r') or
4664 (temp == 2 and 'al')
4665 elseif ispar then -- Or error? Shouldn't happen
4666 save_outer = ('TRT' == tex.pardir) and 'r' or 'l'
4667 else -- Or error? Shouldn't happen
4668 save_outer = ('TRT' == hdir) and 'r' or 'l'
4669 end
4670 -- when the callback is called, we are just _after_ the box,
```

```
4671 -- and the textdir is that of the surrounding text
4672 -- if not ispar and hdir \sim= tex.textdir then
4673 -- save_outer = ('TRT' == hdir) and 'r' or 'l'
4674 -- end
4675 local outer = save_outer
4676 local last = outer
4677 -- 'al' is only taken into account in the first, current loop
4678 if save_outer == 'al' then save_outer = 'r' end
4679
4680 local fontmap = Babel.fontmap
4681
4682 for item in node.traverse(head) do
4683
4684 -- In what follows, #node is the last (previous) node, because the
4685 -- current one is not added until we start processing the neutrals.
4686
4687 -- three cases: glyph, dir, otherwise
4688 if item.id == GLYPH
4689 or (item.id == 7 and item.subtype == 2) then
4690
4691 local d_font = nil
4692 local item_r
4693 if item.id == 7 and item.subtype == 2 then
4694 item_r = item.replace -- automatic discs have just 1 glyph
4695 else
4696 item_r = item
4697 end
4698 local chardata = characters[item_r.char]
4699 d = chardata and chardata.d or nil
4700 if not d or d == 'nsm' then
4701 for nn, et in ipairs(ranges) do
4702 if item_r.char < et[1] then
4703 break
4704 elseif item_r.char <= et[2] then
4705 if not d then d = et[3]4706 elseif d == 'nsm' then d_font = et[3]
4707 end
4708 break
4709 end
4710 end
4711 end
4712 d = d or 'l'
4713
4714 -- A short 'pause' in bidi for mapfont
4715 d font = d font or d
4716 d_font = (d_font == 'l' and 0) or
4717 (d_font == 'nsm' and 0) or
4718 (d_font == 'r' and 1) or
4719 (d_font == 'al' and 2) or
4720 (d_font == 'an' and 2) or nil
4721 if d_font and fontmap and fontmap[d_font][item_r.font] then
4722 item_r.font = fontmap[d_font][item_r.font]
4723 end
4724
4725 if new_d then
4726 table.insert(nodes, {nil, (outer == 'l') and 'l' or 'r', nil})
4727 if inmath then
4728 attr_d = 0
4729 else
```

```
4730 attr_d = node.get_attribute(item, ATDIR)
4731 attr_d = attr_d % 3
4732 end
4733 if attr d == 1 then
4734 outer_first = 'r'
4735 last = 'r'
4736 elseif attr_d == 2 then
4737 outer_first = 'r'
4738 last = 'al'
4739 else
4740 outer_first = 'l'
4741 last = 'l'
4742 end
4743 outer = last
4744 has_en = false
4745 first_et = nil
4746 new d = false
4747 end
4748
4749 if glue_d then
4750 if (d == 'l' and 'l' or 'r') ~= glue_d then
4751 table.insert(nodes, {glue_i, 'on', nil})
4752 end
4753 glue d = nil
4754 glue_i = nil
4755 end
4756
4757 elseif item.id == DIR then
4758 d = nil
4759 new d = true4760
4761 elseif item.id == node.id'glue' and item.subtype == 13 then
4762 glue_d = d
4763 glue_i = item
4764 d = nil4765
4766 elseif item.id == node.id'math' then
4767 inmath = (item.subtype == 0)
4768
4769 else
4770 d = nil
4771 end
4772
4773 -- AL <= EN/ET/ES -- W2 + W3 + W6
4774 if last == 'al' and d == 'en' then
4775 d = 'an' -- W3
4776 elseif last == 'al' and (d == 'et' or d == 'es') then
4777 d = 'on' -- W6
4778 end
4779
4780 -- EN + CS/ES + EN -- W4
4781 if d == 'en' and #nodes >= 2 then
4782 if (nodes[#nodes][2] == 'es' or nodes[#nodes][2] == 'cs')
4783 and nodes[#nodes-1][2] == 'en' then
4784 nodes[#nodes][2] = 'en'
4785 end
4786 end
4787
4788 -- AN + CS + AN -- W4 too, because uax9 mixes both cases
```

```
4789 if d == 'an' and #nodes >= 2 then
4790 if (nodes[#nodes][2] == 'cs')
4791 and nodes[#nodes-1][2] == 'an' then
4792 nodes[#nodes][2] = 'an'
4793 end
4794 end
4795
4796 -- ET/EN -- W5 + W7->l / W6->on
4797 if d == 'et' then
4798 first_et = first_et or (#nodes + 1)
4799 elseif d == 'en' then
4800 has_en = true
4801 first_et = first_et or (#nodes + 1)
4802 elseif first_et then -- d may be nil here !
4803 if has_en then
4804 if last == 'l' then
4805 temp = 'l' -- W7
4806 else
4807 temp = 'en' -- W5
4808 end
4809 else
4810 temp = 'on' -- W6
4811 end
4812 for e = first_et, #nodes do
4813 if nodes[e][1].id == GLYPH then nodes[e][2] = temp end
4814 end
4815 first_et = nil
4816 has_en = false
4817 end
4818
4819 if d then
4820 if d == 'al' then
4821 d = 'r'
4822 last = 'al'
4823 elseif d == 'l' or d == 'r' then
4824 last = d
4825 end
4826 prev_d = d
4827 table.insert(nodes, {item, d, outer_first})
4828 end
4829
4830 outer_first = nil
4831
4832 end
4833
4834 -- TODO -- repeated here in case EN/ET is the last node. Find a
4835 -- better way of doing things:
4836 if first_et then -- dir may be nil here !
4837 if has_en then
4838 if last == 'l' then
4839 temp = 'l' -- W7
4840 else
4841 temp = 'en' -- W5
4842 end
4843 else
4844 temp = 'on' -- W6
4845 end
4846 for e = first_et, #nodes do
4847 if nodes[e][1].id == GLYPH then nodes[e][2] = temp end
```

```
4848 end
4849 end
4850
4851 -- dummy node, to close things
4852 table.insert(nodes, {nil, (outer == 'l') and 'l' or 'r', nil})
4853
4854 --------------- NEUTRAL -----------------
4855
4856 outer = save_outer
4857 last = outer
4858
4859 local first_on = nil
4860
4861 for q = 1, #nodes do
4862 local item
4863
4864 local outer first = nodes[q][3]
4865 outer = outer_first or outer
4866 last = outer_first or last
4867
4868 local d = nodes[q][2]
4869 if d == 'an' or d == 'en' then d = 'r' end
4870 if d == 'cs' or d == 'et' or d == 'es' then d == 'on' end --- W6
4871
4872 if d == 'on' then
4873 first_on = first_on or q
4874 elseif first_on then
4875 if last == d then
4876 temp = d
4877 else
4878 temp = outer
4879 end
4880 for r = first\_on, q - 1 do
4881 nodes[r][2] = temp
4882 item = nodes[r][1] -- MIRRORING
4883 if Babel.mirroring_enabled and item.id == GLYPH
4884 and temp == 'r' and characters[item.char] then
4885 item.char = characters[item.char].m or item.char
4886 end
4887 end
4888 first_on = nil
4889 end
4890
4891 if d == 'r' or d == 'l' then last = d end
4892 end
4893
4894 -------------- IMPLICIT, REORDER ----------------
4895
4896 outer = save_outer
4897 last = outer
4898
4899 local state = \{\}4900 state.has_r = false
4901
4902 for q = 1, #nodes do
4903
4904 local item = nodes[q][1]
4905
4906 outer = nodes[q][3] or outer
```

```
4907
4908 \text{local } d = \text{nodes[q][2]}4909
4910 if d == 'nsm' then d = last end -- W1
4911 if d == 'en' then d = 'an' end
4912 local isdir = (d == 'r' or d == 'l')4913
4914 if outer == 'l' and d == 'an' then
4915 state.san = state.san or item
4916 state.ean = item
4917 elseif state.san then
4918 head, state = insert_numeric(head, state)
4919 end
4920
4921 if outer == 'l' then
4922 if d == 'an' or d == 'r' then -- im -> implicit
4923 if d == 'r' then state.has_r = true end
4924 state.sim = state.sim or item
4925 state.eim = item
4926 elseif d == 'l' and state.sim and state.has_r then
4927 head, state = insert_implicit(head, state, outer)
4928 elseif d == 'l' then
4929 state.sim, state.eim, state.has_r = nil, nil, false
4930 end
4931 else
4932 if d == 'an' or d == 'l' then
4933 if nodes[q][3] then -- nil except after an explicit dir
4934 state.sim = item -- so we move sim 'inside' the group
4935 else
4936 state.sim = state.sim or item
4937 end
4938 state.eim = item
4939 elseif d == 'r' and state.sim then
4940 head, state = insert_implicit(head, state, outer)
4941 elseif d == 'r' then
4942 state.sim, state.eim = nil, nil
4943 end
4944 end
4945
4946 if isdir then
4947 last = d -- Don't search back - best save now
4948 elseif d == 'on' and state.san then
4949 state.san = state.san or item
4950 state.ean = item
4951 end
4952
4953 end
4954
4955 return node.prev(head) or head
4956 end
4957\langle/basic\rangle
```
## **15 Data for CJK**

It is a boring file and it is not shown here (see the generated file), but here is a sample:

 $\Box$ [0x0021]={c='ex'},  $\Box$ [0x0024]={c='pr'},  $_{\square}$ [0x0025]={c='po'},  $\Box$ [0x0028]={c='op'},  $\Box$ [0x0029]={c='cp'},  $_{\text{L}}$ [0x002B]={c='pr'},

For the meaning of these codes, see the Unicode standard.

## **16 The 'nil' language**

This 'language' does nothing, except setting the hyphenation patterns to nohyphenation. For this language currently no special definitions are needed or available. The macro \LdfInit takes care of preventing that this file is loaded more than once, checking the category code of the @ sign, etc.

```
4958 (*nil)
4959\ProvidesLanguage{nil}[\langle \langle date \rangle \rangle \langle \langle version \rangle \rangle Nil language]
4960 \LdfInit{nil}{datenil}
```
When this file is read as an option, i.e. by the \usepackage command, nil could be an 'unknown' language in which case we have to make it known.

```
4961 \ifx\l@nil\@undefined
4962 \newlanguage\l@nil
4963 \@namedef{bbl@hyphendata@\the\l@nil}{{}{}}% Remove warning
4964 \let\bbl@elt\relax
4965 \edef\bbl@languages{% Add it to the list of languages
4966 \bbl@languages\bbl@elt{nil}{\the\l@nil}{}{}}
4967 \fi
```
This macro is used to store the values of the hyphenation parameters \lefthyphenmin and \righthyphenmin.

4968 \providehyphenmins{\CurrentOption}{\m@ne\m@ne}

The next step consists of defining commands to switch to (and from) the 'nil' language.

#### \captionnil

```
\datenil 4969 \let\captionsnil\@empty
         4970 \let\datenil\@empty
```
The macro \ldf@finish takes care of looking for a configuration file, setting the main language to be switched on at \begin{document} and resetting the category code of  $@$  to its original value.

```
4971 \ldf@finish{nil}
4972\langle/nil\rangle
```
# **17 Support for Plain TEX (**plain.def**)**

#### **17.1 Not renaming** hyphen.tex

As Don Knuth has declared that the filename hyphen.tex may only be used to designate *his* version of the american English hyphenation patterns, a new solution has to be found in order to be able to load hyphenation patterns for other languages in a plain-based T<sub>E</sub>X-format. When asked he responded:

That file name is "sacred", and if anybody changes it they will cause severe upward/downward compatibility headaches.

People can have a file localhyphen.tex or whatever they like, but they mustn't diddle with hyphen.tex (or plain.tex except to preload additional fonts).

The files bplain.tex and blplain.tex can be used as replacement wrappers around plain.tex and lplain.tex to acheive the desired effect, based on the babel package. If you load each of them with iniT<sub>F</sub>X, you will get a file called either bplain. fmt or blplain.fmt, which you can use as replacements for plain.fmt and lplain.fmt. As these files are going to be read as the first thing iniT<sub>E</sub>X sees, we need to set some category codes just to be able to change the definition of \input

```
4973 (*bplain | blplain)
4974 \catcode`\{=1 % left brace is begin-group character
4975 \catcode`\}=2 % right brace is end-group character
4976 \catcode`\#=6 % hash mark is macro parameter character
```
Now let's see if a file called hyphen.cfg can be found somewhere on T<sub>E</sub>X's input path by trying to open it for reading...

4977 \openin 0 hyphen.cfg

If the file wasn't found the following test turns out true.

```
4978 \ifeof0
4979 \else
```
When hyphen.cfg could be opened we make sure that *it* will be read instead of the file hyphen.tex which should (according to Don Knuth's ruling) contain the american English hyphenation patterns and nothing else.

We do this by first saving the original meaning of \input (and I use a one letter control sequence for that so as not to waste multi-letter control sequence on this in the format).

```
4980 \let\a\input
```
Then \input is defined to forget about its argument and load hyphen.cfg instead.

```
4981 \def\input #1 {%
4982 \let\input\a
4983 \a hyphen.cfg
```
Once that's done the original meaning of \input can be restored and the definition of \a can be forgotten.

```
4984 \let\a\undefined
4985 }
4986 \fi
4987 \langle /bplain | blplain\rangle
```
Now that we have made sure that hyphen.cfg will be loaded at the right moment it is time to load plain.tex.

```
4988 (bplain) \a plain.tex
4989 (blplain) \a lplain.tex
```
Finally we change the contents of \fmtname to indicate that this is *not* the plain format, but a format based on plain with the babel package preloaded.

```
4990 (bplain)\def\fmtname{babel-plain}
4991 (blplain)\def\fmtname{babel-lplain}
```
When you are using a different format, based on plain.tex you can make a copy of blplain.tex, rename it and replace plain.tex with the name of your format file.

### **17.2 Emulating some LATEX features**

The following code duplicates or emulates parts of  $\mathbb{E} \mathbb{E} \mathbb{E} \mathbb{E} \mathbb{E} \mathbb{E} \mathbb{E}$  are needed for babel.

```
4992 \langle *plain \rangle4993 \def\@empty{}
4994 \def\loadlocalcfg#1{%
4995 \openin0#1.cfg
4996 \ifeof0
4997 \closein0
4998 \else
4999 \closein0
5000 {\immediate\write16{*************************************}%
5001 \immediate\write16{* Local config file #1.cfg used}%
5002 \immediate\write16{*}%
5003 }
5004 \input #1.cfg\relax
5005 \fi
5006 \@endofldf}
```
### **17.3 General tools**

A number of LATEX macro's that are needed later on.

```
5007 \long\def\@firstofone#1{#1}
5008 \long\def\@firstoftwo#1#2{#1}
5009 \long\def\@secondoftwo#1#2{#2}
5010 \def\@nnil{\@nil}
5011 \def\@gobbletwo#1#2{}
5012 \def\@ifstar#1{\@ifnextchar *{\@firstoftwo{#1}}}
5013 \def\@star@or@long#1{%
5014 \@ifstar
5015 {\let\l@ngrel@x\relax#1}%
5016 {\let\l@ngrel@x\long#1}}
5017 \let\l@ngrel@x\relax
5018 \def\@car#1#2\@nil{#1}
5019 \def\@cdr#1#2\@nil{#2}
5020 \let\@typeset@protect\relax
5021 \let\protected@edef\edef
5022 \long\def\@gobble#1{}
5023 \edef\@backslashchar{\expandafter\@gobble\string\\}
5024 \def\strip@prefix#1>{}
5025 \def\g@addto@macro#1#2{{%
5026 \toks@\expandafter{#1#2}%
5027 \xdef#1{\the\toks@}}}
5028 \def\@namedef#1{\expandafter\def\csname #1\endcsname}
5029 \def\@nameuse#1{\csname #1\endcsname}
5030 \def\@ifundefined#1{%
5031 \expandafter\ifx\csname#1\endcsname\relax
5032 \expandafter\@firstoftwo
5033 \else
5034 \expandafter\@secondoftwo
5035 \fi}
5036 \def\@expandtwoargs#1#2#3{%
5037 \edef\reserved@a{\noexpand#1{#2}{#3}}\reserved@a}
5038 \def\zap@space#1 #2{%
5039 #1%
5040 \ifx#2\@empty\else\expandafter\zap@space\fi
5041 #2}
```
LATEX 2<sub>ε</sub> has the command \@onlypreamble which adds commands to a list of commands that are no longer needed after \begin{document}.

```
5042 \ifx\@preamblecmds\@undefined
5043 \def\@preamblecmds{}
5044 \fi
5045 \def\@onlypreamble#1{%
5046 \expandafter\gdef\expandafter\@preamblecmds\expandafter{%
5047 \@preamblecmds\do#1}}
5048 \@onlypreamble\@onlypreamble
```
Mimick LATEX's \AtBeginDocument; for this to work the user needs to add \begindocument to his file.

\def\begindocument{%

```
5050 \@begindocumenthook
5051 \global\let\@begindocumenthook\@undefined
5052 \def\do##1{\global\let##1\@undefined}%
5053 \@preamblecmds
5054 \global\let\do\noexpand}
5055 \ifx\@begindocumenthook\@undefined
5056 \def\@begindocumenthook{}
5057 \fi
5058 \@onlypreamble\@begindocumenthook
5059 \def\AtBeginDocument{\g@addto@macro\@begindocumenthook}
```
We also have to mimick LATEX's \AtEndOfPackage. Our replacement macro is much simpler; it stores its argument in \@endofldf.

```
5060 \def\AtEndOfPackage#1{\g@addto@macro\@endofldf{#1}}
5061 \@onlypreamble\AtEndOfPackage
5062 \def\@endofldf{}
5063 \@onlypreamble\@endofldf
5064 \let\bbl@afterlang\@empty
5065 \chardef\bbl@opt@hyphenmap\z@
```
LATEX needs to be able to switch off writing to its auxiliary files; plain doesn't have them by default.

```
5066 \ifx\if@filesw\@undefined
5067 \expandafter\let\csname if@filesw\expandafter\endcsname
5068 \csname iffalse\endcsname
5069 \fi
```
Mimick LATEX's commands to define control sequences.

```
5070 \def\newcommand{\@star@or@long\new@command}
5071 \def\new@command#1{%
5072 \@testopt{\@newcommand#1}0}
5073 \def\@newcommand#1[#2]{%
5074 \@ifnextchar [{\@xargdef#1[#2]}%
5075 {\@argdef#1[#2]}}
5076 \long\def\@argdef#1[#2]#3{%
5077 \@yargdef#1\@ne{#2}{#3}}
5078 \long\def\@xargdef#1[#2][#3]#4{%
5079 \expandafter\def\expandafter#1\expandafter{%
5080 \expandafter\@protected@testopt\expandafter #1%
5081 \csname\string#1\expandafter\endcsname{#3}}%
5082 \expandafter\@yargdef \csname\string#1\endcsname
5083 \tw@{#2}{#4}}
5084 \long\def\@yargdef#1#2#3{%
5085 \@tempcnta#3\relax
5086 \advance \@tempcnta \@ne
```

```
5087 \let\@hash@\relax
5088 \edef\reserved@a{\ifx#2\tw@ [\@hash@1]\fi}%
5089 \@tempcntb #2%
5090 \@whilenum\@tempcntb <\@tempcnta
5091 \do{%
5092 \edef\reserved@a{\reserved@a\@hash@\the\@tempcntb}%
5093 \advance\@tempcntb \@ne}%
5094 \let\@hash@##%
5095 \l@ngrel@x\expandafter\def\expandafter#1\reserved@a}
5096 \def\providecommand{\@star@or@long\provide@command}
5097 \def\provide@command#1{%
5098 \begingroup
5099 \escapechar\m@ne\xdef\@gtempa{{\string#1}}%
5100 \endgroup
5101 \expandafter\@ifundefined\@gtempa
5102 {\def\reserved@a{\new@command#1}}%
5103 {\let\reserved@a\relax
5104 \def\reserved@a{\new@command\reserved@a}}%
5105 \reserved@a}%
5106 \def\DeclareRobustCommand{\@star@or@long\declare@robustcommand}
5107 \def\declare@robustcommand#1{%
5108 \edef\reserved@a{\string#1}%
5109 \def\reserved@b{#1}%
5110 \edef\reserved@b{\expandafter\strip@prefix\meaning\reserved@b}%
5111 \edef#1{%
5112 \ifx\reserved@a\reserved@b
5113 \noexpand\x@protect
5114 \noexpand#1%
5115 \fi
5116 \noexpand\protect
5117 \expandafter\noexpand\csname
5118 \expandafter\@gobble\string#1 \endcsname
5119 }%
5120 \expandafter\new@command\csname
5121 \expandafter\@gobble\string#1 \endcsname
5122 }
5123 \def\x@protect#1{%
5124 \ifx\protect\@typeset@protect\else
5125 \@x@protect#1%
5126 \fi
5127 }
5128 \def\@x@protect#1\fi#2#3{%
5129 \fi\protect#1%
5130 }
```
The following little macro \in@ is taken from latex.ltx; it checks whether its first argument is part of its second argument. It uses the boolean \in@; allocating a new boolean inside conditionally executed code is not possible, hence the construct with the temporary definition of \bbl@tempa.

```
5131 \def\bbl@tempa{\csname newif\endcsname\ifin@}
5132 \ifx\in@\@undefined
5133 \def\in@#1#2{%
5134 \def\in@@##1#1##2##3\in@@{%
5135 \ifx\in@##2\in@false\else\in@true\fi}%
5136 \in@@#2#1\in@\in@@}
5137 \else
5138 \let\bbl@tempa\@empty
5139 \fi
```
#### \bbl@tempa

 $E_{\text{Tr}}$ X has a macro to check whether a certain package was loaded with specific options. The command has two extra arguments which are code to be executed in either the true or false case. This is used to detect whether the document needs one of the accents to be activated (activegrave and activeacute). For plain T<sub>EX</sub> we assume that the user wants them to be active by default. Therefore the only thing we do is execute the third argument (the code for the true case).

```
5141 \def\@ifpackagewith#1#2#3#4{#3}
```
The LATEX macro \@ifl@aded checks whether a file was loaded. This functionality is not needed for plain T<sub>E</sub>X but we need the macro to be defined as a no-op.

```
5142 \def\@ifl@aded#1#2#3#4{}
```
For the following code we need to make sure that the commands \newcommand and \providecommand exist with some sensible definition. They are not fully equivalent to their  $\mathbb{E} \mathbb{E} \mathbb{$ 

```
5143 \ifx\@tempcnta\@undefined
5144 \csname newcount\endcsname\@tempcnta\relax
5145 \fi
5146 \ifx\@tempcntb\@undefined
5147 \csname newcount\endcsname\@tempcntb\relax
5148 \fi
```
To prevent wasting two counters in LHEX 2.09 (because counters with the same name are allocated later by it) we reset the counter that holds the next free counter (\count10).

```
5149 \ifx\bye\@undefined
5150 \advance\count10 by -2\relax
5151 \fi
5152 \ifx\@ifnextchar\@undefined
5153 \def\@ifnextchar#1#2#3{%
5154 \let\reserved@d=#1%
5155 \def\reserved@a{#2}\def\reserved@b{#3}%
5156 \futurelet\@let@token\@ifnch}
5157 \def\@ifnch{%
5158 \ifx\@let@token\@sptoken
5159 \let\reserved@c\@xifnch
5160 \else
5161 \ifx\@let@token\reserved@d
5162 \let\reserved@c\reserved@a
5163 \else
5164 \let\reserved@c\reserved@b
5165 \fi
5166 \fi
5167 \reserved@c}
5168 \def\:{\let\@sptoken= } \: % this makes \@sptoken a space token
5169 \def\:{\@xifnch} \expandafter\def\: {\futurelet\@let@token\@ifnch}
5170 \fi
5171 \def\@testopt#1#2{%
5172 \@ifnextchar[{#1}{#1[#2]}}
5173 \def\@protected@testopt#1{%
5174 \ifx\protect\@typeset@protect
5175 \expandafter\@testopt
5176 \else
5177 \@x@protect#1%
5178 \fi}
5179 \long\def\@whilenum#1\do #2{\ifnum #1\relax #2\relax\@iwhilenum{#1\relax
5180 #2\relax}\fi}
```

```
5181 \long\def\@iwhilenum#1{\ifnum #1\expandafter\@iwhilenum
5182 \else\expandafter\@gobble\fi{#1}}
```
### **17.4 Encoding related macros**

Code from 1 toutenc.dtx, adapted for use in the plain T<sub>F</sub>X environment.

```
5183 \def\DeclareTextCommand{%
5184 \@dec@text@cmd\providecommand
5185 }
5186 \def\ProvideTextCommand{%
5187 \@dec@text@cmd\providecommand
5188 }
5189 \def\DeclareTextSymbol#1#2#3{%
5190 \@dec@text@cmd\chardef#1{#2}#3\relax
5191 }
5192 \def\@dec@text@cmd#1#2#3{%
5193 \expandafter\def\expandafter#2%
5194 \expandafter{%
5195 \csname#3-cmd\expandafter\endcsname
5196 \expandafter#2%
5197 \csname#3\string#2\endcsname
5198 }%
5199 % \let\@ifdefinable\@rc@ifdefinable
5200 \expandafter#1\csname#3\string#2\endcsname
5201 }
5202 \def\@current@cmd#1{%
5203 \ifx\protect\@typeset@protect\else
5204 \noexpand#1\expandafter\@gobble
5205 \fi
5206 }
5207 \def\@changed@cmd#1#2{%
5208 \ifx\protect\@typeset@protect
5209 \expandafter\ifx\csname\cf@encoding\string#1\endcsname\relax
5210 \expandafter\ifx\csname ?\string#1\endcsname\relax
5211 \expandafter\def\csname ?\string#1\endcsname{%
5212 \@changed@x@err{#1}%
5213 }%
5214 \fi
5215 \global\expandafter\let
5216 \csname\cf@encoding \string#1\expandafter\endcsname
5217 \csname ?\string#1\endcsname
5218 \fi
5219 \csname\cf@encoding\string#1%
5220 \expandafter\endcsname
5221 \else
5222 \noexpand#1%
5223 \fi
5224 }
5225 \def\@changed@x@err#1{%
5226 \errhelp{Your command will be ignored, type <return> to proceed}%
5227 \errmessage{Command \protect#1 undefined in encoding \cf@encoding}}
5228 \def\DeclareTextCommandDefault#1{%
5229 \DeclareTextCommand#1?%
5230 }
5231 \def\ProvideTextCommandDefault#1{%
5232 \ProvideTextCommand#1?%
5233 }
5234 \expandafter\let\csname OT1-cmd\endcsname\@current@cmd
```

```
5235 \expandafter\let\csname?-cmd\endcsname\@changed@cmd
5236 \def\DeclareTextAccent#1#2#3{%
5237 \DeclareTextCommand#1{#2}[1]{\accent#3 ##1}
5238 }
5239 \def\DeclareTextCompositeCommand#1#2#3#4{%
5240 \expandafter\let\expandafter\reserved@a\csname#2\string#1\endcsname
5241 \edef\reserved@b{\string##1}%
5242 \edef\reserved@c{%
5243 \expandafter\@strip@args\meaning\reserved@a:-\@strip@args}%
5244 \ifx\reserved@b\reserved@c
5245 \expandafter\expandafter\expandafter\ifx
5246 \expandafter\@car\reserved@a\relax\relax\@nil
5247 \@text@composite
5248 \else
5249 \edef\reserved@b##1{%
5250 \def\expandafter\noexpand
5251 \csname#2\string#1\endcsname####1{%
5252 \noexpand\@text@composite
5253 \expandafter\noexpand\csname#2\string#1\endcsname
5254 ####1\noexpand\@empty\noexpand\@text@composite
5255 {##1}%
5256 }%
5257 }%
5258 \expandafter\reserved@b\expandafter{\reserved@a{##1}}%
5259 \fi
5260 \expandafter\def\csname\expandafter\string\csname
5261 #2\endcsname\string#1-\string#3\endcsname{#4}
5262 \else
5263 \errhelp{Your command will be ignored, type <return> to proceed}%
5264 \errmessage{\string\DeclareTextCompositeCommand\space used on
5265 inappropriate command \protect#1}
5266 \fi
5267 }
5268 \def\@text@composite#1#2#3\@text@composite{%
5269 \expandafter\@text@composite@x
5270 \csname\string#1-\string#2\endcsname
5271 }
5272 \def\@text@composite@x#1#2{%
5273 \ifx#1\relax
5274 #2%
5275 \else
5276 #1%
5277 \fi
5278 }
5279 %
5280 \def\@strip@args#1:#2-#3\@strip@args{#2}
5281 \def\DeclareTextComposite#1#2#3#4{%
5282 \def\reserved@a{\DeclareTextCompositeCommand#1{#2}{#3}}%
5283 \bgroup
5284 \lccode`\@=#4%
5285 \lowercase{%
5286 \egroup
5287 \reserved@a @%
5288 }%
5289 }
5290 %
5291 \def\UseTextSymbol#1#2{%
5292 % \let\@curr@enc\cf@encoding
5293 % \@use@text@encoding{#1}%
```

```
5294 #2%
5295 % \@use@text@encoding\@curr@enc
5296 }
5297 \def\UseTextAccent#1#2#3{%
5298 % \let\@curr@enc\cf@encoding
5299 % \@use@text@encoding{#1}%
5300 % #2{\@use@text@encoding\@curr@enc\selectfont#3}%
5301 % \@use@text@encoding\@curr@enc
5302 }
5303 \def\@use@text@encoding#1{%
5304 % \edef\f@encoding{#1}%
5305 % \xdef\font@name{%
5306 % \csname\curr@fontshape/\f@size\endcsname
5307 % }%
5308 % \pickup@font
5309 % \font@name
5310 % \@@enc@update
5311 }
5312 \def\DeclareTextSymbolDefault#1#2{%
5313 \DeclareTextCommandDefault#1{\UseTextSymbol{#2}#1}%
5314 }
5315 \def\DeclareTextAccentDefault#1#2{%
5316 \DeclareTextCommandDefault#1{\UseTextAccent{#2}#1}%
5317 }
5318 \def\cf@encoding{OT1}
```
Currently we only use the LATEX  $2\varepsilon$  method for accents for those that are known to be made active in *some* language definition file.

```
5319 \DeclareTextAccent{\"}{OT1}{127}
5320 \DeclareTextAccent{\'}{OT1}{19}
5321 \DeclareTextAccent{\^}{OT1}{94}
5322 \DeclareTextAccent{\`}{OT1}{18}
5323 \DeclareTextAccent{\~}{OT1}{126}
```
The following control sequences are used in babel.def but are not defined for PLAIN T<sub>F</sub>X.

```
5324 \DeclareTextSymbol{\textquotedblleft}{OT1}{92}
5325 \DeclareTextSymbol{\textquotedblright}{OT1}{`\"}
5326 \DeclareTextSymbol{\textquoteleft}{OT1}{`\`}
5327 \DeclareTextSymbol{\textquoteright}{OT1}{`\'}
5328 \DeclareTextSymbol{\i}{OT1}{16}
5329 \DeclareTextSymbol{\ss}{OT1}{25}
```
For a couple of languages we need the LATEX-control sequence \scriptsize to be available. Because plain T<sub>EX</sub> doesn't have such a sofisticated font mechanism as LATEX has, we just \let it to \sevenrm.

```
5330 \ifx\scriptsize\@undefined
5331 \let\scriptsize\sevenrm
5332 \fi
5333 \langle /plain\rangle
```
# **18 Acknowledgements**

I would like to thank all who volunteered as  $\beta$ -testers for their time. Michel Goossens supplied contributions for most of the other languages. Nico Poppelier helped polish the text of the documentation and supplied parts of the macros for the Dutch language. Paul Wackers and Werenfried Spit helped find and repair bugs.

During the further development of the babel system I received much help from Bernd Raichle, for which I am grateful.
## **References**

- [1] Huda Smitshuijzen Abifares, *Arabic Typography*, Saqi, 2001.
- [2] Donald E. Knuth, *The T<sub>E</sub>Xbook*, Addison-Wesley, 1986.
- [3] Leslie Lamport,  $\cancel{E T}X$ , A document preparation System, Addison-Wesley, 1986.
- [4] K.F. Treebus. *Tekstwijzer, een gids voor het grafisch verwerken van tekst*, SDU Uitgeverij ('s-Gravenhage, 1988).
- [5] Hubert Partl, *German TEX*, *TUGboat* 9 (1988) #1, p. 70–72.
- [6] Leslie Lamport, in: TEXhax Digest, Volume 89, #13, 17 February 1989.
- [7] Johannes Braams, Victor Eijkhout and Nico Poppelier, *The development of national LATEX styles*, *TUGboat* 10 (1989) #3, p. 401–406.
- [8] Yannis Haralambous, *Fonts & Encodings*, O'Reilly, 2007.
- [9] Jukka K. Korpela, *Unicode Explained*, O'Reilly, 2006.
- [10] Ken Lunde, *CJKV Information Processing*, O'Reilly, 2nd ed., 2009.
- [11] Joachim Schrod, *International LATEX* is ready to use, *TUGboat* 11 (1990) #1, p. 87-90.
- [12] Apostolos Syropoulos, Antonis Tsolomitis and Nick Sofroniu, *Digital typography using LATEX*, Springer, 2002, p. 301–373.